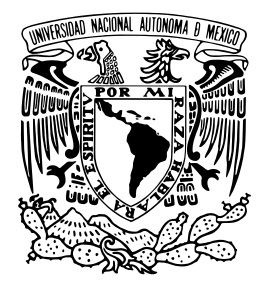

**UNIVERSIDAD NACIONAL AUTÓNOMA DE MÉXICO** 

**FACULTAD DE INGENIER´IA**

# **Apuntes de Analisis de Circuitos El ´ ectricos ´**

**MATERIAL DIDACTICO ´**

Que para obtener el título de

**Ingeniero Electrico - Electr ´ onico ´**

**P R E S E N T A**

Fernando Rivera Pérez

# **ASESORA DE MATERIAL DIDACTICO ´**

M.I. Gloria Mata Hernández

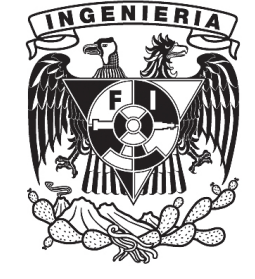

**Ciudad Universitaria, Cd. Mx., 2022**

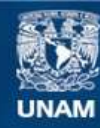

Universidad Nacional Autónoma de México

**UNAM – Dirección General de Bibliotecas Tesis Digitales Restricciones de uso**

### **DERECHOS RESERVADOS © PROHIBIDA SU REPRODUCCIÓN TOTAL O PARCIAL**

Todo el material contenido en esta tesis esta protegido por la Ley Federal del Derecho de Autor (LFDA) de los Estados Unidos Mexicanos (México).

**Biblioteca Central** 

Dirección General de Bibliotecas de la UNAM

El uso de imágenes, fragmentos de videos, y demás material que sea objeto de protección de los derechos de autor, será exclusivamente para fines educativos e informativos y deberá citar la fuente donde la obtuvo mencionando el autor o autores. Cualquier uso distinto como el lucro, reproducción, edición o modificación, será perseguido y sancionado por el respectivo titular de los Derechos de Autor.

# Presentación

La asignatura de Circuitos Eléctricos constituye el núcleo conceptual básico de la Ingeniería Eléctrica a partir de la cual se derivan las Ingenierías de Electrónica, de Telecomunicaciones y de Computación, de ahí su importancia en estas licenciaturas que se imparten en la Facultad de Ingeniería de la UNAM, siendo esencial e indispensable como primera asignatura de las Ciencias de Ingeniería, ya que su conocimiento es la base de la tecnología moderna.

El curso curricular da continuidad al de Sistemas y Señales, ahora se abordan los Sistemas Eléctricos, Lineales, Invariantes en el tiempo, de Parametros concentrados, Causales o no anticipativos. El mate- ´ rial está orientado a estudiantes del 5° semestre de las asignaturas de Circuitos Eléctricos.

El Análisis de los Circuitos Eléctricos, se aborda bajo diferentes métodos de análisis:

- Estado de respuesta transitoria y permanente
- De corriente directa (CD) y corriente alterna (CA)
- En el dominio del tiempo y de la frecuencia
- $\blacksquare$  De sistemas eléctricos monofásicos y trifásicos
- $\blacksquare$  Métodos sistemáticos mediante LVK y LCK
- Enfoque de Teoremas de Redes Eléctricas
- Síntesis de los circuitos eléctricos

Para el proceso de aprendizaje de los estudiantes en estos temas se requiere de practicar y ejercitarse de forma sistemática y constante, el material que se utiliza contribuye a este proceso. Las matemáticas requeridas, aunque no son complicadas, si requieren de una clara comprensión y los métodos utilizados se pueden aplicar a circuitos más complejos y avanzados.

Bajo este enfoque se ha diseñado un libro en pdf estático con diversos recursos educativos, un material que aborda los aspectos fundamentales de la teoría, en el que se verifican los análisis y resultados con simulaciones en los diferentes dominios y los conocimientos adquiridos son utilizados en aplicaciones practicas de manera que los estudiantes asimilan con mayor facilidad y efectividad. ´

Esta estrategia educativa, la autora la ha denominado el Triángulo del Aprendizaje Efectivo que conjunta de forma eficaz la teoría, la simulación y la aplicación práctica logrando un aprendizaje efectivo y sustancial en los estudiantes. Contempla un enfoque de analisis claro y conciso de manera que a ´ los estudiantes se les facilite el aprender, comprender, asociar y asimilar los temas, aplicar e interpretar los circuitos y los resultados obtenidos del análisis. Se incluyen en anexos algunas demostraciones fundamentales y formularios que resumen cada capítulo y que pueden ser de gran utilidad para los estudiantes.

Se abordan los fundamentos de los temas de: Sistemas eléctricos, Análisis de circuitos eléctricos en estado sinusoidal permanente, Potencia y circuitos eléctricos trifásicos, Métodos generales de análisis de redes eléctricas, Teoremas de redes eléctricas y Redes de dos puertos o bipuertos.

Es de gran interés para la autora fortalecer el conocimiento en los estudiantes a través de una estrategia visual, no exclusiva, ya que la ingeniería se basa en dibujos de diversa índole como diagramas eléctricos, de bloques, de flujo, siendo que el aspecto grafico se aprovecha como elemento fundamental para ´ visualizar, comprender el todo, interpretar y con ello poder concluir acerca de los resultados.

Este recurso educativo es parte de los productos del proyecto PAPIME PE100920 titulado "Desarrollo del Libro Electrónico interactivo para la disciplina de Circuitos Eléctricos" en el que se busca que los estudiantes dispongan de un material accesible, atractivo y juvenil.

El material que se presenta surge a partir de la idea inicial de conjuntar toda una serie de materiales, diapositivas, notas, apuntes de clase, y otros recursos educativos emanados de la experiencia docente de muchos años, que pueda ser de utilidad para los estudiantes que cursan la asignatura.

Este material se ha desarrollado totalmente con el editor Latex con gran profesionalismo y compromiso por Fernando Rivera Pérez, dándole la oportunidad de presentarlo como Material Didáctico para su titulación.

En el contexto del proyecto PAPIME, se incluye también Material Visual de Divulgación Complementario del Libro de Circuitos Eléctricos que se presenta en formato de libro, está integrado con tres Partes: Compendio de Exposición Carteles, Recursos Interactivos Educativos y Compendio de Portadas, alusivos todos a Circuitos Eléctricos.

Por otro lado, cabe mencionar que, aún cuando hemos revisado exhaustivamente el material que se presenta, sabemos que podríamos no quedar exentos de alguna omisión, misma que agradeceríamos al lector nos la hiciera saber.

Finalmente, agradecemos a la DGAPA, el apoyo otorgado al proyecto PAPIME PE100920 para la realización de este material.

> M.I. Gloria Mata Hernández Responsable del proyecto

# ÍNDICE GENERAL

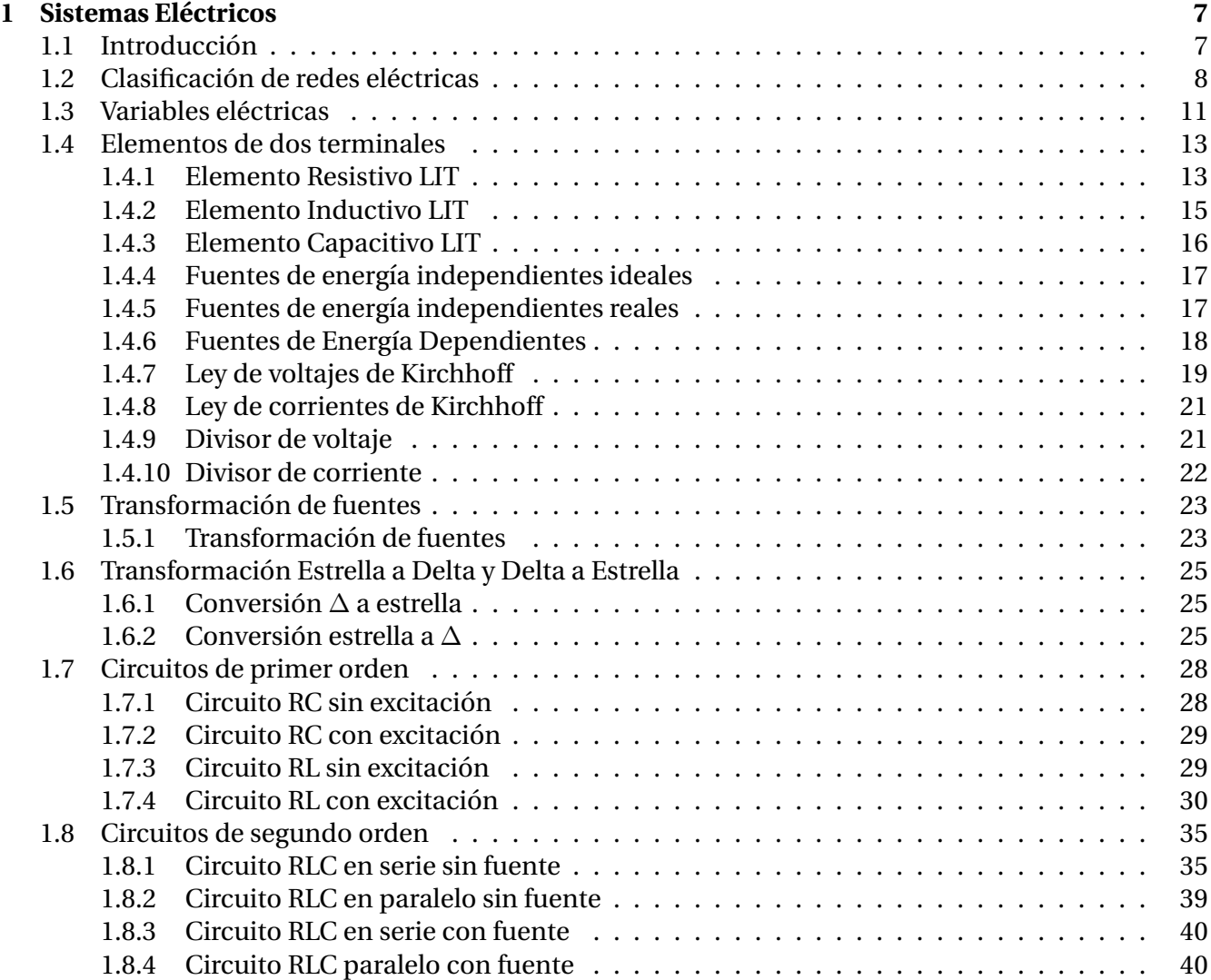

# $\overline{\textbf{1}}$ NDICE GENERAL **5**

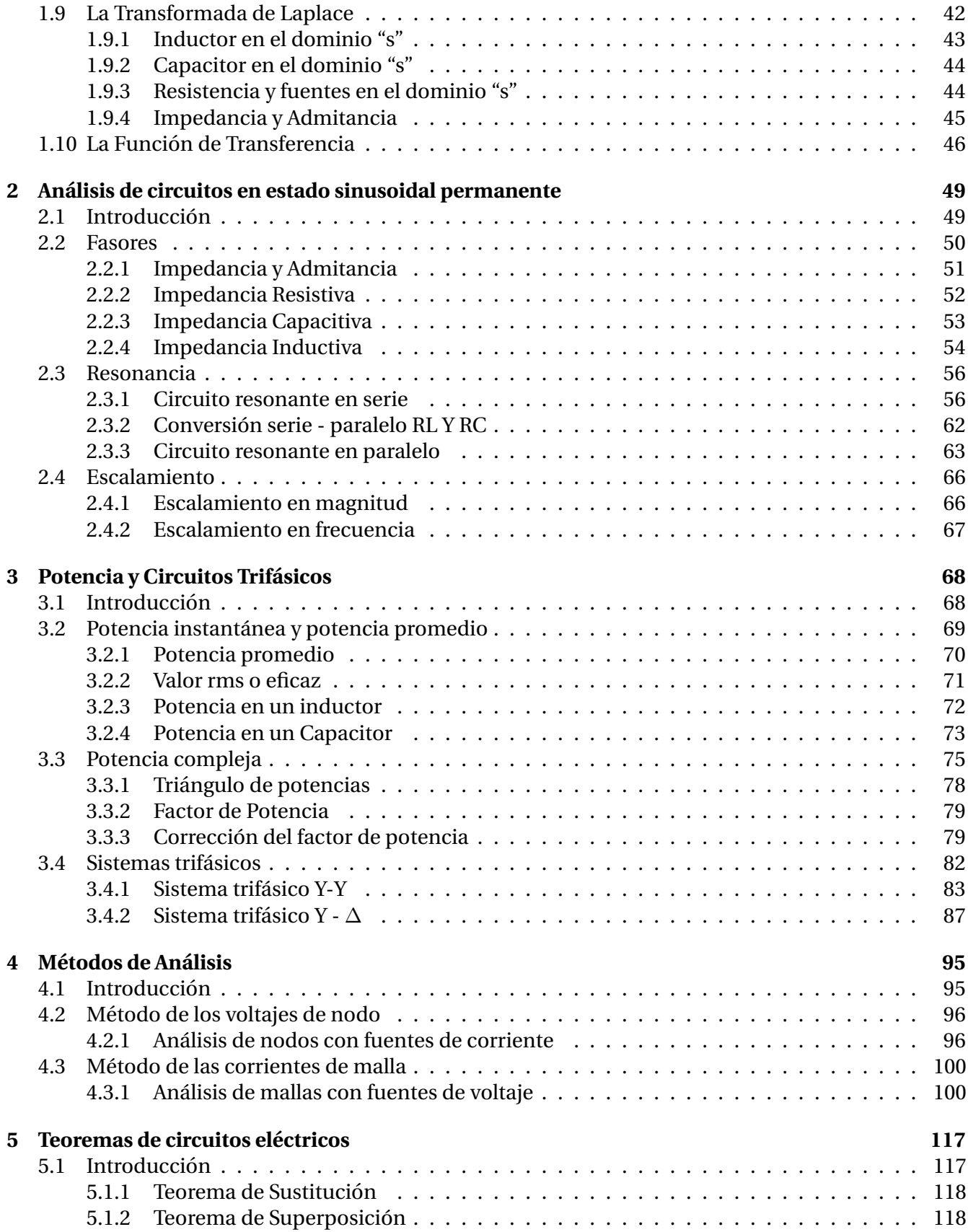

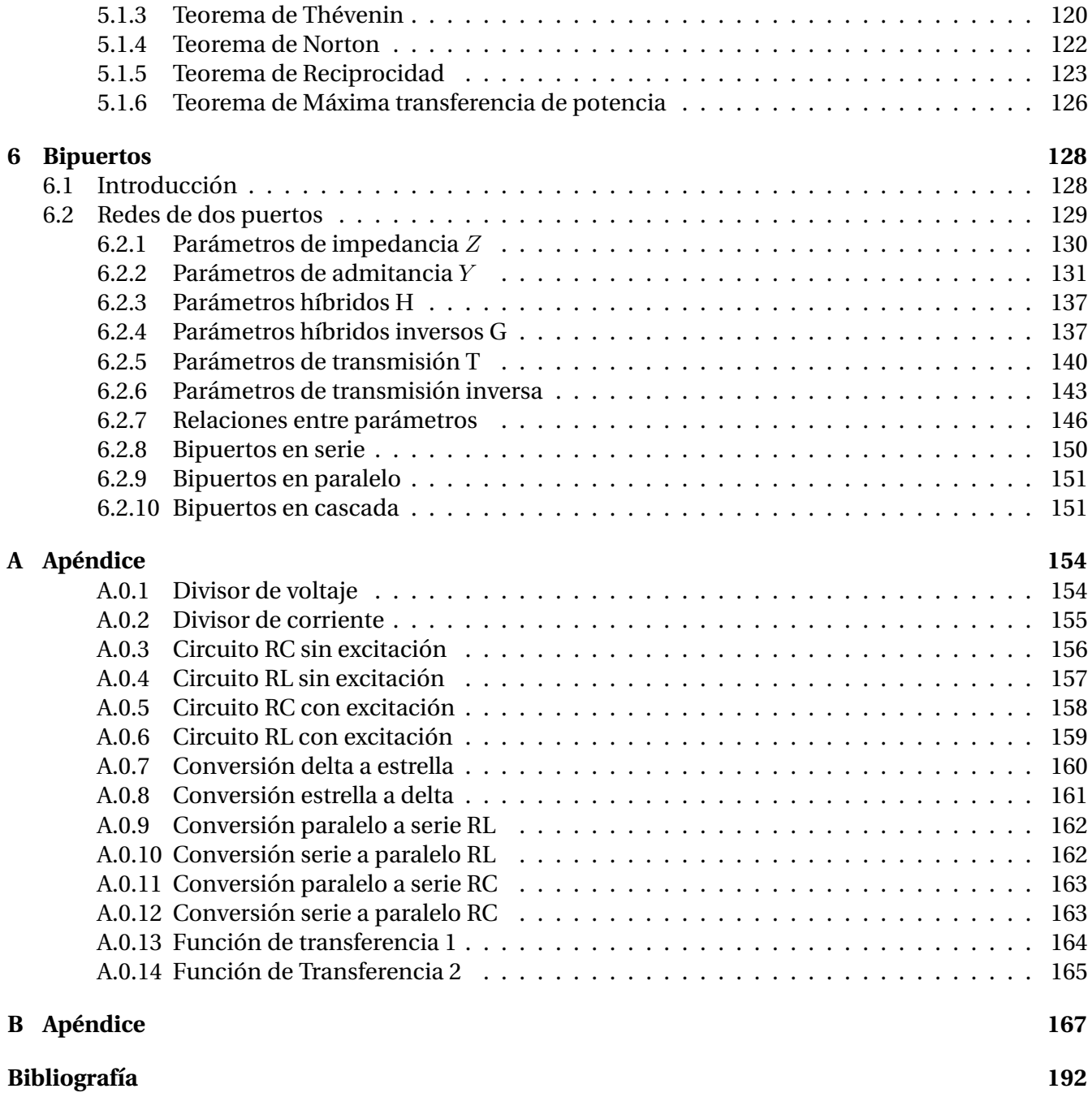

# **CAPÍTULO 1**

# <span id="page-7-0"></span>SISTEMAS ELÉCTRICOS

# <span id="page-7-1"></span>**1.1 Introduccion´**

En este primer capítulo se aborda una introducción a los circuitos eléctricos. Se inicia presentando la clasificacion de circuitos desde tres puntos de vista, las tres relacionadas, no obstante, permite tener ´ un panorama más claro del contexto tanto de los componentes y circuitos que se utilizan, así como los métodos y técnicas que se emplearán para su análisis. Se presentan las principales variables eléctricas y cómo están relacionadas. Se describen los 3 componentes básicos de un circuito como elementos de dos terminales modelados matemáticamente mediante las variables de voltaje y de corriente, incluyendo la Ley de Ohm. También se presenta la descripción de elementos activos como son las fuentes de voltaje, de corriente tanto independientes como dependientes.

Posterior a la descripción de los componentes se presentan dos leyes fundamentales para el análisis de circuitos: las Leyes de Kirchhoff, las cuales establecen restricciones en las relaciones entre los voltajes y las corrientes en cada uno de los elementos del circuito.

A partir de estos componentes y las leyes de Kirchhoff se pueden construir modelos de circuitos prácticos, como el divisor de voltaje y el divisor de corriente, mismos que establecen técnicas simples de reducción para el análisis de circuitos.

Con estas primeras técnicas de análisis es posible realizar transformaciones con fuentes de voltaje y de corriente, así como de circuitos de tres terminales. Hasta este punto se ha abordado un análisis de corriente directa CD, siendo las respuestas en todos los casos tambien de corriente directa o de valores ´ constantes.

Con el conocimiento adquirido es posible plantear el modelo de circuitos de primero y segundo orden, RL, RC y RLC con y sin excitación, para obtener el comportamiento de la respuesta transitoria y la permanente tanto en el dominio del tiempo como en términos de la variable 's', esto es utilizando la transformada de Laplace.

La transformada de Laplace permite analizar circuitos de una forma algebraica más sencilla que el que se realiza en el dominio del tiempo.

Así mismo, se obtiene la función de transferencia con la cual es posible determinar la respuesta de un circuito a una amplia variedad de señales de entrada. Este análisis se aborda con redes serie paralelo llamadas redes en escalera muy utilizadas en filtros pasivos.

<span id="page-8-0"></span>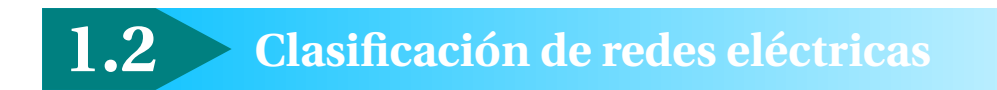

Para que un circuito eléctrico realice la tarea con éxito que se le ha asignado, es necesario apoyarse en tres conceptos fundamentales que se mencionan enseguida. La aplicacion adecuada de estos concep- ´ tos permite la elaboracion de circuitos y sistemas complejos que agilizan y facilitan las actividades del ´ ser humano.

**Diseño:** Establecer el modelo del circuito que cumpla con características para el comportamiento deseado en el dominio del tiempo o la frecuencia.

**Analisis: ´** Dada la excitacion y el modelo de circuito se determina el comportamiento o respuesta del ´ circuito (generalmente es único).

Síntesis: Dada la excitación aplicada y la respuesta que se desea obtener, se determina el circuito que permite lograrla (hay muchas soluciones).

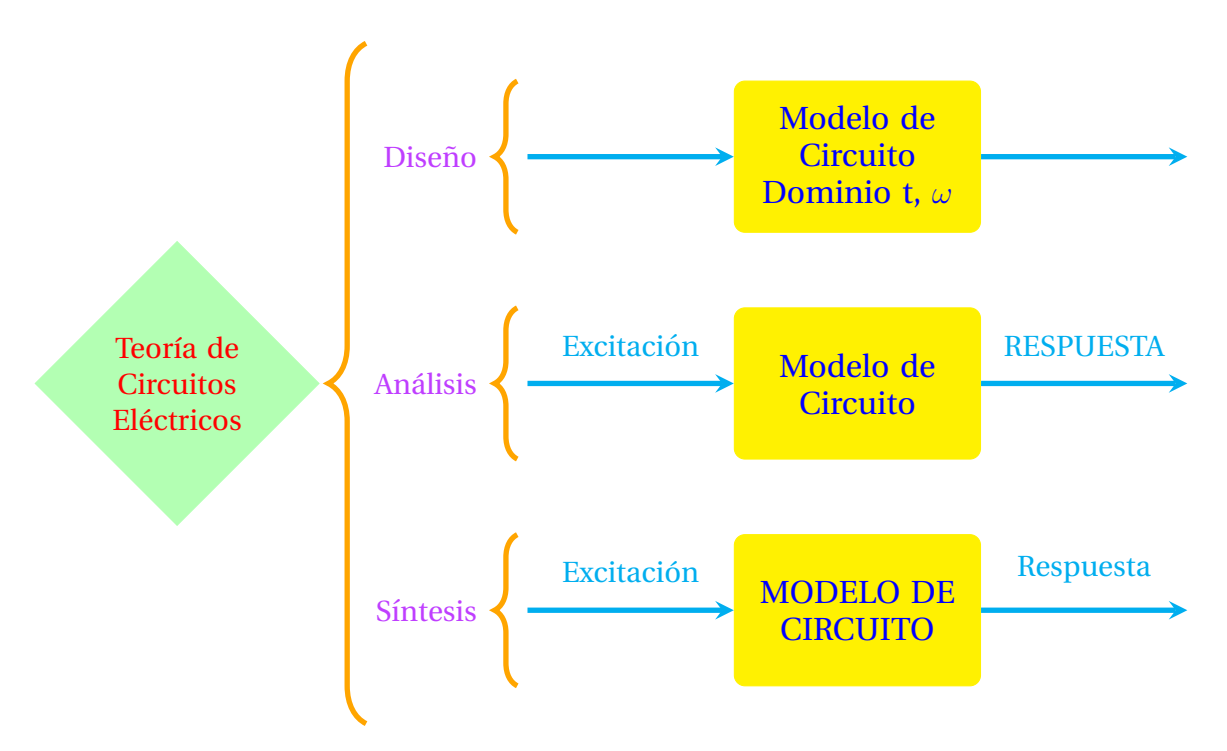

Figura 1.1: Representación desde el punto de vista del diseño, análisis y síntesis para un circuito eléctrico.

### **1.2 Clasificación de redes eléctricas obtained en el estritudio el eléctricas el el eléctricas o 1**

Se describen los criterios mas comúnmente utilizados desde el punto de vista del análisis de sistemas a un circuito eléctrico como caso particular de un sistema general.

**Lineal:** Un circuito lineal es aquel que cumple con el principio de superposicion. ´

**Parámetros concentrados:** Las variables y/o componentes que conforman el circuito o sistema no dependen de un sistema de coordenadas espaciales, es decir el tamaño y la geometría de los mismos no se toman en cuenta. Los sistemas de parámetros concentrados pueden ser modelados con Ecuaciones Diferenciales Ordinarias (EDO). Dichos circuitos son considerados y analizados en este texto.

**Invariante en el tiempo:** La operacion del circuito no se ve afectada por los desplazamientos tempo- ´ rales que tenga su señal de entrada, el circuito responderá de tal forma que se mantenga el principio de linealidad dando como salida una señal con los mismos desplazamientos en tiempo que su señal de entrada. Es estático en cuanto a variaciones temporales.

**Finita:** Las ecuaciones diferenciales que resultan del modelado de un circuito electrico son de orden ´ finito, por lo que son aplicables las técnicas tradicionales de resolución en (EDO).

**Reciprocidad:** Los circuitos recíprocos permiten intercambiar entradas por salidas.

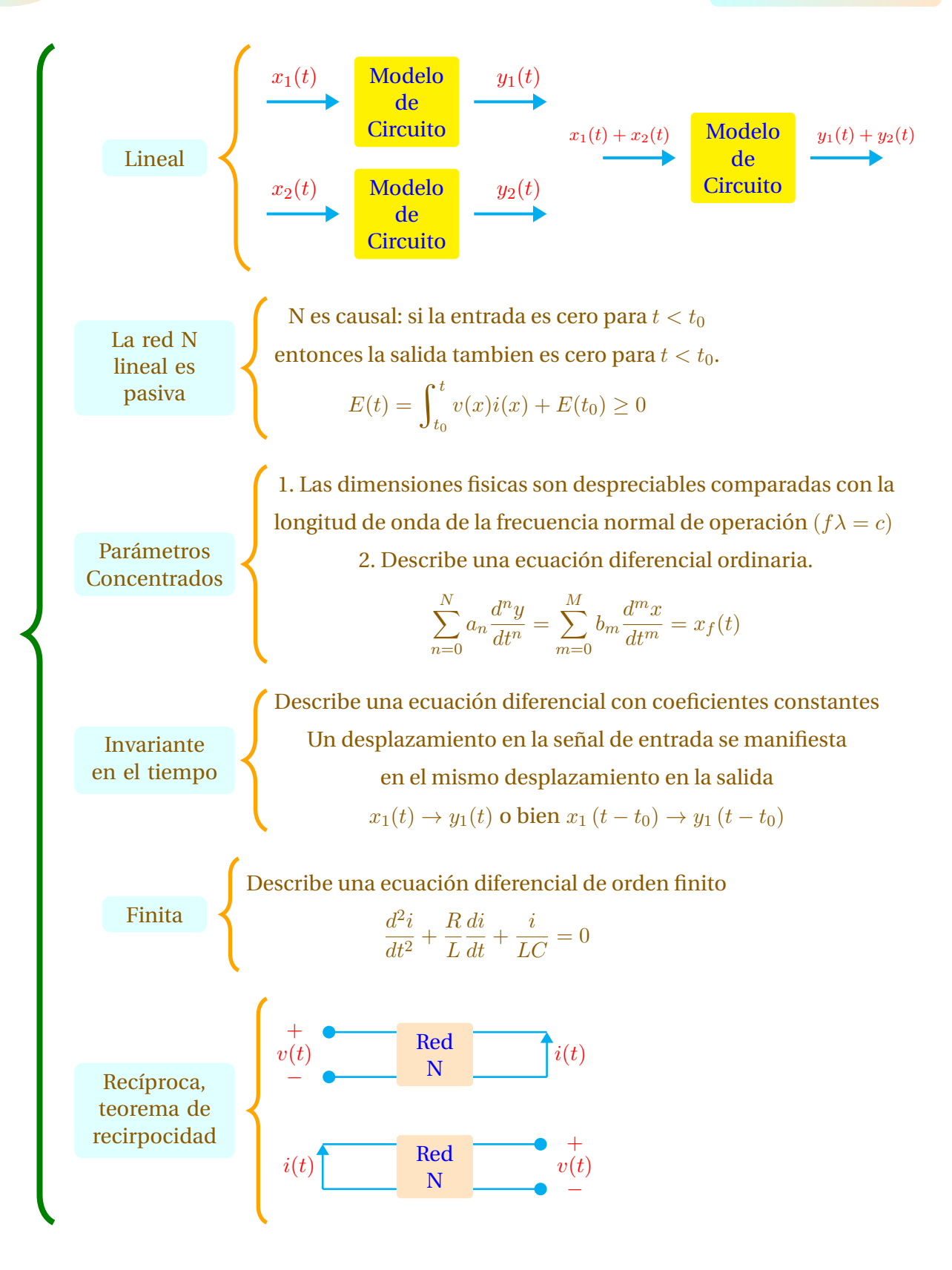

Figura 1.2: Clasificación desde el punto de vista de un sistema general.

# **1.3 Variables electricas ´ 11**

# <span id="page-11-0"></span>**1.3 Variables electricas ´**

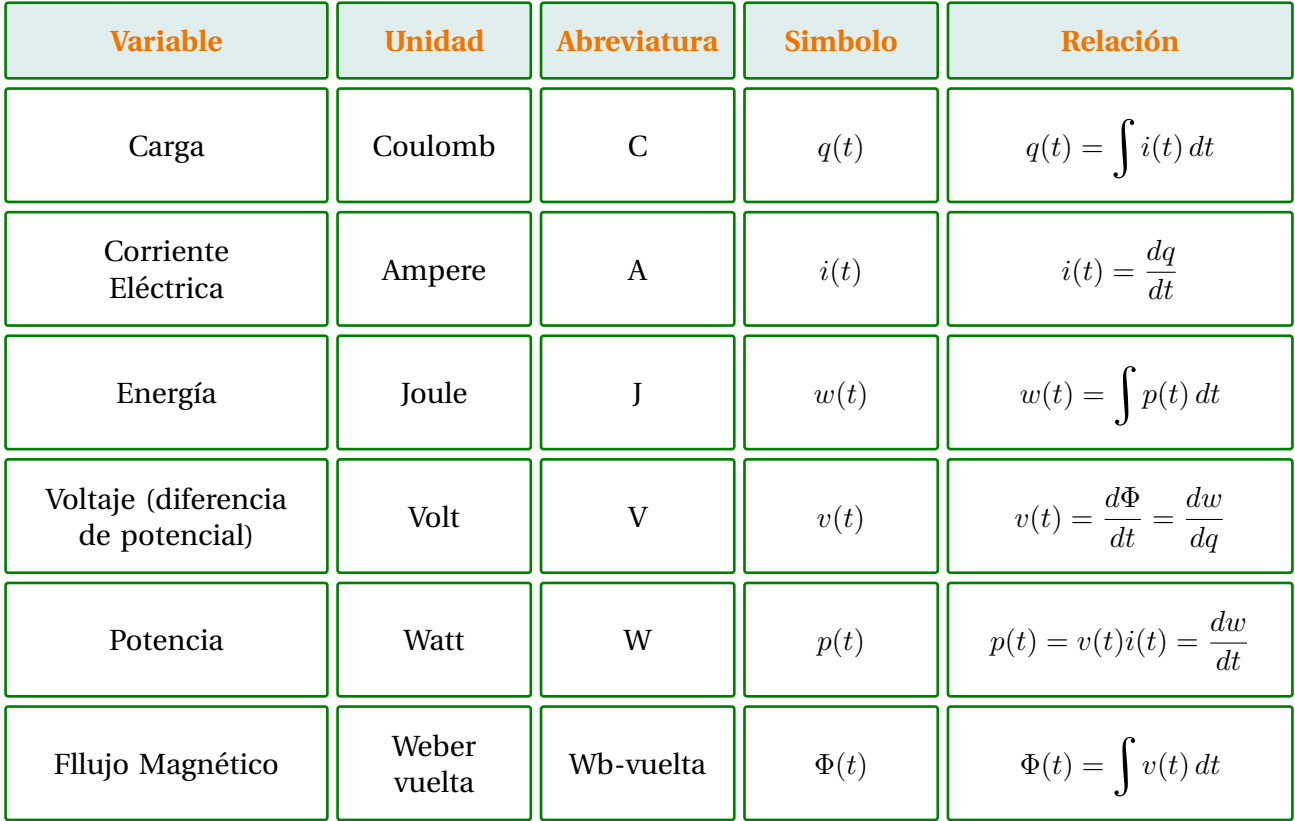

**Tabla 1.1:** Relación entra variables eléctricas básicas.

Se describe de manera general la actuación de los elementos que conforman un circuito eléctrico:

**Elementos Pasivos:** En esta clasificacion encontramos a los tres principales anfitriones que aparecen ´ en todo circuito eléctrico, que son el resistor, inductor y capacitor.

- Resistor: Al circular una corriente eléctrica por este elemento, ocasiona un calentamiento en el mismo por efecto Joule, esta energía es absorbida por el medio por lo que no se puede recuperar y de allí que se le coloque en la categoría de irreversible en cuanto a transferencia energética.
- · Inductor: Un elemento de comportamiento dinámico que almacena e intercambia energía dentro del circuito en el que opera haciendo uso de su campo magnético, la actuación de este elemento es bidireccional por lo que se le considera reversible en cuanto a transferencia energética.
- Capacitor: Un elemento con características similares que el inductor pero efectos contrarios, almacena energía en su campo eléctrico para intercambiarla dentro del circuito.

Elementos Activos: Aquí encontramos a los elementos que proporcionan la energía necesaria para la adecuada operacion del circuito. Se estudian las fuentes de voltaje y de corriente ideales y reales ´ presentes en cualquier circuito eléctrico así como las fuentes de voltaje y corriente dependientes que son muy comunes en circuitos electrónicos.

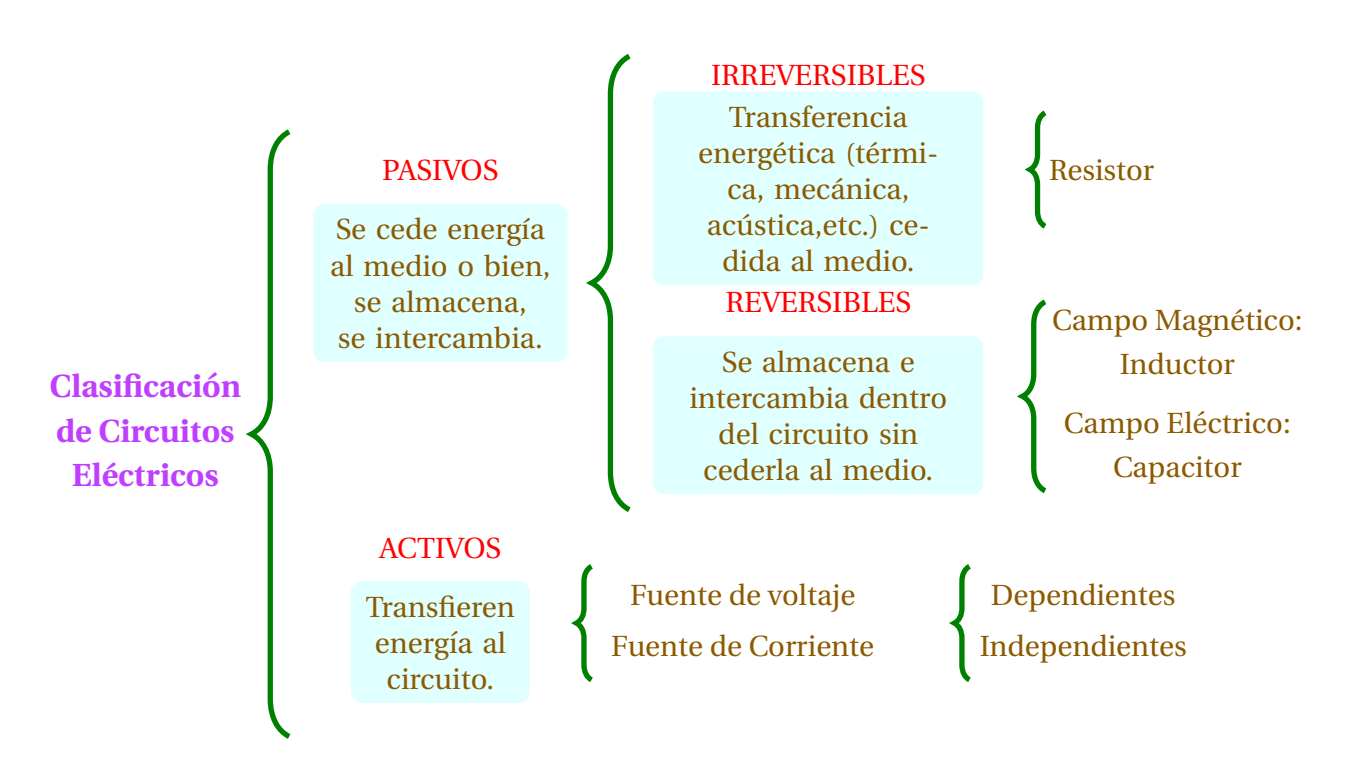

**Figura 1.3:** Una clasificación desde el punto de vista de los elementos que constituyen una red eléctrica.

### **1.4 Elementos de dos terminales 13**

<span id="page-13-0"></span>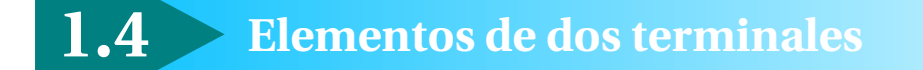

### <span id="page-13-1"></span>**1.4.1 Elemento Resistivo LIT**

Resistor (Disipación de Energía): Es la propiedad física de un elemento o dispositivo de impedir el flujo de corriente, se representa con la letra R.

- Resistencia R  $[\Omega]$
- Conductancia  $G = \frac{1}{B}$  $\frac{1}{R}$  [Siemens]

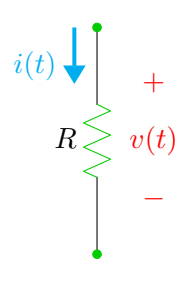

Figura 1.4: Símbolo del Resistor

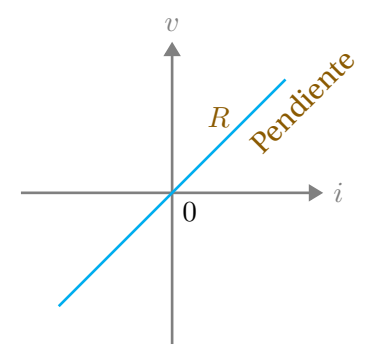

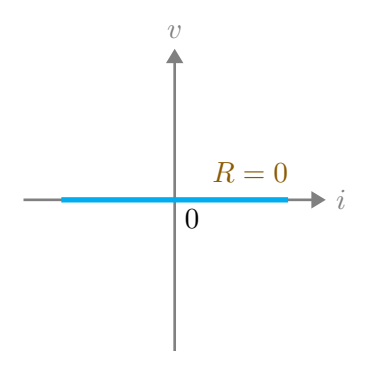

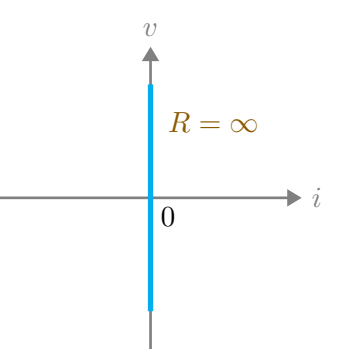

**Figura 1.5:** R es constante

**Figura 1.6:** Corto Circuito

**Figura 1.7:** Circuito Abierto

| <b>Directa</b>               | <b>Inversa</b>                   | <b>Energía</b>                                                                                    |
|------------------------------|----------------------------------|---------------------------------------------------------------------------------------------------|
| Ley de Ohm<br>$v(t) = Ri(t)$ | $i(t) = \frac{1}{R}v(t) = Gv(t)$ | $E(t) = \int_{-\infty}^{t} v(\tau) i(\tau) d\tau$<br>$E(t) = \int_{-\infty}^{t} Ri^2(\tau) d\tau$ |

**Tabla 1.2:** Relaciones básicas del elemento resistivo.

Existe también otro tipo de elementos resistivos que como parte de su funcionamiento presentan un comportamiento no lineal. Estos elementos se describen brevemente a continuación y sus relaciones de corriente y voltaje se resumen en la Tabla [1.3.](#page-14-0)

Potenciómetro (Resistor LVT): Es un elemento eléctrico resistivo variable (generalmente de tres terminales) que se ajusta manualmente al hacer girar la perilla hacia la derecha o izquierda, se comporta como un divisor de voltaje. Suele utilizarse en circuitos de corrientes pequeñas.

Diodo (Resistor NLIT): Es un componente electrónico de dos terminales de tipo semiconductor, el cual permite la circulación de corriente eléctrica a través del mismo en una sola dirección y lo impide en el sentido contrario. Esta característica permite que el elemento presente dos estados (Polarización directa) en dirección de la corriente y (Polarización Inversa) en contra de la corriente.

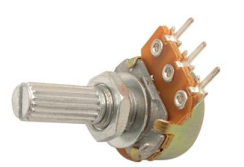

**Figura 1.8:** Potenciómetro

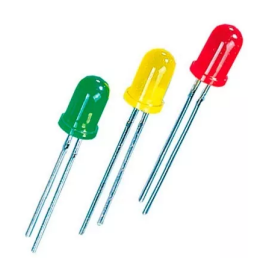

**Figura 1.9:** Diodos LED

Diodo Shockley (Resistor NLVT): Es un dispositivo de dos terminales que presenta dos estados posibles, uno de bloqueo o de alta impedancia, y otra de conducción o de baja impedancia. Se utiliza principalmente en osciladores.

<span id="page-14-0"></span>

| <b>Elemento</b>      | Ejemplo                     | <b>Directa</b>      | <b>Inversa</b>                               |
|----------------------|-----------------------------|---------------------|----------------------------------------------|
| Resistor LVT         | $R(t) = R_1 \cos(\omega t)$ | $v(t) = R(t)i(t)$   | $i(t) = G(t)v(t)$                            |
| <b>Resistor NLIT</b> | Diodo                       | $v(t) = f(i(t))$    | $i(t) = I_s \left( e^{qv(t)/KT} - 1 \right)$ |
| <b>Resistor NLVT</b> | Diodo Shockley              | $v(t) = f(i(t), t)$ | $i(t) = f(v(t), t)$                          |

**Tabla 1.3:** Tabla de elementos resistivos no lineales.

### **1.4 Elementos de dos terminales 15**

### <span id="page-15-0"></span>**1.4.2 Elemento Inductivo LIT**

Inductor (Almacenamiento de Energía Eléctrica): Es un dispositivo o elemento del circuito capaz de almacenar energía eléctrica en su campo magnético y cederla posteriormente al circuito. Impide los cambios instantáneos de corriente.

- Inductancia L [Henry]
- Inductancia Inversa Γ (Gamma)

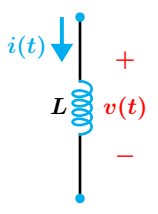

Figura 1.10: Símbolo del Inductor

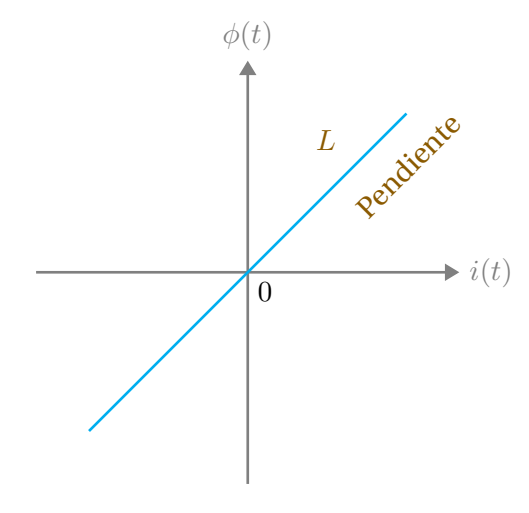

**Figura 1.11:** Relación  $\phi(t) = Li(t)$ 

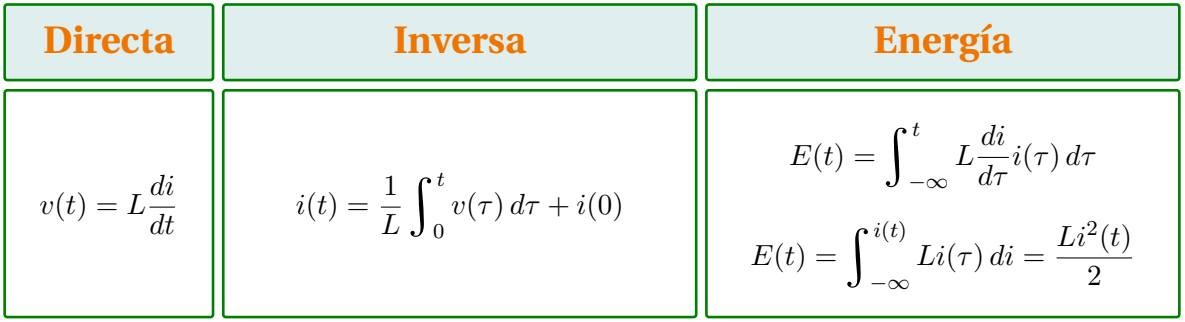

**Tabla 1.4:** Relaciones básicas del elemento inductivo LIT.

Se presenta a continuación una tabla que describe brevemente la relación voltaje-corriente para un inductor LVT.

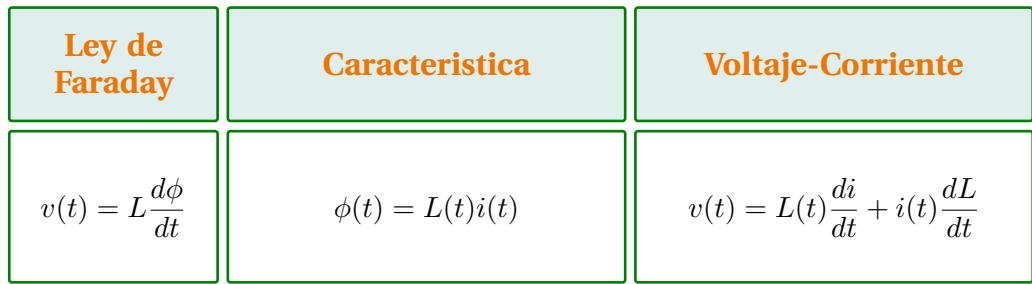

**Tabla 1.5:** Relaciones de un inductor LVT.

### <span id="page-16-0"></span>**1.4.3 Elemento Capacitivo LIT**

Capacitor (Almacenamiento de Energía Eléctrica): El capacitor es un dispositivo o el elemento del circuito capaz de almacenar energía eléctrica mediante su campo eléctrico. Impide las variaciones instantáneas de voltaje.

- Capacitancia C [Farad]
- Elastancia  $\frac{1}{C} = S$  (S)

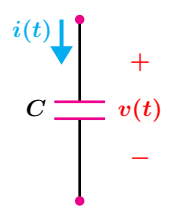

Figura 1.12: Símbolo del Capacitor

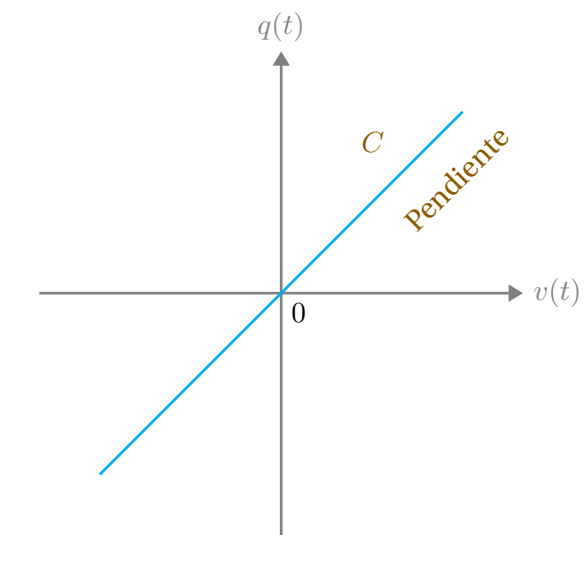

**Figura 1.13:** Relación  $q(t) = Cv(t)$ 

| <b>Directa</b>           | Inversa                                            | Energía                                                                                                    |
|--------------------------|----------------------------------------------------|----------------------------------------------------------------------------------------------------|
| $i(t) = C \frac{dv}{dt}$ | $v(t) = \frac{1}{C} \int_0^t i(\tau) d\tau + v(0)$ | $E(t) = \int_{-\infty}^{t} C \frac{dv}{d\tau} v(\tau) d\tau$<br>$E(t) = \int_{-\infty}^{v(t)} Cv(\tau) dv = \frac{Cv^2(t)}{2}$ |

Tabla 1.6: Relaciones básicas del elemento Capacitivo LIT.

<span id="page-16-1"></span>En la Tabla [1.7](#page-16-1) se presenta una relación para las variables de voltaje, corriente y carga en un capacitor LVT.

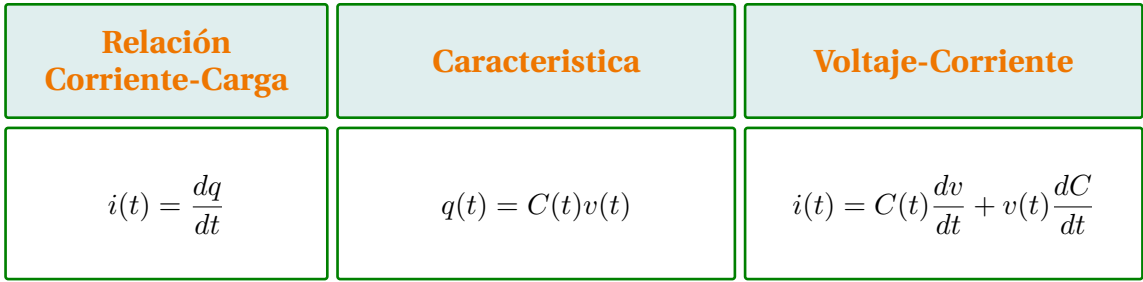

**Tabla 1.7:** Relaciones de un Capacitor LVT.

### **1.4 Elementos de dos terminales 17**

### <span id="page-17-0"></span>1.4.4 Fuentes de energía independientes ideales

Fuente de voltaje ideal: Es un elemento eléctrico capaz de mantener un voltaje constante en sus terminales, independientemente de la carga a la cual esta conectado y de la corriente que circule por dicho elemento.

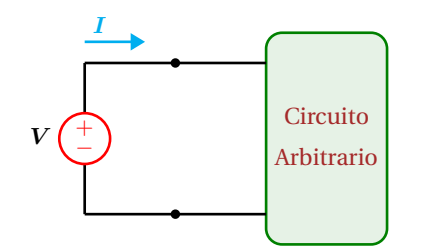

**Figura 1.14:** Fuente de voltaje Independiente

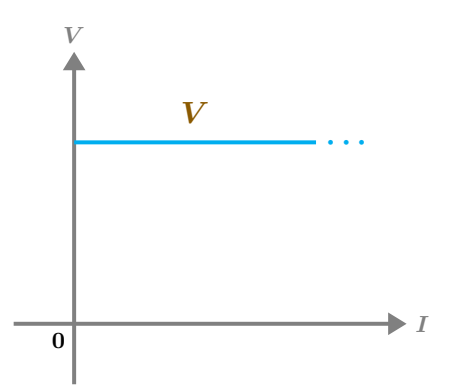

Figura 1.15: Relación voltaje-corriente. El voltaje es constante.

### <span id="page-17-1"></span>1.4.5 Fuentes de energía independientes reales

Fuente de voltaje real: El valor del voltaje que aparece en la terminales de este elemento, depende de la carga a la cual esta conectada y de la corriente que circula por el mismo.

Se representa con una fuente de voltaje ideal en serie con una resistencia *R<sup>s</sup>* de valor mucho menor que la resistencia de carga (*R<sup>s</sup> << Rc*), para que se mantenga el voltaje de la fuente.

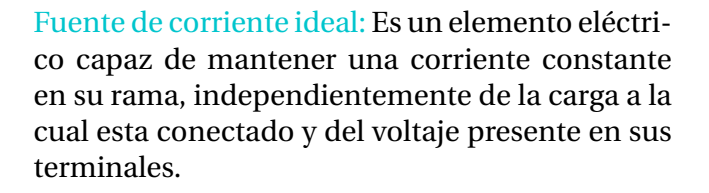

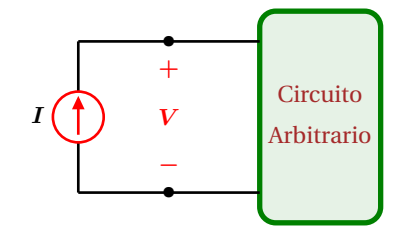

**Figura 1.16:** Fuente de corriente Independiente

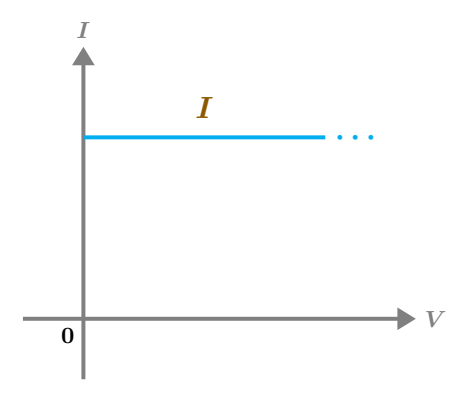

Figura 1.17: Relación corriente-voltaje. La corriente es constante.

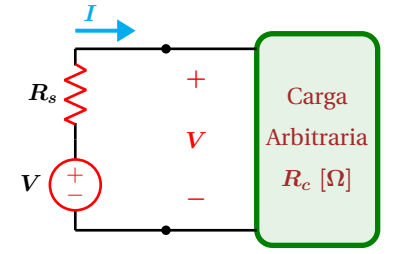

**Figura 1.18:** Fuente de voltaje Independiente Real

Fuente de corriente real: El valor de la corriente que es capaz de suministrar este elemento, depende del voltaje en sus terminales y de la carga a la cual esta conectado. Se representa con una fuente de corriente ideal en paralelo con una resistencia *R<sup>s</sup>* de valor mucho mayor a la resistencia de carga ( $R_s$  >>  $R_c$ ).

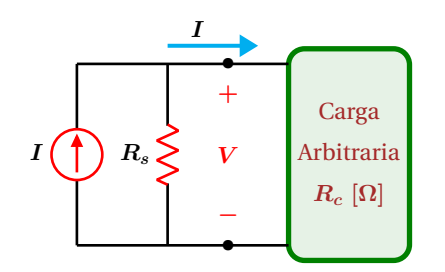

**Figura 1.19:** Fuente de corriente Independiente Real

#### <span id="page-18-0"></span>**1.4.6 Fuentes de Energía Dependientes**

Hasta ahora se han mencionado dos tipos de fuentes ideales en las que el valor de la fuente no se ve afectada de ningún modo por lo que suceda en el resto del circuito.

A continuación se examinan las llamadas fuentes dependientes o controladas, en las que el valor de la fuente se ve modificada por una corriente o voltaje presente en alguna otra parte del circuito.

Fuente de voltaje controlada por voltaje: El parámetro K es un factor de ajuste, no tiene unidades, *v<sup>x</sup>* es el voltaje de dependencia ubicado en alguna otra parte del circuito. El voltaje *V* entre las terminales de la fuente dependiente esta dado por *V* = *Kvx*. En la Figura [1.20](#page-18-1) se representa el s´ımbolo asociado a dicho elemento.

<span id="page-18-1"></span>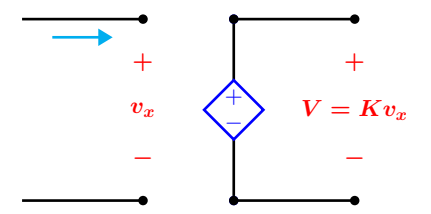

**Figura 1.20:** Fuente de Voltaje controlada por voltaje.

#### Fuente de corriente controlada por corriente: El

parámetro  $K$  es un factor de ajuste que no tiene unidades, *i<sup>x</sup>* es la corriente de dependencia ubicado en alguna otra parte del circuito. La corriente *I* que circula por la fuente dependiente esta dado por *I* = *Kix*. En la Figura [1.21](#page-18-2) se muestra el símbolo asociado al elemento.

<span id="page-18-2"></span>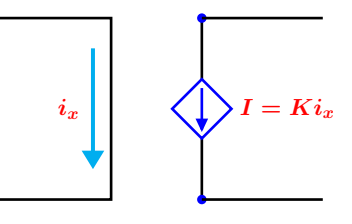

**Figura 1.21:** Fuente de corriente controlada por corriente.

Fuente de voltaje controlada por corriente: El parámetro *r* es un factor de ajuste con unidades de **V/A**, *i<sup>x</sup>* es la corriente de dependencia ubicado en alguna otra parte del circuito. El voltaje *V* entre las terminales de la fuente dependiente esta dado por  $V = r_i$ . En la Figura [1.22](#page-18-3) se muestra la representación del dispositivo.

<span id="page-18-3"></span>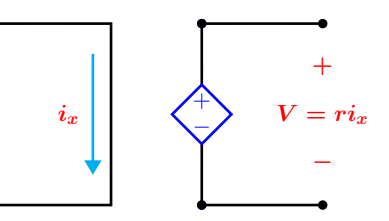

<span id="page-18-4"></span>**Figura 1.22:** Fuente de Voltaje controlada por corriente.

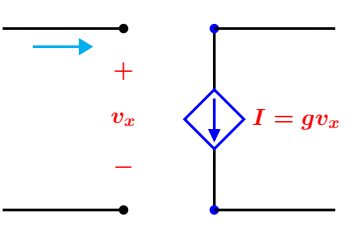

**Figura 1.23:** Fuente de corriente controlada por voltaje.

Fuente de corriente controlada por voltaje: El parámetro q es un factor de ajuste con unidades de **A/V**, *v<sup>x</sup>* es el voltaje de dependencia ubicado en alguna otra parte del circuito. La corriente *I*

### **1.4 Elementos de dos terminales 19**

que circula por la fuente dependiente esta dado por la expresión  $I = gv_x$ . En la Figura [1.23](#page-18-4) se muestra la representación del elemento.

Este tipo de fuentes aparecen en modelos eléctricos equivalentes de varios dispositivos electrónicos, como los transistores, amplificadores operacionales u otros dispositivos en los que se dispone de las terminales de entrada y salida, etc. También se utilizan para aplicaciones en redes multipuerto que serán analizados posteriormente. En las Figuras [1.24](#page-19-1) y [1.25](#page-19-2) se muestran dos aplicaciones en las que se utilizan las fuentes dependientes.

<span id="page-19-1"></span>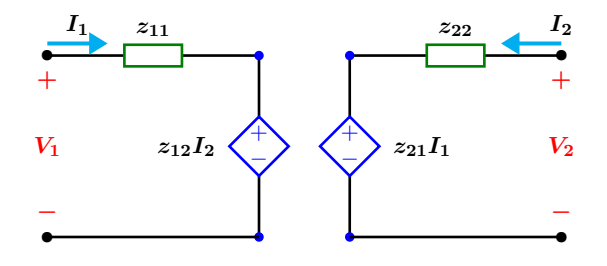

**Figura 1.24:** Red de dos puertos o Bipuerto.

<span id="page-19-2"></span>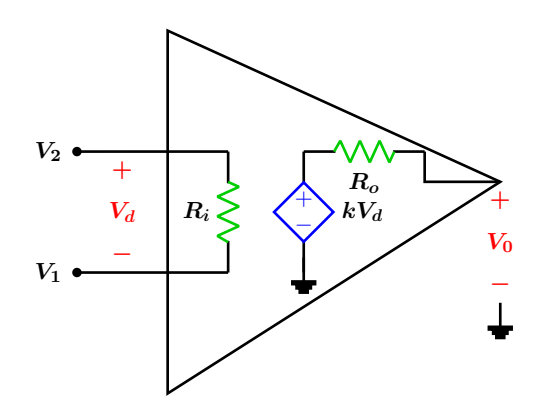

**Figura 1.25:** Modelo simple de un Amplificador operacional.

### <span id="page-19-0"></span>**1.4.7 Ley de voltajes de Kirchhoff**

La comprensión de las leyes de Kirchhoff constituyen la piedra angular del análisis de circuitos, se basan a su vez en las leyes físicas de la conservación de la energía y de la carga eléctrica. Se describen brevemente a continuación.

Para cualquier circuito de parámetros concentrados, en cualquier trayectoria cerrada y en cualquier tiempo, la suma de voltajes es igual a cero. Matemáticamente se expresa como:

# $\sum V_{\circlearrowleft} = 0$

De manera alternativa, esta ley se puede enunciar como sigue:

Para cualquier trayectoria cerrada, la suma de las elevaciones en el potencial debe ser igual a la suma de las caídas en el potencial. Matemáticamente esto se expresa como:

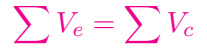

<span id="page-19-3"></span>En la Figura [1.26](#page-19-3) se muestra dos trayectorias que ilustran la aplicación de la LVK.

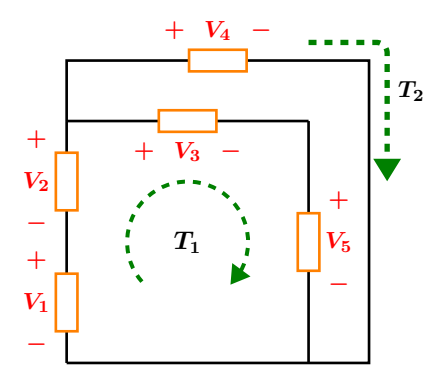

**Figura 1.26:** Ley de voltajes Kirchhoff

Siguiendo la trayectoria  $T_1$  se tiene:

$$
V_1 + V_2 - V_3 - V_5 = 0
$$

Siguiendo la trayectoria  $T_2$  se tiene:

$$
V_1 + V_2 - V_4 = 0
$$

# **Ejemplo 1.4.1**

Para el circuito mostrado en la Figura [1.27,](#page-20-0) y considerando los voltajes de nodo siguientes:

$$
v_{1o} = 2[V]
$$
  $v_{2o} = 4[V]$   $v_{3o} = 7[V]$   
\n $v_{4o} = 11[V]$   $v_{5o} = 16[V]$   $v_{6o} = 22[V]$   
\n $v_{7o} = 29[V]$ 

### Obtener:

$$
v_x \quad v_{21} \quad v_{12} \quad v_{53} \quad v_{16} \quad v_{67} \quad v_{14}
$$

<span id="page-20-0"></span>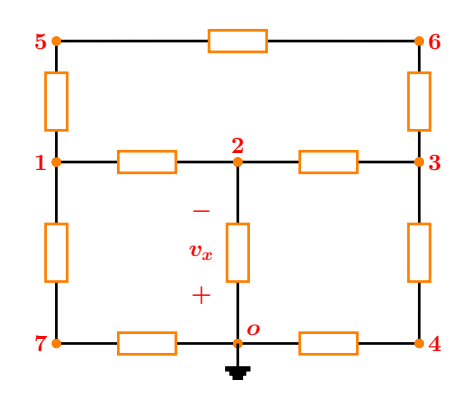

Figura 1.27: Aplicación de la LVK

# **Solucion´**

El voltaje  $v_x$  es el negativo de  $v_{2o}$  por lo que:

$$
v_x = -v_{2o} = -4\left[V\right]
$$

Cálculo del voltaje  $v_{12}$ :

$$
v_{12} + v_{2o} = v_{1o}
$$

$$
v_{12} + 4 = 2
$$

$$
v_{12} = -2 [V]
$$

El voltaje  $v_{21}$  es el negativo del voltaje  $v_{12}$ :

$$
v_{21} = 2\left[V\right]
$$

Cálculo del voltaje  $v_{53}$ :

$$
v_{53} + v_{3o} = v_{5o}
$$

$$
v_{53} + 7 = 16
$$

$$
v_{53} = 9 [V]
$$

Cálculo del voltaje  $V_{16}$ :

$$
v_{6o} + v_{o1} + v_{16} = 0
$$
  

$$
22 - 2 + v_{16} = 0
$$
  

$$
v_{16} = -20 [V]
$$

Cálculo del voltaje  $v_{67}$ :

$$
v_{67} = v_{6o} + v_{o7}
$$

$$
v_{67} = 22 - 29
$$

$$
v_{67} = -7 [V]
$$

Cálculo del voltaje  $v_{14}$ :

$$
v_{14} + v_{4o} + v_{o1} = 0
$$

$$
v_{14} + 11 - 2 = 0
$$

$$
v_{14} = -9 [V]
$$

### **1.4 Elementos de dos terminales 21**

#### <span id="page-21-0"></span>**1.4.8 Ley de corrientes de Kirchhoff**

Para todo circuito de parámetros concentrados, en cualquier instante de tiempo, la suma algebraica de corrientes presente en una superficie cerrada es cero.

$$
\sum I_n = 0
$$

De manera alterna se puede enunciar como sigue:

Para todo nodo y en cualquier instante de tiempo, la suma de las corrientes que entran a un nodo es igual a la suma de corrientes que salen del mismo. Matemáticamente se expresa como:

$$
\sum I_e = \sum I_s
$$

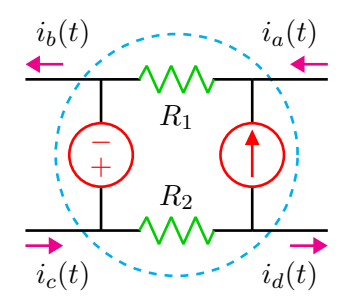

**Figura 1.28:** Ley de corrientes de Kirchhoff

Ilustración de la LCK

$$
i_a(t) + i_c(t) = i_b(t) + i_d(t)
$$

#### <span id="page-21-2"></span>**Ejemplo 1.4.2** Para el circuito mostrado en la Figura [1.29,](#page-21-2) obtenga el valor de *ix*, interprete el resultado.  $A \parallel 5A$  D B E  $F$  G C  $\mathbf{5} \mathbf{A}$  **D**  $\mathbf{9} \mathbf{A}$  $i_x$ **Figura 1.29:** Aplicación de la LCK **Solucion´**  $i_x + 9 = 5$  $i_x = -4A$ En realidad la corriente  $i_x$  tiene dirección con-

#### <span id="page-21-1"></span>**1.4.9 Divisor de voltaje**

El divisor de voltaje es una técnica que permite obtener de manera directa el voltaje en una resistencia sin conocer previamente la corriente que circula por el circuito.

Si se tiene una configuración de varias resistencias en serie como el mostrado en la Figura [1.30,](#page-21-3) entonces la caída de voltaje en cualquier resistencia es proporcional al valor de dicha resistencia.

$$
V_N = \left(\frac{R_x}{R_1 + R_2 + R_3 + \dots + R_N}\right) V_s
$$

traria a como esta especificada en el diagrama.

En la ecuación anterior,  $R_x$  es la resistencia en de interés donde se desea conocer el voltaje particular  $V_x$ .

<span id="page-21-3"></span>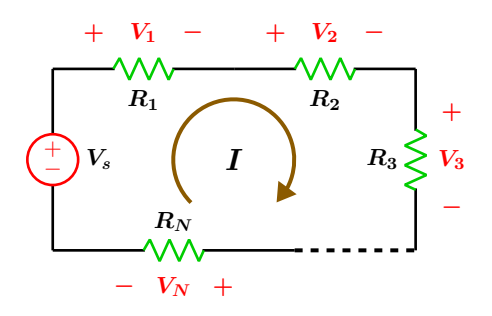

**Figura 1.30:** Circuito divisor de voltaje

### **Ejemplo 1.4.3**

Para el circuito que se muestra en la Figura [1.31,](#page-22-1) obtenga el voltaje en cada resistencia y verifique que se cumple la ley de voltajes de Kirchhoff, utilice la regla del divisor de voltaje.

<span id="page-22-1"></span>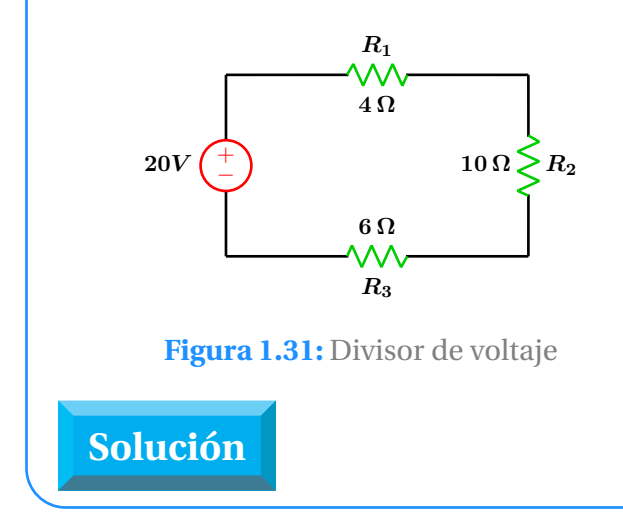

Se aplica el divisor de voltaje en cada una de las resistencias con lo que se obtiene:

$$
V_{R_1} = \left(\frac{4}{4+10+6}\right)(20) = 4 V
$$
  

$$
V_{R_2} = \left(\frac{10}{4+10+6}\right)(20) = 10 V
$$
  

$$
V_{R_3} = \left(\frac{6}{4+10+6}\right)(20) = 6 V
$$

Como puede observarse fácilmente, la suma total de los voltajes de cada resistencia es igual al voltaje de la fuente, cumpliéndose así la ley de voltajes de Kirchhoff.

general es:

$$
I_x = \left(\frac{R_T}{R_x}\right)I_s
$$

Para el caso particular de dos resistencias en paralelo como el que se muestra en la Figura [1.33](#page-22-3) las corrientes en cada rama son las siguientes:

$$
I_1 = \left(\frac{I_s}{R_1 + R_2}\right) R_2
$$

$$
I_2 = \left(\frac{I_s}{R_1 + R_2}\right) R_1
$$

<span id="page-22-3"></span>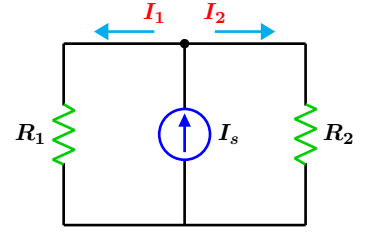

**Figura 1.33:** Dos resistencias en paralelo.

### <span id="page-22-0"></span>**1.4.10 Divisor de corriente**

El divisor de corriente es una técnica que facilita obtener la corriente que circula por una resistencia sin conocer previamente el voltaje presente en la misma.

Si se tiene una configuración de varias resistencias en paralelo como el mostrado en la Figura [1.32,](#page-22-2) entonces la corriente  $I_x$  que circula en cualquier rama es igual a la resistencia total en paralelo *R<sup>T</sup>* dividida entre la resistencia *R<sup>x</sup>* de dicha rama y multiplicada por la corriente que entra al nodo al cual estan conectadas las ramas en para- ´ lelo.

<span id="page-22-2"></span>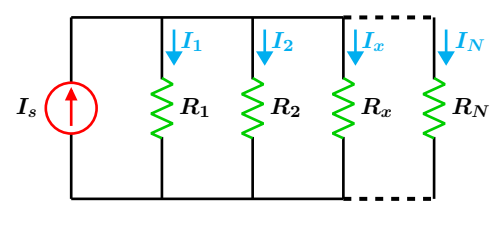

**Figura 1.32:** Divisor de corriente

La expresión del divisor de corriente en su forma

### **1.5 Transformacion de fuentes ´ 23**

### **Ejemplo 1.4.4 El divisor de corriente**

Para el circuito que se muestra en la Figura [1.34,](#page-23-2) obtenga la corriente en cada resistencia y verifique que se cumple la ley de corrientes de Kirchhoff, utilice la regla del divisor de corriente.

### **Solucion´**

Se aplica un divisor de corriente en cada resistencia con lo que se obtiene:

$$
I_1 = \left(\frac{4}{1+3}\right)(3) = 3 A
$$
  

$$
I_2 = \left(\frac{4}{1+3}\right)(1) = 1 A
$$

<span id="page-23-2"></span>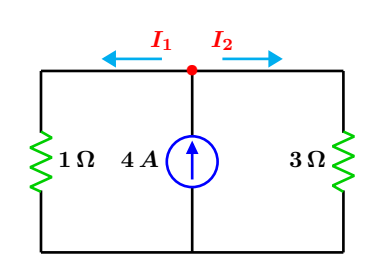

**Figura 1.34:** Divisor de corriente

Se observa que la corriente proporcionada por la fuente se reparte proporcionalmente en cada resistencia, con lo que se cumple la ley de corrientes de Kirchhoff.

# <span id="page-23-0"></span>**1.5 Transformacion de fuentes ´**

En el análisis de circuitos eléctricos, algunas veces es conveniente transformar una fuente de voltaje en una fuente de corriente equivalente y a la inversa, esto con la finalidad de simplificar el circuito y los calculos relacionadas con el mismo. ´

### <span id="page-23-1"></span>**1.5.1 Transformación de fuentes**

En la Figura [1.35](#page-23-3) se muestra una relación de equivalencia entre una fuente de voltaje y una fuente de corriente. Las fuentes son equivalentes unicamente con respecto a los elementos que estan´ conectados entre sus terminales. La condicion´ necesaria para que ambos diagramas sean equivalentes, es que el voltaje a circuito abierto entre las terminales a-b de los dos circuitos sean los mismos, así también la corriente de corto circuito en ambos esquemas deben ser iguales. El corto circuito simplemente se obtiene uniendo los extremos a-b.

<span id="page-23-3"></span>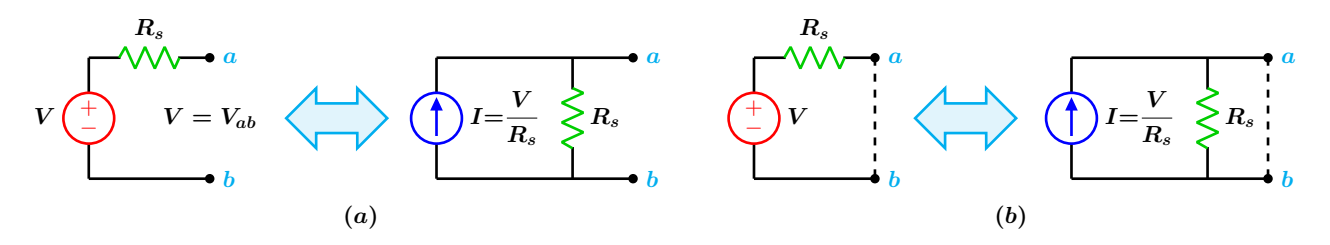

**Figura 1.35:** Fuentes equivalentes de voltaje y corriente: (*a*) condición de circuito abierto, (*b*) condición de corto circuito.

### **Ejemplo 1.5.1**

Compruebe que los circuitos mostrados son equivalentes.

### **Solucion´**

Se observa que el voltaje a circuito abierto en el circuito (*a*) es el voltaje de la fuente de 12 V. Al formar el corto circuito uniendo las terminales a-b la corriente es:

$$
I = \frac{12}{2} = 6 \,\mathrm{A}
$$

### **Ejemplo 1.5.2**

Para el circuito que se muestra a la derecha, cambie la fuente de voltaje por una de corriente y compruebe que los voltajes y corrientes para una resistencia de carga de 13 $\Omega$  son los mismos con ambas fuentes.

### **Solucion´**

Para el circuito con la fuente de voltaje se tiene que:

$$
R_T = R_s + R_C = 2 + 13 = 15 \,\Omega
$$

$$
I_T = \frac{V}{R_T} = \frac{30}{15} = 2 \,\mathrm{A}
$$

$$
V_{ab} = (R_C) (I_T) = (13) (2) = 26
$$
 V

Para transformar una fuente de voltaje en una de corriente véase la Figura [1.38,](#page-24-0) se utiliza la siguiente expresión:

$$
I = \frac{V}{R_s} = \frac{30}{2} = 15 \,\mathrm{A}
$$

A continuación se obtiene la corriente que circula por la resistencia de carga con un divisor de corriente.

En el circuito (*b*), el voltaje a circuito abierto también es de  $12$  V, y al formar el corto circuito, la corriente es de  $6A$  a través del corto.

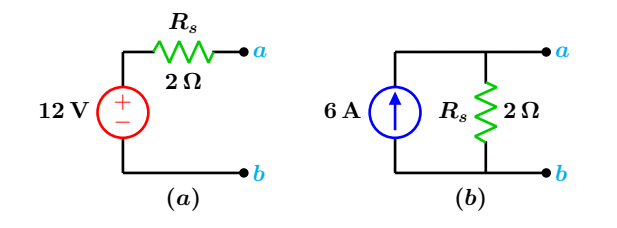

**Figura 1.36:** Circuitos equivalentes.

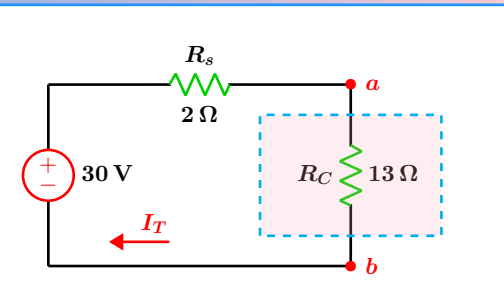

**Figura 1.37:** Circuito original.

$$
I_{R_C} = \left(\frac{15}{13 + 2}\right)(2) = 2 \,\mathrm{A}
$$

El voltaje entre la resistencia de carga es:

$$
V_{ab} = (R_C) (I_{R_C}) = (13) (2) = 26
$$
 V

Como se puede ver, los resultados con ambos modelos de circuito son idénticos.

<span id="page-24-0"></span>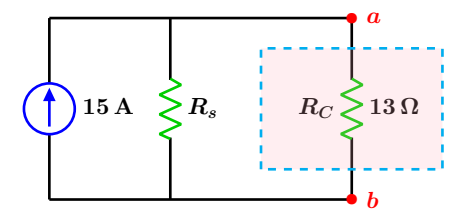

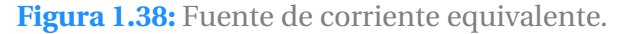

### **1.6 Transformacion Estrella a Delta y Delta a Estrella ´ 25**

# <span id="page-25-0"></span>**1.6 Transformacion Estrella a Delta y Delta a Estrella ´**

De un modo similar a la transformación de fuentes, en ocasiones es mas sencillo analizar un circuito después de haberlo transformado en una forma equivalente. En esta sección se explica de manera resumida como transformar un circuito de tipo Delta a uno de tipo estrella y viceversa.

### <span id="page-25-1"></span>**1.6.1 Conversión**  $\Delta$  **a estrella**

Cada resistor de la red estrella es el producto de los resistores de las dos ramas de la red delta adyacentes dividido entre la suma de los tres resistores de la red delta.

$$
R_1 = \frac{R_A R_C}{R_A + R_B + R_C}
$$

$$
R_2 = \frac{R_B R_C}{R_A + R_B + R_C} \tag{1.1}
$$

$$
R_3 = \frac{R_A R_B}{R_A + R_B + R_C}
$$

### <span id="page-25-2"></span>**1.6.2 Conversión estrella a** ∆

Cada resistencia de la red delta es la suma de todos los productos posibles de los resistencias de la red estrella tomados de dos en dos, dividido entre la resistencia opuesta en estrella.

$$
R_A = \frac{R_1 R_2 + R_1 R_3 + R_2 R_3}{R_2}
$$

$$
R_B = \frac{R_1 R_2 + R_1 R_3 + R_2 R_3}{R_1}
$$
(1.2)

$$
R_C = \frac{R_1 R_2 + R_1 R_3 + R_2 R_3}{R_3}
$$

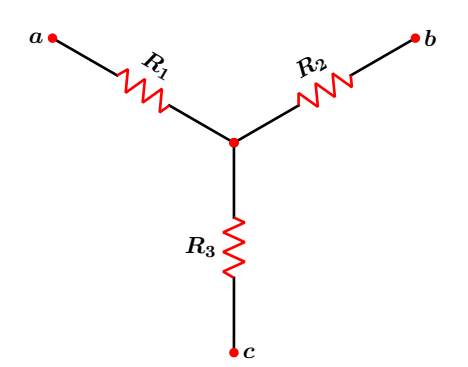

Figura 1.39: Configuración estrella.

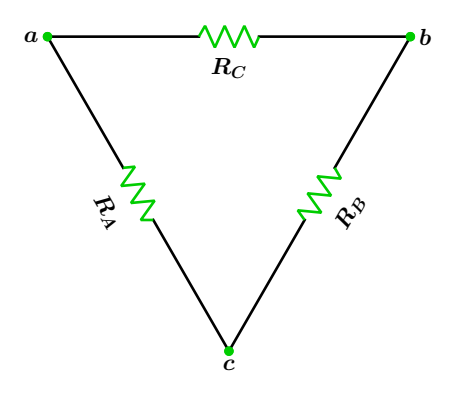

Figura 1.40: Configuración delta.

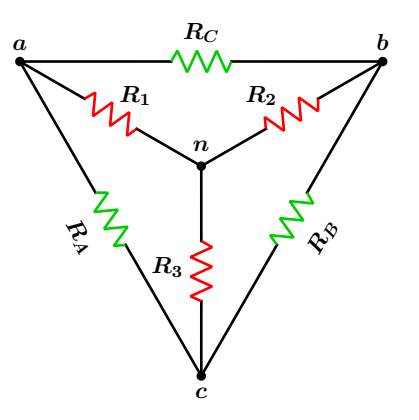

**Figura 1.41:** Configuraciones superpuestas.

# **Ejemplo 1.6.1**

<span id="page-26-0"></span>Para el circuito estrella que se muestra en la Figura [1.42](#page-26-0) obtenga su equivalente en delta.

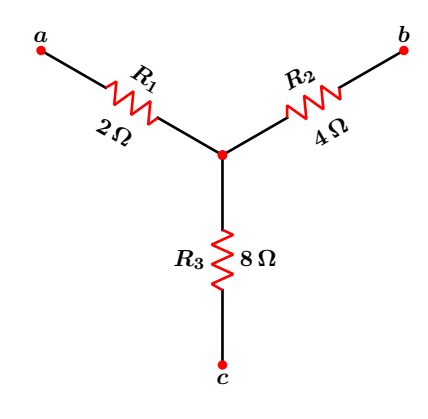

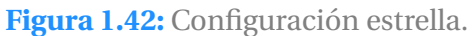

# **Solución**

Las ecuaciones que permiten transformar una configuracion estrella en su correspondiente ´ delta equivalente son:

$$
R_A = \frac{R_1 R_2 + R_1 R_3 + R_2 R_3}{R_2}
$$

$$
R_B = \frac{R_1 R_2 + R_1 R_3 + R_2 R_3}{R_1}
$$

$$
R_C = \frac{R_1 R_2 + R_1 R_3 + R_2 R_3}{R_3}
$$

Sustituyendo valores numéricos se obtiene:

$$
R_A = \frac{(2)(4) + (2)(8) + (4)(8)}{4} = 14 \Omega
$$

$$
R_B = \frac{(2)(4) + (2)(8) + (4)(8)}{2} = 28 \Omega
$$

$$
R_C = \frac{(2)(4) + (2)(8) + (4)(8)}{8} = 7 \Omega
$$

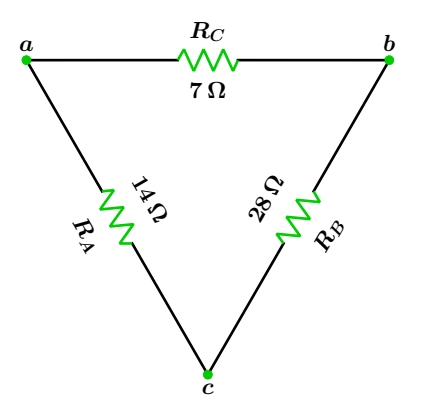

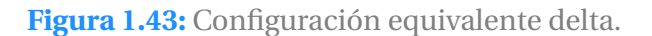

### **1.6 Transformacion Estrella a Delta y Delta a Estrella ´ 27**

# **Ejemplo 1.6.2**

Obtener el equivalente en estrella de la configuración en delta que se muestra en la Figura [1.44.](#page-27-0)

<span id="page-27-0"></span>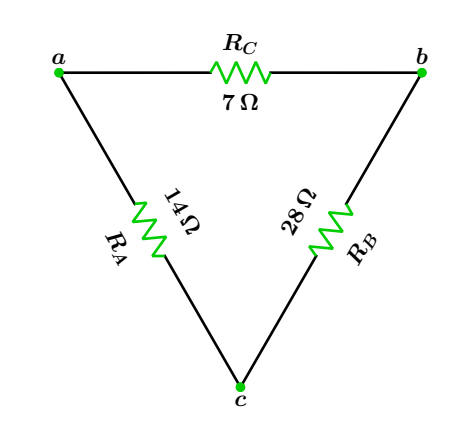

Figura 1.44: Configuración delta.

# **Solucion´**

Las ecuaciones que permiten transformar una configuración delta en su equivalente estrella son:

$$
R_1 = \frac{R_A R_C}{R_A + R_B + R_C}
$$

$$
R_2 = \frac{R_B R_C}{R_A + R_B + R_C}
$$

$$
R_3 = \frac{R_A R_B}{R_A + R_B + R_C}
$$

Sustituyendo valores numéricos se tiene:

$$
R_1 = \frac{(7)(14)}{14 + 7 + 28} = \frac{98}{49} = 2 \Omega
$$
\n
$$
(28)(7) = 196
$$

$$
R_2 = \frac{(28)(7)}{14 + 7 + 28} = \frac{196}{49} = 4 \,\Omega
$$

$$
R_3 = \frac{(14)(28)}{14 + 7 + 28} = \frac{392}{49} = 8 \,\Omega
$$

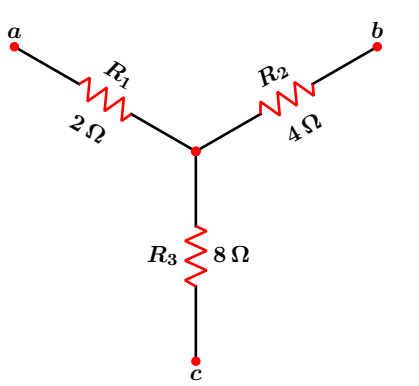

Figura 1.45: Configuración equivalente estrella.

# <span id="page-28-0"></span>**1.7 Circuitos de primer orden**

Los circuitos que contienen capacitores o inductores suelen representarse por medio de ecuaciones diferenciales. Un circuito de primer orden es aquel que contiene solamente un elemento de almacenamiento de energía, ya sea este un capacitor o inductor, lo que da lugar a que su ecuación representativa sea de primer orden.

### <span id="page-28-1"></span>**1.7.1 Circuito RC sin excitación**

Un circuito RC con condiciones iniciales ocurre cuando su fuente de alimentación se desconecta repentinamente, la energía almacenada en el capacitor da como consecuencia la aparición de un voltaje entre las terminales del mismo, estas son las condiciones iniciales con las que el circuito operara para *t* ≥ 0, se puede establecer entonces que en  $t = 0$  se tiene un voltaje inicial  $V_0$  es decir *v*(0) = *V*0. En la Figura [1.47](#page-28-2) se muestra la respuesta natural o transitoria debida unicamente a la energía almacenada en el capacitor. La rapidez con la que el capacitor se descarga depende de su constante de tiempo *τ* .

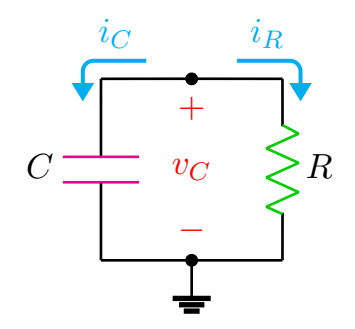

**Figura 1.46:** Circuito RC sin fuente.

<span id="page-28-2"></span>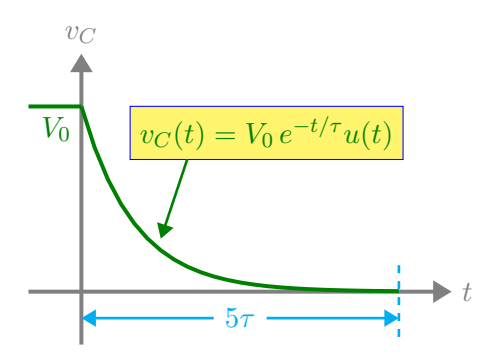

**Figura 1.47:** Respuesta transitoria del circuito RC

La ecuación diferencial que representa al circuito RC en su fase de descarga es:

$$
\frac{dv}{dt} + \frac{v}{RC} = 0\tag{1.3}
$$

la constante de tiempo *τ* del circuito RC es:

$$
\tau = RC \tag{1.4}
$$

Otras expresiones de interés son:

$$
i_C + i_R = 0
$$
  
\n
$$
i_R(t) = \frac{V_0}{R} e^{-t/RC} u(t)
$$
  
\n
$$
p_R(t) = \frac{V_0^2}{R} e^{-2t/RC} u(t)
$$
  
\n
$$
w_R(t) = \frac{CV_0^2 (1 - e^{-2t/RC})}{2}
$$

Respuesta natural: La respuesta natural se debe únicamente a la configuración del circuito y a la energía almacenada inicialmente en el capacitor, sin fuentes de alimentación externa.

Constante de tiempo: Es el tiempo que transcurre para que la respuesta alcance el 63.2 % del valor final a una entrada escalón.

### **1.7 Circuitos de primer orden 29**

### <span id="page-29-0"></span>**1.7.2 Circuito RC con excitación**

Considérese el circuito de primer orden con fuente de alimentación y condiciones iniciales nulas  $v_c(0^-) = v(0) = v_c(0^+) = 0$  mostrado en la Figura [A.7,](#page-158-1) que se muestra en la Figura [A.7](#page-158-1)

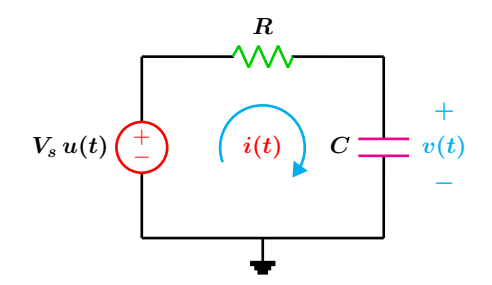

**Figura 1.48:** circuito RC con fuente

La ecuación diferencial que representa a dicho circuito es:

$$
\frac{dv}{dt} + \frac{v}{RC} = \frac{V_s}{RC} u(t)
$$
 (1.5)

y su correspondiente respuesta transitoria es:

$$
v(t) = V_s \left( 1 - e^{-t/\tau} \right) u(t) \tag{1.6}
$$

la forma de la respuesta transitoria se muestra en la Figura [1.49.](#page-29-2)

<span id="page-29-2"></span>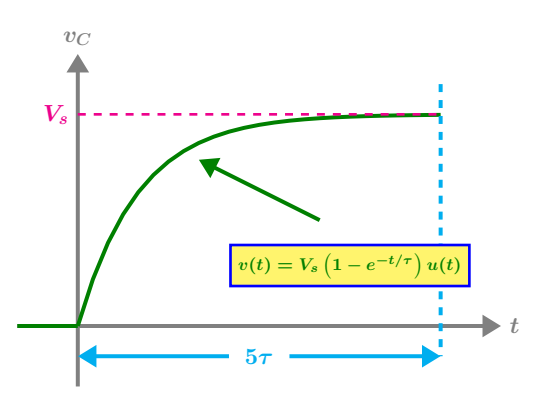

**Figura 1.49:** Respuesta transitoria del circuito RC

La corriente transitoria *i*(*t*) adopta la siguiente forma:

$$
i(t) = \left[\frac{V_s}{R} e^{-t/RC}\right] u(t)
$$
 (1.7)

Otras expresiones útiles son:

$$
v_R(t) = \left(V_s e^{-t/RC}\right) u(t)
$$

$$
q(t) = CV_s \left(1 - e^{-t/RC}\right) u(t)
$$

Como un caso particular, si el capacitor tiene una condición inicial  $V_0 \neq 0$  en  $t = 0$  las ecuaciones para el voltaje y corriente son respectivamente:

$$
v_c(t) = \left[V_s + (V_0 - V_s)e^{-t/RC}\right]u(t)
$$
  

$$
i_c(t) = \left[\frac{V_s - V_0}{R}e^{-t/RC}\right]u(t)
$$
 (1.8)

Respuesta de estado permanente: Es el estado que alcanza el circuito mucho tiempo después de aplicarse una excitación externa. En la práctica suele considerarse que se ha alcanzado dicho estado después de cinco constantes de tiempo  $5τ$ .

#### <span id="page-29-1"></span>**1.7.3 Circuito RL sin excitación**

Un circuito RL sin fuente de excitación y con condiciones iniciales  $i(0) = I_0$  se muestra en la Figura [1.50.](#page-29-3)

<span id="page-29-3"></span>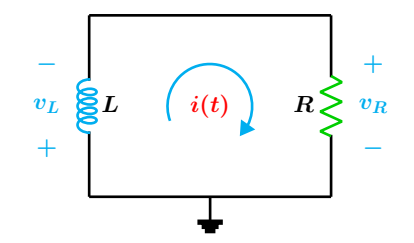

**Figura 1.50:** Circuito RL sin fuente.

La ecuación diferencial que representa a dicho circuito es:

$$
\frac{di}{dt} + \frac{R}{L}i = 0 \tag{1.9}
$$

que al resolver para *i*(*t*) se obtiene:

$$
i_L(t) = I_0 e^{-t/\tau} u(t)
$$
 (1.10)

La respuesta natural o transitoria debido a la energía almacenada en el inductor se muestra en la Figura [1.51.](#page-30-1)

<span id="page-30-1"></span>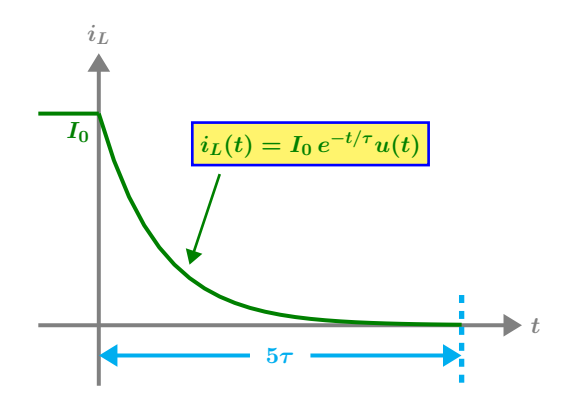

**Figura 1.51:** Respuesta transitoria del circuito RL

La constante de tiempo está dada por:

$$
\tau = \frac{L}{R} \tag{1.11}
$$

Otras expresiones de utilidad son:

$$
v_R(t) = I_0 Re^{-t/\tau} u(t)
$$

$$
p_R(t) = I_0^2 Re^{-2t/\tau} u(t)
$$

$$
w_R(t) = \frac{LI_0^2 \left(1 - e^{-2t/\tau}\right)}{2} u(t)
$$

 $v_R + v_L = 0$ 

### <span id="page-30-0"></span>**1.7.4 Circuito RL con excitación**

Considérese el circuito de primer orden con fuente de alimentación y condiciones iniciales nulas  $i_L$   $(0^-) = i(0) = i_L$   $(0^+) = 0$  mostrado en la Figura [A.8](#page-159-1)

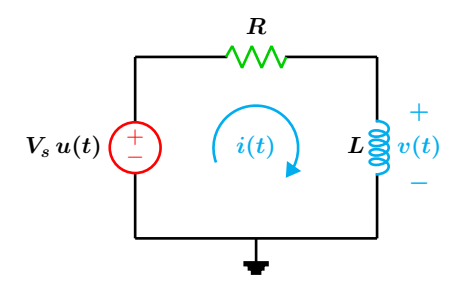

**Figura 1.52:** Circuito RL con fuente

La ecuación diferencial que representa a dicho circuito es:

$$
\frac{di}{dt} + \frac{R}{L}i = \frac{V_s}{L}u(t)
$$
\n(1.12)

cuya solución para  $t \geq 0$  es:

$$
i(t) = \frac{V_s}{R} \left( 1 - e^{-t/\tau} \right) u(t)
$$
 (1.13)

su representación se muestra en la Figura [1.53.](#page-30-2)

<span id="page-30-2"></span>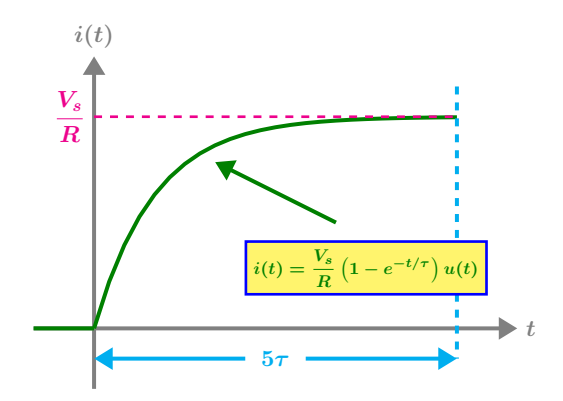

**Figura 1.53:** Respuesta transitoria del circuito RL

Otras expresiones de utilidad son:

$$
v_L(t) = \left(V_s e^{-t/\tau}\right) u(t)
$$

$$
v_R = V_s \left(1 - e^{-t/\tau}\right) u(t)
$$

Como caso particular, cuando el inductor tiene una condición inicial  $I_0 \neq 0$  en  $t = 0$  la corriente es:

$$
i(t) = \left[\frac{V_s}{R} + \left(I_0 - \frac{V_s}{R}\right)e^{-t/\tau}\right]u(t)
$$
 (1.14)

### **1.7 Circuitos de primer orden 31**

 $t = 0$ 

### **Ejemplo 1.7.1**

 $12\,\Omega$ 

Para el circuito de la Figura [1.54,](#page-31-0) determine el voltaje  $v(t)$  para  $t \geq 0$  y la energía en el capacitor *wc*(0). El circuito ha alcanzado una respuesta permanente para *t <* 0.

La ecuación de voltaje del capacitor en la fase de descarga es

$$
v_C(t) = V_0 e^{-t/RC} u(t)
$$

Sustituyendo valores se tiene que

$$
v_C(t) = 0.8 e^{-2t} u(t)
$$

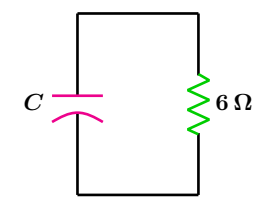

<span id="page-31-0"></span>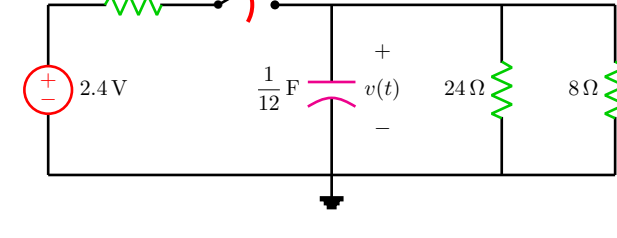

**Figura 1.54:** Circuito RC de primer orden

### **Solucion´**

Se calcula el voltaje inicial del capacitor que será la condición inicial para la segunda etapa del análisis. Para  $t < 0$  en CD, el capacitor se comporta como circuito abierto.

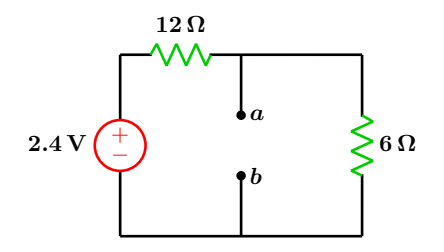

**Figura 1.55:** Condiciones iniciales

Mediante divisor de tensión se obtiene el voltaje *Vab*.

$$
V_{ab} = \left(\frac{6}{12 + 6}\right)(2.4) = 0.8 \,[\text{V}]
$$

La constante de tiempo del circuito RC es

$$
\tau = RC = (6) \left(\frac{1}{12}\right) = \frac{1}{2} = 0.5
$$

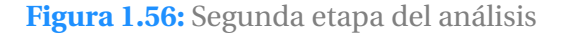

La energía almacenada en el capacitor en  $t = 0$ es

$$
w_C(0) = \frac{1}{2}CV^2 = \left(\frac{1}{2}\right)\left(\frac{1}{12}\right)(0.8)^2
$$

$$
w_C(0) = 0.0266 \text{ [J]}
$$

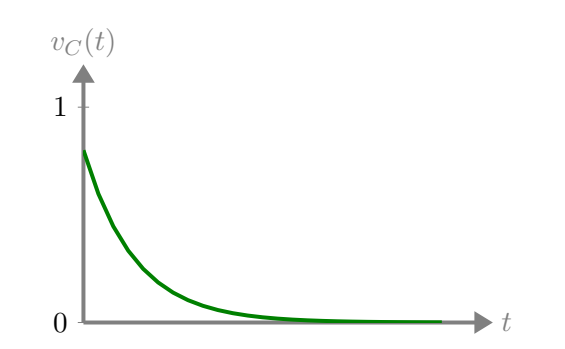

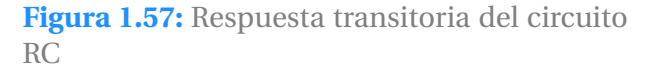

### **Ejemplo 1.7.2**

Para el circuito que se muestra en la Figura [1.58,](#page-32-0) obtener  $i_L(t)$  y  $v(t)$  para  $t \ge 0$ . El circuito ha alcanzado una respuesta permanente para  $t < 0$ .

<span id="page-32-0"></span>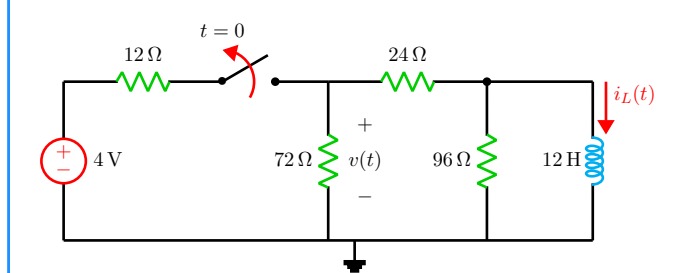

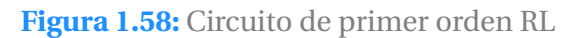

**Solucion´**

Primeramente se determinan las condiciones iniciales del inductor para *t* ≥ 0. Para *t <* 0 en CD el inductor se ve como corto circuito.

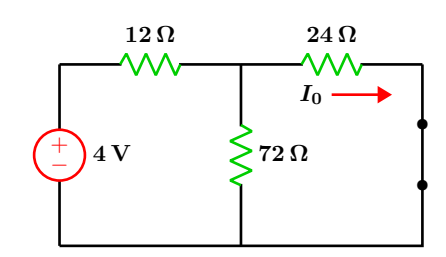

**Figura 1.59:** Condiciones iniciales

Mediante divisor de corriente se determina la corriente  $I_0$  que es la condición inicial del inductor con la cual iniciará la segunda etapa del análisis.

$$
I_0 = \frac{1}{10} = 0.1 \,[\mathrm{A}]
$$

Para *t* ≥ 0 el interruptor esta abierto, el circuito se muestra en la Figura [1.60.](#page-32-1)

<span id="page-32-1"></span>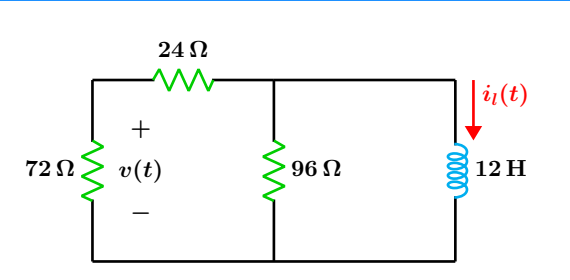

**Figura 1.60:** Circuito visto para  $t \geq 0$ 

<span id="page-32-2"></span>simplificando la parte resistiva se tiene:

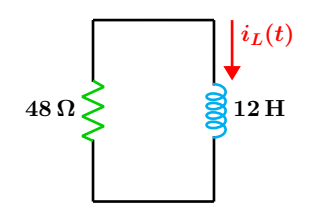

**Figura 1.61:** Circuito equivalente RL.

La resistencia total vista por el inductor es

$$
R_T=48\,\Omega
$$

La constante de tiempo es

$$
\tau = \frac{L}{R} = \frac{12}{48} = \frac{1}{4}
$$

La ecuación de la corriente en el transitorio de descarga esta dado por la siguiente expresión:

$$
i_L(t) = I_0 e^{-t/\tau} u(t)
$$

El circuito para la fase transitoria de descarga se muestra en la Figura [1.61.](#page-32-2) Sustituyendo valores se tiene que

$$
i_L(t) = \frac{1}{10} e^{-4t} u(t) = 0.1 e^{-4t} u(t)
$$

$$
i_x(t) = \frac{0.1 e^{-4t} u(t)}{2} = 0.05 e^{-4t} u(t)
$$

$$
v(t) = -72 i_x(t) = -3.6 e^{-4t} u(t)
$$

### **1.7 Circuitos de primer orden 33**

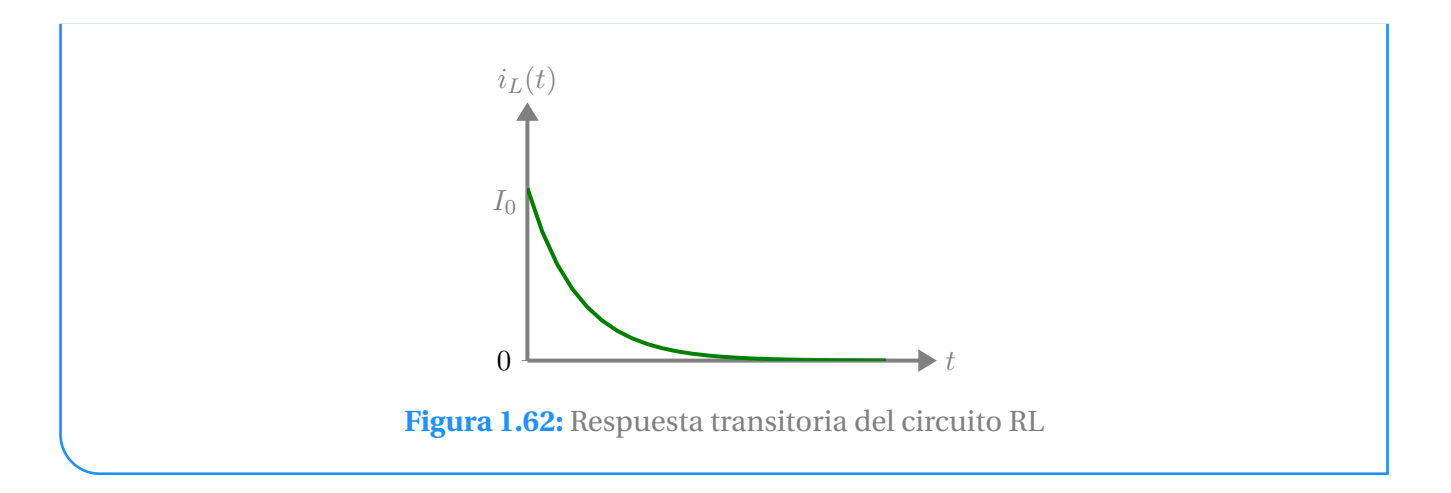

### **Ejemplo 1.7.3**

Para el circuito de la Figura [1.63](#page-33-0) determine  $v<sub>C</sub>(t)$  para  $t > 0$ . El circuito ha alcanzado una respuesta permanente para *t <* 0.

<span id="page-33-0"></span>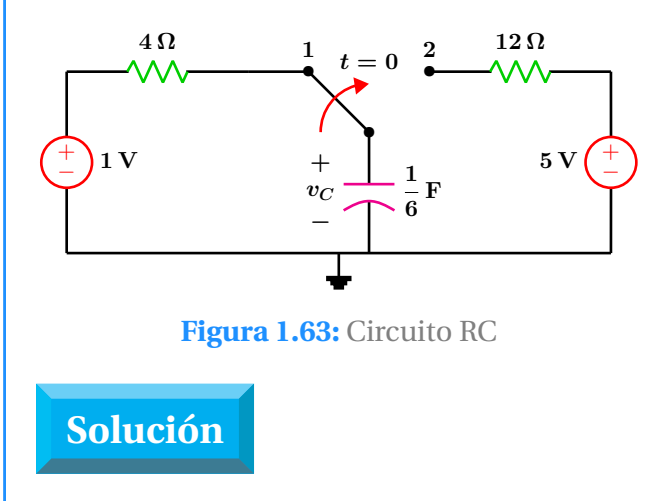

Para *t <* 0, el interruptor se encuentra abierto y el capacitor ha alcanzado el estado permanente, por lo que se comporta como circuito abierto con una condición de voltaje inicial de  $V_0 = 1 \,\text{V}$ .

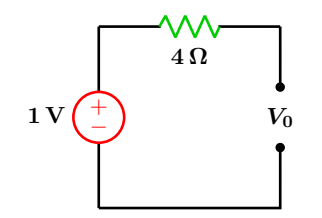

Figura 1.64: Condición inicial

<span id="page-33-1"></span>Para  $t \geq 0$ , el interruptor cambia a la posición 2 y se muestra en la Figura [1.65.](#page-33-1)

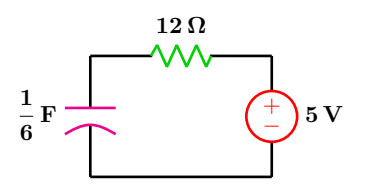

Figura 1.65: Análisis segunda etapa

Ahora se tiene un circuito RC con fuente y una condicion inicial diferente de cero. La cons- ´ tante de tiempo es:

$$
\tau = RC = (12)\left(\frac{1}{6}\right) = 2 \,\mathrm{[s]}
$$

La ecuación diferencial que modela al circuito esta dada por:

$$
\frac{dv}{dt} + \frac{v}{2} = \frac{5}{2}u(t)
$$

cuya forma de respuesta es:

$$
v_C(t) = \left[ V_s + (V_0 - V_s) e^{-t/\tau} \right] u(t)
$$

Al sustituir valores y simplificar se obtiene:

$$
v_C(t) = \left(5 - 4e^{-t/2}\right)u(t)
$$

### **34 Sistemas Electricos ´**

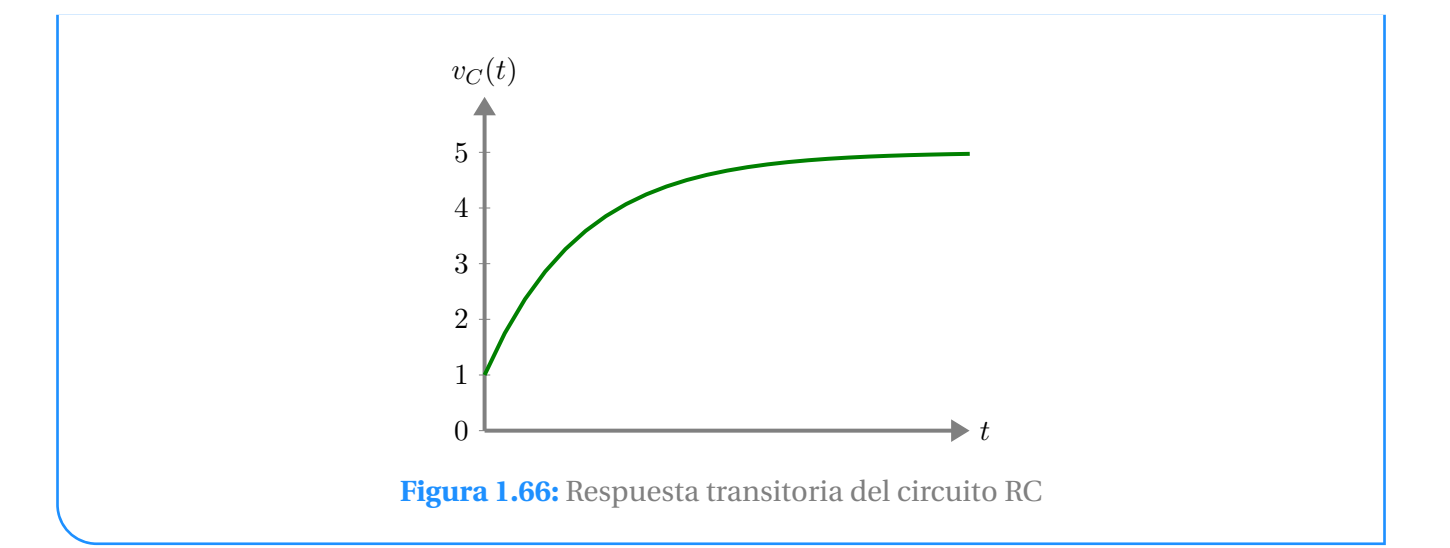

### **Ejemplo 1.7.4**

Para el circuito de la Figura [1.67](#page-34-0) determine  $i_{R_1}(t)$  y  $v_{R_2}(t)$ . El circuito ha alcanzado una respuesta permanente para *t <* 0.

<span id="page-34-0"></span>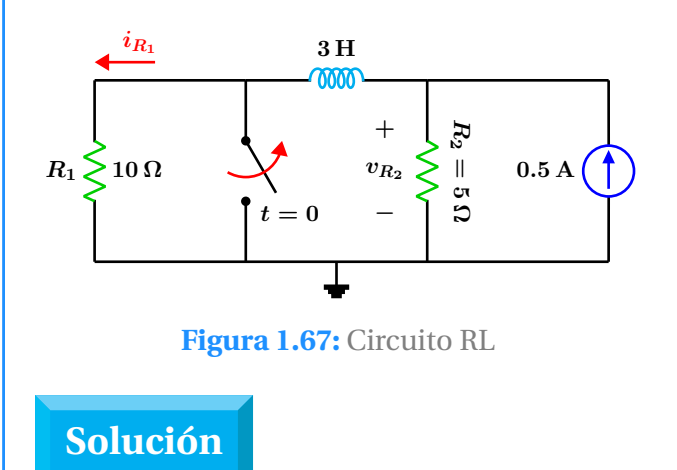

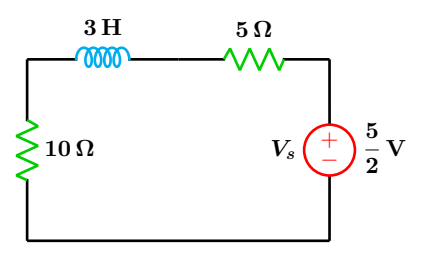

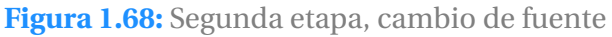

La resistencia total vista por la fuente de voltaje es

$$
R_T=15\,\Omega
$$

La constante de tiempo es

$$
\tau = \frac{L}{R} = \frac{3}{15} = \frac{1}{5}
$$

La expresión para calcular la corriente en el inductor es:

$$
i_L(t) = \frac{V_s}{R} + \left(I_0 - \frac{V_s}{R}\right)e^{-t/\tau}u(t)
$$

sustituyendo valores y simplificando.

$$
i_L(t) = i_{R_1}(t) = \left(\frac{1}{6} + \frac{1}{3}e^{-5t}\right)u(t)
$$

Para *t <* 0, el interruptor se encuentra cerrado y el inductor actúa como corto circuito, del diagrama original se ve claramente que la condición inicial es:

$$
I_0=0.5
$$

Para la segunda etapa del análisis se cambia la fuente de corriente por su equivalente en fuente de voltaje.

#### **1.8 Circuitos de segundo orden 35**

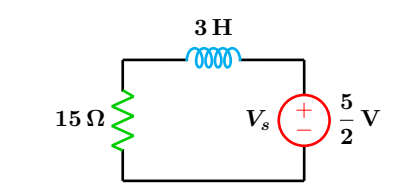

**Figura 1.69:** Circuito RL con fuente.

El voltaje en el inductor es

$$
v_L(t) = L \frac{di}{dt} = 3 \frac{d}{dt} \left( \frac{1}{6} + \frac{1}{3} e^{-5t} \right)
$$

efectuando operaciones y simplificando se obtiene:

$$
v_L(t) = -5 e^{-5t} u(t)
$$

Del circuito original se tiene que el voltaje  $v_{R_2}$ es:

$$
v_{R_2}(t) = v_L(t) + 10\left(\frac{1}{6} + \frac{1}{3}e^{-5t}\right)
$$

efectuando operaciones y simplificando se tiene:

$$
v_{R_2}(t) = \frac{5}{3} \left( 1 - e^{-5t} \right) u(t)
$$

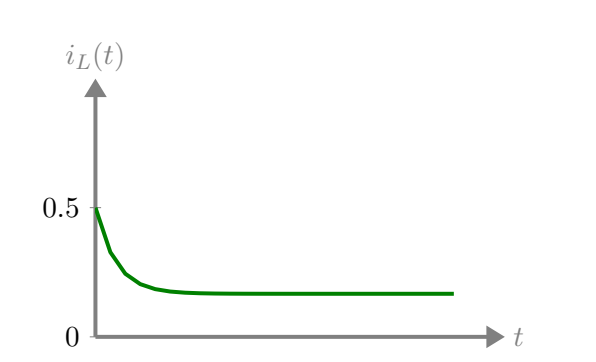

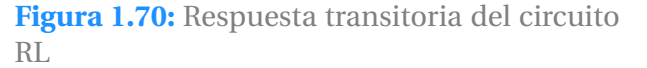

# <span id="page-35-0"></span>**1.8 Circuitos de segundo orden**

Un circuito de segundo orden es aquel que es caracterizado por una ecuación diferencial de segundo orden, en la que el circuito físico contiene dos elementos que almacenan energía de diferente tipo tales como inductores o capacitores, o bien dos elementos del mismo tipo que no pueden reducirse a una sola forma equivalente. Debido a que existen en la practica diversas configuraciones de circuitos que dan lugar a ecuaciones diferenciales de segundo orden, en este texto se va a considerar la red serie clásica R-L-C para comprender los principios básicos.

### <span id="page-35-1"></span>**1.8.1 Circuito RLC en serie sin fuente**

<span id="page-35-2"></span>Considérese el circuito mostrado en la Figura [1.71](#page-35-2) el cual opera con condiciones iniciales  $I_0 \neq 0$  y  $V_0 \neq 0$ .

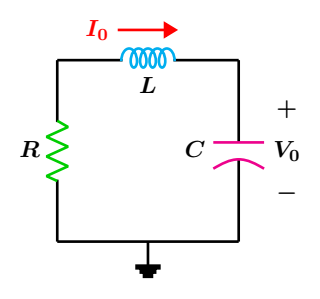

en función de la corriente que circula por el circuito, la ecuación diferencial de segundo orden es:

$$
\frac{d^2i}{dt^2} + \frac{R}{L}\frac{di}{dt} + \frac{i}{LC} = 0
$$
 (1.15)

de donde se sabe que la correspondiente ecuación característica es:

$$
s^2 + \frac{R}{L}s + \frac{1}{LC} = 0 \tag{1.16}
$$

Las soluciones para la ecuación característica

**Figura 1.71:** Circuito serie.
son las siguientes:

$$
s_1 = -\frac{R}{2L} + \sqrt{\left(\frac{R}{2L}\right)^2 - \frac{1}{LC}}
$$
  

$$
s_2 = -\frac{R}{2L} - \sqrt{\left(\frac{R}{2L}\right)^2 - \frac{1}{LC}}
$$
 (1.17)

A las raíces *s*<sub>1</sub> y *s*<sub>2</sub> se les conocen como frecuencias naturales y sus unidades son (Np*/*s). De forma compacta dichas raíces se pueden expresar como:

<span id="page-36-0"></span>
$$
s_1 = -\alpha + \sqrt{\alpha^2 - \omega_0^2}
$$
  
\n
$$
s_2 = -\alpha - \sqrt{\alpha^2 - \omega_0^2}
$$
\n(1.18)

de donde se pueden establecer las relaciones siguientes:

<span id="page-36-2"></span>
$$
\alpha = \frac{R}{2L}
$$
  
\n
$$
\omega_0 = \frac{1}{\sqrt{LC}}
$$
\n(1.19)

A *α* se le conoce como factor de amortiguamiento o frecuencia neperiana, sus unidades son (Np*/*s).

A *ω*<sup>0</sup> se le llama frecuencia de resonancia o frecuencia natural no amortiguada, sus unidades son (rad*/*s).

De las expresiónes ([1.18](#page-36-0)) se deduce que existen tres posibles soluciones dependiendo de si *α >*  $ω_0$  **o**  $α = ω_0$  **o** bien  $α < ω_0$  cada una con su respectivo nombre y forma de respuesta estas son:

#### **Caso sobreamortiguado**  $\alpha > \omega_0$

Para este caso se tiene que las raíces  $s_1$ ,  $s_2$  son reales y distintas, esto implica que  $C > \frac{4L}{R^2}$ . La respuesta es:

$$
i(t) = K_1 e^{s_1 t} + K_2 e^{s_2 t} \tag{1.20}
$$

#### **Caso criticamente amortiguado**  $\alpha = \omega_0$

Para este caso se tiene que las raíces de la ecuación característica son iguales  $s_1 = s_2$  esto implica que  $C = \frac{4L}{D^2}$  $\frac{12}{R^2}$ . La respuesta es:

$$
i(t) = (K_2 + K_1 t) e^{-\alpha t}
$$
 (1.21)

#### **Caso subamortiguado** *α < ω*<sup>0</sup>

Para este caso se tiene que las raíces de la ecuación característica son iguales complejas conjugadas teniendo la forma  $s_1, s_2 = -\alpha \pm j\omega_d$  donde  $\omega_d = \sqrt{\omega_0^2 - \alpha^2}$  la cual se conoce como frecuencia de amortiguamiento. Esto implica que  $C < \dfrac{4L}{R^2}$ , la respuesta es:

$$
i(t) = e^{-\alpha t} \left( K_1 \cos \omega_d t + K_2 \sin \omega_d t \right) \qquad (1.22)
$$

Para obtener las constantes  $K_1$  y  $K_2$  se requieren de las condiciones iniciales de *i*(*t*) y de su primera derivada, las cuales se obtienen mediante:

$$
i(0) = I_0 \qquad \frac{di(0)}{dt} = \frac{-(RI_0 + V_0)}{L} \qquad (1.23)
$$

#### **Circuito LC sin pérdidas**  $\alpha = 0$

<span id="page-36-1"></span>Considere el caso teórico sin pérdidas de un circuito LC el cual se muestra en la Figura [1.72,](#page-36-1) en el que la respuesta es infinitamente oscilatoria.

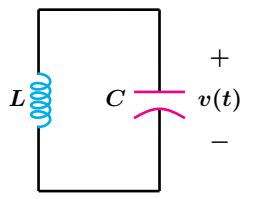

Figura 1.72: Circuito LC sin pérdidas.

El circuito es irrealizable físicamente ya que siempre existe una resistencia debido a los propios conductores y al material con que están construidos los elementos que terminara por agotar la energía almacenada llevándola a cero.

Considerando que las condiciones iniciales del circuito son  $I_0 = 0$  y  $V_0 \neq 0$  si la respuesta o señal

#### **1.8 Circuitos de segundo orden 37**

de salida es el voltaje del capacitor *v*(*t*), entonces la ecuacion diferencial que representa a di- ´ cho circuito es:

$$
\frac{d^2v}{dt^2} + \frac{v}{LC} = 0
$$
 (1.24)

y su correspondiente ecuación característica es:

$$
s^2 + \frac{1}{LC} = 0 \tag{1.25}
$$

Para este caso se tiene que las raíces de la ecuación característica son imaginarias puras  $s_1, s_2 = \pm j\omega_d$ , la respuesta es:

$$
v(t) = K_1 \cos \omega_d t + K_2 \sin \omega_d t \qquad (1.26)
$$

Para obtener las constantes *K*<sup>1</sup> y *K*<sup>2</sup> se requieren las condiciones iniciales siguientes:

$$
v(0) = V_0 \qquad \frac{dv(0)}{dt} = 0 \tag{1.27}
$$

<span id="page-37-0"></span>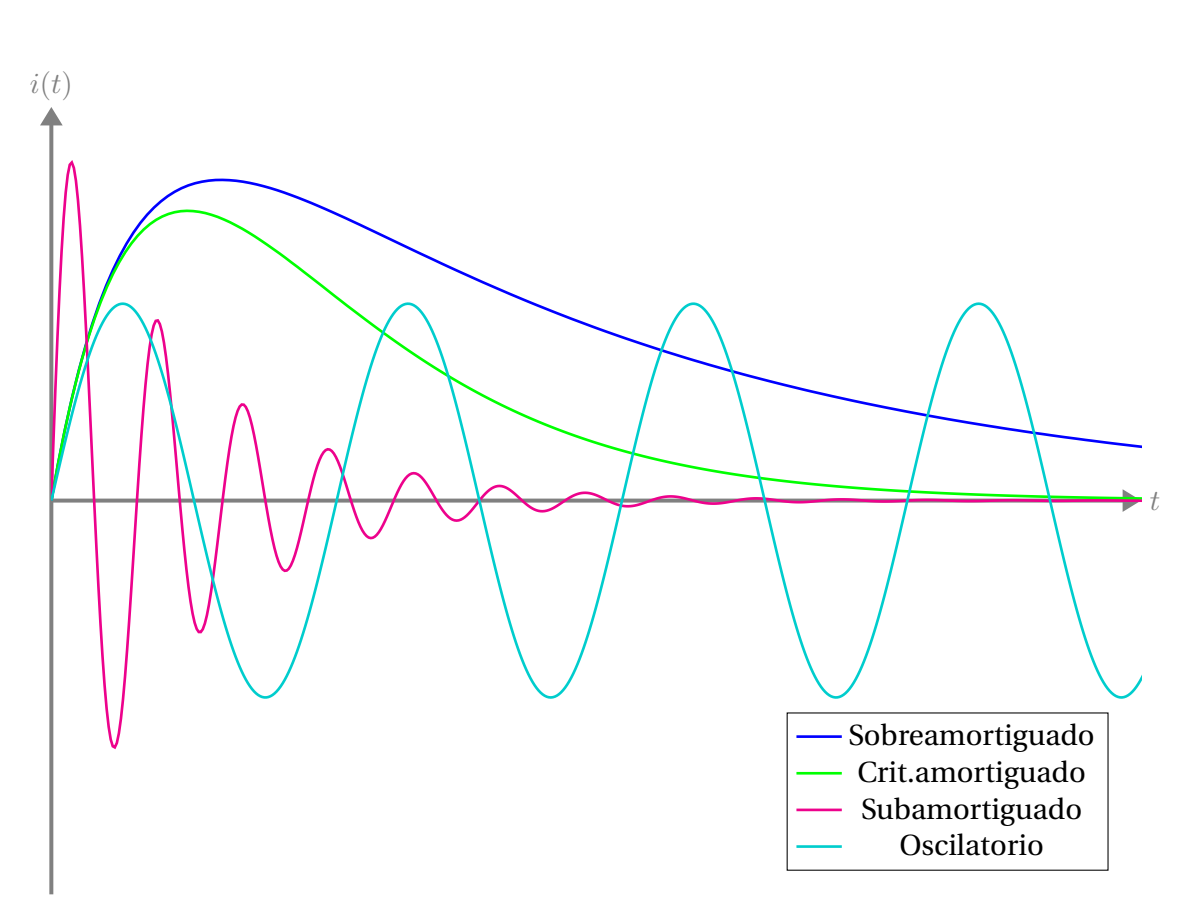

Figura 1.73: Gráficas de las posibles respuestas para un circuito de segundo orden.

#### **Ejemplo 1.8.1**

Considere el circuito de la Figura [1.72](#page-36-1) con un voltaje inicial en el capacitor de 4V y corriente cero. Obtenga una expresión de  $v(t)$  para  $t > 0$ .

 $L = 2 \text{ H y } C = \frac{1}{2}$  $\frac{1}{2}$ F. **Solucion´**

De las ecuaciones ([1.19](#page-36-2)) se tiene que  $\alpha = 0$  y  $\omega_0 = 1$ , por lo que se tiene un caso de tipo oscilatorio cuya respuesta esta dada por:

 $v(t) = K_1 \cos \omega_d t + K_2 \sin \omega_d t$ 

De la condición inicial  $v(0) = V_0 = 4$  V se tiene que:

$$
v(0) = 4 = K_1 \cos(0) + K_2 \sin(0)
$$

$$
K_1 = 4
$$

$$
v(t) = 4\cos(t) + K_2 \sin(t)
$$

Para obtener *K*<sub>2</sub> se hace uso de la expresión:

$$
\frac{dv(0)}{dt} = 0
$$

Se deriva la función y se iguala a cero:

$$
v'(t) = -4\sin(t) + K_2 \cos(t)
$$

$$
v'(0) = -4\sin(0) + K_2 \cos(0)
$$

$$
K_2 = 0
$$

$$
v(t) = 4\cos(t) u(t)
$$

#### **Ejemplo 1.8.2**

Para un circuito RLC en serie con valores de  $L = 2 \text{ H y } C = \frac{1}{2}$  $\frac{1}{2}$  F, determine los valores de la resistencia que harían tener una respuesta sobreamortiguada y subamortiguada.

#### **Solucion´**

Se obtiene primeramente la resistencia que hace tener el caso críticamente amortiguado, es decir cuando  $\alpha = \omega_0$ 

$$
\omega_0 = \frac{1}{\sqrt{2\left(\frac{1}{2}\right)}} = 1
$$

$$
\frac{R}{2L} = 1 \Longrightarrow R = 2(2) = 4\,\Omega
$$

Para valores de *R >* 4 se obtiene la respuesta sobreamortiguada, y para valores menores la respuesta subamortiguada.

#### **1.8.2 Circuito RLC en paralelo sin fuente**

Considérese el circuito mostrado en la Figura [1.74](#page-39-0) con condiciones iniciales  $I_0 \neq 0$  y  $V_0 \neq 0$ , en función del voltaje presente en los elementos, la ecuación diferencial de segundo orden es:

<span id="page-39-1"></span>
$$
\frac{d^2v}{dt^2} + \frac{1}{RC}\frac{dv}{dt} + \frac{v}{LC} = 0
$$
 (1.28)

y su correspondiente ecuación características es:

<span id="page-39-2"></span>
$$
s^2 + \frac{1}{RC} s + \frac{1}{LC} = 0 \tag{1.29}
$$

<span id="page-39-0"></span>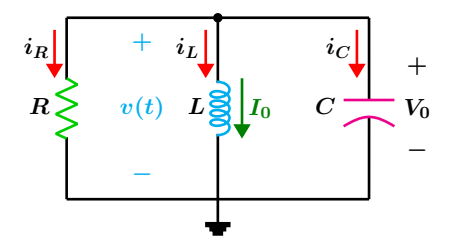

**Figura 1.74:** Circuito paralelo.

Las soluciones para la ecuación características son:

$$
s_1 = -\frac{1}{2RC} + \sqrt{\left(\frac{1}{2RC}\right)^2 - \frac{1}{LC}}
$$
  

$$
s_2 = -\frac{1}{2RC} - \sqrt{\left(\frac{1}{2RC}\right)^2 - \frac{1}{LC}}
$$
  
(1.30)

De forma compacta las raíces se puede expresar como:

$$
s_1 = -\alpha + \sqrt{\alpha^2 - \omega_0^2}
$$
  
\n
$$
s_2 = -\alpha - \sqrt{\alpha^2 - \omega_0^2}
$$
\n(1.31)

Se pueden establecer las siguientes relaciones:

$$
\alpha = \frac{1}{2RC} \qquad \omega_0 = \frac{1}{\sqrt{LC}} \tag{1.32}
$$

El análisis que se hace y las ecuaciones que se obtienen son básicamente las mismas que para el caso anterior, solo que aquí se trabaja con voltajes en vez de corrientes.

Al igual que en el circuito RLC serie aquí también se tiene tres posibles formas de onda para la respuesta de salida, dependiendo de si *α > ω*<sup>0</sup> o *α* = *ω*<sup>0</sup> o bien *α < ω*0.

#### **Caso sobreamortiguado** *α > ω*<sup>0</sup>

Para este caso se tiene que las raíces  $s_1$ ,  $s_2$  son reales y distintas, esto implica que  $L > 4R^2C$ . La respuesta es:

$$
v(t) = K_1 e^{s_1 t} + K_2 e^{s_2 t}
$$
 (1.33)

#### **Caso criticamente amortiguado**  $\alpha = \omega_0$

Para este caso se tiene que las raíces de la ecuación característica son iguales  $s_1 = s_2$  esto implica que  $L = 4R^2C$ . La respuesta es:

$$
v(t) = (K_2 + K_1 t) e^{-\alpha t}
$$
 (1.34)

#### **Caso subamortiguado** *α* <  $ω_0$

Para este caso se tiene que las raíces de la ecuación característica son iguales complejas conjugadas teniendo la forma  $s_1, s_2 = -\alpha \pm j\omega_d$  donde  $\omega_d = \sqrt{\omega_0^2 - \alpha^2}$  la cual se conoce como frecuencia de amortiguamiento. Esto implica que  $L < 4R<sup>2</sup>C$ , la respuesta es:

$$
v(t) = e^{-\alpha t} \left( K_1 \cos \omega_d t + K_2 \sin \omega_d t \right) \qquad (1.35)
$$

Para obtener las constantes  $K_1$  y  $K_2$  se requieren de las condiciones iniciales de *v*(*t*) y de su primera derivada, las cuales se obtienen mediante:

$$
v(0) = V_0 \qquad \frac{dv(0)}{dt} = \frac{-(RI_0 + V_0)}{RC} \qquad (1.36)
$$

Las formas de onda para el voltaje son similares a las que se muestran en la Figura [1.73.](#page-37-0)

#### **1.8.3 Circuito RLC en serie con fuente**

En esta ocasion se considerara el circuito RLC en ´ serie y con una fuente de excitación, en el cual la variable de salida será el voltaje en el capacitor como se ilustra en la Figura [1.75.](#page-40-0)

Al aplicar la LVK al circuito en dirección de la corriente se tiene el modelo siguiente:

<span id="page-40-1"></span>
$$
\frac{d^2v}{dt^2} + \frac{R}{L}\frac{dv}{dt} + \frac{v}{LC} = \frac{V_s}{LC}
$$
 (1.37)

y su correspondiente ecuación características es:

<span id="page-40-2"></span>
$$
s^2 + \frac{R}{L}s + \frac{1}{LC} = 0 \tag{1.38}
$$

<span id="page-40-0"></span>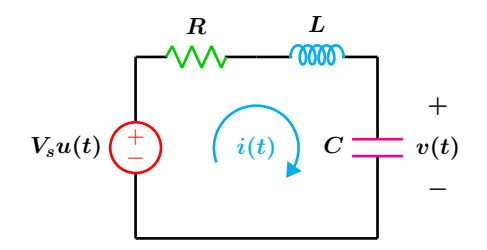

**Figura 1.75:** Circuito RLC con fuente.

Obsérvese la similitud que existe entre las ecuaciones (**[1.15](#page-35-0)**) y (**[1.37](#page-40-1)**) para el modelo del circuito y entre sus respectivas ecuaciones características (**[1.16](#page-35-1)**) y (**[1.38](#page-40-2)**), los coeficientes son los mismos pero la variable de salida es diferente.

La respuesta en estado permanente del voltaje en el capacitor es igual al de la fuente de excitación, por lo que se tiene la solución completa para los tres casos posibles, estas son:

#### **Caso sobreamortiguado**

$$
v(t) = V_s + K_1 e^{s_1 t} + K_2 e^{s_2 t}
$$

#### **Caso Crit. Amortiguado**

$$
v(t) = V_s + (K_2 + K_1 t) e^{-\alpha t}
$$

#### **Caso Subamortiguado**

$$
v(t) = V_s + e^{-\alpha t} (K_1 \cos \omega_d t + K_2 \sin \omega_d t)
$$

Las constantes  $K_1$  y  $K_2$  se obtienen de las condiciones iniciales  $v(0)$  y  $\frac{dv(0)}{dt}$ .

#### **1.8.4 Circuito RLC paralelo con fuente**

Considere el circuito paralelo con fuente de excitacion mostrado en la Figura [1.76.](#page-40-3) La variable ´ de salida es *i*(*t*) en el inductor. Al aplicar la LCK en el nodo superior se tiene que la ecuación diferencial es:

$$
\frac{d^2i}{dt^2} + \frac{1}{RC}\frac{di}{dt} + \frac{i}{LC} = \frac{I_s}{LC}
$$
 (1.39)

y su ecuación características es:

*s*

$$
^{2} + \frac{1}{RC} s + \frac{1}{LC} = 0
$$
 (1.40)

<span id="page-40-3"></span>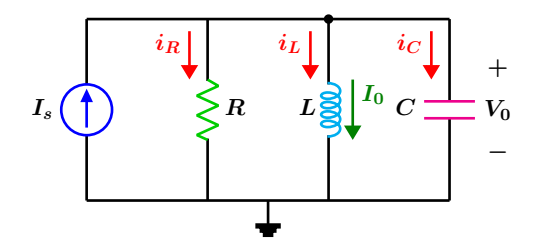

**Figura 1.76:** Circuito paralelo con fuente.

De nueva cuenta observe la similitud con las ecuaciones (**[1.28](#page-39-1)**) y (**[1.29](#page-39-2)**). Los coeficientes son los mismos pero la variable de salida es diferente.

La respuesta en estado permanente de la corriente en el inductor es igual al de la fuente de excitación, por lo que se tiene la solución completa para los tres casos posibles, estas son:

#### **Caso Sobreamortiguado**

$$
i(t) = I_s + K_1 e^{s_1 t} + K_2 e^{s_2 t}
$$

#### **Caso Crit. Amortiguado**

#### **Caso Subamortiguado**

$$
i(t) = I_s + (K_2 + K_1 t) e^{-\alpha t}
$$

 $i(t) = I_s + e^{-\alpha t} (K_1 \cos \omega_d t + K_2 \sin \omega_d t)$ 

#### **Ejemplo 1.8.3**

En el circuito de la Figura [1.77](#page-41-0) el interruptor ha estado cerrado durante mucho tiempo y en  $t = 0$  cambia a la posición 2, obtenga  $i(t)$  y  $v(t)$ para *t >* 0. Considere al capacitor inicialmente descargado.

<span id="page-41-0"></span>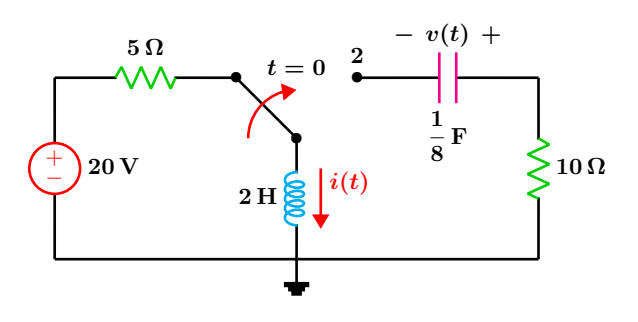

**Figura 1.77:** Circuito RLC.

#### **Solucion´**

Para *t <* 0 el circuito ha alcanzado el estado permanente y el inductor actúa como corto circuito, la corriente en esta etapa será la condición inicial que tiene el inductor para la segunda parte del análisis es decir para  $t > 0$  la corriente es:

$$
i(0) = I_0 = \frac{20}{5} = 4 \,\mathrm{A}
$$

Para  $t > 0$  el interruptor cambia a la posición 2 como se muestra en la Figura [1.78.](#page-41-1)

<span id="page-41-1"></span>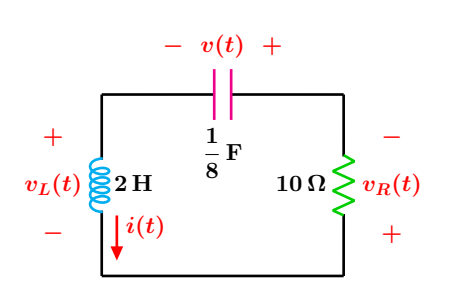

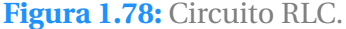

Se empieza por obtener los valores de *α* y *ω*<sub>0</sub> para determinar que tipo de respuesta o forma de onda es la que se espera de acuerdo a los valores de los componentes. Con las ecuaciones (**[1.19](#page-36-2)**) se tiene.

$$
\alpha = \frac{10}{(2)(2)} = \frac{5}{2} = 2.5
$$

$$
\omega_0 = \frac{1}{\sqrt{(2)(0.125)}} = 2
$$

Como *α > ω*<sup>0</sup> se tiene el caso sobreamortiguado cuya respuesta es:

$$
i(t) = K_1 e^{s_1 t} + K_2 e^{s_2 t}
$$

Ahora se obtienen las raíces de la ecuación característica con las expresiones  $(1.18)$  $(1.18)$  $(1.18)$ .

$$
s_{1,2} = -2.5 \pm \sqrt{(2.5)^2 - (2)^2}
$$

$$
s_1 = -1 \qquad s_2 = -4
$$

Sustituyendo las raíces anteriores en la forma de onda se obtiene:

$$
i(t) = K_1 e^{-t} + K_2 e^{-4t}
$$

Para obtener las constantes *K*<sup>1</sup> y *K*<sup>2</sup> se utilizan las condiciones iniciales de la función y de su primera derivada. Comenzando con  $i(0) = 4$  A se obtiene:

$$
i(0) = K_1e^0 + K_2e^0
$$
  

$$
K_1 + K_2 = 4 \cdots (1)
$$

Recordando que la condición inicial de la primera derivada está dada por:

$$
\frac{di(0)}{dt} = \frac{di}{dt}\Big|_{t=0} = \frac{-(RI_0 + V_0)}{L}
$$

sustituyendo valores se tiene:

$$
\frac{di(0)}{dt} = \frac{-(10(4) + 0)}{2} = -20
$$

Se obtiene la derivada de *i*(*t*) lo cual da:

$$
\frac{di}{dt} = -K_1 e^{-t} - 4K_2 e^{-4t}
$$

la derivada se evalúa en  $t = 0$ :

$$
i'(0) = -K_1 e^0 - 4K_2 e^0
$$

igualando con la condición inicial resulta:

$$
K_1+4K_2=20\cdots(2)
$$

Se resuelve de forma simultanea las ecuaciones (1) y (2) luego se sustituyen los valores en  $i(t)$  obteniéndose lo siguiente:

$$
i(t) = \left(-\frac{4}{3}e^{-t} + \frac{16}{3}e^{-4t}\right)u(t)
$$

Para obtener *v*(*t*) se aplica la LVK al circuito de la Figura [1.78](#page-41-1) lo que resulta en:

$$
v_L(t) + v_R(t) + v(t) = 0
$$
  

$$
v(t) = -(v_L(t) + v_R(t))
$$

donde  $v_L(t) = L \frac{di}{dt}$  es el voltaje en el inductor  $y v_R(t) = R i(t)$  es el voltaje en la resistencia. Efectuando las operaciones indicadas se obtiene que:

$$
v(t) = \frac{32}{3}e^{-4t} \left(-1 + e^{3t}\right)u(t)
$$

### **1.9 La Transformada de Laplace**

La Transformada de Laplace es una de las herramientas matemáticas mas poderosas para diseñar, analizar y sintetizar sistemas dinámicos en particular circuitos eléctricos. En la presente sección se utiliza esta herramienta para el análisis de circuitos eléctricos en el dominio "s" como método alterno al uso de las ecuaciones diferenciales en el dominio del tiempo.

Los modelos matemáticos asociados a los sistemas lineales e invariantes en el tiempo son representados por ecuaciones diferenciales lineales, ordinarias y de coeficientes constantes de la forma dada por la siguiente expresión.

<span id="page-42-0"></span>
$$
\sum_{n=0}^{N} a_n \frac{d^n y(t)}{dt^n} = \sum_{m=0}^{M} a_m \frac{d^m x(t)}{dt^m}
$$
\n(1.41)

Donde  $y(t)$  es la señal de salida,  $x(t)$  es la señal de entrada. Como un caso particular, cuando  $n = 1$  $y \ m = 0$  se tiene una ecuación diferencial de primer orden  $a_1 \frac{dy(t)}{dt} = a_0 x(t)$  donde, para el caso de circuitos eléctricos  $x(t)$  puede ser constante o una forma de onda senoidal.

#### Procedimiento para aplicar la Transformada de Laplace

**1** Se transforma el circuito del dominio temporal al dominio "s".

**2** Se resuelve el circuito en el dominio "s".

**3** Se aplica la Transformada Inversa de Laplace al resultado y se obtiene así la respuesta en el dominio del tiempo.

En seguida se muestran las equivalencias de los componentes entre ambos dominios así como la interpretación de los valores iniciales que tienen los elementos que almacenan energía. Nota: Si no se especifica ningún valor inicial en un elemento que almacene energía, se asumirá por defecto que sus condiciones iniciales son nulas.

#### **1.9.1 Inductor en el dominio "s"**

Para obtener las relaciones de corriente-voltaje en un inductor entre ambos dominios se parte de la ecuación ([1.42](#page-43-0)).

<span id="page-43-0"></span>
$$
v(t) = L \frac{di(t)}{dt}
$$
 (1.42)

Al obtener la Transformada de Laplace a ambos lados de la ecuación se obtiene que:

$$
V(s) = L (sI(s) - i(0))
$$

$$
V(s) = sLI(s) - Li(0)
$$

Haciendo un poco de álgebra se tienen las expresiones siguientes.

<span id="page-43-2"></span>
$$
V(s) = sLI(s) - Li(0)
$$
  

$$
I(s) = \frac{1}{sL}V(s) + \frac{i(0)}{s}
$$
 (1.43)

Las equivalencias en el dominio "s" se muestran en la Figura [1.79,](#page-43-1) en donde la condición inicial aparece como una fuente de voltaje o de corriente.

Dependiendo de la configuración del circuito que se está analizando, será conveniente utilizar una equivalencia que facilite los calculos poste- ´ riores.

<span id="page-43-1"></span>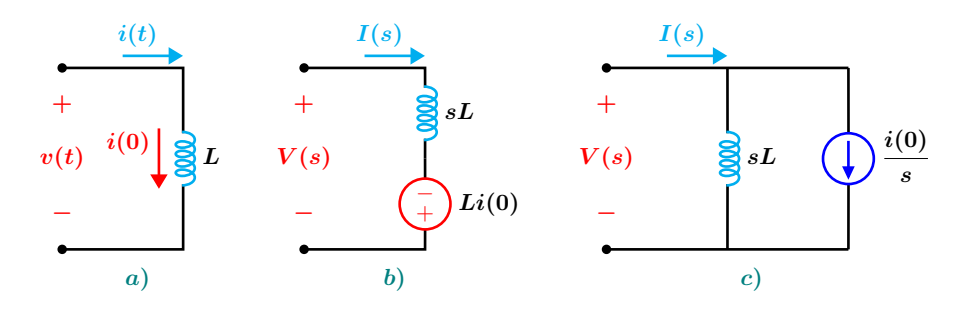

Figura 1.79: Representación de un inductor: a) dominio del tiempo, b) y c) equivalentes en el dominio  $\mathscr{C}'s$ .

#### **1.9.2 Capacitor en el dominio "s"**

Para obtener las relaciones de corriente-voltaje en un capacitor entre ambos dominios se parte de la ecuación ([1.44](#page-44-0)).

<span id="page-44-0"></span>
$$
i(t) = C \frac{dv(t)}{dt}
$$
 (1.44)

Al obtener la Transformada de Laplace a ambos lados de la ecuación se obtiene que:

$$
I(s) = C (sV(s) - v(0))
$$

$$
I(s) = sCV(s) - Cv(0)
$$

Haciendo un poco de álgebra se tienen las expresiones siguientes:

<span id="page-44-4"></span>
$$
I(s) = sCV(s) - Cv(0)
$$
  

$$
V(s) = \frac{1}{sC}I(s) + \frac{V(0)}{s}
$$
 (1.45)

Las equivalencias en el dominio "s" se muestran en la Figura [1.80,](#page-44-1) en donde la condición inicial aparece como una fuente de voltaje o de corriente.

<span id="page-44-1"></span>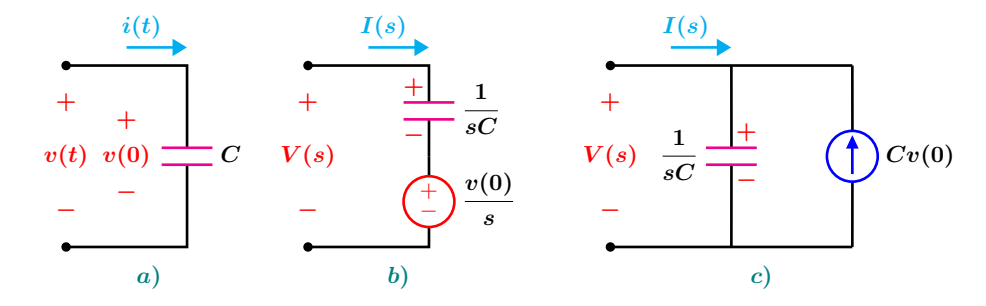

Figura 1.80: Representación de un capacitor: a) dominio del tiempo, b) y c) equivalentes en el dominio  $\binom{11}{5}$ 

#### **1.9.3 Resistencia y fuentes en el dominio "s"**

Para obtener la relación voltaje-corriente en una resistencia se parte de la ecuación ([1.46](#page-44-2)).

lados se obtiene que:

<span id="page-44-5"></span>
$$
V(s) = RI(s) \tag{1.47}
$$

<span id="page-44-2"></span>
$$
v(t) = Ri(t) \tag{1.46}
$$

<span id="page-44-3"></span>Al obtener la Transformada de Laplace a ambos

En la Figura [1.81](#page-44-3) se muestra la equivalencia para una resistencia entre ambos dominios.

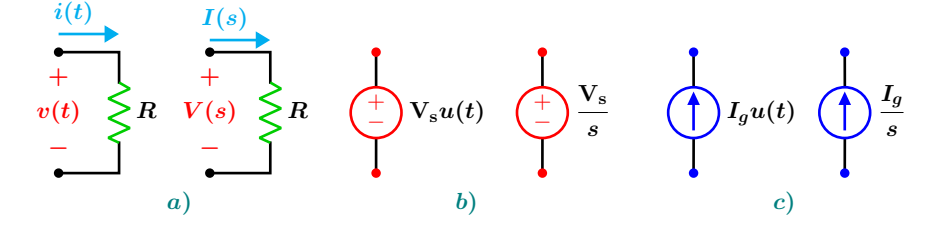

**Figura 1.81:** Representación de una resistencia: a) dominio del tiempo y "s", b) Equivalente de una fuente de voltaje y c) Equivalente de una fuente de corriente.

#### **1.9 La Transformada de Laplace 45**

#### **1.9.4 Impedancia y Admitancia**

En el dominio "s" la impedancia esta definida como el cociente de la transformada del voltaje a la transformada de la corriente, considerando las condiciones iniciales nulas, tiene la siguiente forma:

$$
Z(s) = \frac{V(s)}{I(s)}\tag{1.48}
$$

De las ecuaciones (**[1.43](#page-43-2)**), (**[1.45](#page-44-4)**) y (**[1.47](#page-44-5)**), considerando nulas las condiciones iniciales, se tienen las impedancias de los tres elementos bási-

#### **Ejemplo 1.9.1**

Considere nuevamente el circuito de la Figura [1.77](#page-41-0) después de que el interruptor se encuentra en la posición 2 y el inductor tiene la condición inicial  $I_0 = 4$  A. En este ejemplo se utiliza el metodo de la Transformada de Laplace o del ´ dominio "s" para obtener*i*(*t*) y *v*(*t*) de una manera más rápida y sencilla que en el dominio del tiempo.

#### **Solución**

Se transforma el circuito de la Figura [1.78](#page-41-1) del dominio del tiempo al de la frecuencia "s", para ello se reemplaza cada componente por su equivalente en el dominio "s" véase la Figura [1.82.](#page-45-0)

<span id="page-45-0"></span>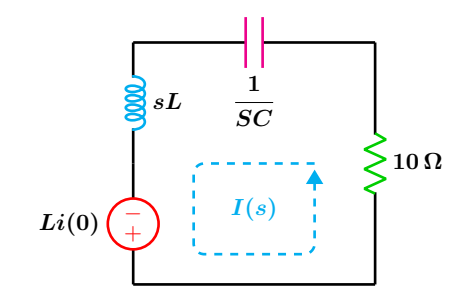

**Figura 1.82:** Circuito en el dominio "s".

cos que son:

Resistencia 
$$
Z(s) = R
$$
  
Inductor  $Z(s) = sL$  (1.49)  
Capacitor  $Z(s) = \frac{1}{sC}$ 

La admitancia se define como el recíproco de la impedancia y tiene la forma siguiente:

$$
Y(s) = \frac{1}{Z(s)} = \frac{I(s)}{V(s)}
$$
(1.50)

La fuente de voltaje es la representación de la condicion inicial del inductor y se dibuja con ´ la polaridad indicada de modo que la corriente entre por la terminal negativa.

Aplicando la LVK en sentido antihorario para encontrar *I*(*s*) que es la corriente en el dominio "s".

$$
-8 + 10 I(s) + \frac{8}{s} I(s) + 2s I(s) = 0
$$

$$
I(s) = \frac{4s}{s^2 + 5s + 4}
$$

Se obtiene la transformada inversa de Laplace para regresar al dominio del tiempo

$$
i(t) = \mathcal{L}^{-1}\left\{\frac{4s}{s^2 + 5s + 4}\right\}
$$

$$
i(t) = \left(-\frac{4}{3}e^{-t} + \frac{16}{3}e^{-4t}\right)u(t)
$$

El procedimiento para obtener  $v(t)$  es similar al que se utilizó para encontrar  $i(t)$ .

#### **46 Sistemas Electricos ´**

$$
V(s) = \left(\frac{8}{s}\right)I(s)
$$
  

$$
V(s) = \frac{32}{s^2 + 5s + 4}
$$
  

$$
v(t) = \frac{32}{3}e^{-4t}\left(-1 + e^{3t}\right)u(t)
$$

## **1.10 La Funcion de Transferencia ´**

Un análisis alternativo al del dominio del tiempo, para obtener la respuesta de un sistema es a través de la Transformada de Laplace, el cual se lleva a cabo mediante el uso de la variable compleja "s". Al transformar la ecuación ([1.41](#page-42-0)) y considerando las condiciones iniciales nulas, se obtiene:

$$
\sum_{n=0}^{N} a_n s^n Y(s) = \sum_{m=0}^{M} b_n s^m X(s)
$$
\n(1.51)

Al tomar el cociente entre  $Y(s) \nvert Y(s)$  se obtiene una expresión importante llamada función de transferencia que se denota como  $H(s)$  siendo una función racional de  $s$  y  $m < n$ , tiene la forma siguiente:

$$
H(s) = \frac{Y(s)}{X(s)} = \frac{\sum_{m=0}^{M} b_m s^m}{\sum_{n=0}^{N} a_n s^n}
$$
 (1.52)

Una función de transferencia depende de los parámetros que se establezcan como salida y como entrada. La entrada siempre es la función que excita al circuito.

Para el caso de circuitos eléctricos los parámetros de entrada y/o de salida son voltajes y corrientes, por lo que se tienen únicamente cuatro posibles funciones de transferencia que son:

$$
H(s) = \frac{V_0(s)}{V_i(s)} = \text{Función de transferencia de voltajes}
$$
\n
$$
H(s) = \frac{I_0(s)}{I_i(s)} = \text{Función de transferencia de corrientes}
$$
\n
$$
H(s) = \frac{V_0(s)}{I_i(s)} = \text{Función de transferencia de impedancia}
$$
\n
$$
H(s) = \frac{I_0(s)}{V_i(s)} = \text{Función de transferencia de admitancia}
$$
\n
$$
(1.53)
$$

También, es posible expresar la función de transferencia como una razón de polinomios en "s", en donde el polinomio del numerador contiene los coeficientes de la entrada y de sus derivadas, *bm*, y el

#### **1.10 La Funcion de Transferencia ´ 47**

polinomio del denominador incluye los coeficientes de la salida y de sus derivadas, *an*.

$$
H(s) = \frac{Y(s)}{X(s)} = \frac{b_M s^M + b_{m-1} s^{M-1} + \dots + b_1 s + b_0}{a_N s^N + a_{N-1} s^{N-1} + \dots + a_1 s + a_0}
$$
\n(1.54)

Como caso particular cuando  $M = 0$  y  $N = 2$  se tiene la Función de Transferencia para un circuito de segundo orden que es:

$$
H(s) = \frac{Y(s)}{X(s)} = \frac{b_0}{a_2 s^2 + a_1 s + a_0}
$$
\n(1.55)

La Función de Transferencia es de suma importancia, ya que permite determinar la respuesta a cualquier entrada, formando simplemente el producto  $Y(s) = H(s)X(s)$ .

#### **Ejemplo 1.10.1**

Considere un circuito eléctrico de primer orden cuyo comportamiento esta dado por la ecuación diferencial  $\frac{di(t)}{dt} + i(t) = u(t)$  y condiciones iniciales nulas, obtenga la función de transferencia de admitancia.

Al obtener la Transformada de Laplace a la función anterior se tiene:

$$
I(s) = \frac{1}{s^2 + s}
$$

**Solucion´**

Al resolver la ecuación diferencial para  $i(t)$  se tiene que:

$$
i(t) = \left(1 - e^{-t}\right)u(t)
$$

La Transformada de Laplace de 
$$
u(t)
$$
 es  $\frac{1}{s}$ , por  
lo que la función de transferencia de admitan-  
cia es:

$$
H(s) = \frac{I(s)}{V(s)} = \frac{1}{s+1}
$$

#### **Ejemplo 1.10.2**

Como un ejemplo de aplicación de la función de transferencia, para la red en escalera siguiente, determine la función de transferencia de corrientes.

Considerando que los elementos tienen los valores siguientes:

$$
Z_1 = Z_4 = 22 \,\mu\text{F} \quad Z_2 = Z_3 = 100 \,\Omega
$$

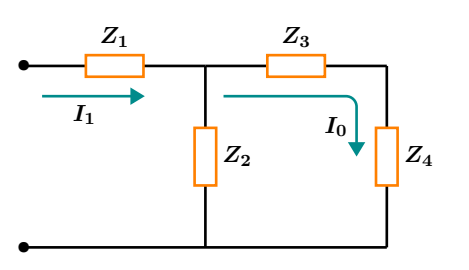

**Figura 1.83:** Circuito con impedancias

# **Solucion´**

$$
\frac{I_0}{I_1} = \frac{Z_2}{Z_2 + Z_3 + Z_4}
$$

La Transformada de Laplace del capacitor es  $\frac{1}{sC}$ , por lo que sustituyendo valores en la expresión anterior y simplificando se tiene:

$$
I_0 = \frac{I_1 Z_2}{Z_2 + Z_3 + Z_4}
$$

Por divisor de corriente se tiene que:

$$
H(s) = \frac{11s}{22s + 5000}
$$

# **CAP ´ ITULO 2**

# ANALISIS DE CIRCUITOS EN ESTADO ´ SINUSOIDAL PERMANENTE

# **2.1 Introduccion´**

Una señal de gran importancia y uso en los sistemas eléctricos es la señal sinusoidal, ejemplo de ello es la señal de generación, transmisión, distribución y suministro eléctrico residencial y en la industria, bajo condiciones de estado sinusoidal permanente. Esta señal se caracteriza por su amplitud, frecuencia y desfasamiento. Se sabe que la parte real o imaginaria de las exponenciales complejas son precisamente sinusoidales, las cuales es posible definirlas mediante valores complejos en forma polar. La forma polar de la parte real de la exponencial compleja es precisamente la que define el concepto de Fasor, con el cual se analizan los circuitos de corriente alterna (CA).

El Fasor es una herramienta matemática para el análisis de circuitos con excitación sinusoidal, ya no en el dominio del tiempo, sino a través de la representación fasorial, de forma algebraica, muy accesible al utilizar las técnicas planteadas en el tema 1. El fasor representa una señal sinusoidal en forma de un número complejo a través de su amplitud y su ángulo a una frecuencia fija. Los métodos y técnicas utilizados en el análisis de CD son igualmente válidos y aplicables a circuitos con una representación fasorial, aunque ahora se utilizan números complejos.

Con el manejo de fasor se introduce el concepto de impedancia y de admitancia para el análisis de circuitos eléctricos.

Las respuestas de los voltajes y las corrientes obtenidos mediante un analisis fasorial pueden pasar a ´ la representación en el dominio del tiempo considerando sólo la amplitud y la fase del fasor.

En este tema también se aborda el análisis en frecuencia de circuitos resonantes, aplicados a filtros paso banda. Este tema permite comprender el dominio de la frecuencia, la representación gráfica e interpretación de las respuestas.

**2.2 Fasores**

<span id="page-50-0"></span>La forma de onda sinusoidal o simplemente onda seno, es el tipo principal de corriente y voltaje alterno utilizado en la industria eléctrica. Se define una función sinusoidal en el conjunto de los números reales  $\mathbb R$  a una expresión que tiene la forma  $V_m \sin(\omega t + \theta)$  donde  $V_m$  es la amplitud o valor máximo,  $\omega$ es la frecuencia angular y  $\phi$  es el ángulo de fase.

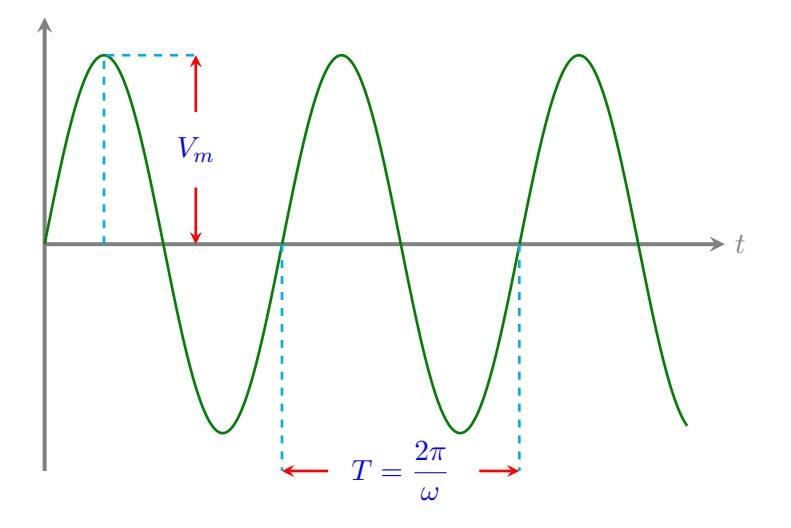

**Figura 2.1:** Forma de onda sinusoidal  $A_m \sin(\omega t + \phi)$ , amplitud y periodo.

Cuando la entrada o excitación es una forma de onda sinusoidal como la que se muestra en la Figura [2.1,](#page-50-0) la respuesta que se obtiene es tambien una sinusoide a la misma frecuencia que la entrada. La ´ amplitud y el ángulo de fase son diferentes entre entrada y salida, pero la frecuencia no se modifica.

Un circuito eléctrico cuya entrada es una corriente o voltaje de tipo sinusoidal, puede analizarse mediante el concepto de *fasor*. Teniendo en cuenta que las formas de onda seno y coseno son básicamente la misma (sólo difieren en el ángulo de fase), la idea de utilizar una representación fasorial donde la referencia es la función coseno esta basada en la identidad de Euler mostrada en la ecuación ([2.1](#page-50-1)). Si una forma de onda está representada por la función seno, ésta siempre puede cambiarse a una referencia coseno simplemente restando  $90^\circ$  al ángulo de fase de la onda seno.

<span id="page-50-1"></span>
$$
e^{j\phi} = \cos\phi + j\sin\phi \tag{2.1}
$$

De la expresión anterior se pueden establecer las siguientes relaciones:

$$
\cos \phi = \text{Re}\left\{e^{j\phi}\right\}
$$
  
\n
$$
\sin \phi = \text{Im}\left\{e^{j\phi}\right\}
$$
\n(2.2)

Donde Re e Im representan respectivamente las partes real e imaginaria de la identidad de Euler.

#### **2.2 Fasores 51**

Si se tiene una forma de onda del tipo sinusoidal cuya ecuación es  $v(t) = V_m \cos(\omega t + \phi_v)$ . Dicha expresion puede escribirse como: ´

$$
v(t) = \text{Re}\left\{V_m e^{j(\omega t + \phi_v)}\right\}
$$
  
\n
$$
v(t) = \text{Re}\left\{V_m e^{j\phi_v} e^{j\omega t}\right\}
$$
  
\n
$$
v(t) = \text{Re}\left\{\Psi e^{j\omega t}\right\}
$$
  
\n
$$
\mathbb{V} = V_m e^{j\phi_v}
$$
\n(2.4)

De la última ecuación se tiene que:

A dicha expresion que no depende de la frecuencia angular se le conoce como fasor de la sinusoide y ´ esta conformada sólo por la amplitud y fase de la misma. En notación eléctrica se expresa como:

$$
\mathbb{V} = V_m / \phi_v \tag{2.5}
$$

La definición de *fasor* se expresa a continuación (observe que la referencia para el fasor es la función coseno en vez del seno).

Un fasor es la representación en números complejos de una forma de onda sinusoidal. Su expresión es:

$$
A\cos\left(\omega t + \phi\right) \Longleftrightarrow A\underline{\angle\phi} \tag{2.6}
$$

#### **2.2.1 Impedancia y Admitancia**

La oposición que un elemento de circuito presenta a la corriente alterna, se conoce como **impedancia**.

Se considera el circuito mostrado en la Figura [2.2](#page-51-0) donde la señal de voltaje tiene una forma de onda sinusoidal cuyo fasor correspondiente es  $V_m / \phi_v$  y la corriente cuya representación en forma de fasor es *I<sub>m ∠*  $\phi_i$ *,* entonces se define la im-</sub>

<span id="page-51-0"></span>pedancia como:

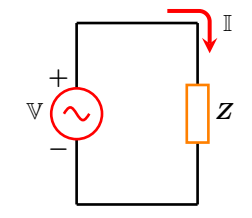

**Figura 2.2:** Impedancia.

La impedancia de un elemento en **ca** se define como el cociente del fasor de voltaje y el fasor de corriente su representación es:

$$
Z = \frac{\mathbb{V}}{\mathbb{I}} = \frac{V_m / \phi_v}{I_m / \phi_i} = \frac{V_m}{I_m} / \phi_v - \phi_i \Omega
$$
\n(2.7)

#### **2.2.2 Impedancia Resistiva**

Para una resistencia en **ca**, la corriente y el voltaje se encuentran en fase, es decir el ángulo de la corriente y del voltaje es el mismo.

Se tiene presente que la relación voltajecorriente en el dominio del tiempo es:

$$
v(t) = Ri(t) \tag{2.8}
$$

donde la función en el tiempo para la corriente es:

$$
i(t) = I_m \cos(\omega t + \phi_i)
$$

se tiene entonces que:

$$
v(t) = RI_m \cos(\omega t + \phi_i)
$$

Los fasores respectivos de voltaje y corriente son:

$$
\mathbb{V} = RI_m \underline{\big / \phi_i}
$$

$$
\mathbb{I} = I_m \underline{\big / \phi_i}
$$

El cociente de los fasores de voltaje y corriente da como resultado la impedancia resistiva que es:

$$
Z_R = \frac{\mathbb{V}}{\mathbb{I}} = \frac{RI_m / \phi_i}{I_m / \phi_i} = R
$$

Por lo que la impedancia de un resistor es la misma resistencia y se denota como:

$$
Z_R = R \tag{2.9}
$$

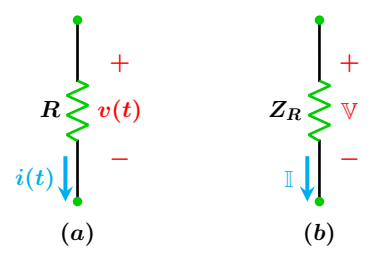

Figura 2.3: Representación de una resistencia en ca: (a) dominio del tiempo y (b) notación fasorial.

En la Figura [2.4](#page-52-0) se muestra la relación entre las formas de onda sinusoidales y sus correspondientes fasores.

<span id="page-52-0"></span>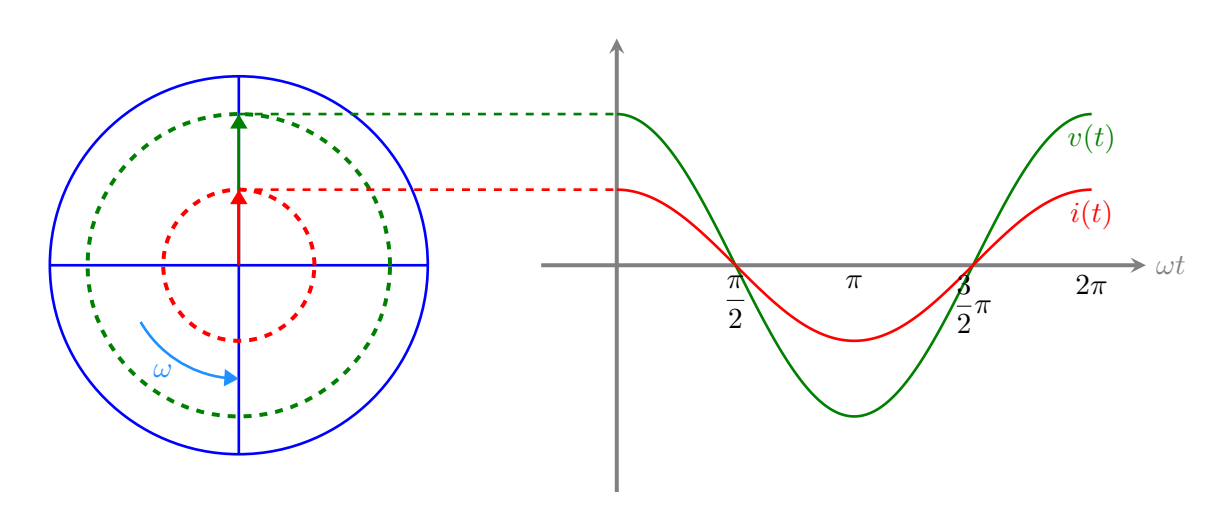

Figura 2.4: Relación voltaje-corriente en una resistencia en ca.

#### **2.2.3 Impedancia Capacitiva**

Para un capacitor, la corriente se encuentra adelantada al voltaje por 90◦ , dicho de otra manera, el voltaje se atrasa a la corriente por 90◦ . Si se tiene en cuenta que la relación corriente-voltaje en el dominio del tiempo para un capacitor es:

$$
i(t) = C \frac{dv}{dt}
$$
 (2.10)

Donde  $v(t) = V_m \cos(\omega t + \phi_v)$  es la función del voltaje instantáneo. Derivando respecto al tiempo se obtiene:

$$
i(t) = CV_m \omega [-\sin(\omega t + \phi_v)]
$$

Con ayuda de la identidad trigonométrica − sin (*x*) = cos (*x* + 90◦ ) se puede expresar la función seno en una referencia coseno, así se tiene:

$$
i(t) = \omega CV_m \cos(\omega t + \phi_v + 90^\circ)
$$

El fasor correspondiente a la función en el tiempo es:

$$
\mathbb{I} = \omega CV_m / \phi_v + 90^\circ
$$

El cociente de los fasores de voltaje y corriente da como resultado la impedancia capacitiva que es:

$$
Z_C = \frac{\mathbb{V}}{\mathbb{I}} = \frac{V_m / \phi_v}{\omega C V_m / \phi_v + 90^\circ} = \frac{1}{\omega C} / \frac{90^\circ}{20^\circ}
$$

Transformando y simplificando se obtiene la impedancia del capacitor denotada como:

$$
Z_C = \frac{1}{j\omega C} = \frac{-j}{\omega C}
$$
 (2.11)

En la Figura [2.6](#page-53-0) se muestra las formas de onda con un desfase de 90◦ y sus correspondientes fasores.

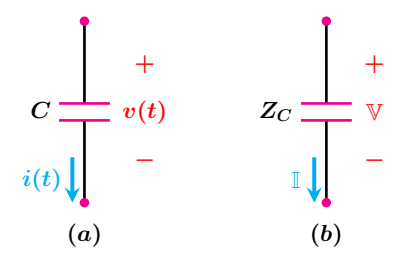

Figura 2.5: Representación de un capacitor en ca: (a) dominio del tiempo y (b) notación fasorial.

<span id="page-53-0"></span>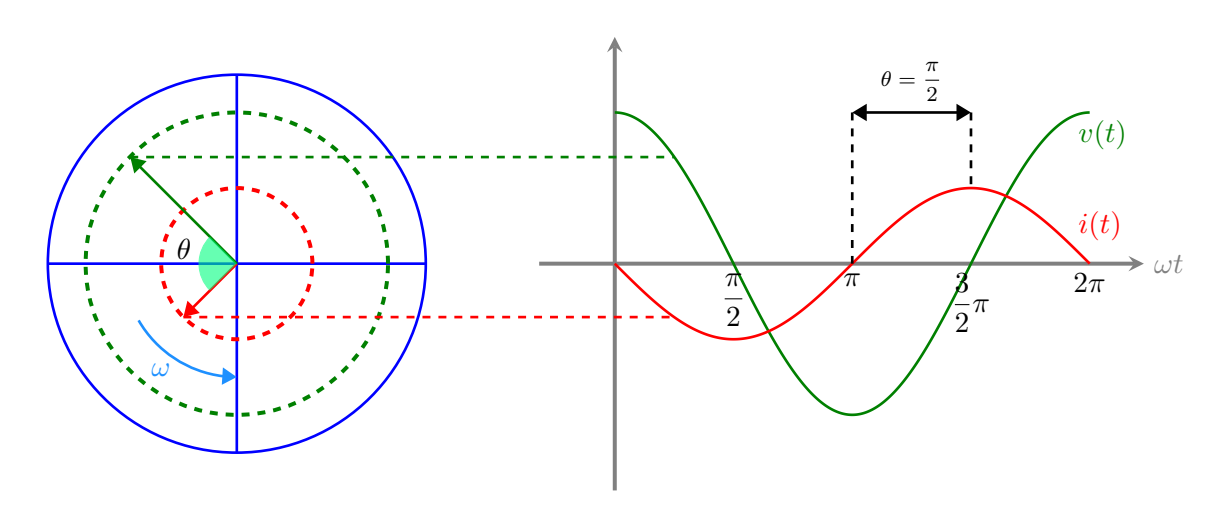

**Figura 2.6:** Relación voltaje-corriente de un capacitor en **ca**.

#### **2.2.4 Impedancia Inductiva**

Para un inductor, la corriente se atrasa al voltaje por 90°. Si se considera que la relación voltajecorriente en el dominio del tiempo es:

$$
v(t) = L\frac{di}{dt} \tag{2.12}
$$

Donde  $i(t) = I_m \cos(\omega t + \phi_i)$  es la corriente en el inductor. Efectuando las operaciones indicadas se obtiene:

$$
v(t) = \omega L I_m \left[ -\sin\left(\omega t + \phi_i\right) \right]
$$

Al transformar la función seno en una referencia coseno con ayuda de la identidad trigonométrica  $-\sin(x) = \cos(x + 90^{\circ})$  se obtiene:

$$
v(t) = \omega L I_m \cos(\omega t + \phi_i + 90^\circ)
$$

El fasor correspondiente para esta forma de onda es:

$$
\mathbb{V} = \omega L I_m / \phi_i + 90^\circ
$$

El cociente de los fasores de voltaje y corriente da como resultado la impedancia inductiva que es:

$$
Z_L = \frac{\mathbb{V}}{\mathbb{I}} = \frac{\omega L I_m / \phi_i + 90^{\circ}}{I_m / \phi_i} = \omega L / 90^{\circ}
$$

Se tiene finalmente que la impedancia inductiva es:

$$
Z_L = j\omega L \tag{2.13}
$$

En la Figura [2.8](#page-54-0) se muestran las formas de onda con un desfase de 90◦ y sus fasores correspondientes

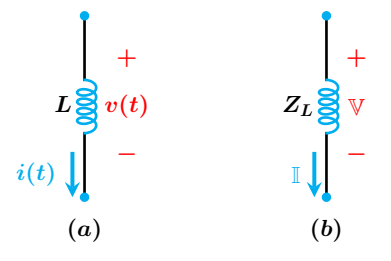

Figura 2.7: Representación de un inductor en ca: (a) dominio del tiempo y (b) notacion fasorial. ´

<span id="page-54-0"></span>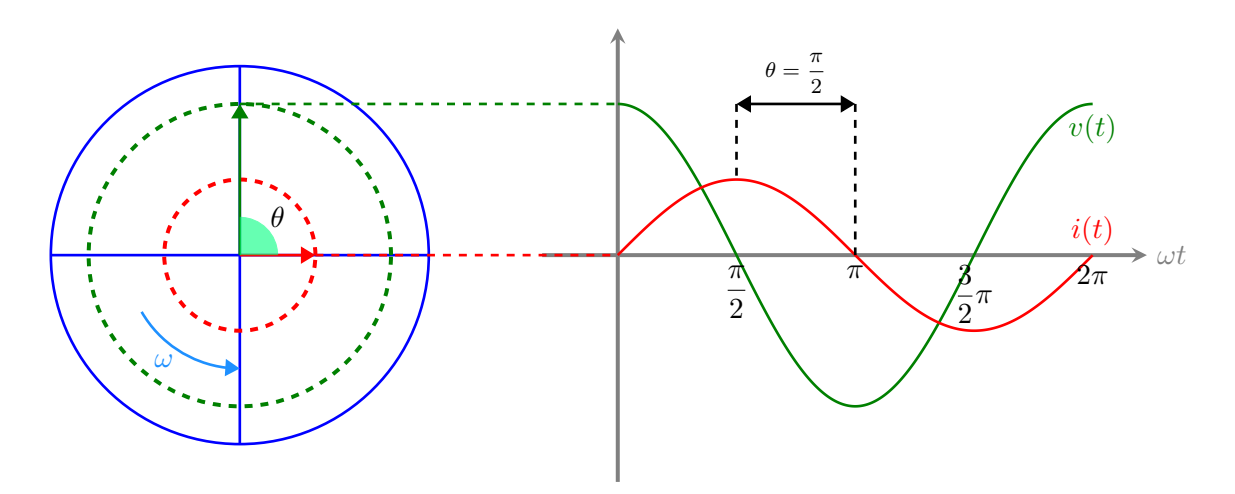

Figura 2.8: Relación voltaje-corriente de un inductor en ca.

La admitancia *Y* es el recíproco de la impedancia.

$$
Y = \frac{1}{Z} = \frac{\mathbb{I}}{\mathbb{V}} \tag{2.14}
$$

#### **2.2 Fasores 55**

La impedancia es un número complejo, en su forma rectangular se compone de una parte real resistencia y una parte imaginaria llamada reactancia denotada como *X*.

$$
Z = R + jX \tag{2.15}
$$

La reactancia ya sea capacitiva o inductiva repre-

senta la oposición a la corriente alterna.

La admitancia en su forma rectangular esta compuesta de una parte real llamada conductancia y una parte imaginaria conocida como susceptancia y se denota por *B*.

$$
Y = G + jB \tag{2.16}
$$

#### **Ejemplo 2.2.1**

Para el circuito mostrado en la Figura [2.9,](#page-55-0) determine la Impedancia y Admitancia equivalente vista desde las terminales *a* − *b*.

<span id="page-55-0"></span>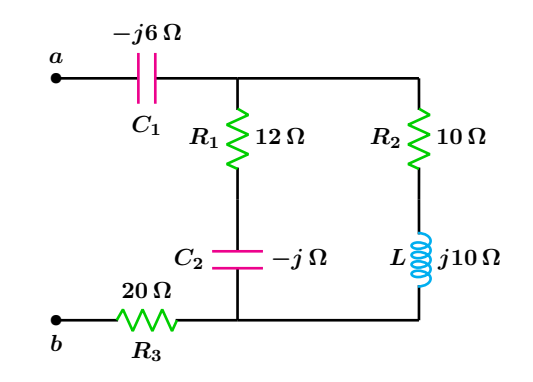

**Figura 2.9:** Para el problema del Ejemplo 2.2.1

### **Solucion´**

El circuito se simplifica mediante reducciones serie paralelo sucesivas. La resistencia *R***<sup>1</sup>** y el capacitor *C***<sup>2</sup>** se encuentran en serie, lo mismo sucede con el inductor *L* y la resistencia *R***<sup>2</sup>** por lo que se tiene:

$$
Z_1 = 12 - j \quad Z_2 = 10 + 10j
$$

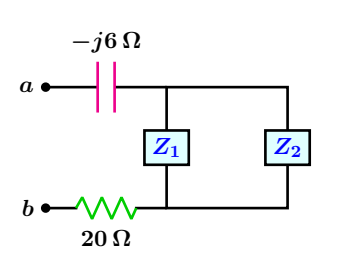

Figura 2.10: Primera simplificación.

Estas dos impedancias a su vez se encuentran en paralelo, la expresión para obtener el equivalente de dos impedancias en paralelo es:

$$
Z_{eq} = \frac{Z_1 \cdot Z_2}{Z_1 + Z_2}
$$

Sustituyendo valores se tiene:

$$
Z_{eq} = 7.1643 \, \underline{/ \, 17.9873^{\circ}}
$$

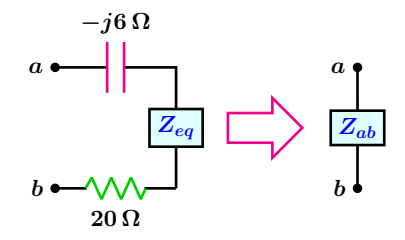

**Figura 2.11:** Segunda simplificación e impedancia total.

La impedancia  $Z_{eq}$ , el capacitor  $C_1$  y la resistencia *R***<sup>3</sup>** se encuentran en serie por lo que la impedancia equivalente entre las terminales  $a − b$  es:

$$
Z_{ab} = 27.08 \, \underline{\textstyle \sqrt{-8.04^{\circ}}} \, \Omega
$$

 $Y_{ab} = 0.0369 / 8.04°$  S

la admitancia es:

$$
Z_{ab} = -6j + Z_{eq} + 20
$$

## **2.3 Resonancia**

Es la condición que existe en un sistema cuando la excitación de amplitud fija de tipo sinusoidal en un sistema produce una respuesta de máxima amplitud.

La resonancia eléctrica es un fenómeno que se produce en un circuito eléctrico en el que existen elementos reactivos (inductores y capacitores) cuando se aplica una excitación del tipo sinusoidal de una frecuencia tal que hace que la reactancia se anule. Una red eléctrica está en resonancia cuando el voltaje y la corriente están en fase. Un sistema resonante puede ser eléctrico, mecánico, hidráulico, acústico o de otro tipo.

Un circuito se encuentra en resonancia cuando las formas de onda de voltaje y corriente entre las terminales de entrada del circuito están en fase.

#### **2.3.1 Circuito resonante en serie**

Considérese un circuito eléctrico como el mostrado en la Figura [2.12,](#page-56-0) en el que la frecuencia angular de la señal de entrada se ajusta de tal forma que permite a la reactancia del inductor ser igual a la reactancia del capacitor es decir  $X_L = X_C$ .

<span id="page-56-0"></span>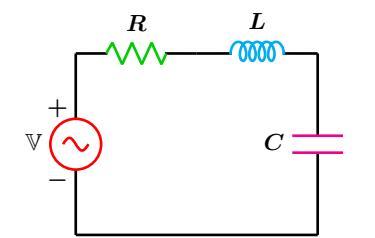

La impedancia vista desde la fuente de alimentación es:

$$
Z = R + j\left(\omega L - \frac{1}{\omega C}\right) \tag{2.17}
$$

Para que la impedancia de entrada resulte en una resistencia se requiere que la parte imaginaria de la impedancia sea cero, es decir Im  $(Z_T) = 0$ .

$$
\omega L-\frac{1}{\omega C}=0
$$

Al simplificar y resolver para la frecuencia angular de resonancia se tiene que:

$$
\omega_0 = \frac{1}{\sqrt{LC}}\tag{2.18}
$$

Se tiene también que la frecuencia es:

$$
f_0 = \frac{1}{2\pi\sqrt{LC}}\tag{2.19}
$$

**Figura 2.12:** Circuito resonante en serie.

A dicha frecuencia que se denota como  $\omega_0$  tiene por nombre frecuencia de resonancia, en esta condición la magnitud del voltaje en los elementos reactivos es la misma pero desfasados 180◦ y el voltaje aparece íntegramente en la resistencia.

#### **2.3 Resonancia 57**

En resonancia, los efectos de los elementos reactivos se anulan mutuamente. En esta circunstancia la corriente alcanza su valor máximo al mismo tiempo que la impedancia toma su mínimo valor reduciéndose así al sólo valor de la resistencia. La magnitud de la impedancia así como su ángulo están dados respectivamente por:

<span id="page-57-0"></span>
$$
|Z| = \sqrt{R^2 + \left(\omega L - \frac{1}{\omega C}\right)^2}
$$
 (2.20)

La gráfica en función de la frecuencia angular de la magnitud de la impedancia ecuación ([2.20](#page-57-0)) se muestra en la Figura [2.13.](#page-57-1)

<span id="page-57-2"></span>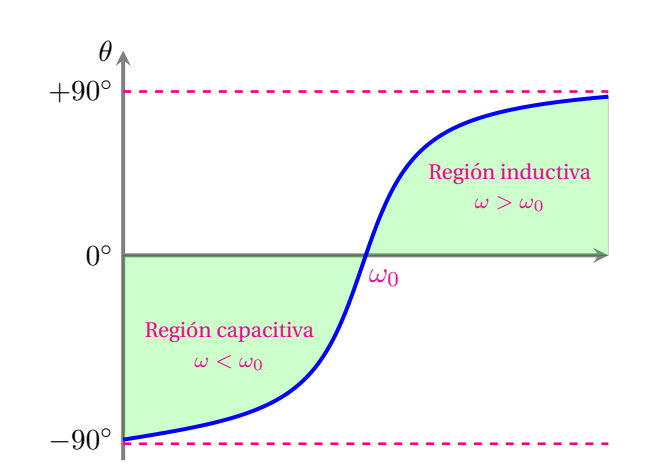

**Figura 2.14:** Grafica del ángulo de la impedancia  $θ$  en función de la frecuencia angular.

Si se toma la corriente como función de la frecuencia angular se obtiene la grafica de la Figura ´ [2.15](#page-57-4) descrita por la ecuación ([2.22](#page-57-5)) en que la corriente es máxima en la condición de resonancia.

<span id="page-57-1"></span>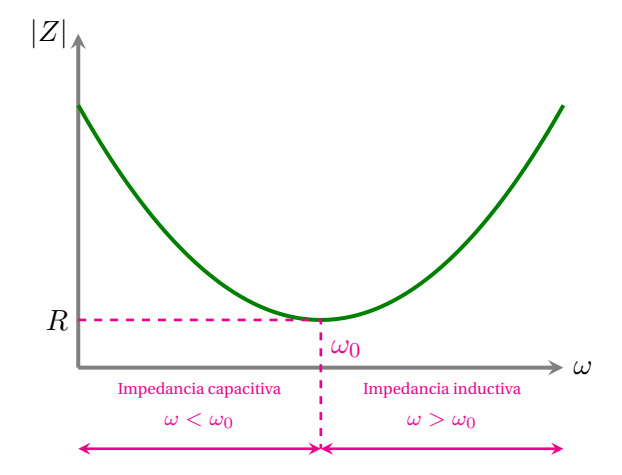

Figura 2.13: Magnitud de Z como función de la frecuencia angular.

<span id="page-57-5"></span> $I = \frac{V_m}{\sqrt{V_m}}$  $\overline{\phantom{a}}$  $R^2 + ($  $\omega L - \frac{1}{\omega C}\bigg)^2$ (**2.22**)

<span id="page-57-4"></span>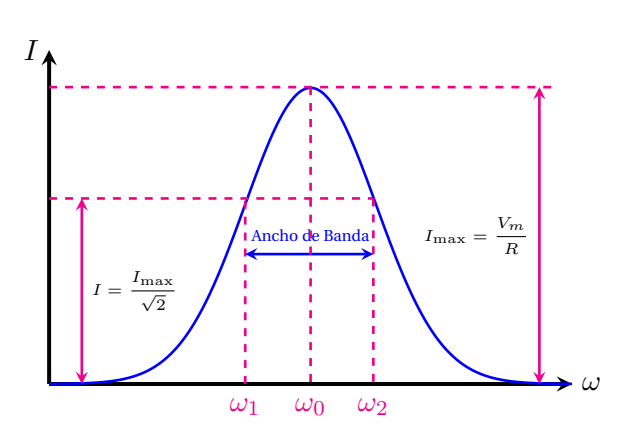

**Figura 2.15:** Corriente contra frecuencia angular.

Se tiene también la gráfica del ángulo de la impedancia como función de la frecuencia angular la cual se muestra en la Figura [2.14](#page-57-2) a partir de la ecuación ([2.21](#page-57-3)).

<span id="page-57-3"></span>
$$
\theta = \tan^{-1} \left( \frac{\omega^2 LC - 1}{\omega RC} \right) \tag{2.21}
$$

De manera similar, la potencia es maxima en la ´ condicion de resonancia por lo que se puede es- ´ tablecer que:

$$
P_{\text{max}} = I_{\text{max}}^2 R = \frac{V_m^2}{R}
$$
 (2.23)

El análisis para la obtención de las frecuencias de media potencia es como sigue:

<span id="page-58-0"></span>
$$
P_{\text{med}} = \frac{P_{\text{max}}}{2} = \frac{V_m^2}{2R}
$$
\n
$$
P_{\text{med}} = \left(\frac{V_m}{2}\right) \left(\frac{V_m}{R}\right) = \left(\frac{V_m}{2}\right) I_{\text{max}}
$$
\n(2.24)

Por otra parte, la potencia media se obtiene para una corriente que se denota por *I*<sub>med</sub> (corriente de media potencia) estas cantidades están relacionadas por la expresión:

<span id="page-58-1"></span>
$$
P_{\text{med}} = I_{\text{med}}^2 R \Longrightarrow I_{\text{med}} = \sqrt{\frac{P_{\text{med}}}{R}} \qquad (2.25)
$$

Combinando las ecuaciones (**[2.24](#page-58-0)**) y (**[2.25](#page-58-1)**) se obtiene una relación entre la corriente máxima y la corriente de media potencia que es:

<span id="page-58-2"></span>
$$
I_{\text{med}} = \frac{I_{\text{max}}}{\sqrt{2}} \tag{2.26}
$$

Ahora bien la corriente total del circuito como función de la frecuencia esta determinada por la ecuación ([2.22](#page-57-5)). Igualando las ecuaciones ([2.26](#page-58-2)) con (**[2.22](#page-57-5)**) se tiene que:

$$
\frac{I_{\max}}{\sqrt{2}} = \frac{V_m}{|Z|} \Longrightarrow \frac{1}{\sqrt{2}}\left(\frac{V_m}{R}\right) = \frac{V_m}{|Z|}
$$

De la expresión anterior se ve claramente que:

$$
|Z| = \sqrt{2}R
$$

$$
\sqrt{R^2 + \left(\frac{\omega^2 LC - 1}{\omega C}\right)^2} = \sqrt{2}R
$$

Desarrollando y resolviendo para la frecuencia angular se tiene que:

$$
\left(\frac{\omega^2 LC - 1}{\omega C}\right)^2 = R^2 \tag{2.27}
$$

Al extraer la raíz cuadrada a ambos miembros se obtiene:

<span id="page-58-3"></span>
$$
\frac{\omega^2 LC - 1}{\omega C} = \pm R
$$
  
\n
$$
\omega^2 LC - 1 = \pm \omega RC
$$
\n(2.28)

El doble signo en la ecuación ([2.28](#page-58-3)) se debe al siguiente razonamiento:

Cuando se sustituye la frecuencia de resonancia  $\omega_0$  en ([2.28](#page-58-3)) el término  $\omega^2 LC - 1 = 0$  luego entonces para toda *ω < ω*<sup>0</sup> se tiene que *ω* <sup>2</sup>*LC* <sup>−</sup> <sup>1</sup> *<sup>&</sup>lt;* <sup>0</sup> por lo que se procede a resolver la parte negativa de (**[2.28](#page-58-3)**) es decir:

<span id="page-58-4"></span>
$$
\omega^2 LC - 1 = -\omega RC \tag{2.29}
$$

De manera similar para toda *ω > ω*<sup>0</sup> se tiene que *ω* <sup>2</sup>*LC* <sup>−</sup> <sup>1</sup> *<sup>&</sup>gt;* <sup>0</sup> por lo que se resuelve la parte positiva de (**[2.28](#page-58-3)**):

<span id="page-58-5"></span>
$$
\omega^2 LC - 1 = \omega RC \tag{2.30}
$$

Se resuelven las ecuaciones (**[2.29](#page-58-4)**) y (**[2.30](#page-58-5)**) de donde se excluyen las raíces negativas. Las frecuencias de media potencia son:

<span id="page-58-6"></span>
$$
\omega_1 = \frac{-R}{2L} + \sqrt{\frac{R^2}{4L^2} + \frac{1}{LC}}
$$
  

$$
\omega_2 = \frac{R}{2L} + \sqrt{\frac{R^2}{4L^2} + \frac{1}{LC}}
$$
(2.31)

Las frecuencias de media potencia y la frecuencia de resonancia se relacionan por medio de la expresión:

$$
\omega_0 = \sqrt{\omega_1 \omega_2} \tag{2.32}
$$

Se define el ancho de banda del circuito resonante a la diferencia de las frecuencias en las cuales el circuito suministra la mitad de la potencia máxima, dichas frecuencias se denotan mediante *ω*<sup>1</sup> y *ω*2.

$$
AB = \omega_2 - \omega_1 = \frac{R}{L}
$$
 (2.33)

#### **Factor de calidad y selectividad**

El factor de calidad denotado como *Q* para un circuito resonante, es un parámetro adimensional que mide la relación entre la energía reactiva que almacena un componente o un circuito con la energía que disipa durante un ciclo completo

de la señal de entrada. El factor de calidad queda definido como:

<span id="page-59-2"></span>
$$
Q = 2\pi \left( \frac{\text{energía máxima almacenada}}{\text{energía disipada por ciclo}} \right)
$$
\n(2.34)

Un alto factor de *Q* indica una tasa baja de pérdida de energía en relación con la energía almacenada por el circuito resonante. Es un parámetro importante en la operación de osciladores, filtros y otros circuitos sintonizados, ya que proporciona una medida de lo aguda que es su respuesta en frecuencia.

<span id="page-59-0"></span>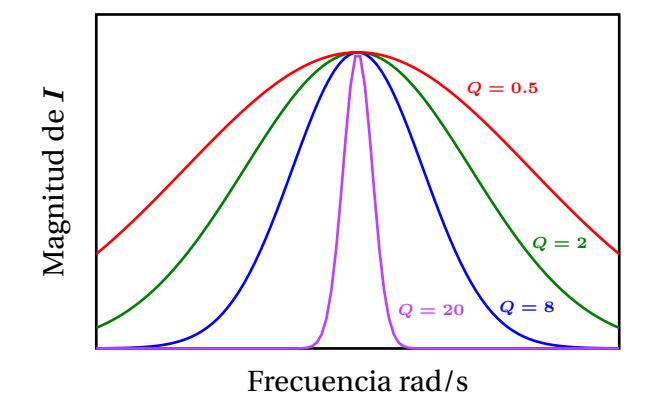

**Figura 2.16:** Efecto de *Q* sobre la respuesta en frecuencia de un circuito resonante serie.

En la Figura [2.16](#page-59-0) se muestra que entre más alto es el factor de calidad  $Q$  más aguda es la curva de respuesta, lo que implica un menor ancho de banda y una alta selectividad de frecuencias.

<span id="page-59-1"></span>Considérese el circuito mostrado en la Figura [2.17](#page-59-1)

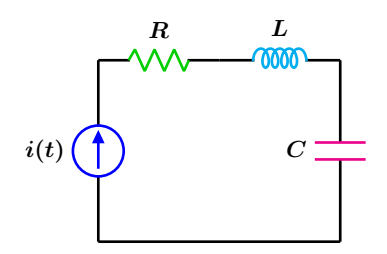

**Figura 2.17:** Circuito resonante en serie.

en donde la señal de entrada es una fuente de corriente  $i(t) = I_m \cos{(\omega_0 t)}$ , se desea hallar una expresion para el factor de calidad de dicho circuito ´ cuando se encuentra en resonancia. Se aplica la definición dada por la ecuación ([2.34](#page-59-2)) en donde se sabe que la energía se almacena solamente en el inductor mediante su campo magnético y en el capacitor a través de su campo eléctrico, y se disipa solamente en la resistencia.

Se puede expresar *Q* en términos de la energía instantanea del capacitor y del inductor con la ´ potencia promedio *P* que se pierde en la resistencia, se tiene entonces que:

<span id="page-59-8"></span>
$$
Q = 2\pi \left( \frac{w_L(t) + w_C(t)}{PT} \right) \tag{2.35}
$$

donde *T* es el periodo de la frecuencia de la señal de entrada.

La energía instantánea en el inductor y en el capacitor son respectivamente:

<span id="page-59-5"></span>
$$
w_L(t) = \frac{L i^2(t)}{2}
$$
 (2.36)

<span id="page-59-4"></span>
$$
w_C(t) = \frac{C v^2(t)}{2}
$$
 (2.37)

el voltaje en el capacitor esta dado por:

$$
v_C(t) = \frac{1}{C} \int i(t) dt
$$

sustituyendo la corriente en la expresión anterior se tiene:

<span id="page-59-3"></span>
$$
v_C(t) = \frac{1}{C} \int I_m \cos(\omega_0 t) dt
$$
  
\n
$$
v_C(t) = \frac{I_m \sin(\omega_0 t)}{C \omega_0}
$$
\n(2.38)

sustituyendo la ecuación ([2.38](#page-59-3)) en ([2.37](#page-59-4)) se obtiene:

$$
w_C(t) = \frac{I_m^2 \sin^2{(\omega_0 t)}}{2C\omega_0^2}
$$

si se sustituye la frecuencia de resonancia  $ω_0$  = 1 √ *LC* en el denominador de la expresión anterior el resultado es:

<span id="page-59-6"></span>
$$
w_C(t) = \frac{LI_m^2 \sin^2{(\omega_0 t)}}{2}
$$
 (2.39)

por otra parte al sustituir la corriente en la ecua-ción ([2.36](#page-59-5)) se obtiene:

<span id="page-59-7"></span>
$$
w_L(t) = \frac{LI_m^2 \cos^2{(\omega_0 t)}}{2}
$$
 (2.40)

Al sumar las ecuaciones (**[2.39](#page-59-6)**) y (**[2.40](#page-59-7)**) y factorizar se tiene:

<span id="page-60-0"></span>
$$
w_C(t) + w_L(t) = \frac{LI_m^2}{2}
$$
 (2.41)

La potencia promedio *P* en la resistencia y el periodo de la senal de entrada ˜ *T* son:

$$
P = \frac{I_m^2 R}{2} \qquad T = \frac{1}{f_0}
$$

luego entonces la energía disipada en la resistencia es:

<span id="page-60-1"></span>
$$
w_R = PT = \frac{I_m^2 R}{2f_0}
$$
 (2.42)

Sustituyendo las ecuaciones (**[2.41](#page-60-0)**) y (**[2.42](#page-60-1)**) en (**[2.35](#page-59-8)**) se obtiene finalmente que el factor de calidad *Q* es:

<span id="page-60-2"></span>
$$
Q = \frac{\omega_0 L}{R} \tag{2.43}
$$

En términos de los componentes del circuito el factor de calidad se expresa como:

$$
Q = \frac{1}{R} \sqrt{\frac{L}{C}}
$$
 (2.44)

En resonancia la magnitud del voltaje en los elementos reactivos es identica por lo que el factor ´ de calidad puede expresarse también por:

$$
V_C = V_L = QV_m \tag{2.45}
$$

Nota: No debe confundirse el factor de calidad con la potencia reactiva ya que ambas se escriben con la misma letra *Q*. El contexto a menudo indica que cantidades se están trabajando.

#### **2.3 Resonancia 61**

#### **Ejemplo 2.3.1**

Para el circuito mostrado en la Figura [2.18](#page-61-0) determine:

- **a)** El valor de *ω* y la frecuencia "*f*" para el cual el voltaje de entrada y la corriente están en fase.
- **b)** Determine la corriente *i*(*t*) si el fasor de voltaje es  $V = 5 / -45°$  a la frecuencia determinada en a).
- **c)** El factor de calidad *Q*.
- **d)** Las frecuencias de corte.
- **e)** El ancho de banda *AB*.

<span id="page-61-0"></span>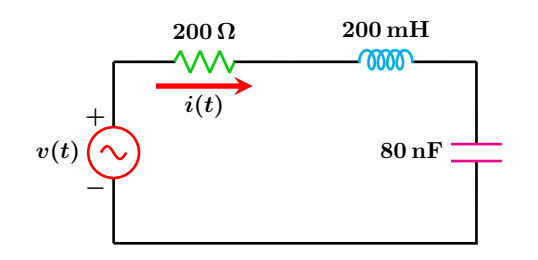

**Figura 2.18:** Para el problema del Ejemplo 2.3.1

#### **Solucion´**

**a)** La frecuencia para la cual el voltaje y la corriente se encuentran en fase es la frecuencia de resonancia y esta dada por:

$$
\omega_0 = \frac{1}{\sqrt{LC}} = 7905.69 \frac{\text{rad}}{\text{s}}
$$

$$
f_0 = \frac{7905.69}{2\pi} = 1258.23 \text{ Hz}
$$

**b**) El fasor de corriente y la corriente  $i(t)$ son respectivamente:

$$
\mathbb{I} = \frac{5\angle -45^{\circ}}{200} = 0.025\angle -45^{\circ}
$$

$$
i(t) = 25 \cos (7905.69t - 45^{\circ}) \text{ mA}
$$

**c**) De la ecuación ([2.43](#page-60-2)) el factor de calidad es:

$$
Q = \frac{(7905.69)(200 \times 10^{-3})}{200} = 7.9056
$$

o bien en términos de los componentes del circuito:

$$
Q = \frac{1}{200} \sqrt{\frac{200 \times 10^{-3}}{80 \times 10^{-9}}} = 7.9056
$$

**d)** Al sustituir los valores de los elementos en las ecuaciones (**[2.31](#page-58-6)**) se obtiene:

$$
\omega_1 = 7421.49 \frac{\text{rad}}{\text{s}}
$$
  $\omega_2 = 8421.49 \frac{\text{rad}}{\text{s}}$ 

**e)** El ancho de banda es la diferencia entre las frecuencias de corte *ω*<sup>2</sup> y *ω*1:

$$
AB = \omega_2 - \omega_1 = 1000 \frac{\text{rad}}{\text{s}}
$$

el ancho de banda también puede obtenerse por medio de la expresión.

$$
AB = \frac{R}{L} = \frac{200}{200 \times 10^{-3}} = 1000 \frac{\text{rad}}{\text{s}}
$$

#### **2.3.2 Conversión serie - paralelo RL Y RC**

Un inductor real tiene siempre una resistencia en serie debido a la longitud del alambre utilizado en el devanado de la bobina. Aunque ésta resistencia es muy pequeña en comparación con la reactancia del circuito, frecuentemente sus efectos se hacen evidentes en la respuesta total del circuito, así entonces no puede ignorarse y debe tenerse en cuenta en los cálculos globales.

Considerese los dos circuitos mostrados en la Fi- ´ gura [2.19,](#page-62-0) en donde para el circuito real (*a*) *R<sup>S</sup>* y *XLS* son respectivamente, la resistencia interna de la bobina y la reactancia inductiva de la configuración en serie.

<span id="page-62-0"></span>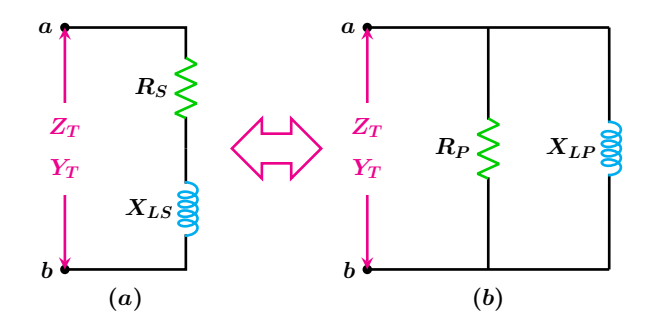

**Figura 2.19:** Circuitos equivalentes en la misma frecuencia de operación *ω*.

Para el circuito paralelo (*b*), *R<sup>P</sup>* y *XLP* son los nuevos valores de los componentes después de efectuada la conversion serie - paralelo. ´

Para que los dos circuitos sean equivalentes entre los nodos *a*−*b*, es necesario que las impedancias y admitancias entre dichos puntos sean iguales para ambos circuitos. La impedancia y admitancia de entrada de la configuración serie es:

$$
Z_T = R_S + jX_{LS} \implies Y_T = \frac{1}{R_S + jX_{LS}}
$$

expresando la admitancia en la forma rectangular se tiene:

<span id="page-62-1"></span>
$$
Y_T = \frac{R_S}{R_S^2 + X_{LS}^2} - j\left(\frac{X_{LS}}{R_S^2 + X_{LS}^2}\right)
$$
 (2.46)

del circuito paralelo **(***b***)** se tiene que la admitancia de entrada es:

<span id="page-62-2"></span>
$$
Y_T = \frac{1}{R_P} - j \frac{1}{X_{LP}}
$$
 (2.47)

al igualar la parte real e imaginaria entre las ecuaciones (**[2.46](#page-62-1)**) y (**[2.47](#page-62-2)**) se obtienen las expresiones que permiten transformar un circuito serie en su equivalente paralelo estas son:

$$
R_P = \frac{R_S^2 + X_{LS}^2}{R_S}
$$
 (2.48)

$$
X_{LP} = \frac{R_S^2 + X_{LS}^2}{X_{LS}}
$$
 (2.49)

aplicando un razonamiento similar, es posible convertir un circuito paralelo en su equivalente en serie mediante las ecuaciones de transformación siguientes:

$$
R_S = \frac{R_P X_{LP}^2}{R_P^2 + X_{LP}^2}
$$
 (2.50)

$$
X_{LS} = \frac{R_P^2 X_{LP}}{R_P^2 + X_{LP}^2}
$$
 (2.51)

Considérese ahora el circuito capacitivo mostrado en la Figura [2.20](#page-62-3)

<span id="page-62-3"></span>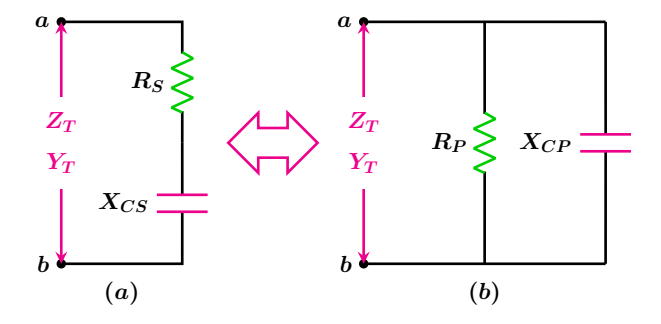

**Figura 2.20:** Circuitos equivalentes en la misma frecuencia de operación *ω*.

Aplicando un razonamiento similar al utilizado anteriormente, es posible convertir un circuito serie capacitivo en su equivalente paralelo mediante las ecuaciones de transformación siguientes:

$$
R_P = \frac{R_S^2 + X_{CS}^2}{R_S}
$$
 (2.52)

#### **2.3 Resonancia 63**

$$
X_{CP} = \frac{R_S^2 + X_{CS}^2}{X_{CS}}
$$
 (2.53)

las ecuaciones para convertir un circuito paralelo capacitivo en su equivalente en serie son:

$$
R_S = \frac{R_P X_{CP}^2}{R_P^2 + X_{CP}^2}
$$
 (2.54)

$$
X_{CS} = \frac{R_P^2 X_{CP}}{R_P^2 + X_{CP}^2}
$$
 (2.55)

#### **2.3.3 Circuito resonante en paralelo**

Sea el circuito paralelo mostrado en la Figura [2.21,](#page-63-0) para este circuito se aplica el principio de dualidad como una forma rápida de obtener los mismos parámetros del circuito resonante en serie.

<span id="page-63-0"></span>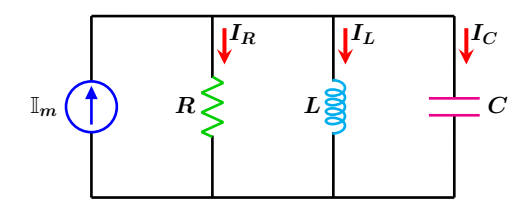

**Figura 2.21:** Resonancia en paralelo.

#### **Principio de dualidad**

Establece una relación paralela entre pares de ecuaciones que caracterizan a un circuito así como a sus teoremas correspondientes.

Se entiende que dos circuitos son duales si están representados por las mismas ecuaciones pero con cantidades duales intercambiadas. Para el análisis siguiente los pares duales son:

- 1. Resistencia  $\Rightarrow$  conductancia.
- 2. Inductancia  $\implies$  capacitancia.
- 3. Capacitancia  $\implies$  inductancia.

La admitancia como el dual de la impedancia de un circuito paralelo es:

$$
Y = \frac{1}{R} + j\omega C - \frac{j}{\omega L}
$$
  
\n
$$
Y = \frac{1}{R} + j\left(\omega C - \frac{1}{\omega L}\right)
$$
\n(2.56)

La resonancia se tiene cuando la parte imaginaria de la admitancia es cero es decir  $\text{Im}(Y) = 0$ .

$$
\omega C - \frac{1}{\omega L} = 0
$$

Resolviendo para la frecuencia de resonancia se tiene que:

$$
\omega_0 = \frac{1}{\sqrt{LC}}\tag{2.57}
$$

De las ecuaciones (**[2.31](#page-58-6)**) se intercambian los elementos por sus pares duales obteniéndose de esta manera las frecuencias de corte para el circuito paralelo que son:

$$
\omega_1 = -\frac{1}{2RC} + \sqrt{\left(\frac{1}{2RC}\right)^2 + \frac{1}{LC}}
$$
  

$$
\omega_2 = \frac{1}{2RC} + \sqrt{\left(\frac{1}{2RC}\right)^2 + \frac{1}{LC}}
$$
(2.58)

Por dualidad el ancho de banda es:

$$
AB = \omega_2 - \omega_1 = \frac{1}{RC}
$$
 (2.59)

También por dualidad el factor de calidad es:

$$
Q = \omega_0 RC \tag{2.60}
$$

Considerando el circuito paralelo real mostrado en la Figura [2.22,](#page-63-1) en el cual la resistencia interna de la bobina se toma en cuenta para la respuesta del sistema misma que se encuentra en serie con el inductor o bobina, dicha resistencia se denota como *RL*.

<span id="page-63-1"></span>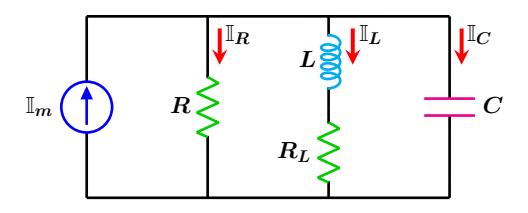

**Figura 2.22:** Circuito resonante real.

Para cualquier frecuencia *ω*, la admitancia de entrada esta dada por:

<span id="page-64-0"></span>
$$
Y_T = \frac{1}{R} + \frac{R_L}{R_L^2 + (\omega L)^2}
$$

$$
+ j \left[ \omega C - \frac{\omega L}{R_L^2 + (\omega L)^2} \right]
$$
(2.61)

Para cuando se presenta el caso particular de resonancia, la parte imaginaria de la admitancia es cero, la frecuencia que hace posible esto es la frecuencia de resonancia *ω*<sup>0</sup> y esta dada por la expresión:

$$
\omega_0 = \sqrt{\frac{1}{LC} - \left(\frac{R_L}{L}\right)^2} \tag{2.62}
$$

Para que la expresión anterior exista se debe cumplir que:

$$
\frac{1}{LC} - \left(\frac{R_L}{L}\right)^2 \ge 0
$$

o sea  $L \geq CR_L^2$ . Sustituyendo la frecuencia de re-sonancia en la ecuación ([2.61](#page-64-0)), simplificando y tomando el inverso se tiene una impedancia puramente resistiva que es:

<span id="page-64-3"></span>
$$
Z_T = \frac{LR}{L + CRR_L} \tag{2.63}
$$

expresión que solamente es válida si existe la frecuencia de resonancia.

El voltaje máximo  $V_m$  en resonancia está dado por:

$$
\mathbb{V}_m = Z_T \mathbb{I}_m \tag{2.64}
$$

De donde la magnitud es:

<span id="page-64-1"></span>
$$
V_m = |\mathbb{V}_m| \tag{2.65}
$$

Ahora bien, cuando el circuito opera en las frecuencias de corte *ω*<sub>1</sub> y *ω*<sub>2</sub> todavía desconocidas, se sabe que el fasor de voltaje rms que se denota como Vrms tiene como magnitud el valor dado por la ecuación  $(2.65)$  $(2.65)$  $(2.65)$  dividido por  $\sqrt{2}$  con un ángulo de fase β aún por determinar, se representa como:

$$
\mathbb{V}_{\rm rms} = \frac{V_m}{\sqrt{2}} \angle \beta \tag{2.66}
$$

Cambiando a la forma rectangular se tiene:

$$
\mathbb{V}_{\rm rms} = \frac{V_m}{\sqrt{2}} \cos \beta + j \left[ \frac{V_m}{\sqrt{2}} \sin \beta \right] \tag{2.67}
$$

Por otra parte el fasor de corriente en forma rectangular es:

$$
\mathbb{I}_m = I_m \cos \phi_i + j \left( I_m \sin \phi_i \right) \tag{2.68}
$$

Al tomar el cociente entre el fasor de corriente I*<sup>m</sup>* y Vrms se obtiene una admitancia especifica *Y*esp que es:

<span id="page-64-2"></span>
$$
Y_{esp} = \frac{I_m \cos(\phi_i - \beta)}{\frac{V_m}{\sqrt{2}}} + j \left( \frac{I_m \sin(\phi_i - \beta)}{\frac{V_m}{\sqrt{2}}} \right)
$$
(2.69)

Igualando las partes real e imaginaria entre las ecuaciones (**[2.69](#page-64-2)**) y (**[2.61](#page-64-0)**) se obtiene el sistema de ecuaciones siguiente:

<span id="page-64-4"></span>
$$
\frac{1}{R} + \frac{R_L}{R_L^2 + (\omega L)^2} = \frac{I_m \cos(\phi_i - \beta)}{\frac{V_m}{\sqrt{2}}}
$$
\n
$$
\omega C - \frac{\omega L}{R_L^2 + (\omega L)^2} = \frac{I_m \sin(\phi_i - \beta)}{\frac{V_m}{\sqrt{2}}}
$$
\n(2.70)

al resolver para *ω* y *β* se obtienen los valores de las dos frecuencias de corte, así como también los dos valores de los ángulos de fase de  $V_{\rm rms}$ . El sistema debe resolverse por medio de una calculadora científica o software especializado.

Considerando una vez mas el circuito de la Figura [2.22](#page-63-1) que se encuentra operando a la frecuencia de resonancia  $\omega_0$ , se sabe que en esta condición  $X_C$  debe ser igual a  $X_L$  ya que la impedancia total en ésta condición es estrictamente resistiva y es-ta dado por la ecuación ([2.63](#page-64-3)), así pues el circuito puede dibujarse nuevamente tal como se muestra en la Figura [2.23](#page-65-0)

#### **2.3 Resonancia 65**

<span id="page-65-0"></span>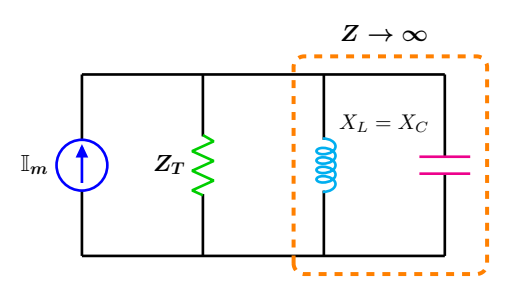

Figura 2.23: Circuito equivalente válido solo en *ω*0.

La impedancia equivalente de los elementos reactivos en resonancia es muy grande lo que equivale a un circuito abierto. El factor de calidad para el circuito de la Figura [2.22](#page-63-1) es:

<span id="page-65-2"></span>
$$
Q = \omega_0 Z_T C \tag{2.71}
$$

#### **Ejemplo 2.3.2**

Para el circuito mostrado en la Figura [2.24](#page-65-1) y considerando los valores de los componentes siguientes:

$$
\mathbb{I} = 0.6 \underline{\angle 0^{\circ}} \quad R = 6.8 \,\text{k}\Omega \quad C = 27 \,\mu\text{F}
$$

$$
L = 6 \,\mathrm{mH} \quad R_L = 2.5 \,\Omega
$$

Obtener:

- **a**) La frecuencia de resonancia  $\omega_0$  y  $f_0$ .
- **b**) La impedancia total en resonancia  $Z_T$ .
- **c)** El factor de calidad *Q*.
- **d**) Las frecuencias de corte  $\omega_1$  y  $\omega_2$ .
- <span id="page-65-1"></span>**e)** El ancho de banda.

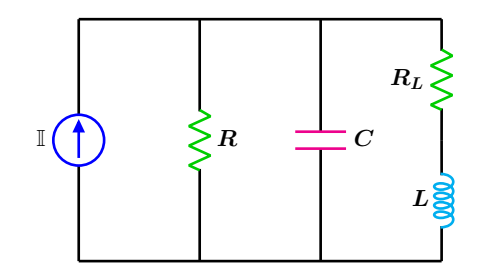

**Figura 2.24:** Para el problema del Ejemplo 2.3.2

### **Solucion´**

**a)** La frecuencia de resonancia esta determinada por la expresión.

$$
\omega_0 = \sqrt{\frac{1}{LC} - \left(\frac{R_L}{L}\right)^2}
$$

$$
\omega_0 = \sqrt{\frac{1}{(6 \times 10^{-3}) (27 \times 10^{-6})} - \left(\frac{2.5}{6 \times 10^{-3}}\right)^2}
$$

$$
\omega_0 = \frac{1250\sqrt{311}}{9} = 2449.33 \frac{\text{rad}}{\text{s}}
$$

$$
f_0 = \frac{\omega}{2\pi} = \frac{2449.33}{2\pi} = 389.823
$$
 Hz

**b)** En resonancia la impedancia es totalmente resistiva y esta dada por la expresión:

$$
Z_T = \frac{LR}{L + CRR_L}
$$

$$
Z_T = \frac{(6 \times 10^{-3}) (6800)}{6 \times 10^{-3} + (27 \times 10^{-6}) (6800) (2.5)}
$$

$$
Z_T = \frac{2720}{31} = 87.7419 \ \Omega
$$

**c)** El factor de calidad esta dado por la ecua- ´  $\operatorname{ción} (2.71)$  $\operatorname{ción} (2.71)$  $\operatorname{ción} (2.71)$ :

$$
Q = (2449.33) \left(\frac{2720}{31}\right) \left(27 \times 10^{-6}\right)
$$
  

$$
Q = 5.802
$$

**d)** Las frecuencias de corte se obtienen al resolver el sistema dado en la ecuación  $(2.70)$  $(2.70)$  $(2.70)$ , antes debe obtenerse el voltaje máximo del circuito que esta dado por:

$$
V_m = Z_T I_m = \left(\frac{2720}{31}\right)(0.6) = \frac{1632}{31}
$$

$$
\frac{V_m}{\sqrt{2}} = \frac{816\sqrt{2}}{31}
$$

con todos los valores disponibles, se procede ha sustituir valores numéricos lo cual da:

# **2.4 Escalamiento**

Los valores numericos que se han utilizado hasta ahora en los elementos del circuito han sido elegidos ´ para facilitar los calculos y es poco probable que tengan una aplicaci ´ on f ´ ´ısica real, el procedimiento de escalamiento permite analizar circuitos electricos con componentes reales, modificando el valor ´ de los elementos para hacer mas sencillos los calculos. Las t ´ ecnicas de escalamiento son escalamiento ´ en magnitud o impedancia, escalamiento en frecuencia y tambien un escalamiento de los dos tipos al ´ mismo tiempo.

#### **2.4.1 Escalamiento en magnitud**

El escalamiento en magnitud, permite incrementar o disminuir todas las impedancias de un circuito por un factor, al tiempo que la respuesta en frecuencia permanece sin cambio.

Las impedancias de los componentes individuales son:

$$
Z_R = R \quad Z_L = j\omega L \quad Z_C = \frac{1}{j\omega C} \tag{2.72}
$$

En el escalamiento en magnitud, cada compo-

nente del circuito se multiplica por un factor *K<sup>m</sup>* (factor de escalamiento de magnitud) permaneciendo la frecuencia sin cambio. Así los nuevos valores de los elementos  $R_n$ ,  $L_n$ ,  $C_n$  y  $\omega_n$  son:

*R<sup>n</sup>* = *KmR L<sup>n</sup>* = *KmL*

$$
R_n = K_m R \quad L_n = K_m L
$$
  

$$
C_n = \frac{C}{K_m} \qquad \omega_n = \omega
$$
 (2.73)

El ancho de banda, el factor de calidad, la frecuencia resonante así como las funciones de transferencia, no se ven afectadas por el escalamiento en magnitud.

$$
\pmb{66}
$$

$$
\frac{1}{6800} + \frac{2.5}{2.5^2 + (6 \times 10^{-3} \omega)^2} = \frac{0.6 \cos(-\beta)}{\frac{816\sqrt{2}}{31}}
$$

$$
27 \times 10^{-6} \omega - \frac{6 \times 10^{-3} \omega}{2.5^2 + (6 \times 10^{-3} \omega)^2} = \frac{0.6 \sin(-\beta)}{\frac{816\sqrt{2}}{31}}
$$

al resolver el sistema se tiene que las frecuencias de corte son:

$$
\omega_1 = 2276.51 \frac{\text{rad}}{\text{s}}
$$
  $\omega_2 = 2710.33 \frac{\text{rad}}{\text{s}}$ 

**e)** El ancho de banda es la diferencia entre las frecuencias de corte *ω*<sup>2</sup> y *ω*1.

$$
AB = 2710.33 - 2276.51 = 433.823 \frac{\text{rad}}{\text{s}}
$$

#### **2.4 Escalamiento 67**

#### **2.4.2 Escalamiento en frecuencia**

El escalamiento en frecuencia consiste en desplazar hacia arriba o hacia abajo del eje de frecuencia la respuesta en frecuencia de un circuito manteniendo la impedancia sin cambio.

El factor de escalamiento en frecuencia  $K_f$  afecta solo a los elementos que almacenan energía ya que estos dependen de la frecuencia, las resistencias no se ven afectadas. Así entonces se tiene que los valores de los nuevos componentes son:

$$
R_n = R \t L_n = \frac{L}{K_f}
$$

$$
C_n = \frac{C}{K_f} \t \omega_n = K_f \omega
$$

# **CAP ´ ITULO 3**

# POTENCIA Y CIRCUITOS TRIFÁSICOS

# **3.1 Introduccion´**

Con el conocimiento de representación fasorial, este tema aborda el concepto y cálculo de la potencia y sus variantes. As´ı, se tienen la potencia instantanea, la potencia promedio, la potencia real o activa, ´ la potencia reactiva, la potencia compleja, la potencia aparente que, si bien tienen las mismas dimensiones, se emplean, en algunas de ellas, diferentes unidades para distinguirlas. La potencia se analiza bajo la consideración de excitación del circuito en estado sinusoidal permanente, asociada a un par de terminales en el circuito en el que esta presente un voltaje y circula una corriente. Su importancia ´ radica en que con estas variables es posible determinar la potencia máxima que puede manejar un determinado circuito (por ejemplo, un dispositivo doméstico) y con ello obtener energía útil.

La potencia compleja incluye una parte real y una parte imaginaria, estas potencias se pueden representar de forma gráfica mediante el llamado triángulo de potencias, el cual tiene asociado un ángulo denominado ángulo del factor de potencia, que no es mas que la diferencia de fase entre la señal de voltaje y la de corriente. El factor de potencia es una medida de la eficiencia del circuito.

En este tema también se presenta el análisis y determinación de las potencias en circuitos trifásicos, los cuales se utilizan para la generación, distribución y suministro de grandes cantidades de energía. Se describen los sistemas trifásicos balanceado y desbalanceados de 3 y 4 hilos, así como las transformaciones estrella a delta y viceversa para la simplificación del análisis, incluyendo el cálculo fasorial de voltajes y corrientes y el triángulo de potencia trifásico.

#### **3.2 Potencia instantanea y potencia promedio ´ 69**

## **3.2 Potencia instantanea y potencia promedio ´**

La potencia instantánea denotada por  $p(t)$  que absorbe un elemento es el producto del voltaje instantáneo  $v(t)$  presente entre las terminales del elemento y la corriente instantánea  $i(t)$  que pasa a través del mismo, de acuerdo con la convención pasiva de los signos.

$$
p(t) = v(t)i(t)
$$
\n(3.1)

<span id="page-69-0"></span>Considerando un circuito general en bloques como el que se muestra en la Figura [3.1,](#page-69-0) en el que una fuente de alimentación de *ca* suministra potencia a una carga arbitraria.

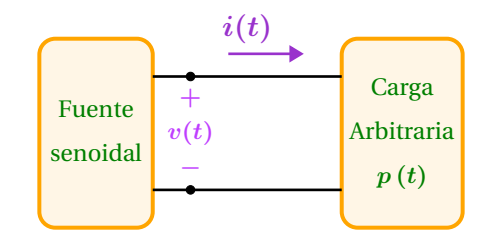

**Figura 3.1:** Potencia hacia una carga arbitraria.

Sean el voltaje y la corriente instantáneos en las terminales del circuito.

$$
v(t) = V_m \cos(\omega t + \phi_v)
$$
  
\n
$$
i(t) = I_m \cos(\omega t + \phi_i)
$$
\n(3.2)

donde  $V_m$  e  $I_m$  son los valores pico,  $\phi_v$  y  $\phi_i$  son los ángulos de fase del voltaje y de la corriente respec-tivamente. La potencia instantánea que absorbe el circuito de la Figura [3.1](#page-69-0) está dada por:

<span id="page-69-1"></span>
$$
p(t) = V_m I_m \cos(\omega t + \phi_v) \cos(\omega t + \phi_i)
$$
\n(3.3)

aplicando la identidad trigonométrica

$$
2\cos(x)\cos(y) = \cos(x+y) + \cos(x-y)
$$

La ecuación ([3.3](#page-69-1)) queda expresada como:

<span id="page-69-2"></span>
$$
p(t) = \frac{1}{2}V_m I_m \cos(\phi_v - \phi_i) + \frac{1}{2}V_m I_m \cos(2\omega t + \phi_v + \phi_i)
$$
 (3.4)

En esta forma, la potencia instantánea se compone de dos partes. En color azul se muestra la parte que es constante e independiente del tiempo, en color morado una función sinusoidal dependiente del tiempo y con una frecuencia del doble de la frecuencia del voltaje y de la corriente como se muestra en la Figura [3.2.](#page-70-0)

<span id="page-70-0"></span>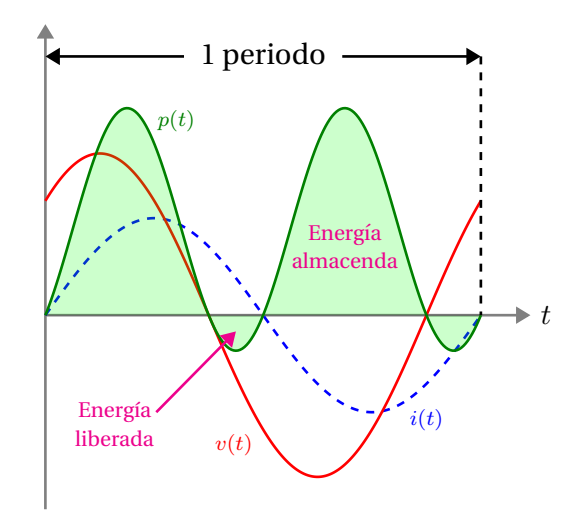

Figura 3.2: Potencia instantánea, voltaje y corriente en un circuito de CA.

#### **3.2.1 Potencia promedio**

Considerando el circuito resistivo mostrado en la Figura [3.3,](#page-70-1) el voltaje, la corriente y la potencia se encuentran en fase. Observe que la potencia en un circuito resistivo es siempre positiva y tiene la forma de onda dada por la ecuación ([3.4](#page-69-2)).

Aplicando la definición del valor medio para una función de donde la potencia promedio se obtiene al integrar en un periodo la potencia instantánea, dada por:

$$
P = \frac{1}{T} \int_0^T p(t) dt
$$
 (3.5)

Al efectuar las integraciones correspondientes se tiene que la potencia promedio es:

$$
P = \frac{1}{2} V_m I_m \cos \left( \phi_v - \phi_i \right) \tag{3.6}
$$

Si se toma el valor eficaz o rms de la corriente y del voltaje se tiene que:

$$
P = V_{\rm rms} I_{\rm rms} \cos(\theta) \tag{3.7}
$$

donde los valores rms y el ángulo θ, para la corriente y el voltaje son:

$$
I_{\rm rms} = \frac{I_m}{\sqrt{2}} \quad V_{\rm rms} = \frac{V_m}{\sqrt{2}} \quad \theta = (\phi_v - \phi_i)
$$

<span id="page-70-1"></span>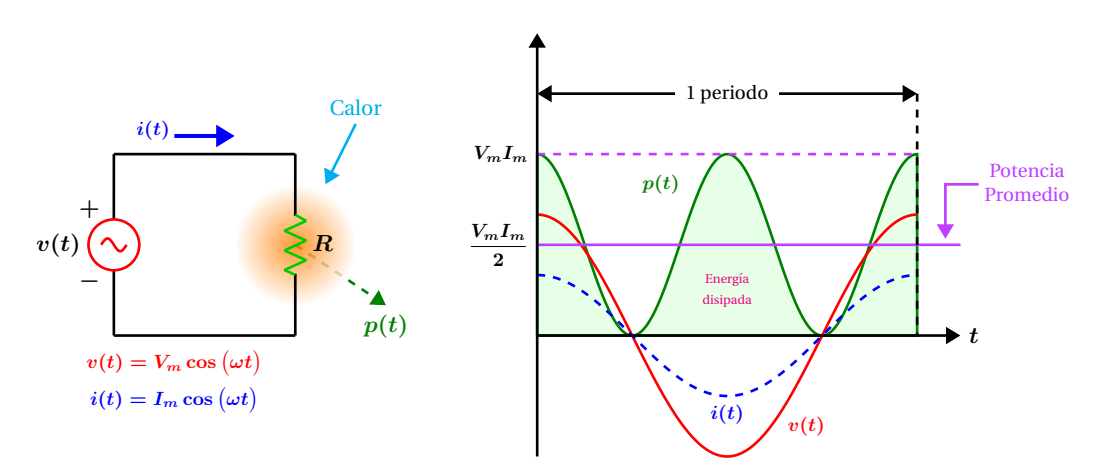

**Figura 3.3:** Potencia en un resistor ideal .

#### **3.2.2 Valor rms o eficaz**

Una de las magnitudes más utilizadas en el área de eléctrica corresponde a los valores rms (root mean square) o valores eficaces. El valor *rms* de una corriente (o de un voltaje) es un valor igual al de corriente de *cd* (o al de voltaje de *cd*) que entrega o suministra la misma potencia promedio a una resistencia. Esto es, la potencia, suministrada por una fuente de *cd* a una resistencia R es igual a la potencia promedio, suministrada por una fuente de *ca* a la misma resistencia R.

Potencia en *cd* = potencia promedio de  $p(t)$ 

$$
RI^2 = \frac{1}{T} \int_0^T R i^2(t) dt
$$

Al igualar las potencias y despejar para  $I = I_{\text{rms}}$ se tiene:

<span id="page-71-0"></span>
$$
I_{\rm rms} = \sqrt{\frac{1}{T} \int_0^T i^2(t) dt}
$$
 (3.9)

(**3.8**)

Si la corriente es  $i(t) = I_m \cos(\omega t + \phi_i)$ , se sustitu-ye en la ecuación ([3.9](#page-71-0)) lo que resulta en:

$$
I_{\rm rms} = \sqrt{\frac{1}{T} \int_0^T I_m^2 \cos^2(\omega t + \phi_i) dt}
$$
 (3.10)

Después de efectuar las operaciones correspondientes y simplificar se tiene que el valor *rms* de

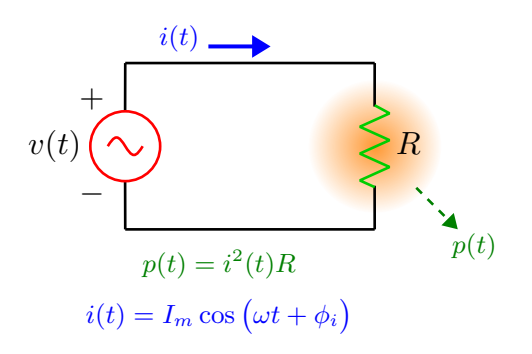

la corriente es:

$$
I_{\rm rms} = \frac{I_m}{\sqrt{2}} \tag{3.11}
$$

De forma similar, se tiene que el voltaje *rms* de una señal sinusoidal es:

$$
V_{\rm rms} = \frac{V_m}{\sqrt{2}}\tag{3.12}
$$

Como se observa, los valores eficaces para las formas de onda sinusoidales sólo dependen de su amplitud. La relación  $\sqrt{2}$  es exclusiva para las formas de onda sinusoidal. Para obtener los valo-res eficaces con la ecuación ([3.9](#page-71-0)) se siguen los siguientes pasos:

- **1** Elevar al cuadrado la función de interés (forma de onda de voltaje o corriente).
- **2** Obtener el área bajo la curva de la función al cuadrado, que corresponde al área de la forma de onda.
- **3** Dividir el área, por lo general corresponde al periodo de la señal, entre el valor del intervalo de integración.
- **4** Obtener la raíz cuadrada al valor numérico obtenido en el paso 3.

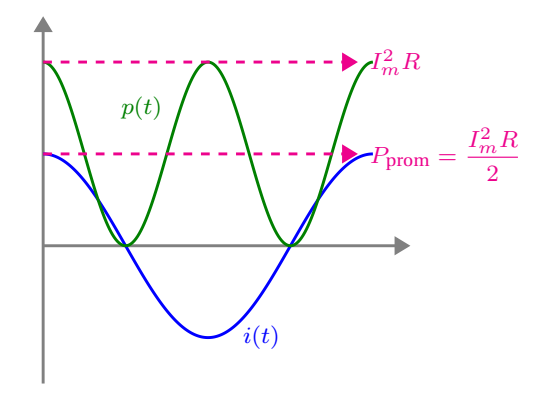

Figura 3.4: Obtención del valor *rms* de la corriente sinusoidal.
#### **3.2.3 Potencia en un inductor**

Considerando el circuito inductivo mostrado en la Figura [3.5,](#page-72-0) la corriente se encuentra atrasada respecto del voltaje por 90◦ . La potencia instantánea esta dada nuevamente por el producto del voltaje y la corriente. El periodo mostrado en la Figura [3.5](#page-72-0) corresponde al de la señal de excitación de voltaje que es el mismo para la señal de corriente. Se observa, que la potencia es positiva en el segundo cuarto del periodo, esto muestra que la potencia fluye hacia la inductancia, mientras que durante el siguiente cuarto de periodo la potencia es negativa indicando que toda la potencia transferida al inductor durante el segundo cuarto de periodo fluye de regreso al circuito. De esto se deduce que la potencia promedio hacia el inductor durante un periodo completo es cero. Por lo tanto  $P_L = 0$  W. Consecuentemente la potencia que fluye hacia el inductor y fuera de él es potencia reactiva.

<span id="page-72-0"></span>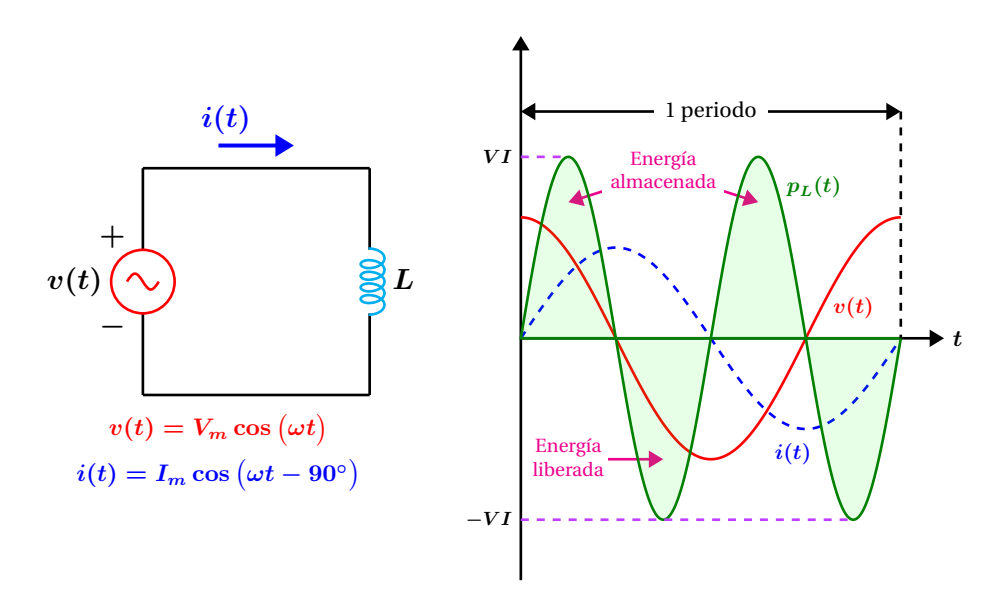

**Figura 3.5:** Potencia en un inductor ideal.

Para determinar la potencia reactiva se considera el producto de las formas de onda  $v(t) = V_m \cos(\omega t)$  **e**  $i(t) = I_m \cos(\omega t - 90^\circ)$  **en**tonces la potencia queda expresada como:

$$
p_L(t) = V_m I_m \cos(\omega t) \cos(\omega t - 90^\circ)
$$

Para simplificar la expresión anterior, se hace uso de la identidad trigonométrica siguiente:

$$
\cos(a - b) = \cos(a)\cos(b) + \sin(a)\sin(b)
$$

Sustituyendo valores y simplificando se tiene:

$$
p_L(t) = V_m I_m \cos(\omega t) [\sin(\omega t)]
$$

Se utiliza otra identidad trigonométrica para simplificar aún más, la cual es:

$$
\sin(\theta)\cos(\theta) = \frac{\sin(2\theta)}{2}
$$

Reordenando términos se tiene:

$$
p_L(t) = V_m I_m \left(\frac{\sin(2\omega t)}{2}\right)
$$

Se expresan las amplitudes como valores *rms*:

$$
p_L(t) = \left(\frac{V_m}{\sqrt{2}}\right) \left(\frac{I_m}{\sqrt{2}}\right) \sin(2\omega t)
$$

Finalmente se tiene que la potencia instantánea en un inductor ideal es:

<span id="page-72-1"></span>
$$
p_L(t) = VI\sin(2\omega t) \tag{3.13}
$$

donde *V* e *I* son los valores *rms* del voltaje y corriente respectivamente.

Al producto  $VI$  en la ecuación  $(3.13)$  $(3.13)$  $(3.13)$  se le conoce como potencia reactiva y se denota como *QL*.

#### **3.2 Potencia instantanea y potencia promedio ´ 73**

Dicha potencia fluye alternadamente hacia el inductor y de regreso al circuito por lo que no contribuye en nada a la potencia promedio, sus unidades son los volts-ampere reactivos (VAR).

$$
Q_L = V_L I_L \tag{3.14}
$$

en donde *V<sup>L</sup>* e *I<sup>L</sup>* es el voltaje y corriente *rms* en el inductor.

Otras formas para la potencia reactiva son:

$$
Q_L = I_L^2 X_L \quad Q_L = \frac{V_L^2}{X_L} \tag{3.15}
$$

#### **3.2.4 Potencia en un Capacitor**

<span id="page-73-0"></span>Considerando el circuito que se muestra en la Figura [3.6.](#page-73-0) La corriente se encuentra adelantada al voltaje por  $90^\circ$ . La potencia instantánea está dada por el producto del voltaje y corriente instantáneos. Aquí de nueva cuenta, el periodo que

**+**

se muestra corresponde al de la señal de voltaje o corriente. Se observa que la potencia es positiva en el primer y tercer cuartos de ciclo y negativo en el segundo y cuarto cuartos de ciclo, por lo que la potencia promedio en una capacitancia en un periodo completo es cero. Por lo tanto  $P_C = 0$  W y la potencia que fluye hacia el capacitor y fuera de él es potencia reactiva.

Considerando el producto del voltaje y corriente instantáneos se tiene que:

$$
p_C(t) = V_m I_m \cos(\omega t) \cos(\omega t + 90^\circ)
$$

Simplificando y expresando en una forma conveniente se tiene:

$$
p_C(t) = -VI\sin(2\omega t) \tag{3.16}
$$

*t*

donde *V* e *I* son los valores eficaces del voltaje y corriente respectivamente.

> Energía almacenada

1 periodo

*i***(***t***)**

*pL***(***t***)**

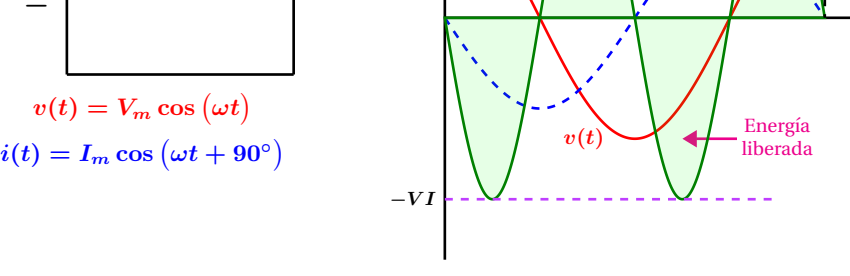

*V I*

**Figura 3.6:** Potencia en una capacitor ideal.

El producto *V I* representado como *Q<sup>C</sup>* se le conoce como potencia reactiva capacitiva y se expresa como:

$$
Q_C = -V_C I_C \tag{3.17}
$$

 $v(t)$   $\left(\infty\right)$   $\qquad \qquad \boxed{C}$ 

*i***(***t***)**

donde *V<sup>C</sup>* e *I<sup>C</sup>* son el voltaje y corriente *rms* en el

capacitor. Otras formas para la potencia reactiva son:

$$
Q_C = -I_C^2 X_C \quad Q_C = -\frac{V_C^2}{X_C} \tag{3.18}
$$

#### **Ejemplo 3.2.1**

Cada uno de los elementos mostrados en la Figura [3.7](#page-74-0) tiene un voltaje entre sus terminales de  $v(t) = 6 \cos(2t)$ , calcule la potencia instantánea y grafique las formas de onda de  $p(t)$ ,  $i(t)$  y  $v(t)$ . Los valores de los elementos son:

$$
Z_R = 2\Omega \quad Z_L = 2 + j2\Omega \quad Z_C = 2 - j2\Omega
$$

<span id="page-74-0"></span>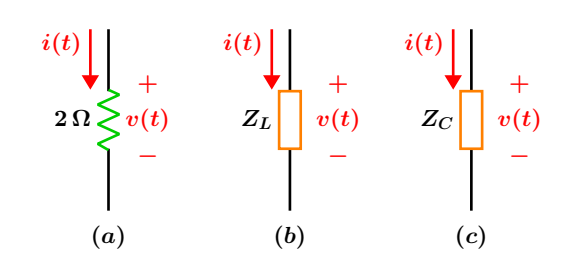

**Figura 3.7:** Voltaje y corriente en distintos tipos de elementos.

## **Solucion´**

Para la resistencia de  $2\Omega$  la corriente instantánea es:

$$
i(t) = \frac{v(t)}{R} = \frac{6\cos(2t)}{2} = 3\cos(2t)
$$

y la potencia instantánea está dada por:

$$
p(t) = v(t) i(t) = (6 \cos(2t)) (3 \cos(2t))
$$

$$
p(t) = 9 + 9\cos(4t)
$$

Se observa que la potencia instantánea siempre es positiva y que el componente de la potencia promedio tiene un valor de 9 justo la mitad del valor máximo y una componente del doble de la frecuencia de la señal de entrada. En una carga resistiva las curvas de voltaje y corriente se encuentran en fase.

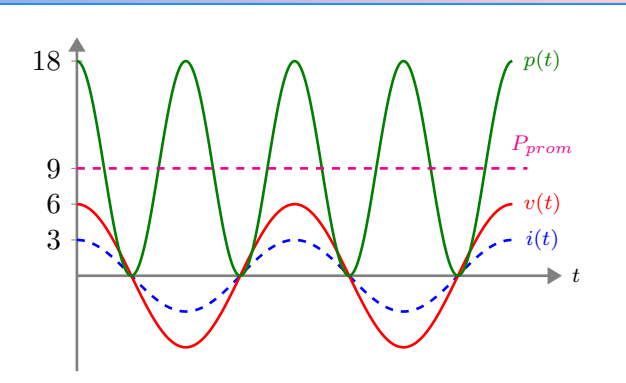

**Figura 3.8:** Curvas de corriente, voltaje y potencia instantáneos en una resistencia.

Para el elemento *Z<sup>L</sup>* que es una impedancia predominantemente inductiva su forma polar es:

$$
Z = 2 + j2 = 2\sqrt{2} \angle 45^{\circ}
$$

el fasor de voltaje que corresponde a la señal del tiempo *v*(*t*) es:

$$
\mathbb{V}=6\,\underline{/ \,0^{\circ}}
$$

la corriente fasorial se obtiene como:

$$
\mathbb{I} = \frac{\mathbb{V}}{Z} = \frac{6\angle 0^{\circ}}{2\sqrt{2}\angle 45^{\circ}} = \frac{3}{\sqrt{2}}\angle -45^{\circ}
$$

por lo que la corriente instantánea  $i(t)$  es:

$$
i(t) = \frac{3}{\sqrt{2}}\cos(2t - 45^{\circ})
$$

y la potencia instantánea se obtiene como:

$$
p(t) = v(t) i(t) = 4.5 + 6.3 \cos(4t - 45^{\circ})
$$

las formas de onda del voltaje, corriente y potencia instantáneos se muestran en la Figura [3.9.](#page-75-0)

#### **3.3 Potencia compleja 75**

<span id="page-75-0"></span>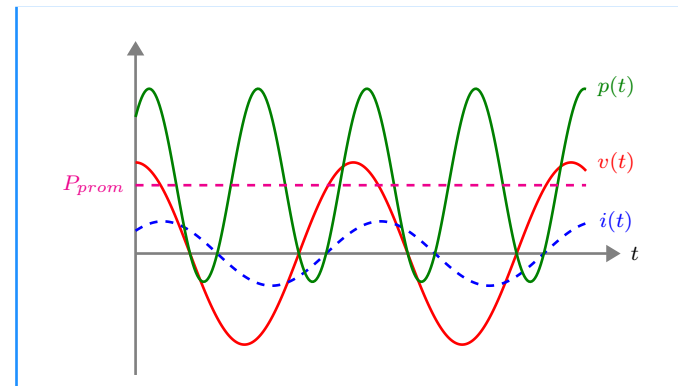

Figura 3.9: Señales de corriente, voltaje y potencia instantáneos en una carga resistiva - inductiva.

Para el elemento *Z<sup>C</sup>* que es una impedancia predominantemente capacitiva se tiene:

$$
Z = 2 - j2 = 2\sqrt{2} \angle 45^{\circ}
$$

el fasor de voltaje es.

$$
\mathbb{V}=6\mathsf{\underline{}/0^{\circ}}
$$

el fasor de corriente se obtiene como.

$$
\mathbb{I} = \frac{\mathbb{V}}{Z} = \frac{6\angle 0^{\circ}}{2\sqrt{2\angle -45^{\circ}}} = \frac{3}{\sqrt{2}}\angle 45^{\circ}
$$

de regreso al dominio del tiempo la corriente instantánea se expresa como:

$$
i(t) = \frac{3}{\sqrt{2}}\cos\left(2t + 45^{\circ}\right)
$$

y la potencia instantanea es: ´

$$
p(t) = 4.5 + 6.3 \cos(4t + 45^{\circ})
$$

las formas de onda del voltaje, corriente y potencia instantáneos de muestran en la Figura [3.10.](#page-75-1)

<span id="page-75-1"></span>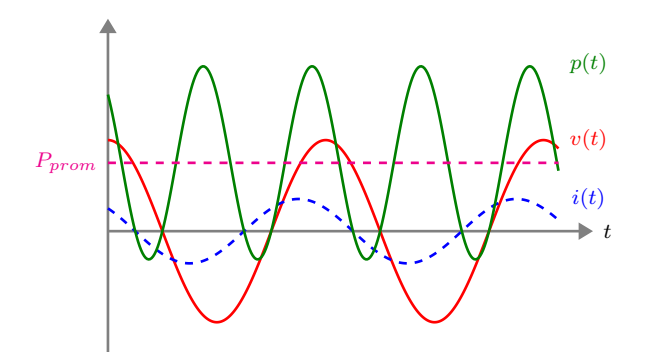

Figura 3.10: Señales de corriente, voltaje y potencia instantáneos para una carga resistiva capacitiva.

## **3.3 Potencia compleja**

Considerando un circuito eléctrico en el cual la corriente y voltaje están representados por magnitudes *rms* y cuyos respectivos fasores son:  $\mathbb{I} = I / \phi_i$  y  $\mathbb{V} = V / \phi_v$ . Se define la potencia compleja como:

$$
\mathbb{S} = VI e^{j\theta} \tag{3.19}
$$

donde  $\theta = \phi_v - \phi_i$  por lo que se puede escribir:

$$
\mathbb{S} = VI e^{j(\phi_v - \phi_i)} = \left(V e^{j\phi_v}\right) \left(I e^{-j\phi_i}\right) \tag{3.20}
$$

Que expresado en notación fasorial queda como:

$$
\mathbb{S} = (V \angle \phi_v) (I \angle -\phi_i) = \mathbb{VI}^* \tag{3.21}
$$

Las unidades de la potencia compleja son los volt-ampere [VA]. Al convertir la potencia compleja S de la forma polar a la forma rectangular se obtiene:

$$
\mathbb{S} = P + jQ \quad \text{[VA]} \tag{3.22}
$$

en donde la potencia real y reactiva son respectivamente:

$$
P = VI \cos(\theta) \text{ [W]}
$$
  
 
$$
Q = VI \sin(\theta) \text{ [VAR]}
$$
 (3.23)

A la magnitud de la potencia compleja se le denomina potencia aparente cuyas unidades son voltampere [VA] y se denota como:

$$
S = |\mathbb{S}| = VI \quad \text{[VA]} \tag{3.24}
$$

A partir de este momento, y a menos que se indique otra cosa, los ejemplos que se presentan utilizan valores *rms*, esto debido a su amplia utilidad en los sistemas de potencia y a que los instrumentos de medición operan con valores *rms*.

## **Ejemplo 3.3.1**

Para el circuito que se muestra en la Figura verifique la conservación de la potencia compleja. Exprese los resultados en valores *rms*.  $v(t) = 169.706 \cos(600t - 83°).$ 

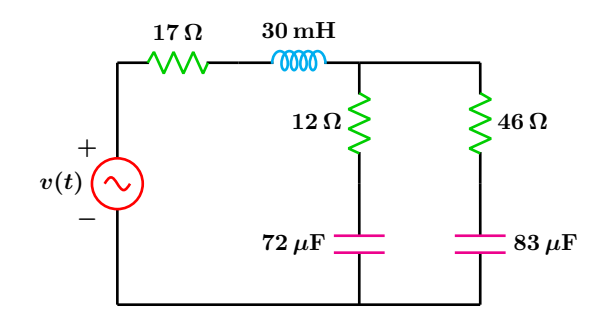

**Figura 3.11:** Para el problema del Ejemplo 3.3.1

**Solucion´**

El voltaje *rms* de la fuente se calcula como:

$$
V_{\rm rms} = \frac{V_m}{\sqrt{2}} = \frac{169.706}{\sqrt{2}} = 120 \,\mathrm{V} \,\mathrm{rms}
$$

Por lo que el fasor asociado a la fuente de voltaje en magnitud *rms* es:

$$
\mathbb{V} = 120 \, \underline{\textstyle \sqrt{-83^\circ}} \, \mathbb{V} \, \mathrm{rms}
$$

A partir de aqui, los voltajes y corrientes son en magnitud *rms*. Las impedancias tienen los valores siguientes:

$$
Z_1 = 17 + j (600) (30 \times 10^{-3})
$$
  
\n
$$
Z_1 = 24.7588 \angle 46.636^\circ
$$
  
\n
$$
Z_2 = 12 + \frac{1}{j (600) (72 \times 10^{-6})}
$$
  
\n
$$
Z_2 = 26.0737 \angle -62.597^\circ
$$
  
\n
$$
Z_3 = 46 + \frac{1}{j (600) (83 \times 10^{-6})}
$$
  
\n
$$
Z_3 = 50.1918 \angle -23.582^\circ
$$

La impedancia equivalente y total son:

$$
Z_4 = \frac{Z_2 \cdot Z_3}{Z_2 + Z_3} = 18.0914 \underline{\textstyle{\big/}-49.482^{\circ}}
$$

$$
Z_T = Z_1 + Z_4 = 29.0655 \, \text{/} \, 8.401^{\circ}
$$

La corriente total *rms* es:

$$
\mathbb{I}_T = \frac{120 \angle -83^{\circ}}{Z_T} = 4.1286 \angle -91.401^{\circ}
$$

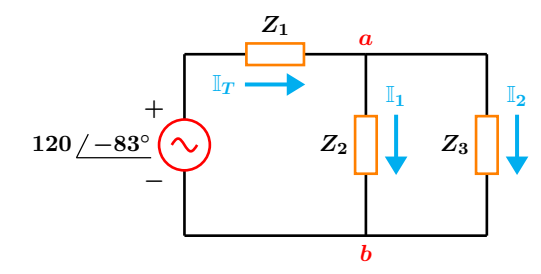

**Figura 3.12:** Circuito simplificado

El conjugado complejo de la corriente es:

 $\mathbb{I}_T^* = 4.1286 \, \angle 91.401^\circ$ 

La potencia compleja total se obtiene mediante:

$$
\mathbb{S}_T = \mathbb{V} \mathbb{I}_T^* = 495.432 \angle 8.401^{\circ}
$$

En la forma rectangular se tiene:

 $\mathcal{S}_T = 490.115 + j72.3875$ 

Se aplica el divisor de corriente para obtener las corrientes  $\mathbb{I}_1$  e  $\mathbb{I}_2$  las cuales son:

 $\mathbb{I}_1 = 2.8646 / -78.286°$ 

 $\mathbb{I}_2 = 1.4881 / -117.301°$ 

Las respectivas corrientes conjugadas son:

$$
\mathbb{I}_1^* = 2.8646 / 78.286^\circ
$$

 $\mathbb{I}_2^* = 1.4881 \angle 117.301^\circ$ 

El voltaje en la impedancia  $Z_1$  se obtiene mediante:

$$
\mathbb{V}_{Z_1} = Z_1 \mathbb{I}_T = 102.219 \underline{\textstyle{\diagup - 44.765^{\circ}}}
$$

La potencia compleja en la impedancia  $Z_1$  es:

$$
\mathbb{S}_1 = \mathbb{V}_{Z_1} \mathbb{I}_T^* = 422.023 \angle 46.636^\circ
$$

S<sup>1</sup> = 289*.*771 + 306*.*816*j*

El voltaje entre los nodos *ab* es:

$$
\mathbb{V}_{ab} = Z_2 \mathbb{I}_1 = 74.6922 \underline{\angle -140.884^{\circ}}
$$

La potencia compleja en la impedancia  $Z_2$  se obtiene como:

$$
\mathbb{S}_2 = \mathbb{V}_{ab} \mathbb{I}_1^* = 213.968 \underline{\sqrt{-62.597^{\circ}}}
$$

S<sup>2</sup> = 98*.*4753 − 189*.*96*j*

La potencia compleja en la impedancia  $Z_3$  se obtiene como:

$$
\mathbb{S}_3 = \mathbb{V}_{ab} \mathbb{I}_2^* = 111.152 \underline{\textstyle{\big/}-23.582^{\circ}}
$$

S<sup>3</sup> = 101*.*869 − 44*.*4688*j*

Finalmente se verifica que:

 $S_T = S_1 + S_2 + S_3$ 

#### **3.3.1 Triángulo de potencias**

A las tres cantidades: **potencia compleja**, **potencia activa** y **potencia reactiva** y se encuentran relacionadas por medio de la expresión:

$$
\mathbb{S} = \mathbf{P} + j\mathbf{Q} \tag{3.25}
$$

donde:

$$
P = P \underline{/0^{\circ}}
$$
  $Q_L = Q_L \underline{/90^{\circ}}$   $Q_C = Q_C \underline{/90^{\circ}}$ 

Si se tiene un circuito totalmente resistivo con  $\mathbb{V}=V\phase{0^\circ}$ , como el que se muestra en la Figura [3.13](#page-78-0) se cumple que:

$$
Z_R = \frac{V}{I} \qquad \theta = \phi_v - \phi_i \qquad \theta = 0^\circ
$$

<span id="page-78-0"></span>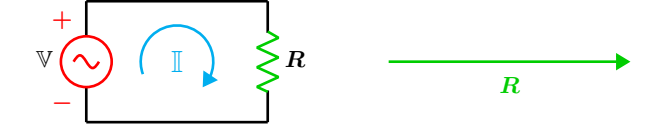

**Figura 3.13:** Segmento de la impedancia resistiva.

En al Figura [3.14](#page-78-1) se puede observar que los fasores de corriente y voltaje se encuentran en fase, por lo que el triangulo de potencia se reduce solo ´ a la potencia real.

<span id="page-78-1"></span>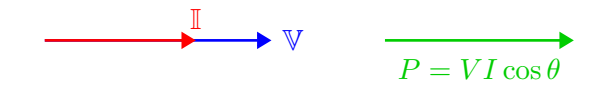

**Figura 3.14:** Potencia real.

Para el caso en el que se tiene una carga resistiva - inductiva como el que se muestra en la Figura [3.15,](#page-78-2) y considerando una fuente de voltaje con representación fasorial  $\mathbb{V}=V$  <u>/  $0^\circ$ </u>, se tiene que la corriente se encuentra atrasada respecto al voltaje exactamente por un valor de  $\theta$  que es el ángulo de la impedancia resistiva - inductiva.

<span id="page-78-2"></span>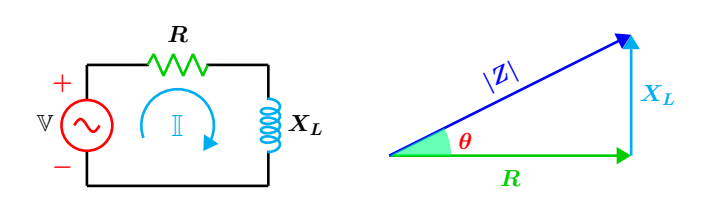

Figura 3.15: Representación de la impedancia resistiva - inductiva.

Para éste caso donde el circuito es predominantemente inductivo, se tiene que:

$$
Z_L = \frac{V}{I} \qquad \theta = \phi_v - \phi_i \qquad \theta > 0^{\circ}
$$

La representación geométrica de los fasores de voltaje y corriente se muestra en la Figura [3.16,](#page-78-3) en el mismo diagrama también se encuentra la representación del triángulo de potencias en donde se observa que el ángulo θ es el mismo que aparece en la Figura [3.15.](#page-78-2)

<span id="page-78-3"></span>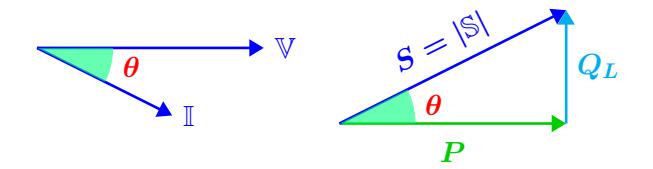

Figura 3.16: Triángulo de potencia para una carga predominantemente inductiva.

La potencia compleja en su forma rectangular es:

$$
\mathbb{S} = P + jQ_L \tag{3.26}
$$

De forma similar, para cuando se tiene una carga resistiva capacitiva, como el que se representa en la Figura [3.17](#page-79-0) y con un valor de voltaje  $\mathbb{V}=V$  <u>/ 0 $^{\circ}$ </u> se tiene que la corriente se adelanta al voltaje por un valor *θ*, que corresponde al ángulo del triángulo de potencias. Se tiene además que:

$$
Z_C = \frac{V}{I} \qquad \theta = \phi_v - \phi_i \qquad \theta < 0^\circ
$$

#### **3.3 Potencia compleja 79**

<span id="page-79-0"></span>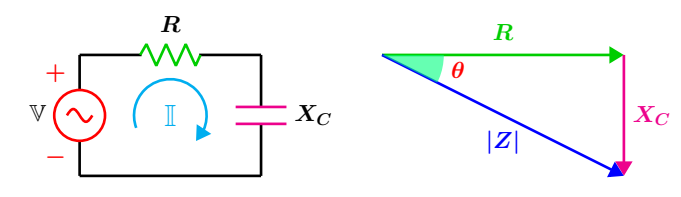

Figura 3.17: Representación de la impedancia resistiva - capacitiva.

En la Figura [3.18](#page-79-1) se puede observar los fasores de voltaje y corriente así como el triángulo de potencias para un circuito predominantemente capacitivo.

<span id="page-79-1"></span>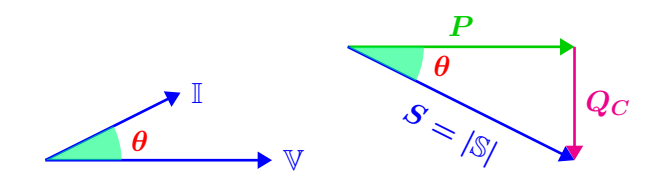

Figura 3.18: Triángulo de potencia para una carga predominantemente capacitiva.

La potencia compleja para este caso en su forma rectangular es:

$$
S = P - jQ_C \tag{3.27}
$$

Debido a que la potencia reactiva y la potencia activa se encuentran a un ángulo de 90°, estas tres potencias se relacionan por el teorema de Pitágoras por medio de la expresión:

$$
S = \sqrt{P^2 + Q^2} \tag{3.28}
$$

que como se sabe *S* es la potencia aparente.

#### **3.3.2 Factor de Potencia**

El ángulo  $\theta$  que se encuentra relacionado con la potencia aparente y la potencia activa y que aparece en las Figuras  $3.16$  y  $3.18$ , es el ángulo del factor de potencia *f<sup>P</sup>* del circuito, se expresa como:

<span id="page-79-2"></span>
$$
f_p = \cos(\theta) = \frac{P}{S}
$$
 (3.29)

dicho ángulo es también el ángulo de la impedancia de carga.

Como lo describe la ecuación ([3.29](#page-79-2)), el factor de potencia cuantifica cuanto de la potencia aparente es realmente potencia real o activa. Por ejemplo, para un circuito resistivo puro  $\theta = 0^\circ$ y *f<sup>P</sup>* = cos (0◦ ) = 1. Lo que resulta en que toda la potencia aparente en la carga, es completamente potencia real  $P = VI$  [W]. Para este caso,  $f_P = 1$ que se conoce como factor de potencia unitario.

Para el caso en que se tiene un circuito compuesto de resistencia e inductancia, la corriente en la carga se atrasa respecto al voltaje, en este caso, el factor de potencia se dice que se encuentra en **atraso**. Para cuando se tiene un circuito RC, la corriente se adelanta al voltaje y el factor de potencia se describe como en **adelanto**.

En general, un circuito inductivo tiene un factor de potencia en atraso y un circuito capacitivo tiene un factor de potencia en adelanto.

#### **3.3.3 Corrección del factor de potencia**

Un circuito con un factor de potencia bajo, requiere de una alta demanda de corriente, lo que implica mayor pérdida de potencia en las líneas de transmisión, mayor calibre en las lineas de conducción y mayores costos de mantenimiento.

Normalmente, la mayoría de las cargas domésticas, residenciales, industriales y comerciales son de tipo inductivo, debido a la presencia de motores, sistemas de iluminación etc; en consecuencia, se necesita agregar una carga capacitiva para anular los efectos inductivos.

Considérese el circuito mostrado en la Figura [3.19.](#page-80-0) Suponga que la carga mostrada en (*a*) tiene un factor de potencia bajo, se desea corregir dicho factor introduciendo una carga de tipo capacitivo en paralelo con la carga, como se muestra en (*b*) para disminuir el efecto inductivo.

<span id="page-80-0"></span>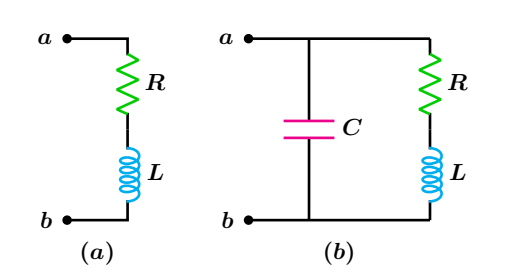

**Figura 3.19:** (a) Carga inductiva, (b) Carga inductiva con un capacitor en paralelo.

El procedimiento para encontrar el valor del capacitor a instalarse en paralelo con la carga es como sigue:

De la Figura [3.19](#page-80-0) (*b*) la carga y el capacitor estan´ conectados entre los nodos *a*−*b* por lo que la impedancia de esta configuración entre dichos nodos es:

$$
Z = \frac{\left(\frac{1}{j\omega C}\right)(R + j\omega L)}{\frac{1}{j\omega C} + R + j\omega L}
$$

separando en parte real e imaginaria:

$$
Z = \frac{R}{C^2 L^2 \omega^4 + C^2 R^2 \omega^2 - 2CL\omega^2 + 1}
$$

$$
+ j \left( -\frac{\omega (CL^2 \omega^2 + CR^2 - L)}{C^2 L^2 \omega^4 + C^2 R^2 \omega^2 - 2CL\omega^2 + 1} \right)
$$

el nuevo factor de potencia del circuito esta dado por:

$$
f_P = \frac{\text{Re}\left(Z\right)}{\left|Z\right|}
$$

después de un poco de álgebra y resolver para el capacitor se tiene que:

<span id="page-80-1"></span>
$$
C = \frac{L - \frac{R}{\omega} \sqrt{\frac{1}{f_P^2} - 1}}{R^2 + (L\omega)^2}
$$
 (3.30)

Otra forma de obtener el valor del capacitor adecuado es: Si se tiene una potencia reactiva de valor *Q<sup>L</sup>* y se desea obtener un factor de potencia unitario, se tiene que eliminar completamente la componente reactiva, esto se logra colocando en paralelo con la carga un capacitor que permita generar un valor de potencia reactiva exactamente igual al de *QL*.

Debido a que se desea eliminar la potencia reactiva *QL*, la reactancia capacitiva puede escribirse como:

$$
\frac{1}{\omega C} = \frac{V^2}{Q_L}
$$

que al despejar *C* se obtiene:

$$
C = \frac{Q_L}{V^2 \omega} \tag{3.31}
$$

el cual es el valor del capacitor que permite obtener un factor de potencia unitario.

Supóngase que se tiene el triángulo de potencias que se muestra en la Figura [3.20,](#page-81-0) donde *Q<sup>L</sup>* es el valor de la potencia reactiva del inductor y corresponde a un  $f_p = \cos \theta$ .

Se requiere corregir dicho valor a un  $f_p < 1$ , lo cual corresponde a un nuevo ángulo de factor de potencia *θ<sup>n</sup>* y a una nueva potencia reactiva final *Qn*.

En la Figura [3.20](#page-81-0) se puede observar que para alcanzar el valor final de *Qn*, a la potencia reactiva total *QL*, se le debe restar una cantidad de potencia reactiva de tipo capacitivo *QC*.

Se puede establecer que:

$$
Q_n = Q_L - Q_C \Longrightarrow Q_C = Q_L - Q_n
$$

De trigonometría básica se puede establecer que:

$$
Q_n = P \tan(\theta_n)
$$

Donde *P* es la potencia activa. Se sustituye ésta expresión en:

$$
C = \frac{Q_C}{V^2 \omega} = \frac{Q_L - Q_n}{V^2 \omega}
$$

Finalmente se tiene que:

<span id="page-80-2"></span>
$$
C = \frac{Q_L - P \tan(\theta_n)}{V^2 \omega}
$$
 (3.32)

que es el valor del capacitor con el cual se obtiene un  $f_p < 1$  asociado con un nuevo ángulo de factor de potencia  $\theta_n$ , donde  $\theta_n < \theta$ .

#### <span id="page-81-0"></span>**3.3 Potencia compleja 81**

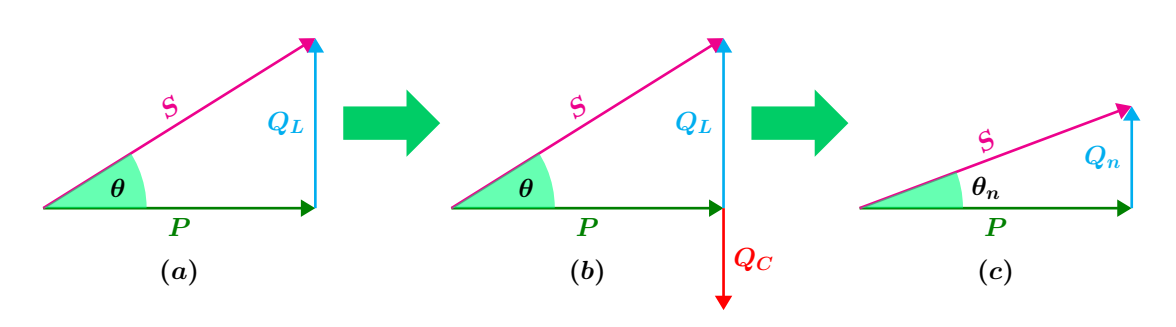

**Figura 3.20:** Corrección del factor de potencia: (*a*) Triángulo de potencia de un circuito resistivo inductivo, (b) Introducción de un elemento capacitivo que genera una una componente  $Q_C$  contraria a  $Q_L$ ,  $(c)$  Reducción de la potencia reactiva de tipo inductivo debido a  $Q_C$ .

#### **Ejemplo 3.3.2**

Para el circuito mostrado en la Figura [3.21,](#page-81-1) considerando que  $V = 90/30°$  y el circuito opera con una frecuencia de  $\omega = 700 \text{ rad/s}$ , determine:

- **a)** El factor de potencia de la carga.
- **b)** El valor del elemento reactivo para tener un factor de potencia de 0.9.

<span id="page-81-1"></span>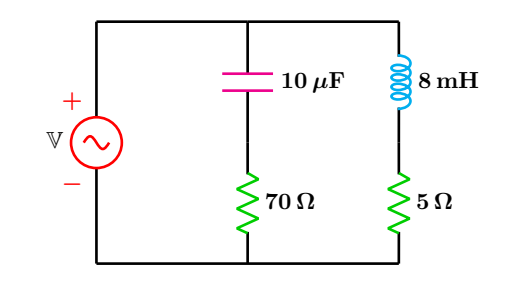

**Figura 3.21:** Para el problema del Ejemplo 3.3.2

**Solucion´**

**a)** Las impedancias de las dos ramas en paralelo son:

$$
Z_1 = 70 + \frac{1}{j(700)(10 \times 10^{-6})}
$$
  
\n
$$
Z_1 = 159.0854 \angle -63.895^{\circ}
$$
  
\n
$$
Z_2 = 5 + j(700)(8 \times 10^{-3})
$$
  
\n
$$
Z_2 = 7.5073 \angle 48.239^{\circ}
$$

la impedancia equivalente de las dos ramas en paralelo es la impedancia total del circuito que se obtiene como:

$$
Z_T = \frac{Z_1 \cdot Z_2}{Z_1 + Z_2} = 7.635 \underline{\textstyle \sqrt{45.6914^\circ}}
$$

el ángulo del factor de potencia es el ángulo de la impedancia de carga que en este caso es de 45*.*6914◦ por lo que el factor de potencia es:

$$
f_P = \cos(45.6914^\circ) = 0.6985
$$

**b)** El factor de potencia encontrado en el paso anterior es bajo, por lo que es necesario añadir un elemento reactivo para mejorarlo. El circuito es predominantemente inductivo esto se puede observar en el ángulo de la impedancia de carga el cual es positivo. Si la impedancia se cambia a la forma rectangular se tiene que:

$$
Z_T = 5.3336 + j5.4640
$$

de donde se tiene que:

$$
R=5.3336\,\Omega\qquad X_L=5.5640\,\Omega
$$

<span id="page-82-0"></span>el circuito entonces tiene el equivalente que se muestra en la Figura [3.22:](#page-82-0)

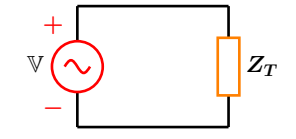

**Figura 3.22:** Circuito equivalente.

Con el valor de la reactancia inductiva, se puede determinar el valor correspondiente de la inductancia por medio de la expresión:

$$
X_L = \omega L \Longrightarrow L = \frac{X_L}{\omega} = 7.8057 \,\mathrm{mH}
$$

Aplicando la ecuación ([3.30](#page-80-1)) con el factor de potencia de 0.9 y la frecuencia de operacion´  $\omega$  = 700 rad/s se tiene:

$$
C=70.587\,\mu\text{F}
$$

Otra forma de obtener el valor del capacitor es a través del triángulo de potencias. La corriente total en el circuito es:

$$
\mathbb{I}_T = \frac{90 \angle 30^{\circ}}{7.635 \angle 45.6914^{\circ}} = 11.7867 \angle -15.691^{\circ}
$$

La corriente compleja conjugada es:

$$
\mathbb{I}_T^* = 11.7867 \, \underline{\text{/15.691}^{\circ}}
$$

La potencia compleja del circuito es:

$$
\mathbb{S} = (90/30^{\circ})(I_T^*) = 1060.81/45.691^{\circ}
$$

que al expresar en forma rectangular se tiene:

 $\mathcal{S} = 740.9986 + i759.104$ 

de donde la potencia activa y reactiva son:

$$
P = 740.9986 \,\text{[W]} \quad Q_T = 759.104 \,\text{[VAR]}
$$

El nuevo factor de potencia deseado es de 0.9, por lo que su correspondiente ángulo es:

$$
\theta = \cos^{-1}(0.9) = 25.8419^{\circ}
$$

Al aplicar la ecuación ([3.32](#page-80-2)) se obtiene:

$$
C = \frac{759.104 - 740.9986 \tan(25.8419^{\circ})}{(90)^{2} (700)}
$$

 $C = 70.586 \,\mu F$ 

este resultado coincide con el encontrado an- ´ teriormente.

## **3.4 Sistemas trifasicos ´**

Un sistema de generación de potencia puede ser balanceado o desbalanceado. Si el sistema es balanceado se puede analizar tomando como referencia una de sus fases, la solución para las otras dos fases se pueden deducir con la suma y resta de un ángulo. Las configuraciones en los sistemas de potencia son la conexión en estrella  $(Y)$  y la conexión en delta  $(\Delta)$ .

#### **3.4.1 Sistema trifásico Y-Y**

Se considera ahora el sistema trifásico balanceado mostrado en la Figura [3.23,](#page-83-0) el sistema esta balanceado si todas las impedancias de carga tienen el mismo valor o sea  $Z_{an} = Z_{bn} = Z_{cn}$ . El sistema tiene la configuración Y-Y tanto en el generador como en la carga. Los tres conductores *ABC* que parten del generador y llegan hasta los nodos *abc* donde se encuentran las cargas, se denominan conductores de línea o simplemente líneas. Las corrientes que circulan por cada uno de estos conductores suelen llamarse **corrientes de línea**, estas tres corrientes son  $\mathbb{I}_a$ ,  $\mathbb{I}_b$  e  $\mathbb{I}_c$ .

Las fases para un sistema Y se definen del punto de conexión neutro *N* hacia cualquiera de las líneas, de esta forma se tienen en el generador tres voltajes de fase balanceados que son V*AN* ,  $\mathbb{V}_{BN}$  **y**  $\mathbb{V}_{CN}$ .

<span id="page-83-0"></span>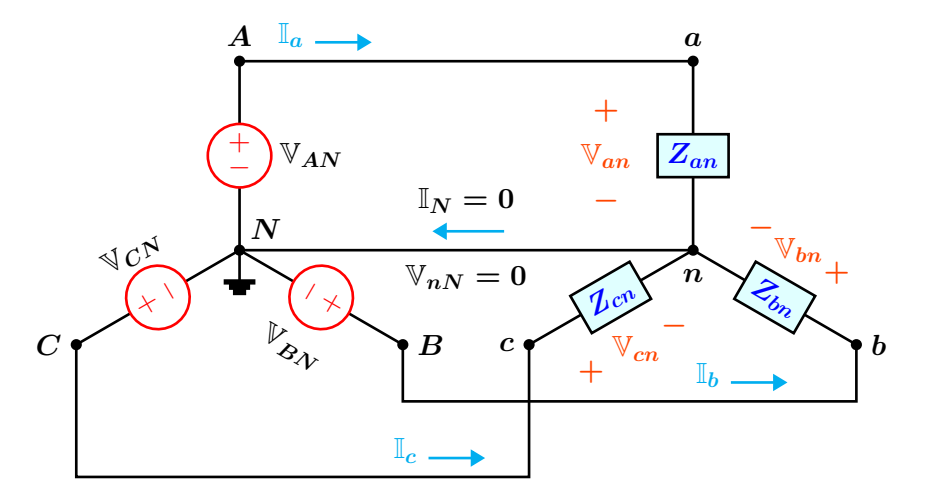

**Figura 3.23:** Sistema balanceado Y-Y de cuatro hilos con secuencia positiva ABC.

<span id="page-83-1"></span>De forma similar, en la carga también se tienen tres voltajes de fase balanceados los cuales son V*an*, V*bn* y V*cn*. De la Figura [3.23](#page-83-0) se ve claramente que la corriente que circula por una fase es la misma que su correspondiente corriente de línea. Si la carga permanece en balance, entonces el cable neutro como se muestra en la Figura [3.24](#page-83-1) se puede omitir ya que no llevara corriente. ´

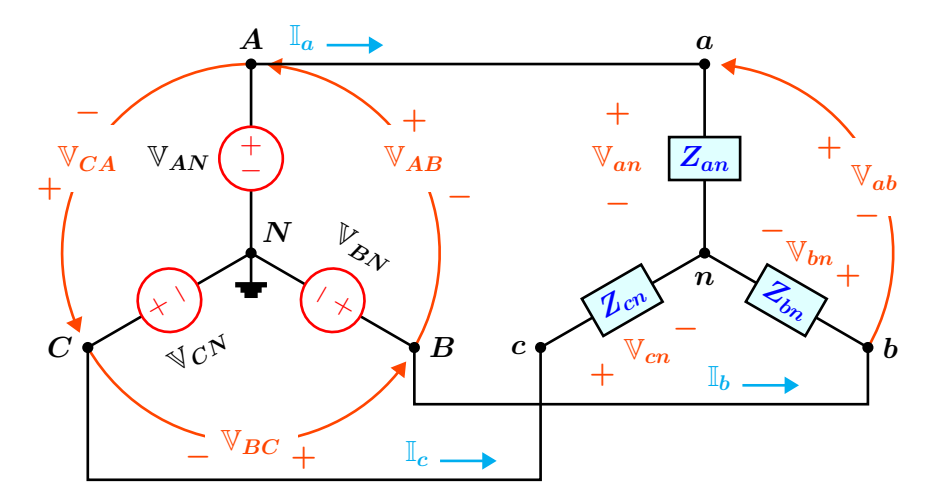

**Figura 3.24:** Sistema balanceado Y-Y de tres hilos con secuencia positiva ABC.

Al aplicar la LCK en el nodo *n* se tiene que:

$$
\mathbb{I}_a + \mathbb{I}_b + \mathbb{I}_c + \mathbb{I}_n = 0 \tag{3.33}
$$

de donde las tres corrientes de línea forman un conjunto balanceado, cuya resultante es cero, en consecuencia  $\mathbb{I}_n = 0$ .

Las corrientes de línea se encuentran relacionadas por las expresiones siguientes:

$$
\mathbb{I}_a = \frac{\mathbb{V}_{an}}{Z_{an}} \quad \mathbb{I}_b = \frac{\mathbb{V}_{bn}}{Z_{an}} \quad \mathbb{I}_c = \frac{\mathbb{V}_{cn}}{Z_{an}} \tag{3.34}
$$

La secuencia de fase positiva indica el orden en que se presentan los fasores de voltaje trifásicos, tomando como ejemplo la Figura [3.25](#page-84-0) en el que el fasor de voltaje V*AN* se toma como referencia.

<span id="page-84-0"></span>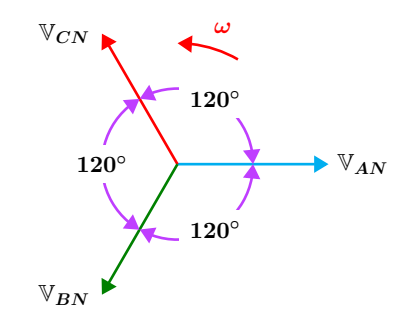

**Figura 3.25:** Secuencia de fase positiva.

La flecha roja  $\omega$  indica el sentido de rotación, así pues primero se presenta la forma de onda de voltaje  $\mathbb{V}_{AN}$ , seguido de  $\mathbb{V}_{BN}$  y por último  $\mathbb{V}_{CN}$ , repitiéndose el ciclo. En notación fasorial, la secuencia positiva en el generador esta representada por:

<span id="page-84-3"></span>
$$
V_{AN} = V_0^{\circ}
$$
  
\n
$$
V_{BN} = V_0^{\prime} = 120^{\circ}
$$
 (3.35)  
\n
$$
V_{CN} = V_0^{\prime} = 120^{\circ}
$$

En la Figura [3.26](#page-84-1) se muestra la secuencia en la que se presentan las formas de onda de voltaje, siguiendo la secuencia de fase positiva. Esquemas similares a las de las Figuras [3.25](#page-84-0) y [3.26](#page-84-1) existen para representación de corrientes de línea y voltajes de línea.

<span id="page-84-1"></span>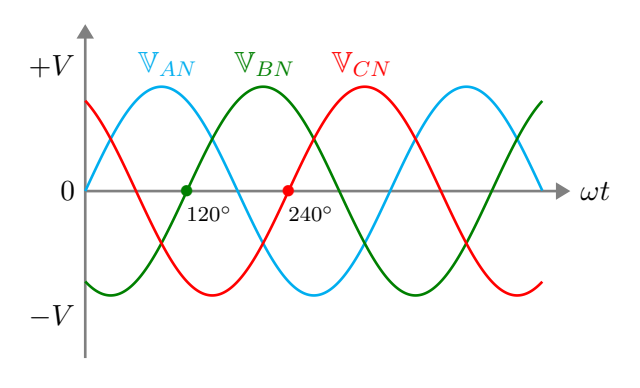

**Figura 3.26:** Formas de onda de voltaje.

Los voltajes de línea a línea o simplemente voltajes de línea se presentan entre líneas y también forma un sistema balanceado, en el generador son  $\mathbb{V}_{AB}$ ,  $\mathbb{V}_{BC}$  y  $\mathbb{V}_{CA}$ , en la carga estos son  $\mathbb{V}_{ab}$ ,  $\mathbb{V}_{bc}$  y  $\mathbb{V}_{ca}.$  Los voltajes de línea en la carga y en la fuente son iguales, si se considera nula la impedancia de la línea de conducción.

Las relaciones entre los voltajes de fase y los voltajes de línea en la carga son:

<span id="page-84-2"></span>
$$
\mathbb{V}_{ab} = \mathbb{V}_{an} - \mathbb{V}_{bn}
$$

$$
\mathbb{V}_{bc} = \mathbb{V}_{bn} - \mathbb{V}_{cn}
$$
(3.36)
$$
\mathbb{V}_{ca} = \mathbb{V}_{cn} - \mathbb{V}_{an}
$$

Si se toma como referencia los voltajes de fase  $\mathbb{V}_{an} = V_1_0^{\circ}$  y  $\mathbb{V}_{bn} = V_1_1/120^{\circ}$ , se procede a establecer una relación entre los voltajes de línea y los voltajes de fase.

Se sustituyen las expresiones anteriores en la pri-mera ecuación de ([3.36](#page-84-2)) lo que resulta en:

$$
\mathbb{V}_{ab} = V \underline{\ / 0^{\circ}} - V \underline{\ / -120^{\circ}}
$$

Cambiando a la forma rectangular se tiene:

$$
\mathbb{V}_{ab} = V(1+0j) - \left(-\frac{V}{2} - \frac{\sqrt{3}V}{2}j\right)
$$

Efectuando operaciones y simplificando:

$$
\mathbb{V}_{ab} = \frac{3}{2}V + \frac{\sqrt{3}V}{2}j = V\left(\frac{3}{2} + \frac{\sqrt{3}}{2}j\right)
$$

Cambiando a forma polar:

$$
\mathbb{V}_{ab} = V\left(\sqrt{3}/30^{\circ}\right) = \sqrt{3} V / 30^{\circ}
$$

#### **3.4 Sistemas trifasicos ´ 85**

La expresión anterior es equivalente a:

$$
\mathbb{V}_{ab}=\left(\sqrt{3}\, \underline{/ \, 30^{\circ}}\right) \mathbb{V}_{an}
$$

Mediante un procedimiento y razonamiento similares, se pueden relacionar los voltajes de fase y de línea restantes, dichas expresiones se muestran de forma resumida en las ecuaciones (**[3.37](#page-85-0)**).

<span id="page-85-0"></span>
$$
\mathbb{V}_{ab} = \left(\sqrt{3} \times 30^{\circ}\right) \mathbb{V}_{an} \quad \mathbb{V}_{bc} = \left(\sqrt{3} \times 30^{\circ}\right) \mathbb{V}_{bn}
$$
\n
$$
\mathbb{V}_{ca} = \left(\sqrt{3} \times 30^{\circ}\right) \mathbb{V}_{cn}
$$
\n(3.37)

En general, cada voltaje de línea se adelanta a su correspondiente voltaje de fase en 30◦ . El diagrama fasorial de los voltajes de línea y de fase, se muestra en la Figura [3.27.](#page-85-1)

<span id="page-85-1"></span>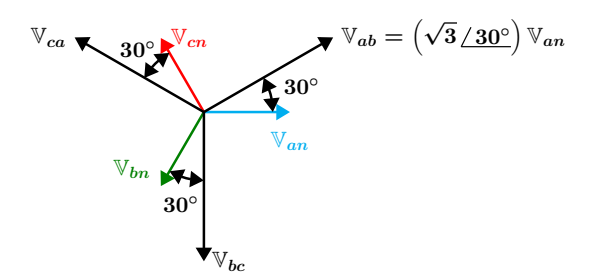

**Figura 3.27:** Conjunto balanceado de voltajes de linea y de fase.

<span id="page-85-2"></span>Resumiendo, un sistema se encuentra balanceado si se cumplen las condiciones siguientes:

- **1** Las fuentes de voltaje V*AN* , V*BN* Y V*CN* forman un conjunto trifásico balanceado.
- **2** La impedancia en la carga en cada una de las fases son iguales y tienen el mismo valor  $Z_{an} = Z_{bn} = Z_{cn}$ .
- **3** La impedancia de cada conductor de línea es la misma.

La impedancia del conductor neutro no tiene efecto al momento de examinar si el sistema es balanceado.

#### **Una fase equivalente**

Considerando el circuito de conexión Y-Y mostrado en la Figura [3.28](#page-85-2) pero esta vez tomando en cuenta la impedancia de los conductores de línea para cada fase. El sistema trifásico puede reducirse al equivalente de una sola fase como se muestra en (*b*) para resolver el circuito original. Debido a la impedancia de la línea, los voltajes de fase en el generador son diferentes a los voltajes de fase en la carga. Para cuando se tiene una configuración en delta  $(∆)$  balanceada, y tomando en cuenta la impedancia de línea, se puede aplicar el metodo del equivalente de una fase, primero ´ transformando la configuración delta en una estrella lo que equivale a tener el circuito que se muestra en la Figura [3.28.](#page-85-2)

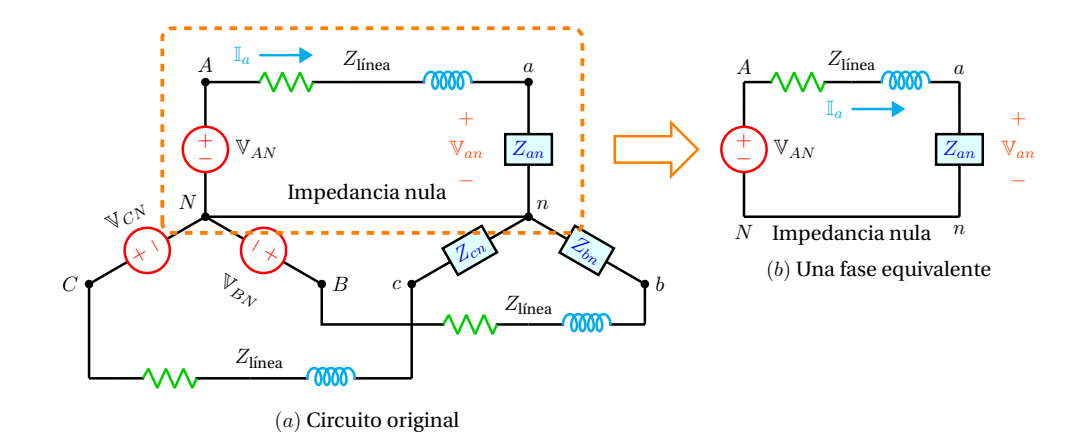

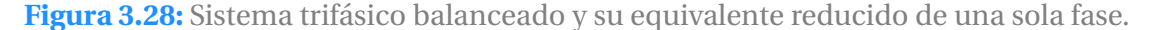

#### **86 Potencia y Circuitos Trifasicos ´**

## **Ejemplo 3.4.1**

Para el sistema trifásico mostrado en la Figura [3.29,](#page-86-0) tomando como referencia el voltaje de fase  $\mathbb{V}_{an} = 120 \underline{\angle 0^{\circ}}$  en magnitud *rms*, obtener:

- **a**) Las corrientes de línea por inspección.
- **b)** Comprobar el resultado anterior por cálculo directo.
- <span id="page-86-0"></span>**c**) El diagrama fasorial de corrientes de línea.

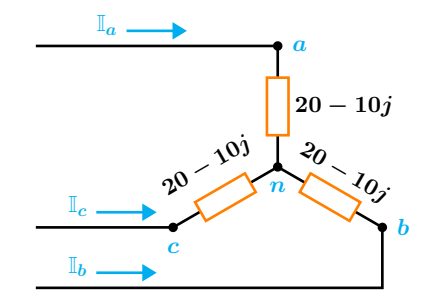

**Figura 3.29:** Para el problema del Ejemplo 3.4.1

## **Solución**

**a)** El sistema se encuentra balanceado, ya que las impedancias de cada fase son iguales, se asume también que los voltajes de fase en el generador se encuentran en balance y con secuencia positiva. Se tiene entonces que la corriente de línea  $\mathbb{I}_a$ es:

$$
\mathbb{I}_a = \frac{\mathbb{V}_{an}}{20 - 10j} = 5.3665 \angle 26.56^{\circ} \text{ A}
$$

por inspección, se tiene que  $\mathbb{I}_b$  se retrasa

respecto de I*<sup>a</sup>* por 120◦ e I*<sup>c</sup>* se adelanta a I*<sup>a</sup>* por 120◦ , se tiene entonces:

 $\mathbb{I}_b = 5.3665 / -93.434$ ° A

 $\mathbb{I}_c = 5.3665 \angle 146.565^\circ$  A

**b)** Al ser un sistema balanceado, los voltajes de fase restantes son:

$$
\mathbb{V}_{bn} = 120 \underline{\diagup -120^{\circ}} \, \text{V}
$$

$$
\mathbb{V}_{cn} = 120 \underline{\diagup 120^{\circ}} \, \text{V}
$$

cada corriente de línea se encuentra asociado con su respectivo voltaje de fase entonces:

$$
\mathbb{I}_b = \frac{120 \angle -120^{\circ}}{20 - 10j} = 5.3665 \angle -93.434^{\circ} \text{ A}
$$

$$
\mathbb{I}_c = \frac{120 \angle 120^{\circ}}{20 - 10j} = 5.3665 \angle 146.565^{\circ} \text{ A}
$$

**c)** El diagrama fasorial es:

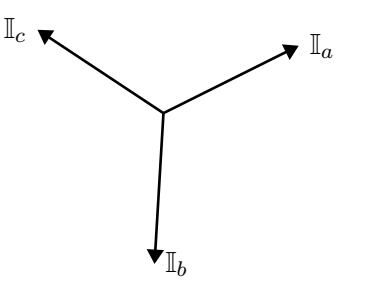

**Figura 3.30:** Diagrama fasorial de corrientes de línea con secuencia positiva.

#### **3.4.2 Sistema trifásico Y -** ∆

Un sistema trifásico Y- $\Delta$  balanceado se conforma de una fuente en balance conectada en Y que alimenta a una carga balanceada conectada en ∆ tal y como se muestra en la Figura [3.31.](#page-87-0)

<span id="page-87-0"></span>Para una carga balanceada conectada en ∆, las fases se definen de línea a línea, entonces se tienen tres impedancias de fase del mismo valor que son  $Z_{ab} = Z_{bc} = Z_{ca}$ . También se tienen tres corrientes de fase que pasan a través de la impedancias de fase estas son I*ab*,I*bc* e I*ca*. Suponiendo de nueva cuenta una secuencia positiva, los voltajes de fase en el generador están dados por las ecuaciones ([3.35](#page-84-3)), así se tiene que, los voltajes de línea en el generador son los mismos que los voltajes en la carga conectada en ∆ siempre que la impedancia de los conductores de línea no se tome en cuenta.

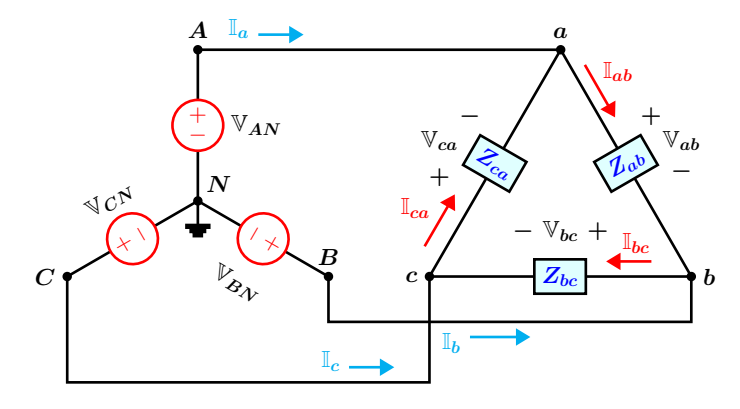

**Figura 3.31:** Sistema balanceado Y-∆ con secuencia positiva ABC.

Considerando la carga en Delta de la Figura [3.31,](#page-87-0) se tiene que las corrientes de fase I*ab*, I*bc* e I*ca* se obtienen como:

$$
\mathbb{I}_{ab} = \frac{\mathbb{V}_{ab}}{Z_{ab}} \qquad \mathbb{I}_{bc} = \frac{\mathbb{V}_{bc}}{Z_{bc}} \qquad \mathbb{I}_{ca} = \frac{\mathbb{V}_{ca}}{Z_{ca}} \qquad (3.38)
$$

Ya que los voltajes de fase se encuentran balanceados, las corrientes de fase también lo están.

Al aplicar la LCK en los nodos *a*, *b* y *c* se establece una relación entre las corrientes de línea y las corrientes de fase que son:

<span id="page-87-1"></span>
$$
\mathbb{I}_a = \mathbb{I}_{ab} - \mathbb{I}_{ca}
$$
  
\n
$$
\mathbb{I}_b = \mathbb{I}_{bc} - \mathbb{I}_{ab}
$$
  
\n
$$
\mathbb{I}_c = \mathbb{I}_{ca} - \mathbb{I}_{bc}
$$
  
\n(3.39)

Si se toma como referencia la primera ecuación de (**[3.39](#page-87-1)**) y un razonamiento similar utilizado en la subsección anterior para relacionar el voltaje de fase con el voltaje de línea, es posible determinar la corriente de línea con su correspondiente corriente de fase que es:

$$
\mathbb{I}_a = \left(\sqrt{3}\,\underline{\textstyle / -30^\circ}\right) \mathbb{I}_{ab} \tag{3.40}
$$

la magnitud de la corriente de línea es  $\sqrt{3}$  veces la magnitud de la corriente de fase. En general, para una carga conectada en ∆, la magnitud de  $\frac{1}{2}$  and  $\frac{1}{2}$  convention on  $\frac{1}{2}$ , a magnitud as las corrientes de línea es  $\sqrt{3}$  veces la magnitud de la corriente de fase, las corrientes de línea se atrasan respecto a sus correspondientes corrientes de fase por 30◦ .

Expresando la corriente de fase  $\mathbb{I}_{ab}$  en términos de la corriente de línea se tiene:

$$
\mathbb{I}_{ab} = \frac{\mathbb{I}_a}{\sqrt{3}/-30^\circ}
$$
 (3.41)

las restantes corrientes de línea son.

$$
\mathbb{I}_b = \left(\sqrt{3} \angle 30^\circ\right) \mathbb{I}_{bc}
$$
\n
$$
\mathbb{I}_c = \left(\sqrt{3} \angle 30^\circ\right) \mathbb{I}_{ca}
$$
\n(3.42)

#### **Ejemplo 3.4.2**

El circuito balanceado mostrado en la Figura [3.32](#page-88-0) tiene una configuración en estrella balanceada del lado del generador y opera con una secuencia de fase positiva, tomando como referencia el voltaje de l´ınea en valor *rms*  $\mathbb{V}_{ab} = 120 \sqrt{3} \sqrt{0^\circ}$  V y una impedancia de carga  $Z_{ab} = 20 - 10j \Omega$  obtener:

- **a)** Las corrientes de fase.
- **b**) Las corrientes de línea.
- **c**) El diagrama fasorial de corrientes de línea y de fase.

<span id="page-88-0"></span>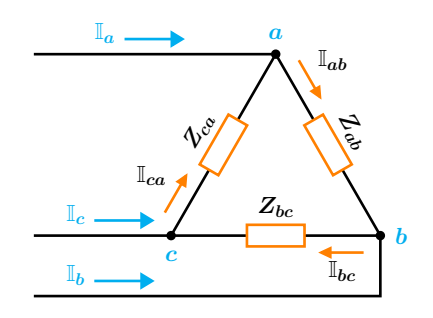

**Figura 3.32:** Para el problema del Ejemplo 3.4.2

## **Solucion´**

**a)** Se da como referencia el voltaje de fase V*ab*, al tratarse de un sistema balanceado, los otros dos voltajes de fase son:

$$
\mathbb{V}_{bc} = 120\sqrt{3} \, \underline{\angle -120^{\circ}}
$$
  

$$
\mathbb{V}_{ca} = 120\sqrt{3} \, \underline{\angle 120^{\circ}}
$$

las corrientes de fase están asociados con sus respectivos voltajes de fase, entonces se tiene:

$$
\mathbb{I}_{ab} = \frac{\mathbb{V}_{ab}}{20 - 10j} = 9.2951 \angle 26.565^{\circ}
$$

$$
\mathbb{I}_{bc} = \frac{\mathbb{V}_{bc}}{20 - 10j} = 9.2951 \angle -93.434^{\circ}
$$

$$
\mathbb{I}_{ca} = \frac{\mathbb{V}_{ca}}{20 - 10j} = 9.2951 \angle 146.565^{\circ}
$$

**b**) Las corrientes de línea forman un conjunto balanceado y tienen una magnitud de √ 3 veces la magnitud de la corriente de fase, así como un desfase en atraso de 30° respecto de su correspondiente corriente de fase, se tiene entonces que:

$$
\mathbb{I}_a = \left(\sqrt{3} \angle 30^\circ\right) \mathbb{I}_{ab} = 16.099 \angle -3.434^\circ
$$

$$
\mathbb{I}_b = \left(\sqrt{3} \angle 30^\circ\right) \mathbb{I}_{bc} = 16.099 \angle -123.434^\circ
$$

$$
\mathbb{I}_c = \left(\sqrt{3} \angle 30^\circ\right) \mathbb{I}_{ca} = 16.099 \angle 116.565^\circ
$$

**c)** El diagrama fasorial es:

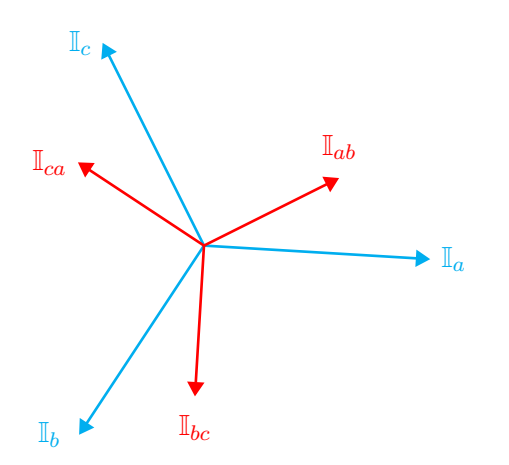

**Figura 3.33:** Diagrama fasorial de corrientes de línea y de fase.

#### **3.4 Sistemas trifasicos ´ 89**

#### **Ejemplo 3.4.3**

Para el circuito balanceado que se muestra en la Figura [3.35,](#page-89-0) obtener los voltajes de fase en la carga. Considérense magnitudes rms.

## **Solucion´**

Se utiliza el modelo equivalente de una sola fase para simplificar el circuito y los cálculos.

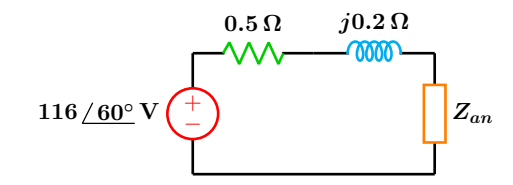

**Figura 3.34:** Circuito equivalente de una sola fase.

La impedancia de la línea se suma con la impedancia de la carga para obtener una impedancia equivalente total *Z<sup>T</sup>* :

<span id="page-89-0"></span>
$$
Z_T = 0.5 + 0.2j + 32 + 40j = 32.5 + 40.2j
$$

cambiando a la forma polar se tiene:

$$
Z_T = 51.6942 \, \text{/} \underline{51.045^{\circ}}
$$

la corriente de línea I<sub>a</sub> que corresponde al voltaje de fase dado es:

$$
\mathbb{I}_a = \frac{116/60^{\circ}}{Z_T} = 2.2439 \; \underline{/8.954^{\circ}}
$$

así entonces el voltaje de fase  $\mathbb{V}_{an}$  es:

$$
\mathbb{V}_{an} = (32 + 40j) \mathbb{I}_a = 114.9471 \angle 60.294^{\circ} \text{ V}
$$

por inspeccion, los otros dos voltajes de fase ´ son:

$$
\mathbb{V}_{bn} = 114.9471 \underline{\ } -59.706^{\circ} \text{ V}
$$

$$
\mathbb{V}_{cn} = 114.9471 \underline{\ } 180.294^{\circ} \text{ V}
$$

debido a la baja impedancia de la línea, los voltajes de fase en el generador y en la carga son muy similares pero no iguales.

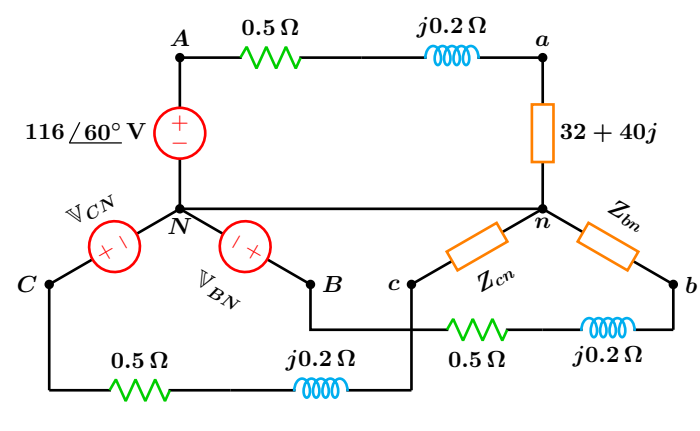

**Figura 3.35:** Para el problema del Ejemplo 3.4.3

## **Ejemplo 3.4.4**

Considerando el circuito balanceado mostrado en la Figura [3.36,](#page-90-0) determine las corrientes de fase. El voltaje de la fuente es *rms*.

## **Solucion´**

Se trata de un sistema balanceado de configuración (*Y* −  $\Delta$ ), en el que la impedancia de las lineas se debe tomar en cuenta.

La configuración en delta  $(∆)$  se transforma en una configuración estrella (Y), lo que da como resultado el circuito de la Figura [3.35](#page-89-0) del ejemplo anterior.

Ya que el sistema permanece en balance, se aplica el método del equivalente de una fase.

Las cargas en ∆ y en *Y* estan relacionadas por la expresión.

$$
Z_Y = \frac{Z_{\Delta}}{3} = \frac{96 + 120j}{3} = 32 + 40j
$$

<span id="page-90-0"></span>en el ejemplo anterior, se determinó que los voltajes de fase para la configuración estrella son:

$$
\mathbb{V}_{an} = 114.9471 \underline{\angle 60.294^{\circ}} \text{ V}
$$

$$
\mathbb{V}_{bn} = 114.9471 \underline{\angle -59.706^{\circ}} \text{ V}
$$

$$
\mathbb{V}_{cn} = 114.9471 \underline{\angle 180.294^{\circ}} \text{ V}
$$

al aplicar las expresiones dadas por las ecuaciones (**[3.37](#page-85-0)**) los correspondientes voltajes de linea son:

$$
V_{ab} = 199.0943 / 90.2942^{\circ}
$$

$$
V_{bc} = 199.0943 / -29.7057^{\circ}
$$

$$
V_{ca} = 199.0943 / 210.2943^{\circ}
$$

ahora es posible determinar las corrientes de fase de la configuración  $\Delta$ :

$$
\mathbb{I}_{ab} = \frac{\mathbb{V}_{ab}}{Z_{ab}} = \frac{199.094 \angle 90.29^{\circ}}{96 + 120j} = 1.295 \angle 38.954^{\circ}
$$

por inspección, las otras dos corrientes de fase son:

> $\mathbb{I}_{bc} = 1.2955 / -81.046°$  $\mathbb{I}_{ca} = 1.2955 \, \angle 158.954°$

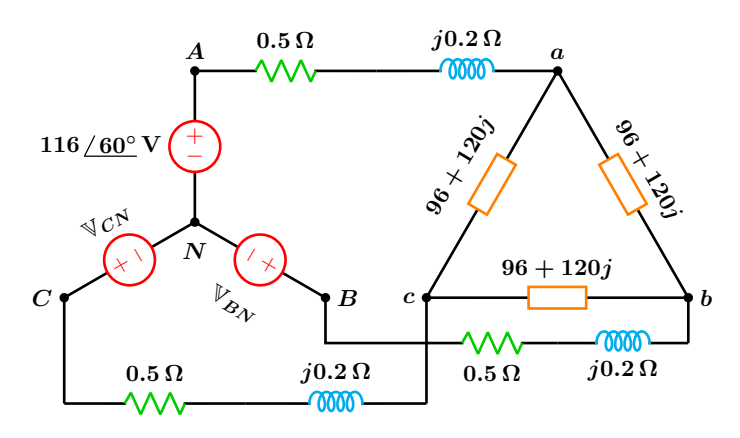

**Figura 3.36:** Para el problema del Ejemplo 3.4.4

#### **3.4 Sistemas trifasicos ´ 91**

## **Ejemplo 3.4.5**

El circuito que se muestra en la Figura [3.37](#page-91-0) tiene una configuración balanceada en estrella del lado del generador, donde V*AN* =  $120\,\mathrm{V_{rms}\,/\,0^o}$  y se encuentra conectado a una carga desbalanceada también en estrella. Dibuje el diagrama fasorial de corrientes de línea.

<span id="page-91-0"></span>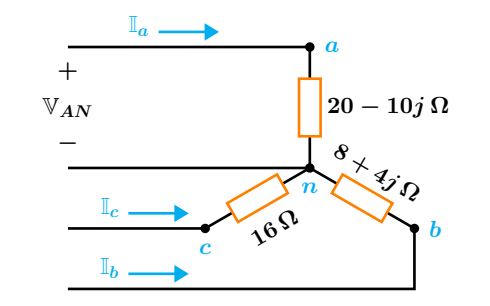

**Figura 3.37:** Para el problema del Ejemplo 3.4.5

## **Solucion´**

Debido al conductor neutro, cada voltaje de fase se encuentra conectado con su correspondiente impedancia de fase. Las corrientes de línea se pueden obtener simplemente aplicando la ley de Ohm en cada fase:

$$
\mathbb{I}_a = \frac{\mathbb{V}_{AN}}{20 - 10j} = \frac{120 \angle 0^{\circ}}{20 - 10j} = 5.3665 \angle 26.565^{\circ}
$$

$$
\mathbb{I}_b = \frac{\mathbb{V}_{BN}}{8 + 4j} = \frac{120 \angle -120^{\circ}}{8 + 4j} = 13.4164 \angle -146.565^{\circ}
$$

$$
\mathbb{I}_c = \frac{\mathbb{V}_{CN}}{16} = \frac{120 \angle 120^{\circ}}{16} = 7.5 \angle 120^{\circ}
$$

el diagrama fasorial de corrientes de linea es:

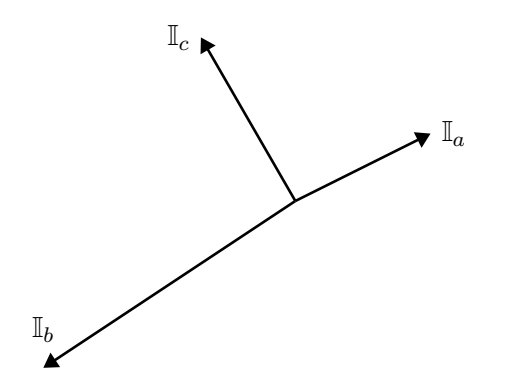

**Figura 3.38:** Diagrama fasorial de corrientes de línea con secuencia positiva.

## **Ejemplo 3.4.6**

El circuito que se muestra en la Figura [3.39](#page-91-1) tiene una configuración balanceada en estrella del lado del generador, y alimenta a una carga desbalanceada en delta cuyas impedancias son:

$$
Z_{ab} = 8 - 6j\,\Omega \quad Z_{bc} = 10\,\Omega \quad Z_{ca} = 12 + 6j\,\Omega
$$

Si se toma como referencia  $\mathbb{V}_{AB}$  $240\,\mathrm{V}_{\mathrm{rms}}\,\underline{/0^{\circ}}$ , determinar las corrientes de línea.

<span id="page-91-1"></span>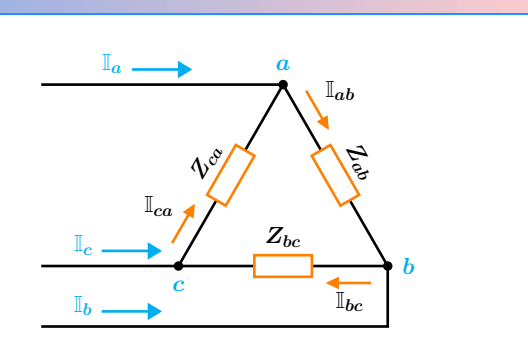

**Figura 3.39:** Para el problema del Ejemplo 3.4.6

## **Solución**

Los voltajes de línea del generador se encuentran conectados a las impedancias de fase de la configuración delta. Para obtener las corrientes de fase se aplica directamente la ley de Ohm a cada fase correspondiente.

$$
\mathbb{I}_{ab} = \frac{\mathbb{V}_{AB}}{Z_{ab}} = \frac{240 \angle 0^{\circ}}{8 - 6j} = 24 \angle 36.869^{\circ}
$$

$$
\mathbb{I}_{bc} = \frac{\mathbb{V}_{BC}}{Z_{bc}} = \frac{240 \angle -120^{\circ}}{10} = 24 \angle -120^{\circ}
$$

$$
\mathbb{I}_{ca} = \frac{\mathbb{V}_{CA}}{Z_{ca}} = \frac{240 \angle 120^{\circ}}{12 + 6j} = 17.888 \angle 93.434^{\circ}
$$

Una vez determinadas todas las corrientes de fase, se aplica la LKC en cada uno de los nodos  $a, b, y, c$  para determinar las corrientes de línea. En el nodo *a* se tiene que:

$$
\mathbb{I}_a = \mathbb{I}_{ab} - \mathbb{I}_{ca}
$$
  

$$
\mathbb{I}_a = (24 \angle 36.869^\circ) - (17.888 \angle 93.434^\circ)
$$
  

$$
\mathbb{I}_a = 20.5643 \angle -9.676^\circ
$$

En el nodo *b* se tiene:

$$
\mathbb{I}_b = \mathbb{I}_{bc} - \mathbb{I}_{ab}
$$
  

$$
\mathbb{I}_b = (24 \angle -120^\circ) - (24 \angle 36.869^\circ)
$$
  

$$
\mathbb{I}_b = 47.0254 \angle -131.565^\circ
$$

Finalmente en el nodo *c* se tiene:

$$
\mathbb{I}_c = \mathbb{I}_{ca} - \mathbb{I}_{bc}
$$
  

$$
\mathbb{I}_c = (17.888 \angle 93.434^{\circ}) - (24 \angle -120^{\circ})
$$
  

$$
\mathbb{I}_c = 40.1566 \angle 74.208^{\circ}
$$

## **Ejemplo 3.4.7**

**Solucion´**

El circuito Y-Y que se muestra en la Figura [3.41](#page-93-0) opera con una secuencia de fase positiva.

- a) Determine en términos de los voltajes de línea las expresiones que permitan obtener las corrientes de línea.
- **b**) Apoyándose en las expresiones encontradas en el paso anterior, obtener los voltajes de fase en las cargas, si el voltaje de fase en el generador es  $V_{BN} = 125 / -80°$  y las impedancias de carga son:

$$
Z_{an} = 10 - j5 \,\Omega \quad Z_{bn} = 12 \,\Omega \quad Z_{cn} = 4 + j6 \,\Omega
$$

**a)** El circuito puede volver a dibujarse como se muestra en la Figura [3.40,](#page-92-0) donde solamente se necesitan dos voltajes de línea, los cuales abarcan completamente a las impedancias de carga.

<span id="page-92-0"></span>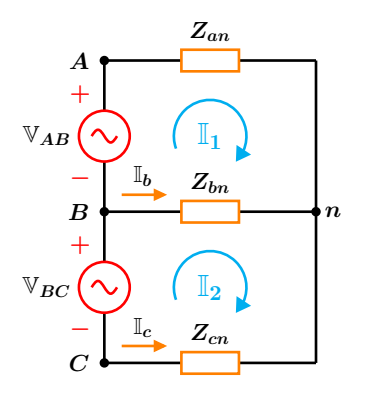

**Figura 3.40:** Circuito equivalente.

Obsérvese que para fines ilustrativos y de analisis se han utilizado fuentes de voltaje para ´ representar a los voltajes de línea, en realidad dichas fuentes no existen. Se aplica la LCK en la malla superior lo que resulta en:

$$
-\mathbb{V}_{AB} + Z_{an}\mathbb{I}_1 + Z_{bn} \left( \mathbb{I}_1 - \mathbb{I}_2 \right) = 0 \cdots (1)
$$

Ahora se aplica en la LCK en la malla inferior con lo que se obtiene:

<span id="page-93-0"></span>
$$
-\mathbb{V}_{BC} + Z_{bn} (\mathbb{I}_2 - \mathbb{I}_1) + Z_{cn} \mathbb{I}_2 = 0 \cdots (2)
$$

Resolviendo de forma simultánea las ecuaciones anteriores para las corrientes  $\mathbb{I}_1$  e  $\mathbb{I}_2$  resulta:

$$
\mathbb{I}_1 = \frac{\mathbb{V}_{BC} Z_{bn} + \mathbb{V}_{AB} (Z_{bn} + Z_{cn})}{Z_{bn} Z_{cn} + Z_{an} (Z_{bn} + Z_{cn})}
$$

$$
\mathbb{I}_2 = \frac{\mathbb{V}_{AB} Z_{bn} + \mathbb{V}_{BC} (Z_{an} + Z_{bn})}{Z_{bn} Z_{cn} + Z_{an} (Z_{bn} + Z_{cn})}
$$

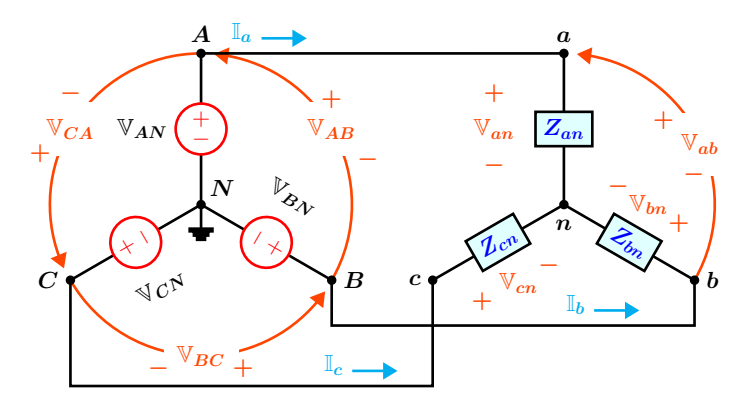

**Figura 3.41:** Para el problema del Ejemplo 3.4.7

**b)** Debido a que las impedancias no son iguales, el sistema es Y-Y desbalanceado de tres conductores. Se da como referencia el voltaje de fase  $V_{BN} = 127 \angle 80^\circ$ , ya que el sistema opera con secuencia positiva, los otros dos voltajes de fase son:

$$
\mathbb{V}_{AN} = 125 \, \underline{/ \, 40^{\circ}} \qquad \mathbb{V}_{CN} = 125 \, \underline{/ \, 160^{\circ}}
$$

Ahora se puede determinar los voltajes de línea como sigue:

$$
\mathbb{V}_{AB} = (\sqrt{3} \angle 30^{\circ}) \mathbb{V}_{AN}
$$
  

$$
\mathbb{V}_{AB} = (\sqrt{3} \angle 30^{\circ}) (125 \angle 40^{\circ}) = 216.5064 \angle 70^{\circ}
$$
  

$$
\mathbb{V}_{BC} = 216.5064 \angle -50^{\circ}
$$

Sustituyendo éstos valores junto con las impedancias en las expresiones obtenidas anteriormente se tiene.

$$
\mathbb{I}_1 = 9.7067 \underline{\ / 33.962^{\circ}}
$$

$$
\mathbb{I}_2 = 15.0054 \underline{\ / - 43.699^{\circ}}
$$

La corriente de línea  $\mathbb{I}_b$  es la diferencia entre  $\mathbb{I}_2$  $e \mathbb{I}_1$ , por lo que se tiene.

$$
\mathbb{I}_b = \mathbb{I}_2 - \mathbb{I}_1 = 16.0356 \, \underline{\textstyle \mathop{\textstyle \mathop{\textbf{Y}}}}}}}}}}}}}}}}}}}
$$

La corriente de línea  $\mathbb{I}_c$  es el negativo de  $\mathbb{I}_2$ , por lo que:

 $\mathbb{I}_c = -\mathbb{I}_2 = 15.0054 / 136.300°$ 

Los voltajes de fase en las cargas son:

$$
\mathbb{V}_{an} = (10 - 5j) \left( 9.7067 \, \underline{\text{ } / 33.962^{\circ}} \right)
$$

$$
\mathbb{V}_{an} = 108.5248 / 7.397^{\circ} \text{ V}
$$

$$
\mathbb{V}_{bn} = (12) \left( 16.0356 \, \underline{\text{--}79.952^{\circ}} \right)
$$

$$
\mathbb{V}_{bn} = 192.4275 \, \underline{\text{--}79.952^{\circ}} \, \text{V}
$$

$$
\mathbb{V}_{cn} = (4+6j) \left( 15.0054 \, \underline{/ 136.300^{\circ}} \right)
$$

$$
\mathbb{V}_{cn} = 108.2057 \, \underline{\text{/}-167.39^{\circ}} \, \text{V}
$$

# **CAP ´ ITULO 4**

# MÉTODOS DE ANÁLISIS

# **4.1 Introduccion´**

En los temas anteriores se aborda el análisis de los circuitos mediante técnicas sencillas, es decir a través de reducciones y transformaciones aplicando la Ley de Ohm y las Leyes de Kirchhoff, principalmente para circuitos simples. Sin embargo, estas técnicas se complican para circuitos más complejos a tal grado que la determinación de las variables de interés se pueden perder de vista, calculando otras variables, lo que puede confundir al estudiante. Para circuitos mas grandes o complejos se utilizan dos ´ métodos muy poderosos que no requieren de reducciones ni de transformaciones y con los que se obtiene todos los voltajes y corrientes en cada una de las ramas. Estos metodos se basan en aplicar las ´ Leyes de Kirchhoff. Si bien, hay diversas variantes de los metodos al aplicar las Leyes de Kirchhoff, este ´ tema se dedicará a los métodos directos con algunas variantes. Estos corresponden a:

- Método de Voltajes de Nodo en el cual se aplica la Ley de Corrientes de Kirchhoff, cuyas incógnitas son los voltajes de nodo, a partir de éstos se determinan los voltajes de rama y las corrientes de rama de interés.
- Método de Corrientes de Malla en el cual se aplica la Ley de Voltajes de malla, cuyas incógnitas son las corrientes de malla, a partir de éstas se determinan las corrientes de rama y los voltajes de rama de interés.

Su gran ventaja es que se simplifica el número de ecuaciones linealmente independientes que hay que utilizar, además de que se puede sistematizar el proceso de cálculo haciéndolos muy accesibles.

El cuidado que se debe tener es en cuanto a los valores de los componentes que integran los circuitos y la asignación de signos, cualquier omisión conduce a resultados erróneos.

Estos métodos corresponden al núcleo del análisis de los circuitos eléctricos y su conocimiento facilita la comprensión del resto de los temas.

# **4.2 Metodo de los voltajes de nodo ´**

Es un método general de análisis de circuitos eléctricos en donde los voltajes de nodo son las incógnitas a determinar. Dependiendo de la configuración del circuito, la elección de éstas variables es adecuada, ya que permite reducir el número de ecuaciones que deben resolverse de forma simultánea.

#### **4.2.1 An´alisis de nodos con fuentes de corriente**

En esta subsección sólo se considera el análisis con fuentes de corriente. Circuitos con fuentes de voltaje se consideran en la próxima subsección.

Como ya se ha mencionado, en éste método los voltajes de nodo son las cantidades a determinar. Para analizar un circuito que contiene *n* nodos sin fuentes de voltaje se consideran los siguientes pasos:

**1** Se selecciona un nodo como referencia, este nodo normalmente es el llamado nodo de tierra y contiene la mayor cantidad de ramas conectadas al mismo. Los nodos restantes son llamados nodos principales o de no referencia.

- **2** A los *n* − 1 nodos restantes se les asigna los voltajes  $V_1, V_2, \ldots V_{n-1}$ , mismos que tienen como referencia el nodo de tierra.
- **3** A cada una de las ramas del circuito se le asigna de manera arbitraria una dirección de corriente. Con ayuda de la Ley de Ohm, expresar cada una de estas corrientes en términos de los voltajes de nodo.
- **4** Aplicar la LCK en cada uno de los *<sup>n</sup>*−<sup>1</sup> nodos principales con excepción del nodo de tierra y resolver de forma simultánea las ecuaciones resultantes para obtener los voltajes de nodo.

## **Ejemplo 4.2.1**

Para el circuito mostrado en la Figura [4.1](#page-96-0) Determine los voltajes de nodo  $V_1$ ,  $V_2$  y  $V_3$ .

<span id="page-96-0"></span>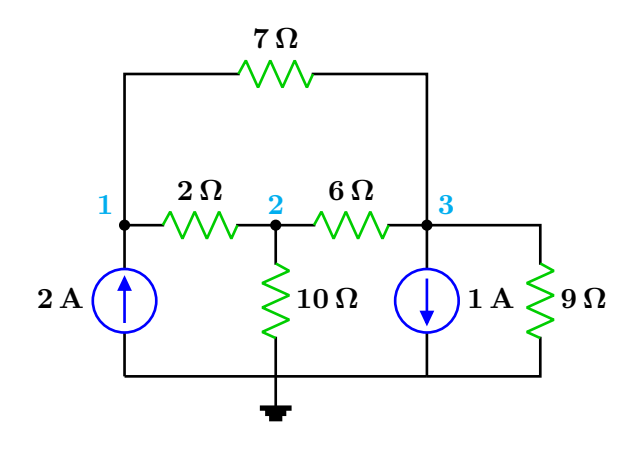

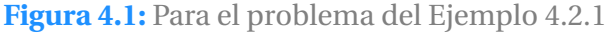

**Solucion´**

Paso **1**

El circuito de la Figura [4.1](#page-96-0) tiene 4 nodos, tres de ellos son principales y aparecen marcados en color azul con los números  $1,2$  y  $3$  y el nodo de tierra o de referencia en la parte inferior donde inciden 4 ramas del circuito y se le asigna un voltaje de 0 volts. En el nodo 3 tambien´ convergen 4 ramas por lo que podría usarse como nodo de referencia, pero por comodidad la referencia se pone en la parte inferior del circuito.

Paso **2**

En el circuito de la Figura [4.2](#page-97-0) aparecen etiquetados tambien en color azul los voltajes de los ´ respectivos nodos. Cada uno de estos voltajes tiene como referencia el nodo de tierra.

#### Paso **3**

En el mismo circuito, se ha asignado a cada rama de forma arbitraria una dirección de corriente, donde la cola de la flecha indica el punto de mayor potencial y la punta de la misma indica que la corriente se dirige al punto de menor potencial. Cada una de estas corrientes se expresa en términos de los voltajes de nodo como sigue:

Para la corriente *I*<sub>1</sub>, el punto de mayor potencial es  $V_1$  y se dirige al punto de menor potencial  $V_2$  a través de la resistencia de  $2\Omega$  por lo que se escribe:

$$
I_1 = \frac{V_1 - V_2}{2}
$$

Para la corriente *I*<sub>2</sub>, el punto de mayor potencial es *V*<sup>2</sup> y el punto de menor potencial es el nodo de tierra de 0 volts por lo que se escribe:

$$
I_2 = \frac{V_2 - 0}{10} = \frac{V_2}{10}
$$

Para *I*3, la corriente sale del punto de mayor potencial *V*<sup>1</sup> para dirigirse al punto de menor potencial  $V_3$  a través de la resistencia de 7  $\Omega$  así se tiene que:

$$
I_3 = \frac{V_1 - V_3}{7}
$$

Las corrientes  $I_4$  e  $I_5$  quedan expresadas como:

$$
I_4 = \frac{V_2 - V_3}{6} \qquad I_5 = \frac{V_3}{9}
$$

Paso **4**

Se aplica la LCK a los tres nodos principales. En el nodo *V*<sup>1</sup> se tiene:

 $\overline{I}$   $\overline{I}$ 

$$
I_1 + I_3 = 2
$$

$$
\frac{V_1 - V_2}{2} + \frac{V_1 - V_3}{7} = 2 \cdots (1)
$$

En el nodo *V*<sub>2</sub> la LCK da:

$$
I_2 + I_4 = I_1
$$
  

$$
\frac{V_2}{10} + \frac{V_2 - V_3}{6} = \frac{V_1 - V_2}{2} \cdots (2)
$$

En el nodo *V*<sup>3</sup> al aplicar la LCK resulta:

$$
I_3 + I_4 = 1 + I_5
$$
  

$$
\frac{V_1 - V_3}{7} + \frac{V_2 - V_3}{6} = 1 + \frac{V_3}{9} \cdots (3)
$$

Se resuelve de forma simultánea las ecuaciones (1) (2) y (3) y el resultado es:

$$
V_1 = \frac{2998}{339} = 8.8436 \text{ V}
$$

$$
V_2 = \frac{730}{113} = 6.4601 \text{ V}
$$

$$
V_3 = \frac{360}{113} = 3.1858 \text{ V}
$$

<span id="page-97-0"></span>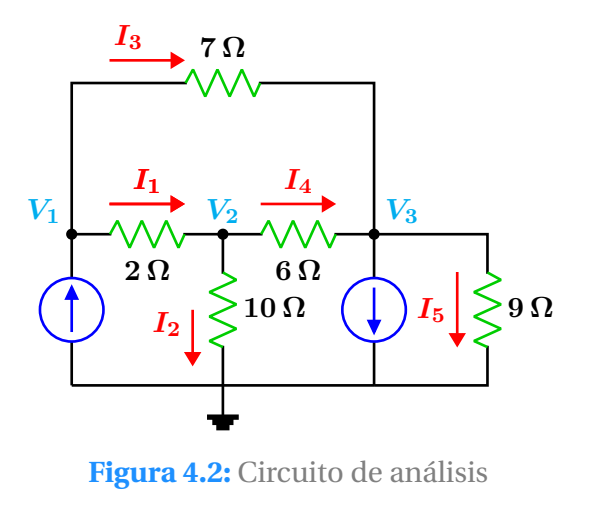

## **Ejemplo 4.2.2**

Para el circuito que se muestra en la Figura [4.3,](#page-98-0) obtener los tres voltajes de nodo que e indican, utilice el método directo o de inspección.

<span id="page-98-0"></span>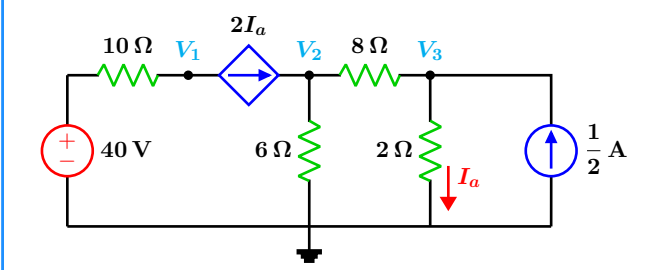

**Figura 4.3:** Para el problema del Ejemplo 4.2.2

**Solucion´**

El circuito contiene una fuente de voltaje de  $40$  V en serie con una resistencia de 10 $\Omega$ . Para poder aplicar de forma correcta el método de inspección, es necesario que el circuito sólo contenga fuentes de corriente tanto dependientes como independientes.

Se procede entonces a la transformación de la fuente de voltaje en su equivalente fuente de corriente como se muestra en la Figura [4.4.](#page-98-1)

<span id="page-98-1"></span>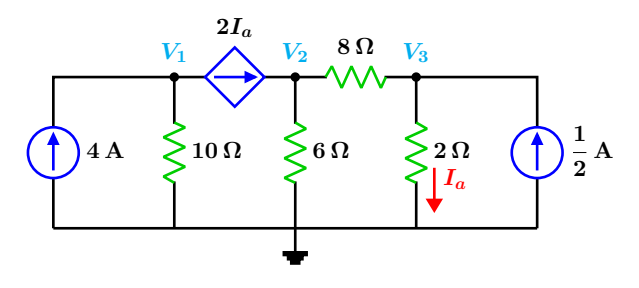

Figura 4.4: Circuito de análisis

La matriz de conductancias se construye con la ayuda de la siguiente tabla.

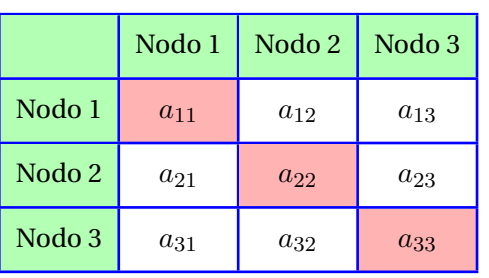

**Tabla 4.1:** Tabla de conductancias.

El elemento  $a_{11}$  en la tabla es la suma directa de las conductancias (admitancias si el circuito contiene elementos reactivos) que se encuentran conectadas al nodo 1.

En el presente ejemplo, la resistencia de  $10 \Omega$ es la única que se encuentra conectada al nodo 1, por lo que su respectiva conductancia es:

$$
a_{11} = \frac{1}{10}
$$

El elemento correspondiente a la posición  $a_{22}$ en la tabla, es la suma directa de todas las conductancias conectadas al nodo 2, se tiene entonces que:

$$
a_{22} = \frac{1}{8} + \frac{1}{6} = \frac{7}{24}
$$

En la posición  $a_{33}$  se tiene:

$$
a_{33} = \frac{1}{8} + \frac{1}{2} = \frac{5}{8}
$$

Para los elementos que se encuentran fuera de la diagonal principal en la tabla, por ejemplo *a*<sup>12</sup> es el negativo de la suma de las conductancias que están conectadas directamente entre el nodo 1 y el nodo 2.

En general  $a_{ij} = a_{ji}$ , en el ejemplo no existe conductancia alguna que conecte directamente el nodo 1 con el nodo 2, por lo que el valor de éstos elementos son cero, lo mismo ocurre con los elementos  $a_{13} = a_{31}$ .

$$
a_{12} = a_{21} = 0 \qquad a_{13} = a_{31} = 0
$$

El elemento que se encuentra en la posición *a*<sup>23</sup> = *a*<sup>32</sup> corresponde a la resistencia de 8 Ω que se encuentra conectada directamente entre los nodos 2 y 3, se escribe entonces:

$$
a_{23}=a_{32}=-\frac{1}{8} \\
$$

La matriz de conductancias finalmente queda como:

$$
G = \begin{bmatrix} \frac{1}{10} & 0 & 0 \\ 0 & \frac{7}{24} & \frac{-1}{8} \\ 0 & \frac{-1}{8} & \frac{5}{8} \end{bmatrix}
$$

El vector columna de excitación de corrientes es:

$$
I = \begin{bmatrix} I_1 \\ I_2 \\ I_3 \end{bmatrix}
$$

donde *I*<sup>1</sup> es la suma de las fuentes de corriente (dependientes o independientes) conectadas en el nodo 1. En general *I<sup>j</sup>* es la suma de todas las fuentes de corriente conectadas directamente en el nodo *j* el valor de la fuente se toma positivo si la corriente entra al nodo y negativo si sale del mismo. En el ejemplo, la fuente de 4 A entra al nodo y la fuente de corriente dependiente sale del mismo por lo que se escribe:

$$
I_1 = 4 - V_3
$$

obsérvese que la corriente de dependencia  $I_a$ se ha expresado en términos del voltaje de nodo  $V_3$ .

En el nodo 2 sólo se encuentra conectada la fuente de corriente dependiente y además entra en el mismo nodo por lo tanto se tiene que:

$$
I_2=V_3
$$

En el nodo 3 se tiene la fuente de corriente independiente que entra en el nodo y se escribe:

$$
I_3=\frac{1}{2}
$$

El vector de corrientes queda como:

$$
I = \begin{bmatrix} 4 - V_3 \\ V_3 \\ 1 \\ \frac{1}{2} \end{bmatrix}
$$

El sistema matricial del circuito es:

$$
\begin{bmatrix} \frac{1}{10} & 0 & 0 \\ 0 & \frac{7}{24} & \frac{-1}{8} \\ 0 & \frac{-1}{8} & \frac{5}{8} \end{bmatrix} \begin{bmatrix} V_1 \\ V_2 \\ V_3 \end{bmatrix} = \begin{bmatrix} 4 - V_3 \\ V_3 \\ \frac{1}{2} \end{bmatrix}
$$

Resolviendo para los voltajes de nodo se tiene:

$$
V_1 = 5 \text{ V} \qquad V_2 = 13.5 \text{ V} \qquad V_3 = 3.5 \text{ V}
$$

# **4.3 Metodo de las corrientes de malla ´**

Junto con el método de los voltajes de nodo, es un método general de análisis de circuitos eléctricos, aplicable solamente a circuitos de configuración plana. Los circuitos que contienen varios elementos conectados en serie o fuentes de voltaje, se analizan más fácilmente con el método de las corrientes de malla. Es un método matemático que permite reducir el número de ecuaciones que deben resolverse de forma simultánea.

#### **4.3.1 An´alisis de mallas con fuentes de voltaje**

En éste método se aplica la LVK y las cantidades a determinar son las corrientes de malla. La aplicación del método consiste en:

- **1** Se asigna una direccion de corriente en el ´ sentido de las manecillas del reloj a las *n* mallas. El número de corrientes es el mismo que el número de mallas.
- **2** Se aplica la LVK en cada una de las *n* mallas. El voltaje de cada elemento, debe expresarse en términos de su correspondiente corriente de malla.
- **3** Resolver las *n* ecuaciones de forma simultánea para encontrar las corrientes de malla.

## **Ejemplo 4.3.1**

Para el circuito de la Figura [4.5,](#page-100-0) obtener las cuatro ecuaciones de malla.

<span id="page-100-0"></span>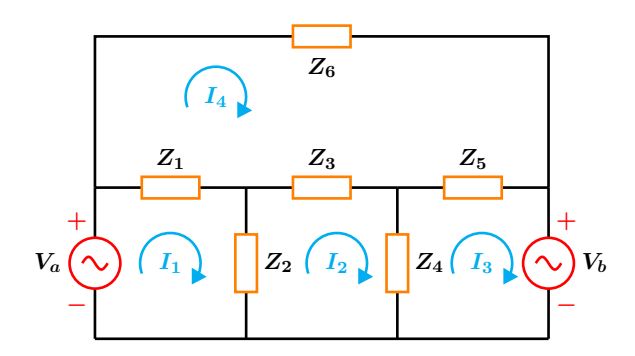

**Figura 4.5:** Para el problema del Ejemplo 4.3.1

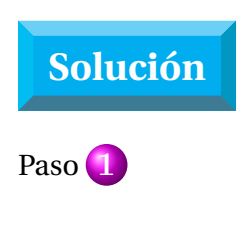

En el circuito se han dibujado las direcciónes de las corrientes en el sentido horario, el subíndice de cada corriente indica su correspondiente malla.

Paso **2**

Se aplica la LVK en cada una de las mallas. En la malla 1 se tiene:

$$
-V_a + Z_1(I_1 - I_4) + Z_2(I_1 - I_2) = 0
$$

En la malla 2:

$$
Z_2(I_2-I_1)+Z_3(I_2-I_4)+Z_4(I_2-I_3)=0
$$

En la malla 3:

$$
V_b + Z_4(I_3 - I_2) + Z_5(I_3 - I_4) = 0
$$

En la malla 4:

$$
Z_6 I_4 + Z_5 (I_4 - I_3) + Z_3 (I_4 - I_2)
$$
  
+Z<sub>1</sub>(I<sub>4</sub> - I<sub>1</sub>) = 0

Considerando el circuito del ejemplo anterior, otra forma de resolver de manera más rápida el circuito es mediante la forma matricial de la ley de Ohm, que tiene la forma siguiente:

$$
V_m=Z_m\,I_m
$$

$$
\begin{bmatrix} V_1 \\ V_2 \\ V_3 \\ V_4 \end{bmatrix} = \begin{bmatrix} a_{11} & a_{12} & a_{13} & a_{14} \\ a_{21} & a_{22} & a_{23} & a_{24} \\ a_{31} & a_{32} & a_{33} & a_{34} \\ a_{41} & a_{42} & a_{43} & a_{44} \end{bmatrix} \begin{bmatrix} I_1 \\ I_2 \\ I_3 \\ I_4 \end{bmatrix}
$$

de donde:

 $V_m$  = Vector de excitación de voltajes de malla

 $I_m$  = Vector de corrientes de malla

*Z<sup>m</sup>* = Matriz de impedancias de malla

Debido a que existen 4 mallas y por ende 4 corrientes de malla, el orden de la matriz de impedancias *Z<sup>m</sup>* es de 4×4. Para llenar cada una de las entradas de la matriz *Z<sup>m</sup>* se procede de la forma siguiente:

Se construye una tabla, en la parte izquierda y superior, se escribe el nombre de las respectivas mallas para facilitar la ubicación de los elementos del circuito en la matriz. La diagonal principal aparece marcada en color rojo, la matriz es simétrica respecto de dicha diagonal.

#### Paso **3**

Resolver de forma simultánea las 4 ecuaciones anteriores con calculadora científica o software de computadora.

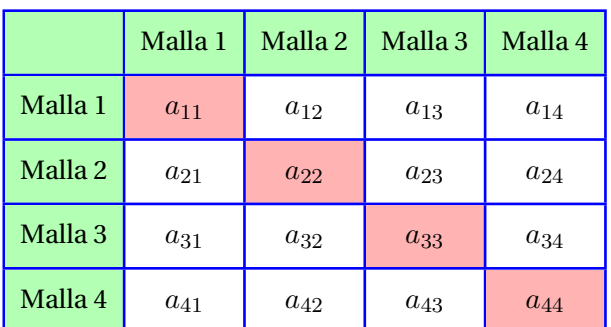

#### **Tabla 4.2:** Tabla de impedancias

El elemento  $a_{11}$  en la matriz o en la tabla, corresponde a la suma directa de las impedancias que se encuentran en la malla 1, es decir:

$$
a_{11} = Z_1 + Z_2
$$

En general, el elemento *ann* es la suma directa de las impedancias que pertenecen a la malla *n*. Luego entonces el elemento *a*<sub>22</sub> es la suma de las impedancias que pertenecen a la malla 2:

$$
a_{22} = Z_2 + Z_3 + Z_4
$$

Para los dos elementos de la diagonal principal restantes se tiene:

$$
a_{33} = Z_4 + Z_5 \qquad a_{44} = Z_1 + Z_4 + Z_5 + Z_6
$$

La entrada  $a_{12} = a_{21}$  en la matriz, representa el elemento de circuito que es común tanto a la malla 1 como a la malla 2, en la matriz se escribe con signo negativo. El elemento que pertenece tanto a la malla 1 como a la malla 2 es *Z*1, por lo que se escribe:

$$
a_{12} = a_{21} = -Z_2
$$

En general la entrada  $a_{nm} = a_{mn}$  en la matriz, representa en el circuito al elemento que es común tanto a la malla *n* como a la malla *m*, en la matriz se escribe con signo negativo.

La entrada  $a_{13} = a_{31}$  en la matriz, en el circuito son el o los elementos que son comunes tanto a la malla 1 como a la malla 3, que para éste caso son cero ya que no existen elementos en común entre estas mallas, se tiene entonces que:

$$
a_{13}=a_{31}=0
$$

Los elementos restantes son:

 $a_{23} = a_{32} = -Z_4$   $a_{24} = a_{42} = -Z_3$  $a_{14} = a_{41} = -Z_1$   $a_{34} = a_{43} = -Z_5$ 

Para el vector de excitación de voltajes  $V_m$  con elementos  $V_j$ .

 $V_j$  = Suma de todas la fuentes de voltaje en el sentido horario que pertenecen a la malla *j*. Si la corriente entra por el polo positivo, la fuente se considera negativa, caso contrario se toma positiva.

En la malla 1 sólo está presente la fuente de voltaje *Va*, al realizar el recorrido en el sentido horario, se observa que la corriente entra por el polo negativo y sale por el positivo, por lo que hay un aumento del potencial y entonces se considera positivo. En la malla 3 sucede lo contrario, la corriente entra por el polo positivo por lo que se trata de una caída o disminución en el potencial entonces se considera negativo. En las mallas 2 y 4 no existen fuentes de voltaje, en consecuencia se consideran de valor cero. Finalmente la forma matricial de la ley de Ohm queda como:

$$
\begin{bmatrix}\nV_a \\
0 \\
-V_b \\
0\n\end{bmatrix} = \begin{bmatrix}\nZ_1 + Z_2 & -Z_2 & 0 & -Z_1 \\
-Z_2 & Z_2 + Z_3 + Z_4 & -Z_4 & -Z_3 \\
0 & -Z_4 & Z_4 + Z_5 & -Z_5 \\
-Z_1 & -Z_3 & -Z_5 & Z_1 + Z_4 + Z_5 + Z_6\n\end{bmatrix} \begin{bmatrix}\nI_1 \\
I_2 \\
I_3 \\
I_4 \\
I_4\n\end{bmatrix}
$$

## **Ejemplo 4.3.2**

**Solucion´**

Para el circuito que se muestra en la Figura [4.6](#page-102-0) determinel voltaje  $V_x$  en la resistencia de 20  $\Omega$ .

<span id="page-102-0"></span>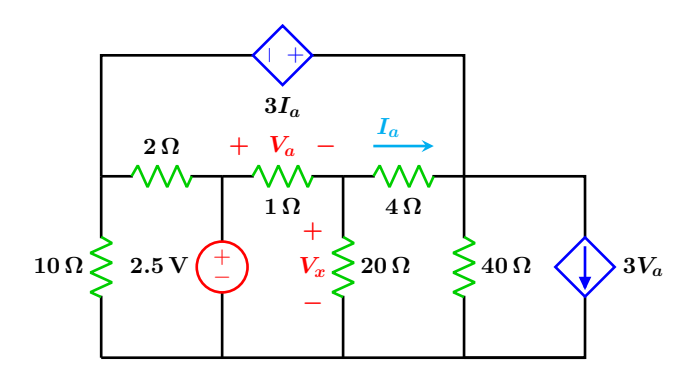

**Figura 4.6:** Para el problema del Ejemplo 4.3.2

El circuito original tiene una fuente de corriente controlada por voltaje conectada en paralelo con la resistencia de 40 Ω. Para aplicar el metodo directo, es necesario que el circuito ´ sólo contenga fuentes de voltaje.

Se transforma la mencionada fuente en su equivalente fuente de voltaje, la transforma-ción aparece en la Figura [4.7.](#page-103-0)

El circuito equivalente se compone de 4 mallas y como consecuencia se tienen 4 corrientes de malla. El subíndice de cada corriente corresponde con la malla en la que se encuentra.

#### **4.3 Metodo de las corrientes de malla ´ 103**

<span id="page-103-0"></span>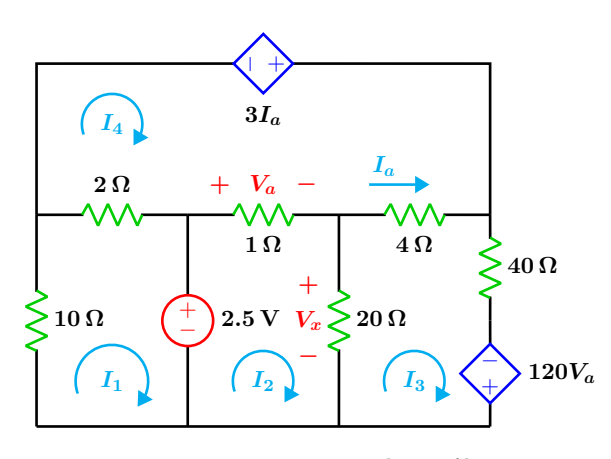

**Figura 4.7:** Circuito de análisis

Para poder aplicar el método correctamente es necesario expresar la corriente y el voltaje de las fuentes dependientes, en términos de las corrientes de malla.

La corriente *I<sup>a</sup>* que apunta hacia la derecha, puede escribirse como la resultante entre las corrientes *I*<sup>3</sup> e *I*4, por lo que se tiene que:

$$
I_a = I_3 - I_4
$$

Para el voltaje *V<sup>a</sup>* en la resistencia de 1 Ω, el polo positivo se encuentra a la izquierda, por lo que se deduce que la corriente resultante en dicha resistencia apunta hacia la izquierda y se puede escribir entonces que:

$$
V_a = I_2 - I_4
$$

Con todos los elementos disponibles, se procede a construir la matriz de impedancias con ayuda de la siguiente tabla:

|         | Malla 1   | Malla 2 | Malla 3 | Malla 4 |
|---------|-----------|---------|---------|---------|
| Malla 1 | 12        |         |         | $^{-2}$ |
| Malla 2 |           | 21      | $-20$   | $^{-1}$ |
| Malla 3 |           | $-20$   | 64      | -4      |
| Malla 4 | $\cdot 2$ |         |         |         |

**Tabla 4.3:** Tabla de impedancias

Para establecer el vector de voltajes de malla: En la malla 1, al hacer el recorrido en el sentido horario se tiene que la corriente entra por la terminal positiva de la fuente de voltaje, lo que representa una disminución de potencial, entonces  $V_1 = -2.5$ .

En la malla 2, al realizar el recorrido en el sentido horario se tiene que la corriente entra por la terminal negativa de la fuente de voltaje, lo que representa un incremento en el potencial, entonces  $V_2 = 2.5$ . Un razonamiento similar se aplica para las mallas 3 y 4 donde  $V_3 = 120 (I_2 - I_4)$  y  $V_4 = 3 (I_3 - I_4)$ .

El vector columna de voltajes de malla es:

$$
V_m = \left[ \begin{array}{c} -2.5 \\ 2.5 \\ 120 \left( I_2 - I_4 \right) \\ 3 \left( I_3 - I_4 \right) \end{array} \right]
$$

finalmente el sistema matricial queda como:

$$
\begin{bmatrix} 12 & 0 & 0 & -2 \ 0 & 21 & -20 & -1 \ 0 & -20 & 64 & -4 \ -2 & -1 & -4 & 7 \ \end{bmatrix} \begin{bmatrix} I_1 \ I_2 \ I_3 \ I_4 \end{bmatrix} = \begin{bmatrix} -2.5 \ 2.5 \ 120(I_2 - I_4) \ 3(I_3 - I_4) \end{bmatrix}
$$

Al resolver el sistema matricial para las corrientes de malla se tiene que:

> $I_1 = \frac{-105}{1276}$  $\frac{-105}{1276}$   $I_2 = \frac{1355}{1276}$ 1276  $I_3 = \frac{1215}{1276}$  $\frac{1215}{1276}$   $I_4 = \frac{965}{1276}$

1276

El voltaje en la resistencia de 20 $\Omega$ es:

$$
V_x = 20 (I_2 - I_3)
$$

$$
V_x = 20 \left(\frac{1355}{1276} - \frac{1215}{1276}\right) = \frac{700}{319} = 2.1943
$$
[V]

## **Ejemplo 4.3.3**

Obtenga los voltajes de nodo para el circuito que se muestra en la Figura [4.8.](#page-104-0)

<span id="page-104-0"></span>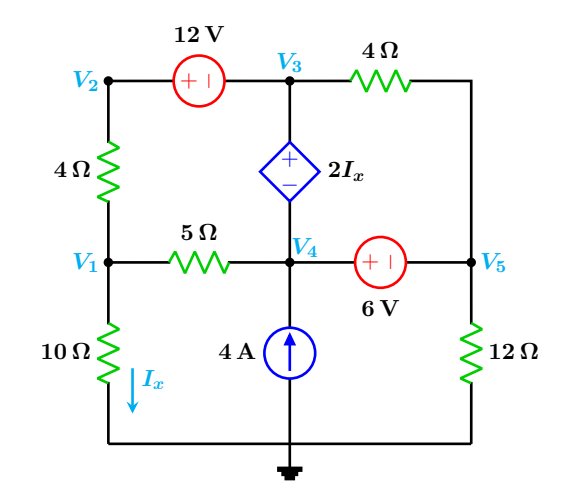

**Figura 4.8:** Para el problema del Ejemplo 4.3.3

## **Solución**

En la Figura [4.9](#page-104-1) se muestran las posibles direcciones de las corrientes de rama. Se tienen 5 voltajes de nodo así que se necesitan el mismo número de ecuaciones, tres de esas ecuaciones las proporcionan las dos fuentes de voltaje independientes así como la dependiente. Las otras dos ecuaciones se obtienen de aplicar la LKC al supernodo que se es la región encerrada por la l´ınea punteada y al nodo *V*1.

<span id="page-104-1"></span>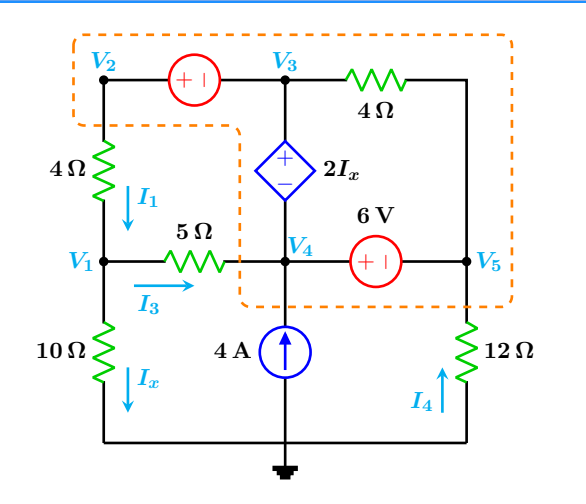

Figura 4.9: Circuito de análisis.

Las corrientes como función de los voltajes de nodo son

$$
I_1 = \frac{V_2 - V_1}{4} \quad I_3 = \frac{V_1 - V_4}{5}
$$

$$
I_x = \frac{V_1}{10} \qquad I_4 = \frac{-V_5}{12}
$$

Entre los nodos  $V_2$  y  $V_3$  se tiene la fuente de voltaje de  $12$  V así que se puede escribir

$$
V_2-V_3=12\cdots(1)
$$

Así también entre los nodos  $V_4$  y  $V_5$  se tiene la fuente de voltaje de 6 V por lo que

$$
V_4-V_5=6\ \cdots (2)
$$

Entre los nodos *V*<sup>3</sup> y *V*<sup>4</sup> se encuentra la fuente dependiente y se establece que

$$
V_3 - V_4 = 2I_x
$$
  

$$
V_3 - V_4 = 2\left(\frac{V_1}{10}\right) \cdots (3)
$$

Con la aplicación de la LCK en el nodo  $V_1$  se obtiene

$$
I_1 = I_x + I_3
$$
  

$$
\frac{V_2 - V_1}{4} = \frac{V_1}{10} + \frac{V_1 - V_4}{5} \cdots (4)
$$

En el supernodo ingresan tres corrientes y sale una por lo tanto se tiene que

$$
I_1 = I_3 + I_4 + 4
$$
  

$$
\frac{V_2 - V_1}{4} = \frac{V_1 - V_4}{5} - \frac{V_5}{12} + 4 \cdots (5)
$$

Resolviendo las ecuaciones anteriores se tiene

$$
V_1 = \frac{105}{4} = 26.25 \text{ V} \quad V_2 = \frac{159}{4} = 39.75 \text{ V}
$$
\n
$$
V_3 = \frac{111}{4} = 27.75 \text{ V} \quad V_4 = \frac{45}{2} = 22.5 \text{ V}
$$
\n
$$
V_5 = \frac{33}{2} = 16.5 \text{ V}
$$

#### **Ejemplo 4.3.4**

Para el circuito que se muestra en la Figura [4.10,](#page-105-0) obtenga unas expresiones que permita determinar los voltajes de nodo $\bar{V_a}$  ,  $\bar{V_b}$  y  $V_c$  en términos de los componentes del circuito, utilice esas expresiones si los valores de los elementos son:

$$
V = 10 \text{ V} \quad R_1 = 5 \Omega \quad R_2 = 8 \Omega
$$
  

$$
R_3 = 3 \Omega \quad R_4 = 12 \Omega \quad I_5 = 7 \text{ A}
$$
  

$$
I_4 = 4 \text{ A} \quad A = 3
$$

<span id="page-105-0"></span>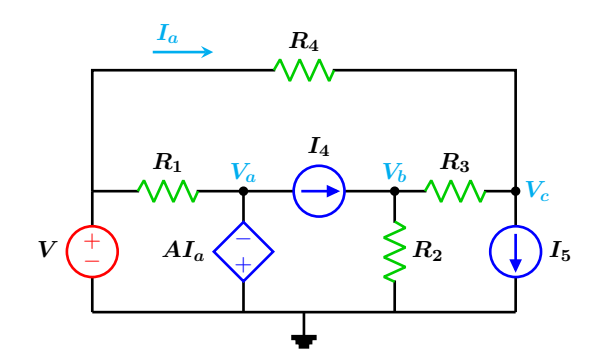

**Figura 4.10:** Para el problema del Ejemplo 4.3.4

## **Solucion´**

Se aplica el método de los voltajes de nodo. Se elige de forma arbitraria la dirección de la corriente en cada rama del circuito como se puede ver en la Figura [4.11.](#page-105-1)

<span id="page-105-1"></span>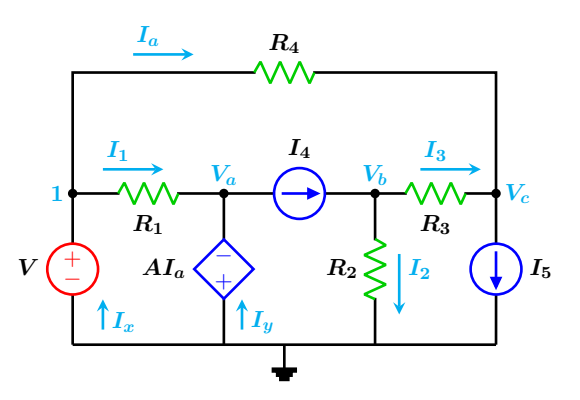

Figura 4.11: Circuito de análisis.

Aplicando dicho método en el nodo  $V_b$  se tiene:

$$
\frac{V_b}{R_2} + \frac{V_b - V_c}{R_3} = I_4 \cdots (1)
$$

en el nodo *V<sup>c</sup>* se tiene:

$$
\frac{V - V_c}{R_4} + \frac{V_b - V_c}{R_3} = I_5 \cdots (2)
$$

al resolver de forma simultánea las ecuaciones anteriores se obtiene:

$$
V_b = \frac{R_2 (V + I_4 (R_3 + R_4) - R_4 I_5)}{R_2 + R_3 + R_4}
$$

$$
V_c = \frac{V (R_2 + R_3) + R_2 R_4 (I_4 - I_5) - I_5 R_3 R_4}{R_2 + R_3 + R_4}
$$

debido a que la fuente dependiente tiene el polo positivo conectado directamente a tierra, el voltaje en el nodo *V<sup>a</sup>* es el negativo del valor de la fuente esto es:

$$
V_a = -AI_a
$$

la corriente *I<sup>a</sup>* asociada con la fuente dependiente se expresa también en términos de los voltajes de nodo:

$$
I_a = \frac{V - V_c}{R_4}
$$

después de un poco de álgebra se tiene que el voltaje en el nodo *a* es:

$$
V_a = \frac{-A(V - I_4 R_2 + I_5 (R_2 + R_3))}{R_2 + R_3 + R_4}
$$

Con los valores numéricos dados y las expresiones encontradas anteriormente se tiene:

$$
V_a = \frac{-165}{23} = -7.173 \text{ V}
$$

$$
V_b = \frac{-112}{23} = -4.869 \text{ V}
$$

$$
V_c = \frac{-430}{23} = -18.695 \text{ V}
$$

Las corrientes son:

$$
I_1 = \frac{10 - V_a}{R_1} = \frac{79}{23} = 3.434 \text{ A}
$$

$$
I_2 = \frac{V_b}{R_2} = \frac{-14}{23} = -0.6086 \text{ A}
$$

$$
I_3 = \frac{V_b - V_c}{R_3} = \frac{106}{23} = 4.6087 \text{ A}
$$

$$
I_a = \frac{10 - V_c}{R_4} = \frac{55}{23} = 2.3913 \text{ A}
$$

La corriente *I*<sub>2</sub> tiene dirección opuesta a la que se tomó como referencia.

Se aplica la LCK en el nodo 1 para determinar la corriente que pasa por la fuente de voltaje independiente obteniéndose:

$$
I_x = I_1 + I_a = \frac{79}{23} + \frac{55}{23} = \frac{134}{23} = 5.826 \,\mathrm{A}
$$

De forma similar, al aplicar la LCK en el nodo *a* para determinar la corriente en la fuente dependiente se obtiene:

$$
I_y = I_4 - I_1 = 4 - \frac{79}{23} = \frac{13}{23} = 0.5652 \,\mathrm{A}
$$

## **Ejemplo 4.3.5**

Para el circuito que se muestra en la Figura [4.12,](#page-107-0) determine expresiones generales para la obtención de los voltajes de nodo en términos de los componentes del circuito.

Si los valores de los elementos son:

$$
R_1 = 16 \Omega
$$
  $R_2 = 7 \Omega$   $R_3 = 10 \Omega$   
 $A = 2.5 \text{ A}$   $B = 1.5 \text{ A}$   $k = 1.5$ 

Obtenga los tres voltajes de nodo por medio de las expresiones generales.

<span id="page-107-0"></span>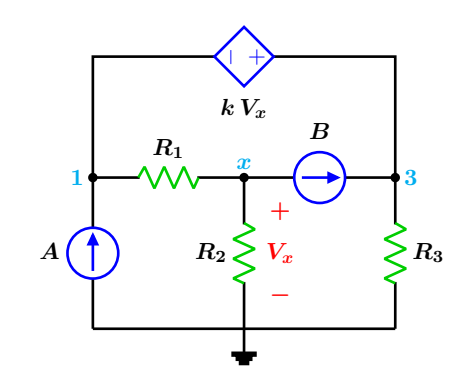

**Figura 4.12:** Para el problema del Ejemplo 4.3.5

## **Solucion´**

Las direcciones de las corrientes que circulan por las resistencias se eligen de forma arbitraria y se muestran en la Figura [4.13.](#page-107-1) Se observa que existe un supernodo entre los puntos 1 y 3 donde se encuentra la fuente dependiente.

<span id="page-107-1"></span>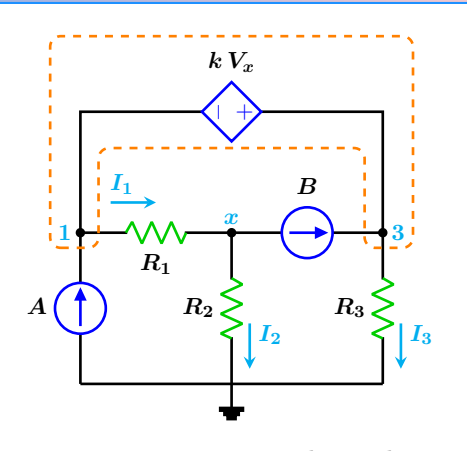

**Figura 4.13:** Circuito de análisis.

El valor de la fuente dependiente puede expresarse en términos de los voltajes de nodo lo que resulta en:

$$
kV_x = V_3 - V_1 \cdots (1)
$$

Ahora se aplica la LCK en el supernodo con lo que se obtiene:

$$
A + B = I_1 + I_3
$$

que al expresar en términos de los voltajes de nodo se tiene:

$$
A + B = \frac{V_1 - V_x}{R_1} + \frac{V_3}{R_3} \cdots (2)
$$

La aplicación de la LCK en el nodo x da por resultado:

$$
I_1 = I_2 + B
$$

que al expresar en función de los voltajes de nodo da:

$$
\frac{V_1 - V_x}{R_1} = \frac{V_x}{R_2} + B \cdots (3)
$$
Resolviendo de manera simultánea las tres ecuaciones anteriores se obtiene:

$$
V_1 = \frac{R_1[R_3(A+B) + BkR_2] + AR_2R_3}{(k+1) R_2 + R_1 + R_3}
$$

$$
V_x = \frac{-R_2(BR_1 - AR_3)}{(k+1) R_2 + R_1 + R_3}
$$

$$
V_3 = \frac{R_3[R_1(A+B) + (k+1) AR_2]}{(k+1) R_2 + R_1 + R_3}
$$

Sustituyendo valores numéricos y efectuando las operaciones correspondientes se tiene que:

$$
V_1 = 24.5287 \text{ V}
$$
  

$$
V_x = 0.1609 = 160.9 \text{ mV}
$$
  

$$
V_3 = 24.7701 \text{ V}
$$

# **Ejemplo 4.3.6**

Para el circuito que se muestra en la Figura [4.14,](#page-108-0) determine las expresiones que permitan calcular los voltajes de nodo en términos de los componentes del circuito.

<span id="page-108-0"></span>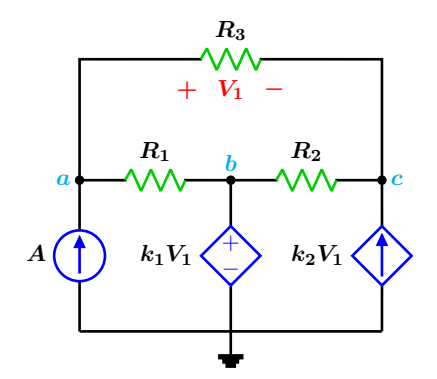

**Figura 4.14:** Para el problema del Ejemplo 4.3.6

Utilice dichas expresiones para obtener los voltajes de nodo si los componentes tienen los siguientes valores:

$$
R_1 = 10 \Omega
$$
  $R_2 = 12 \Omega$   $R_3 = 8 \Omega$   
 $A = 2.5 \text{ A}$   $k_1 = 2$   $k_2 = 2.5$ 

<span id="page-108-1"></span>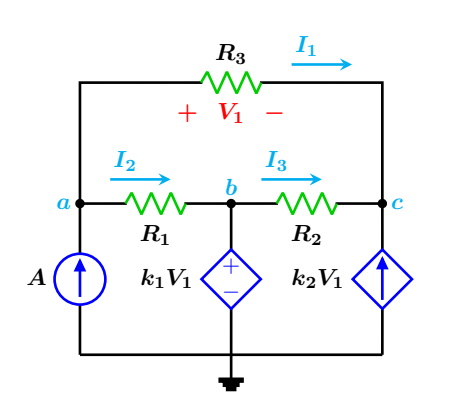

Figura 4.15: Circuito de análisis.

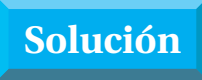

En la Figura [4.15,](#page-108-1) se han asignado de manera arbitraria las direcciones de las corrientes que pasan por las resistencias, para poder aplicar el metodo de los voltajes de nodo. El voltaje de ´ de la fuente dependiente *V*<sup>1</sup> puede expresarse en función de los voltajes de nodo *a* y *c* lo cual resulta:

$$
V_1 = V_a - V_c
$$

La fuente de voltaje dependiente tiene su polo positivo conectado en el nodo *b* por lo que el valor de dicho nodo es el de la propia fuente esto es:

$$
V_b = k_1 V_1 = k_1 (V_a - V_c)
$$

al expresar las corrientes en función de los voltajes de nodo se tiene:

$$
I_1 = \frac{V_a - V_c}{R_3}
$$

$$
I_2 = \frac{V_a - k_1 (V_a - V_c)}{R_1}
$$

$$
I_3 = \frac{k_1 (V_a - V_c) - V_c}{R_2}
$$

Se aplica la LCK en el nodo *a* para obtener:

$$
I_1 + I_2 = A
$$

$$
\frac{V_a - V_c}{R_3} + \frac{V_a - k_1 (V_a - V_c)}{R_1} = A \cdots (1)
$$

en el nodo *c*, la aplicación de la LCK resulta en:

$$
I_1 + I_3 + k_2 V_1 = 0 \cdots (2)
$$

$$
\frac{V_a - V_c}{R_3} + \frac{k_1 (V_a - V_c) - V_c}{R_2} + k_2 (V_a - V_c) = 0
$$

Al resolver de forma simultánea las ecuaciones (1) y (2) se obtiene:

$$
V_a = \frac{AR_1 \left[ (K_1 + 1) R_3 + R_2 (k_2 R_3 + 1) \right]}{R_2 (k_2 R_3 + 1) + R_1 + R_3}
$$

$$
V_c = \frac{AR_1 \left[ k_1 R_3 + R_2 (k_2 R_3 + 1) \right]}{R_2 (k_2 R_3 + 1) + R_1 + R_3}
$$

Con las expresiones anteriores ya se puede obtener el voltaje en el nodo *b*, lo que resulta en:

$$
V_b = \frac{Ak_1R_1R_3}{R_2(k_2R_3 + 1) + R_1 + R_3}
$$

Con los valores que se proponen y utilizando las expresiones anteriores se tiene:

$$
V_a = 25.555 \text{ V}
$$

$$
V_b = 1.4814 \text{ V}
$$

$$
V_c = 24.814 \text{ V}
$$

# **Ejemplo 4.3.7**

Obtener expresiones generales para determinar los voltajes de nodo en el circuito de la Figura [4.16.](#page-110-0)

<span id="page-110-0"></span>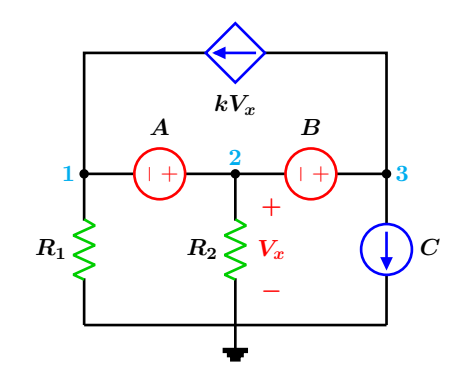

**Figura 4.16:** Para el problema del Ejemplo 4.3.7

# **Solución**

Las dos fuentes de voltaje forman un supernodo entre los nodos 1, 2 y 3 como se muestra en la Figura [4.17.](#page-110-1)

<span id="page-110-1"></span>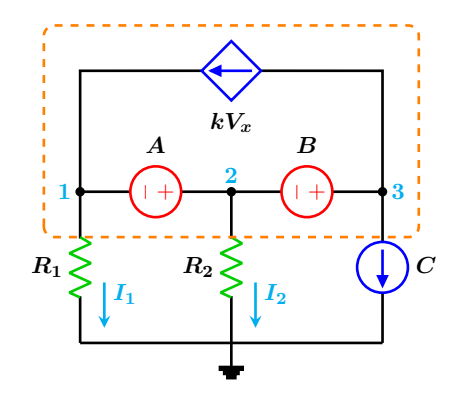

Figura 4.17: Circuito de análisis.

El valor de cada fuente de voltaje puede expresarse en función de los voltajes de nodo como sigue:

$$
V_2 - V_1 = A \cdots (1)
$$
  

$$
V_3 - V_2 = B \cdots (2)
$$

Al aplicar la LCK al supernodo considerando que las corrientes salen del mismo se tiene:

$$
I_1 + I_2 + C = 0
$$
  

$$
\frac{V_1}{R_1} + \frac{V_2}{R_2} + C = 0 \cdots (3)
$$

Al resolver las ecuaciones (1) (2) y (3) para los voltajes de nodo se tiene:

$$
V_1 = \frac{-R_1 (A + CR_2)}{R_1 + R_2}
$$
  
\n
$$
V_2 = \frac{R_2 (A - CR_1)}{R_1 + R_2}
$$
  
\n
$$
V_3 = \frac{R_2 (A + B) + R_1 (B - CR_2)}{R_1 + R_2}
$$

Obtener los respectivos voltajes de nodo si los elementos tienen los siguientes valores:

$$
R_1 = 7 \Omega \quad R_2 = 15 \Omega \quad A = 9 V
$$
  

$$
B = 24 V \quad C = 2 A \quad k = 0.5
$$

Con los valores numéricos proporcionados y con ayuda de las expresiones obtenidas anteriormente se tiene:

$$
V_1 = -12.4091 \text{ V}
$$

$$
V_2 = -3.4090 \text{ V}
$$

$$
V_3 = 20.5909 \text{ V}
$$

## **4.3 Metodo de las corrientes de malla ´ 111**

# **Ejemplo 4.3.8**

Obtener los voltajes de nodo marcados en la Figura [4.18](#page-111-0) en función de los elementos del circuito.

<span id="page-111-0"></span>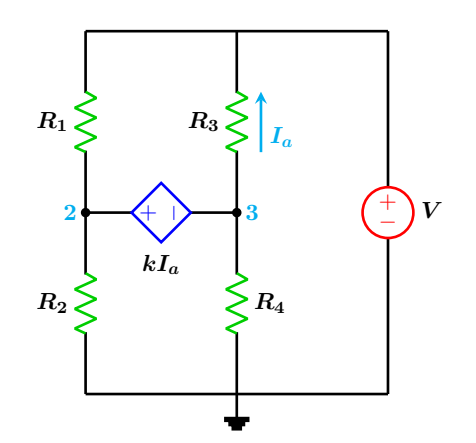

**Figura 4.18:** Para el problema del Ejemplo 4.3.8

# **Solucion´**

Se observa que la fuente dependiente forma un supernodo en los puntos donde se encuentra conectada. Se aplica la LCK al supernodo donde las corrientes se han dibujado de forma arbitraria como se muestra en la Figura [4.19.](#page-111-1)

<span id="page-111-1"></span>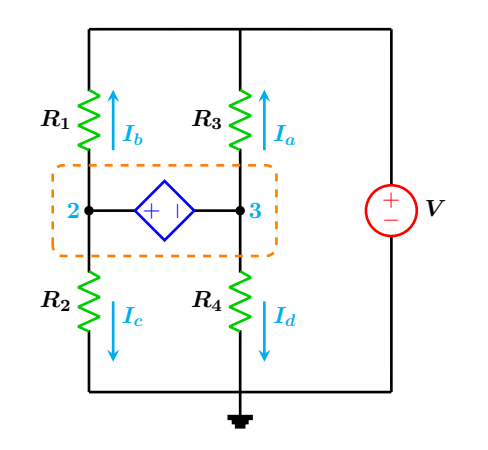

Figura 4.19: Circuito de análisis.

En el supernodo la LCK da:

$$
I_a + I_b + I_c + I_d = 0
$$
  

$$
\frac{V_3 - V}{R_3} + \frac{V_2 - V}{R_1} + \frac{V_2}{R_2} + \frac{V_3}{R_4} = 0 \cdots (1)
$$

El valor de la fuente dependiente puede expresarse en términos de los voltajes de nodo, así se tiene que:

$$
V_2 - V_3 = k \left(\frac{V_3 - V}{R_3}\right) \cdots (2)
$$

Resolviendo las ecuaciones (1) y (2) se obtiene:

$$
V_2 = \frac{-R_2 V [R_1 (k - R_4) - R_4 (k + R_3)]}{R_2 R_4 (k + R_3) + R_1 (R_4 (k + R_3) + R_2 (R_3 + R_4))}
$$
  

$$
V_3 = \frac{R_4 V [R_1 (k + R_2) + R_2 (k + R_3)]}{R_2 R_4 (k + R_3) + R_1 (R_4 (k + R_3) + R_2 (R_3 + R_4))}
$$

## **Ejemplo 4.3.9**

Obtener en función de los elementos del circuito los voltajes de nodo mostrados en la Figura [4.20.](#page-112-0) ¿Para que valores de los componentes el voltaje en el nodo 2 se hace infinito?.

<span id="page-112-0"></span>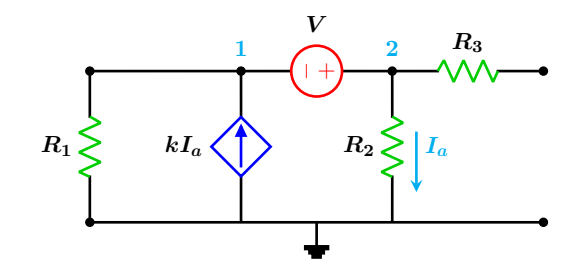

**Figura 4.20:** Para el problema del Ejemplo 4.3.9

**Solucion´**

En la Figura [4.21](#page-112-1) se muestra la dirección de la corriente  $I_1$  e  $I_a$  que al expresarse en función de los voltajes de nodo se tiene:

<span id="page-112-1"></span>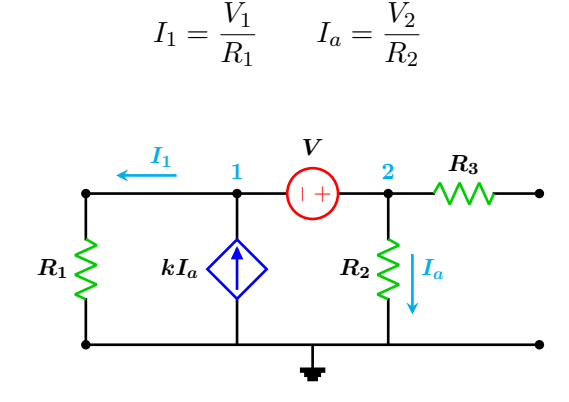

Figura 4.21: Circuito de análisis.

El valor de la fuente de voltaje se puede expresar en términos de los voltajes de nodo como sigue:

$$
V_2-V_1=V\cdots(1)
$$

La corriente  $I_a$  que pasa por la resistencia  $R_2$ es la misma que circula por la fuente de voltaje, entonces las corrientes  $I_1$  e  $I_a$  se pueden relacionar con la fuente de corriente dependiente, con lo que resulta:

$$
I_1 + I_a = kI_a
$$
  

$$
\frac{V_1}{R_1} + \frac{V_2}{R_2} = k\left(\frac{V_2}{R_2}\right) \cdots (2)
$$

que al resolver de forma simultánea resulta:

$$
V_1 = -\frac{(k-1)R_1V}{(k-1)R_1 - R_2}
$$

$$
V_2 = \frac{R_2V}{R_2 - (k-1)R_1}
$$

Ahora se buscan los valores que hacen nulo el denominador en las expresiones anteriores:

$$
(k-1) R_1 - R_2 = 0
$$

al resolver para *k* se tiene:

$$
k=1+\frac{R_2}{R_1}
$$

este valor de ganancia de la fuente dependiente hace que el voltaje en los respectivos nodos se haga infinito. Para evitar este inconveniente, el valor de *k* debe adecuarse de tal forma que:

$$
k \neq 1 + \frac{R_2}{R_1}
$$

## **4.3 Metodo de las corrientes de malla ´ 113**

# **Ejemplo 4.3.10**

Determine los voltajes de nodo para el circuito mostrado en la Figura [4.22.](#page-113-0)

<span id="page-113-0"></span>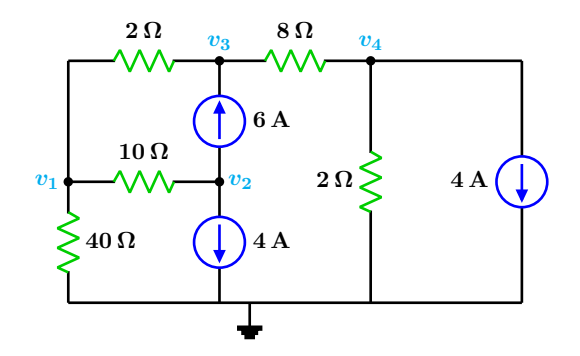

**Figura 4.22:** Para el problema del Ejemplo 4.3.10

# **Solucion´**

El circuito tiene 4 nodos principales, por lo que se necesita 4 ecuaciones de nodo, con lo cual el tamano de la matriz de conductancias ˜ **G** es de  $4 \times 4$ . Los términos de la diagonal principal de **G** en siemens son:

$$
G_{11} = \frac{1}{2} + \frac{1}{10} + \frac{1}{40} = 0.625 \t G_{22} = 0.1
$$
  

$$
G_{33} = \frac{1}{2} + \frac{1}{8} = 0.625 \t G_{44} = 0.625
$$

Los términos no diagonales son:

$$
G_{12} = G_{21} = -0.1 \t G_{13} = G_{31} = -0.5
$$
  
\n
$$
G_{14} = G_{41} = 0 \t G_{23} = G_{32} = 0
$$
  
\n
$$
G_{24} = G_{42} = 0 \t G_{34} = G_{43} = -0.125
$$

El vector de corriente **i** en amperes tiene los elementos siguientes:

$$
i_1 = 0 \quad i_2 = -6 - 4 = -10 \quad i_3 = 6 \quad i_4 = -4
$$

Así el sistema matricial del circuito es:

$$
\begin{bmatrix} 0.625 & -0.1 & -0.5 & 0 \ -0.1 & 0.1 & 0 & 0 \ -0.5 & 0 & 0.625 & -0.125 \ 0 & 0 & -0.125 & 0.625 \end{bmatrix} \begin{bmatrix} v_1 \ v_2 \ v_3 \ v_4 \end{bmatrix} = \begin{bmatrix} 0 \ -10 \ 6 \ -4 \end{bmatrix}
$$

Resolviendo para los voltajes de nodo se tiene que.

$$
v_1 = -52.3077 \text{ V}
$$
  $v_2 = -152.308 \text{ V}$   
 $v_3 = -34.9231 \text{ V}$   $v_4 = -13.3846 \text{ V}$ 

## **Ejemplo 4.3.11**

Para el circuito que se muestra en la Figura [4.23](#page-114-0) determine los voltajes de nodo *V*1, *V*<sup>2</sup> y *V*<sup>3</sup> así como la corriente en cada rama del circuito.

<span id="page-114-0"></span>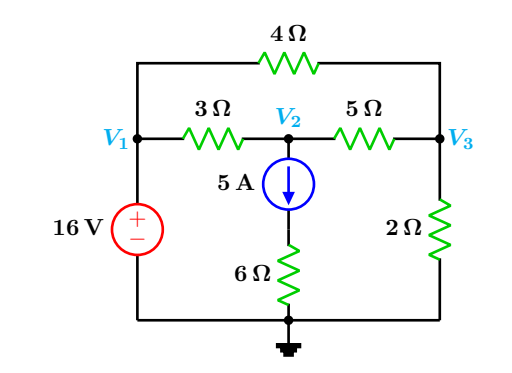

**Figura 4.23:** Para el problema del Ejemplo 4.3.11

# **Solucion´**

Se tienen tres nodos principales etiquetados como *V*1, *V*<sup>2</sup> y *V*3. La fuente de voltaje se encuentra conectada entre el nodo  $V_1$  y el nodo de tierra, por lo que se fija simplemente el voltaje en  $V_1$  igual al voltaje de la fuente así se tiene que:

$$
V_1 = 16\,\mathrm{V}
$$

En el circuito de la Figura [4.24](#page-114-1) se muestran las direcciones de las corrientes, mismas que se escogieron de manera aleatoria.

<span id="page-114-1"></span>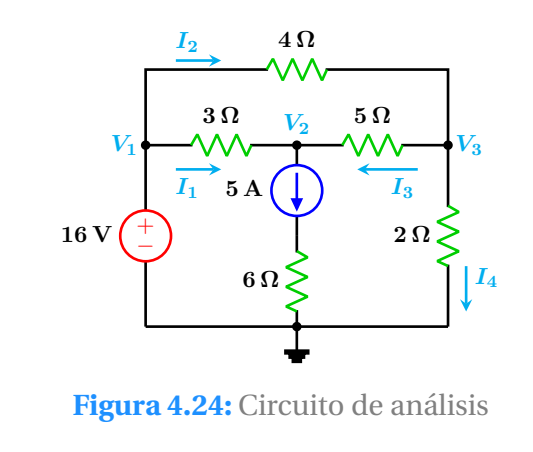

Una vez establecidas las direcciones de las corrientes, se procede a expresarlas en términos de los voltajes de nodo.

$$
I_1 = \frac{16 - V_2}{3} \quad I_2 = \frac{16 - V_3}{4}
$$

$$
I_3 = \frac{V_3 - V_2}{5} \qquad I_4 = \frac{V_3}{2}
$$

Se aplica la LCK en el nodo  $V_2$  con lo que se tiene

$$
I_1 + I_3 = 5
$$

$$
\frac{16 - V_2}{3} + \frac{V_3 - V_2}{5} = 5
$$

Simplificando y reduciendo

$$
8V_2 - 3V_3 = 5 \cdots (1)
$$

Aplicando la LCK en el Nodo *V*<sup>3</sup> se obtiene

$$
I_3 + I_4 = I_2
$$
  

$$
\frac{V_3 - V_2}{5} + \frac{V_3}{2} = \frac{16 - V_3}{4}
$$

Simplificando

$$
-4V_2 + 19V_3 = 80 \cdots (2)
$$

Se resuelve de manera simultánea las ecuaciones anteriores  $(1)$  y  $(2)$  obteniéndose

$$
V_2 = \frac{67}{28} = 2.392 \text{ V} \quad V_3 = \frac{33}{7} = 4.714 \text{ V}
$$

Sustituyendo en las expresiones de las corrientes se tiene que

$$
I_1 = \frac{127}{128} = 4.535 \text{ A}
$$
  $I_2 = \frac{79}{28} = 2.821 \text{ A}$   
 $I_3 = \frac{13}{28} = 0.464 \text{ A}$   $I_4 = \frac{33}{14} = 2.357 \text{ A}$ 

## **4.3 Metodo de las corrientes de malla ´ 115**

## **Ejemplo 4.3.12**

Para el circuito mostrado en la Figura [4.25](#page-115-0) determine las corrientes de malla así como la corriente en las resistencias de 3 Ω y 5 Ω. Utilice el metodo de supermalla. ´

<span id="page-115-0"></span>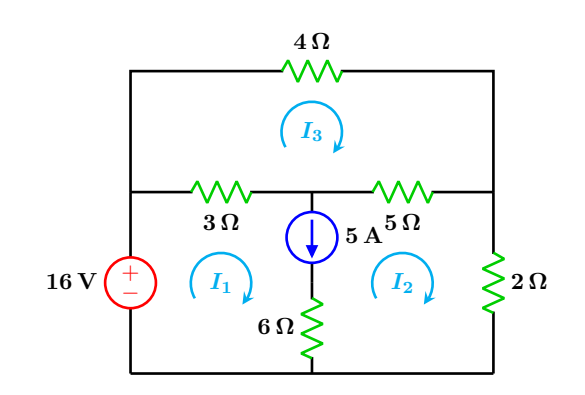

**Figura 4.25:** Para el problema del Ejemplo 4.3.12

# **Solucion´**

La fuente de corriente de 5 A es común a las dos mallas inferiores del circuito. Dichas mallas en conjunto forman lo que se conoce como supermalla, la cual se representa con linea punteada en la Figura [4.26.](#page-115-1)

<span id="page-115-1"></span>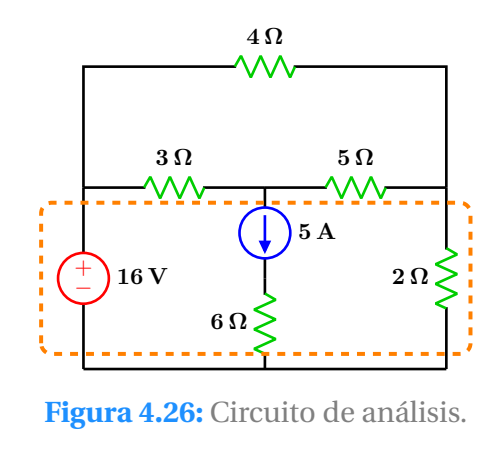

Se aplica la LVK en sentido horario a la supermalla siguiendo la línea punteada naranja, por comodidad se empieza el recorrido por la fuente de voltaje.

$$
-16 + 3(I_1 - I_3) + 5(I_2 - I_3) + 2I_2 = 0
$$

Simplificando y ordenando términos se tiene

$$
3I_1 + 7I_2 - 8I_3 = 16 \cdots (1)
$$

Ahora se aplica la LVK en la malla superior en sentido horario.

$$
4I_3 + 5(I_3 - I_2) + 3(I_3 - I_1) = 0
$$

Simplificando y ordenando términos se tiene

$$
3I_1 + 5I_2 - 12I_3 = 0 \cdots (2)
$$

La fuente de corriente y su dirección puede relacionarse con las dos corrientes de malla  $I_1$  e *I*2.

$$
I_1-I_2=5\ \cdots (3)
$$

Resolviendo el sistema formado por (1) (2) y (3) se tiene

$$
I_1 = \frac{103}{14} = 7.357 \text{ A} \quad I_2 = \frac{33}{14} = 2.357 \text{ A}
$$

$$
I_3 = \frac{79}{28} = 2.821 \text{ A}
$$

Las corrientes en las resistencias indicadas son

$$
I_{3\Omega} = I_1 - I_3 = \frac{127}{28} = 4.5357 \text{ A}
$$
  
 $I_5\Omega = I_3 - I_2 = \frac{13}{28} = 0.4642 \text{ A}$ 

## **Ejemplo 4.3.13**

Para el circuito mostrado en la Figura [4.27,](#page-116-0) determine las expresiones generales para calcular los voltajes de nodo en función de los elementos del circuito.

<span id="page-116-0"></span>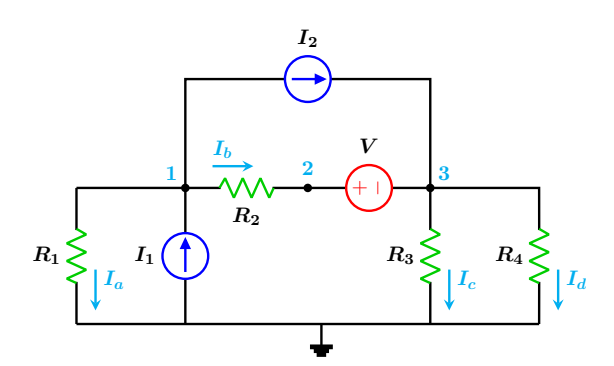

**Figura 4.27:** Para el problema del Ejemplo 4.3.13

# **Solución**

El circuito de la Figura [4.27](#page-116-0) tiene tres nodos principales marcados con los números  $1, 2, y3$ , el nodo de referencia es el nodo de tierra que se encuentra en la parte inferior del circuito. La dirección de la corriente en cada una de las resistencias se ha elegido de forma arbitraria.

Como se tienen 3 nodos principales que corresponden a tres voltajes de nodo, se necesitan tres ecuaciones para determinar los mencionados voltajes de nodo. Una de las ecuaciones la proporciona la fuente de voltaje que se encuentra conectada entre los nodos 2 y 3, de esta forma se puede escribir:

$$
V_2-V_3=V\cdots(1)
$$

La segunda ecuación se obtiene al aplicar la LCK en el nodo 1, cada corriente del circuito se debe expresar en función de los voltajes de nodo siguiendo la dirección de referencia asociada, así se tiene que:

$$
I_a = \frac{V_1}{R_1} \qquad I_b = \frac{V_1 - V_2}{R_2}
$$

$$
I_c = \frac{V_3}{R_3} \qquad I_d = \frac{V_3}{R_4}
$$

En el nodo 1, la aplicación de la LCK resulta en:

$$
I_a + I_b + I_2 = I_1
$$
  

$$
\frac{V_1}{R_1} + \frac{V_1 - V_2}{R_2} + I_2 = I_1 \cdots (2)
$$

En el nodo 3 la LCK resulta en:

$$
I_b + I_2 = I_c + I_d
$$
  

$$
\frac{V_1 - V_2}{R_2} + I_2 = \frac{V_3}{R_3} + \frac{V_3}{R_4} \cdots (3)
$$

Se resuelve de forma simultánea las ecuaciones (1) (2) y (3) con lo que se obtiene:

$$
V_1 = \frac{R_1 \left[ R_4 \left[ R_2 \left( I_1 - I_2 \right) + V \right] + R_3 \left( -I_2 R_2 + I_1 \left( R_2 + R_4 \right) + V \right) \right]}{R_3 R_4 + \left( R_3 + R_4 \right) \left( R_1 + R_2 \right)}
$$
\n
$$
V_2 = \frac{R_1 \left[ R_3 \left( I_1 R_4 + V \right) + R_4 V \right] + R_2 \left[ R_3 \left( I_2 R_4 + V \right) + R_4 V \right]}{R_3 R_4 + \left( R_3 + R_4 \right) \left( R_1 + R_2 \right)}
$$
\n
$$
V_3 = \frac{R_3 R_4 \left( I_1 R_1 + I_2 R_2 - V \right)}{R_3 R_4 + \left( R_3 + R_4 \right) \left( R_1 + R_2 \right)}
$$

# **CAP ´ ITULO 5**

# TEOREMAS DE CIRCUITOS ELÉCTRICOS

# **5.1 Introduccion´**

En ocasiones hay interés en conocer el comportamiento en solo una sección de un circuito complejo, siendo conveniente separarlo para su análisis, o sustituirlo con otros componentes, o bien simplemente simplificar la sección.

Los teoremas que se presentan en este tema contribuyen con un razonamiento adicional y enriquecedor para facilitar el análisis de los circuitos. Algunos de los teoremas de circuitos eléctricos son teóricos y otros son de gran utilidad en aplicaciones prácticas.

Se describen seis teoremas mediante los correspondientes enunciados y las restricciones asociadas, estos son:

- $\blacksquare$  Teorema de Sustitución
- $\blacksquare$  Teorema de Superposición
- **Teorema de Thévenin**
- Teorema de Norton
- Teorema de Reciprocidad
- Teorema de Maxima Transferencia de Potencia ´

### **118 Teoremas de circuitos electricos ´**

### **5.1.1 Teorema de Sustitución**

El teorema de sustitución establece que: Cualquier rama de un circuito en el que se conoce el voltaje y la corriente, puede ser reemplazada o sustituida por una rama equivalente que tenga el mismo voltaje y corriente que la rama original.

Tomando como ejemplo el circuito de la Figura [5.1](#page-118-0) en el que la corriente total *I* es:

$$
I = \frac{40}{60 + 20} = 0.5 \,\mathrm{A}
$$

la rama del circuito que se desea reemplazar es la parte encerrada por la línea punteada entre los nodos *a* − *b* la cual tiene un voltaje entre sus terminales de:

$$
V_{ab} = (60)(0.5) = 30
$$
 V

<span id="page-118-0"></span>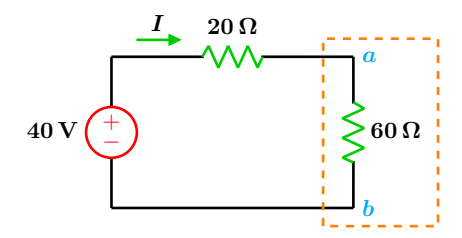

Figura 5.1: Circuito de análisis.

Con esta información, la rama equivalente que va a ser sustituida debe tener el mismo voltaje y corriente que la rama original. En la Figura [5.2](#page-118-1) se muestran 3 posibles opciones de ramas equivalentes que cumplen con las condiciones de voltaje y corriente.

<span id="page-118-1"></span>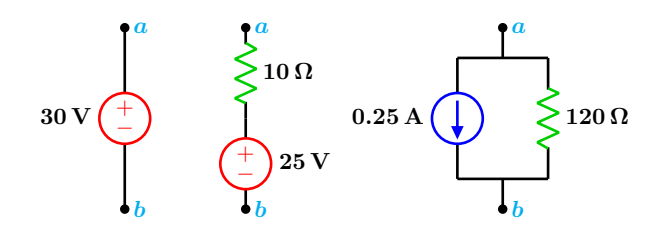

**Figura 5.2:** Tres posibles equivalencias de rama que cumplen con las especificaciones de voltaje y corriente.

En el circuito original, la resistencia de 60 Ω puede ser reemplazada por cada una de las configu-raciones de la Figura [5.2](#page-118-1) manteniéndose el voltaje y corriente sin cambio alguno entre los puntos *a* − *b*.

#### **5.1.2 Teorema de Superposición**

El teorema de superposición establece que: El voltaje y corriente totales en una rama o elemento del circuito producida por la acción simultánea de dos o más fuentes independientes, es la suma del efecto que produce cada fuente actuando por separado.

Para analizar el efecto que produce una sola fuente, se ponen en cero las restantes. Una fuente de voltaje se pone en cero al poner en corto circuito sus terminales, una fuente de corriente se pone en cero al poner en circuito abierto sus terminales.

El teorema de superposición no debe aplicarse al calculo de la potencia, debido a que no es una re- ´ lación lineal. La potencia en una resistencia debe obtenerse a partir de los voltajes y corrientes totales.

## **5.1 Introduccion´ 119**

# **Ejemplo 5.1.1**

Para el circuito de la Figura [5.3](#page-119-0) y aplicando el teorema de superposición, determine la corriente total *I<sup>T</sup>* que circula por la resistencia de  $40 \Omega$  y la potencia en la misma.

<span id="page-119-0"></span>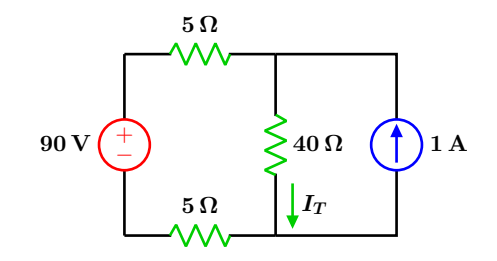

**Figura 5.3:** Para el problema del Ejemplo 5.1.1

**Solucion´**

Primero se determina la corriente *I*<sup>1</sup> que aporta la fuente de voltaje.

Se pone en cero la fuente de corriente colocando sus terminales en circuito abierto, de esta forma se obtiene el circuito de la Figura [5.4.](#page-119-1)

<span id="page-119-1"></span>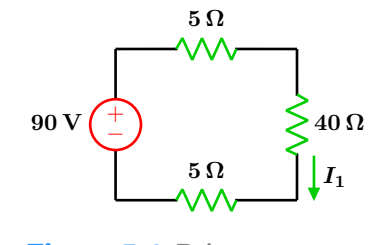

**Figura 5.4:** Primera etapa.

La corriente es:

$$
I_1 = \frac{90}{40 + 5 + 5} = 1.8 \,\mathrm{A}
$$

Ahora se obtiene la corriente *I*<sup>2</sup> que aporta la fuente de corriente, la fuente de voltaje se pone en cero al poner sus terminales en corto circuito con lo que se obtiene el circuito de la Figura [5.5.](#page-119-2)

<span id="page-119-2"></span>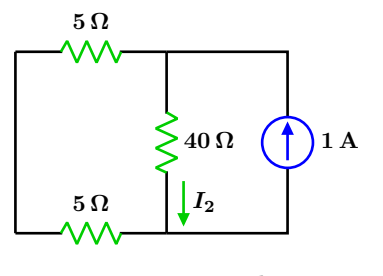

**Figura 5.5:** Segunda etapa

Aplicando un divisor de corriente se tiene que:

$$
I_2 = \left(\frac{1}{40 + 10}\right)(10) = \frac{10}{50} = 0.2 \,\mathrm{A}
$$

así entonces la corriente total  $I_T$  es la suma de las corrientes que aporta cada fuente por separado.

$$
I_T = I_1 + I_2 = 1.8 + 0.2 = 2 \,\mathrm{A}
$$

la potencia total es:

$$
P = I^2 R = (2)^2 (40) = 160
$$
 W

## **120 Teoremas de circuitos electricos ´**

## **5.1.3 Teorema de Thévenin**

El teorema de Thévenin establece que: Toda red de cd o ca lineal bilateral de dos terminales, puede ser reemplazada por un circuito simple que contenga una fuente de voltaje y una resistencia en serie como se muestra en la Figura [5.6.](#page-120-0)

<span id="page-120-0"></span>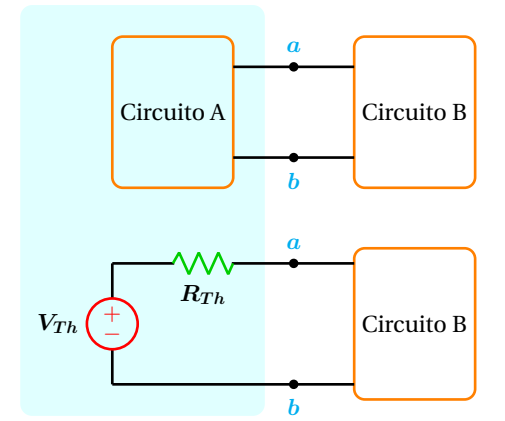

Figura 5.6: Circuito equivalente de Thévenin.

El equivalente de Thévenin es la parte sombreada que se encuentra a la izquierda de los puntos de conexión *a* − *b* que unen ambos circuitos. El voltaje y corriente que recibe el circuito de la derecha por parte del circuito original, debe ser los mismos que con su equivalente de Thévenin.

El procedimiento para obtener el voltaje y la resistencia de Thévenin son los siguientes:

- Identificar la porción de la red que se desea simplificar, esto resulta en dos circuitos uno A y otro B. El circuito A es el que normalmente se simplifica.
- **2** Separar el circuito B. Las dos terminales que resultan de la separación se identifican como *a* y *b*.
- **3** Obtener el voltaje a circuito abierto entre los puntos *a* − *b* identificados en el paso anterior. Este es el valor de la fuente de voltaje de Thévenin  $(V_{Th})$ .
- **4** Se desactivan todas las fuentes, las fuentes de voltaje se ponen en corto circuito y las fuentes de corriente en circuito abierto. Si existen fuentes dependientes, estas se dejan intactas.

**5** Se obtiene la resistencia equivalente vista desde los puntos *a* − *b*, esta es la resistencia ´ de Thévenin  $(R_{Th})$ .

**6** Dibujar el circuito equivalente de Thévenin con los valores obtenidos anteriormente e incorporar nuevamente el circuito B que fue eliminado en el paso 2. Los voltajes y corrientes en el circuito B deben permanecer sin cambio alguno.

El orden en que se obtienen el  $V_{Th}$  y la  $R_{Th}$  es indistinto.

## **5.1 Introduccion´ 121**

## **Ejemplo 5.1.2**

Para el circuito mostrado en la Figura [5.7,](#page-121-0) obtenga el circuito equivalente de Thévenin entre los nodos *a* y *b* donde se encuentra una resistencia de carga variable  $R_L = 12 \text{ k}\Omega \rightarrow 16 \text{ k}\Omega$  determine el voltaje y corriente para estos valores.

<span id="page-121-0"></span>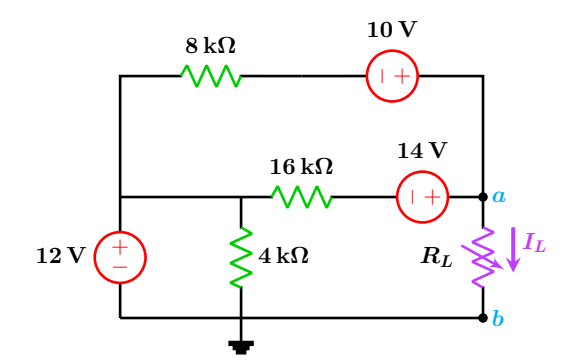

**Figura 5.7:** Para el problema del Ejemplo 5.1.2

# **Solucion´**

En este caso, se determina primero la resistencia de Thévenin, se retira la carga  $R_L$  y las fuentes de voltaje se ponen en corto circuito como se muestra en la Figura [5.8.](#page-121-1)

<span id="page-121-1"></span>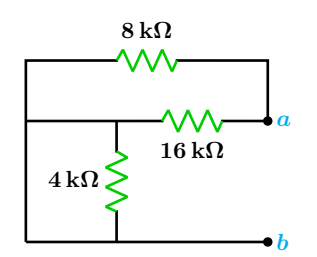

**Figura 5.8:** Resistencia de Thévenin.

Ahora se procede a obtener la resistencia equivalente entre los nodos  $a \, y \, b$ , ésta es la resistencia de Thévenin. Observe que la resistencia de **4 kΩ** al estar en corto circuito se puede omitir

$$
R_{ab} = R_{Th} = \frac{(8) (16)}{8 + 16} = \frac{16}{3} k\Omega = 5.333 k\Omega
$$

Las fuentes de voltaje se colocan nuevamente en sus posiciones originales excepto el resistor de carga *R<sup>L</sup>* como se muestra en la Figura [5.9,](#page-121-2) se calcula el voltaje a circuito abierto entre los puntos *a* y *b*, éste es el voltaje de Thévenin.

<span id="page-121-2"></span>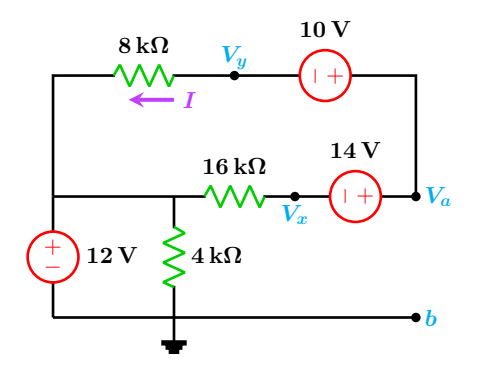

Figura 5.9: Voltaje de Thévenin.

Al aplicar el metodo de los voltajes de nodo se ´ tiene.

$$
V_a - V_x = 14 \cdots (1) \qquad I = \frac{V_y - 12}{8 \text{ k}\Omega} \cdots (2)
$$

$$
V_a - V_y = 10 \cdots (3) \qquad I = \frac{12 - V_x}{16 \text{ k}\Omega} \cdots (4)
$$

Al resolver el sistema anterior, se tiene que el voltaje a circuito abierto de Thévenin es:

$$
V_a = V_{ab} = V_{Th} = \frac{70}{3} = 23.333
$$
 V

El circuito equivalente de Thévenin entre los nodos *a* y *b* del circuito original se muestra en la Figura [5.10.](#page-122-0)

<span id="page-122-0"></span>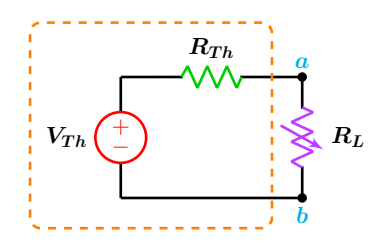

Figura 5.10: Circuito equivalente de Thévenin con carga.

Con el circuito equivalente de Thévenin se obtiene fácilmente el voltaje y corriente para los valores de la resistencia de carga. Para cuando  $R_L = 12 \text{ k}\Omega$ :

$$
R_T = R_{Th} + 12 \,\text{k}\Omega = \frac{52}{3} \,\text{k}\Omega = 17.333 \,\text{k}\Omega
$$

La corriente en el circuito es:

$$
I = \frac{V_{Th}}{R_T} = 1.3461 \,\mathrm{mA}
$$

### **5.1.4 Teorema de Norton**

El teorema de Norton es muy similar al teorema de Thévenin, en esencia, se aplican los mismos seis pasos descritos anteriormente difiriendo solamente en el paso numero tres, en este caso se coloca un corto circuito entre las terminales *a*−*b*, la corriente que circula por el corto circuito es el valor de la fuente de corriente de Norton  $(I_N)$ .

<span id="page-122-1"></span>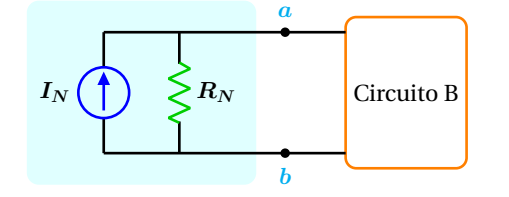

**Figura 5.11:** Circuito equivalente de Norton.

El voltaje en la resistencia de carga es:

$$
V_{ab} = R_T I = \frac{213}{13} = 16.1538 \text{ V}
$$

Para cuando  $R_L = 16 \text{ k}\Omega$ :

$$
R_T = R_{Th} + 16\,\mathrm{k}\Omega = \frac{64}{3}\,\mathrm{k}\Omega = 21.333\,\mathrm{k}\Omega
$$

La corriente en el circuito es:

$$
I = \frac{V_{Th}}{R_T} = 1.0937 \,\mathrm{mA}
$$

El voltaje en la resistencia de carga es:

$$
V_{ab} = R_T I = \frac{35}{2} \,\text{k}\Omega = 17.5 \,\text{V}
$$

Si se resuelve el circuito original para cada carga, se obtienen los mismos valores, pero el procedimiento es mucho más largo.

El valor de la resistencia de Norton es igual al de la resistencia de Thévenin o sea  $R_N = R_{Th}$ . El circuito equivalente de Norton se muestra en la Figura [5.11.](#page-122-1)

Si se conoce el circuito equivalente de Thévenin, éste se puede cambiar a un equivalente de Norton por medio de una transformación de fuente de voltaje a fuente de corriente.

De ésta forma se tiene una relación entre la corriente de Norton y el voltaje de Thévenin.

$$
I_N = \frac{V_{Th}}{R_{Th}}
$$

## **5.1 Introduccion´ 123**

# **Ejemplo 5.1.3**

Determine el circuito equivalente de Norton del ejemplo anterior.

## **Solucion´**

Del ajemplo anterior, se determinó que el voltaje y la corriente de Thévenin son respectivamente:

$$
V_{Th} = \frac{70}{3} = 23.333 \text{ V} \quad R_{Th} = \frac{52}{3} \text{ k}\Omega
$$

mediante una transformación de fuente, se tiene que la corriente de Norton es:

$$
I_N = \frac{V_{Th}}{R_{Th}} = \frac{7}{1600} = 4.375 \,\text{mA}
$$

#### **5.1.5 Teorema de Reciprocidad**

El teorema de Reciprocidad solo se aplica en circuitos que contienen una sola fuente de voltaje o de corriente.

#### **Para fuentes de voltaje**

La fuente de voltaje que produce una corriente *I<sup>x</sup>* en cualquier rama del circuito, puede removerse de su ubicación original y colocarse en la rama por donde circula dicha corriente *Ix*. La fuente de voltaje en su nueva posición produce una corriente en el lugar donde se encontraba en un principio con un valor igual a *Ix*.

Para aplicar el teorema de Reciprocidad utilizando una fuente de voltaje los pasos a seguir son:

**1** El lugar que ocupaba en un principio la fuente de voltaje se reemplaza por un corto circuito.

**2** La polaridad de la fuente de voltaje en su

La resistencia de Norton es la misma que la de Thévenin, entonces el circuito equivalente queda como:

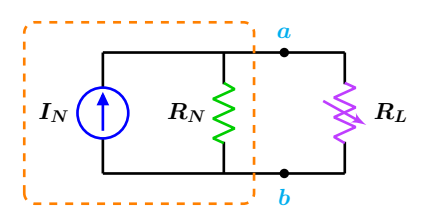

Figura 5.12: Circuito equivalente de Thévenin

nueva posición, debe colocarse de manera que la dirección de la corriente permanezca sin cambio.

#### **Para fuentes de corriente**

La fuente de corriente que produce un voltaje *V<sup>x</sup>* en cualquier nodo de un circuito puede removerse de su ubicación original y conectarse a dicho nodo. La fuente de corriente en su nueva posición produce un voltaje de valor  $V_x$  en los puntos donde se encontraba en un principio.

Para aplicar el teorema de Reciprocidad con una fuente de corriente, se aplican los siguientes pasos:

- **1** El espacio que ocupaba la fuente de corriente al ser removida se deja como circuito abierto.
- **2** La polaridad de la fuente de corriente en su nueva posición, no debe alterar la polaridad original del nodo al cual ahora se encuentra conectada.

# **Ejemplo 5.1.4**

Para el circuito que se muestra en la Figura [5.13,](#page-124-0) se sabe que la corriente que circula por la resistencia de 6 Ω tiene un valor de *I* =  $24/173 = 138.728 \text{ mA}$  con la dirección que se muestra. Verifique el teorema de Reciprocidad en la rama donde se encuentra la resistencia de 6 $\Omega$ .

<span id="page-124-0"></span>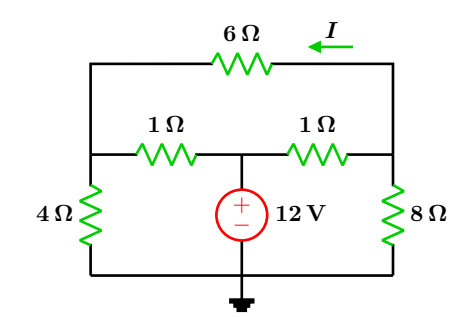

**Figura 5.13:** Para el problema del Ejemplo 5.1.4

# **Solucion´**

El nuevo circuito a analizar después de remover la fuente y sustituirla en la rama de interés es el que se muestra en la Figura [5.14.](#page-124-1)

<span id="page-124-1"></span>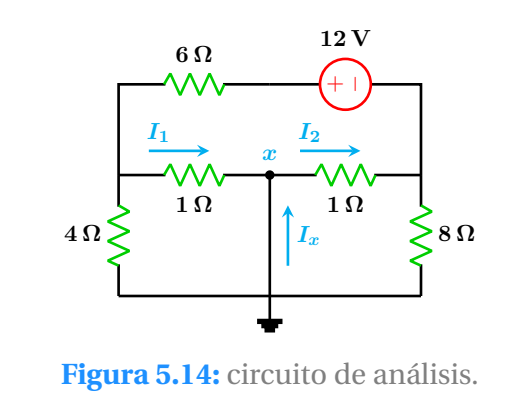

Obsérvese que la ubicación original de la fuente se ha reemplazado con un corto circuito, ademas que la polaridad de la fuente en su ´ nueva posición coincide con la dirección de la corriente que se da como referencia. Se observa también que el corto circuito pone en paralelo las resistencias de 1  $\Omega$  con las de 4  $\Omega$  y 8  $\Omega$ respectivamente. Así entonces se tiene que:

$$
R_{eq1} = 4 \Omega \parallel 1 \Omega = \frac{4}{5} \Omega
$$
  

$$
R_{eq2} = 8 \Omega \parallel 1 \Omega = \frac{8}{9} \Omega
$$

por lo que la resistencia y corriente totales son:

$$
R_T = \frac{346}{45} = 7.6888 \,\Omega
$$

$$
I_T = \frac{270}{173} = 1.5606 \,\text{A}
$$

Se aplica ahora dos divisores de corriente para determinar *I*<sup>1</sup> e *I*<sup>2</sup> lo cual da por resultado:

$$
I_1 = \frac{216}{173} = 1.2485 \text{ A}
$$

$$
I_2 = \frac{240}{173} = 1.3872 \text{ A}
$$

se aplica la LCK en el nodo *x* para determinar la corriente de corto circuito *Ix*.

$$
I_x + I_1 = I_2 \Longrightarrow I_x = I_2 - I_1
$$

$$
I_x = \frac{240}{173} - \frac{216}{173} = \frac{24}{173} A
$$

por lo que se verifica el teorema de Reciprocidad.

## **5.1 Introduccion´ 125**

## **Ejemplo 5.1.5**

Para el circuito que se muestra en la Figura [5.15,](#page-125-0) se sabe que el voltaje en el nodo *b* es  $V_b = 152/27 = 5.6296 \text{ V}$  verifique el teorema de reciprocidad cuando la fuente de corriente se coloca en paralelo con la resistencia de  $8 \Omega$ .

<span id="page-125-0"></span>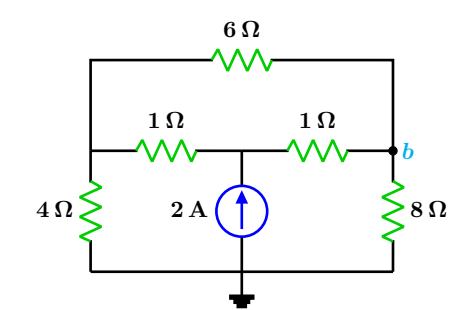

**Figura 5.15:** Para el problema del Ejemplo 5.1.5

# **Solución**

El circuito que resulta después de remover la fuente de corriente y colocarla en paralelo con la resistencia de 8 $\Omega$  se muestra en la Figura [5.16.](#page-125-1)

<span id="page-125-1"></span>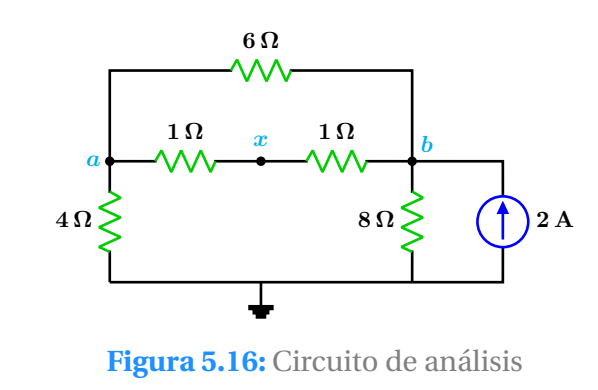

Se observa que se ha dejado un circuito abierto en el espacio que la fuente ocupaba originalmente. La fuente se coloca apuntando hacia arriba para no afectar la polaridad del nodo original.

Mediante la aplicación del método de nodos se tiene que los nuevos voltajes en los nodos *a* y *b* son:

$$
V_a = \frac{128}{27} = 4.7407 \text{ V}
$$

$$
V_b = \frac{176}{27} = 6.5185 \text{ V}
$$

Debido a que  $V_b > V_a$ , existe una corriente *I* que va del nodo *b* hacia el nodo *a* a través de las resistencias de 1  $\Omega$  cuyo valor es:

$$
I = \frac{V_b - V_a}{2} = \frac{8}{9} = 0.8889 \,\mathrm{A}
$$

entonces el voltaje en el nodo *x* se puede obtener como:

$$
I = V_b - V_x \Longrightarrow V_x = V_b - I
$$

$$
V_x = \frac{176}{27} - \frac{8}{9} = \frac{152}{27} \text{ V}
$$

que verifica el teorema de reciprocidad.

#### **5.1.6 Teorema de M´axima transferencia de potencia**

El Teorema de Maxima transferencia de potencia ´ establece que: Una impedancia de carga *Z<sup>L</sup>* recibe la máxima potencia cuando  $Z_L$  es el complejo conjugado de la impedancia de Thévenin vista hacia atrás desde las terminales de salida.

<span id="page-126-0"></span>Considerando el circuito de la Figura [5.17](#page-126-0)

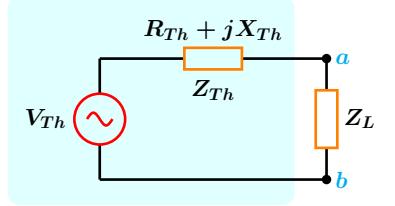

Figura 5.17: Máxima transferencia de potencia.

La impedancia de Thévenin  $Z_{Th}$  en su forma rectangular, se compone de una resistencia de Thévenin  $R_{Th}$  y una reactancia de Thévenin  $X_{Th}$ que pude ser de tipo capacitivo o inductivo. La impedancia de carga en su forma rectangular tiene la forma  $Z_L = R_L + jX_L$ .

De la teoría desarrollada para circuitos resonantes, se sabe que cuando las partes reactivas se anulan entre sí esto es  $X_{Th} + X_L = 0$ , el circuito resultante se muestra como puramente resistivo el cual se muestra en la Figura [5.18.](#page-126-1)

<span id="page-126-1"></span>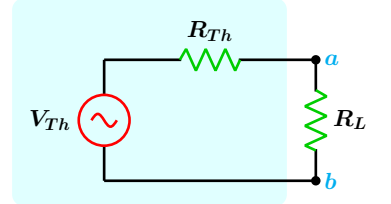

**Figura 5.18:** Circuito equivalente.

La idea ahora consiste en determinar la resistencia de carga *R<sup>L</sup>* que permite obtener una maxima ´ transferencia de potencia.

Se recuerda que una de las expresiones para obtener la potencia en una resistencia en circuitos de CD es:

<span id="page-126-2"></span>
$$
P = \frac{V^2}{R} \tag{5.1}
$$

se aplica un divisor de voltaje entre los puntos *a* − *b* se tiene:

$$
V_{ab} = \frac{R_L V_{Th}}{R_{Th} + R_L}
$$

sustituyendo en la ecuación ([5.1](#page-126-2)) se obtiene una expresión que relaciona la potencia como función de la resistencia de carga  $R_L$ , donde  $V_{Th}$  y  $R_{Th}$  son constantes:

<span id="page-126-4"></span>
$$
P = \frac{\left(\frac{R_L V_{Th}}{R_{Th} + R_L}\right)^2}{R_L} \tag{5.2}
$$

en la Figura [5.19](#page-126-3) se representa la gráfica corres-pondiente a la ecuación ([5.2](#page-126-4)) en donde se observa que cuando la resistencia de carga alcanza el valor de la resistencia de Thévenin, entonces la potencia que se transfiere a dicha carga es máxima.

<span id="page-126-3"></span>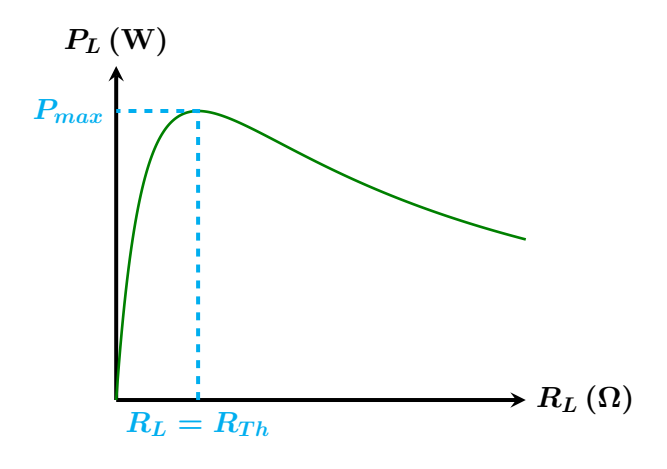

**Figura 5.19:** Potencia contra *RL*.

Se aplica la derivada a la expresión anterior y se iguala a cero para obtener el valor máximo de  $R_L$ :

$$
\frac{dP}{dR_L} = -\frac{(R_L - R_{Th})V_{Th}^2}{(R_L + R_{Th})^3}
$$
(5.3)

## **5.1 Introduccion´ 127**

al igualar a cero y resolver para *R<sup>L</sup>* se obtiene que:

$$
R_{Th}=R_L
$$

ahora bien, si la impedancia de Thévenin es

$$
Z_{Th} = R_{Th} \pm jX_{Th}
$$

entonces la impedancia de carga es:

$$
Z_L = R_{Th} \mp jX_L
$$

La magnitud de la corriente para el circuito de la

## **Ejemplo 5.1.6**

**Solucion´**

Para el circuito de la Figura [5.7](#page-121-0) determine la resistencia de carga  $R_L$  que garantice una máxima transferencia de potencia y obtenga la potencia máxima.

entonces la resistencia de carga tiene el mismo valor que la resistencia de Thévenin, esto es:

$$
R_L = \frac{16000}{3} = 5.333 \,\text{k}\Omega
$$

la potencia máxima se obtiene aplicando la ecuación ([5.4](#page-127-0)) con lo que resulta:

$$
P = \frac{\left(\frac{70}{3}\right)^2}{4\left(\frac{16000}{3}\right)} = 25.52 \,\text{mW}
$$

En ese ejemplo se determinó que el voltaje y la resistencia de Thévenin son respectivamente.

$$
V_{Th} = \frac{70}{3} = 23.333 \text{ V}
$$

$$
R_{Th} = \frac{16000}{3} = 5.333 \text{ k}\Omega
$$

Figura [5.18](#page-126-1) es:

$$
I = \frac{V_{Th}}{2R_L}
$$

y la potencia máxima es:

$$
P_{\text{max}} = I^2 R_L
$$

sustituyendo la corriente en la expresión anterior se obtiene:

<span id="page-127-0"></span>
$$
P_{\text{max}} = \frac{V_{Th}^2}{4R_L} \tag{5.4}
$$

# **CAP ´ ITULO 6**

# BIPUERTOS

# **6.1 Introduccion´**

Las redes de dos puertos o bipuertos se caracterizan por tener un circuito con cuatro terminales o dos pares de terminales, uno de entrada y uno de salida llamados puertos, como se presentan en muchos sistemas eléctricos, electrónicos de telecomunicaciones, por mencionar solo algunos.

A diferencia de los temas presentados anteriormente, en los que el analisis de los circuitos corresponde ´ a la obtencion de voltajes y corrientes en cualesquiera de las ramas que lo componen, el concepto de ´ bipuerto permite describir un circuito a través de sus parámetros obteniendo un modelo matemático que emula y sintetiza el comportamiento del bipuerto.

En el analisis de los bipuertos se relacionan los voltajes y las corrientes que existen en los pares de ´ terminales, bajo ciertas condiciones, que permite caracterizar por completo el circuito mediante los llamados parámetros del bipuerto.

En el circuito bipuerto puede conocerse en cuanto a sus interconexiones y componentes internos, en cuyo caso se realiza una caracterización teórica. O bien puede considerarse como una caja negra en donde la caracterización se lleva a cabo de forma práctica en cuanto a la medición de voltajes y corrientes en sus pares de terminales y su interrelación.

En este tema se presentan las técnicas para la determinación teórica de los parámetros del bipuerto que corresponden a los de impedancia Z, de admitancia Y, híbridos H, híbridos inversos G, de transmisión  $T y$  de transmisión inversa  $T'$ .

Así mismo, se obtienen los parámetros en diferentes configuraciones comunes de bipuerto, mismos que permite la interconexión entre varios de ellos, ya sea en serie, en paralelo o en cascada.

## **6.2 Redes de dos puertos 129**

# **6.2 Redes de dos puertos**

<span id="page-129-0"></span>Un circuito eléctrico como el que se muestra en la Figura [6.1](#page-129-0) que tiene cuatro terminales, dos de entrada y dos de salida, se denomina red de dos puertos o simplemente bipuerto.

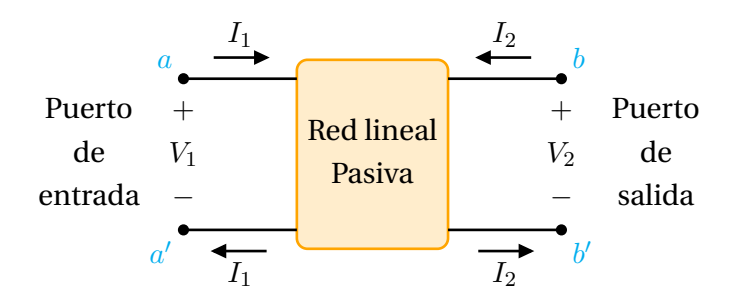

**Figura 6.1:** Red de dos puertos o bipuerto.

El puerto de entrada corresponde a las terminales *a* − *a'* y el puerto de salida a las terminales *b* − *b'*. En general, un par de terminales forman un puerto, el circuito de la Figura [6.1](#page-129-0) tiene dos pares de terminales lo que conforma un bipuerto.

El alcance en este capítulo se restringe a bipuertos con las siguientes caracteristicas.

- **1** No incluye fuentes independientes, aunque si puede contener fuentes dependientes. Si un bipuerto tiene fuentes dependientes, sus variables de dependencia deben pertenecer al mismo bipuerto.
- **2** La corriente que entra por la terminal de un puerto, debe ser la misma que sale por la otra terminal del mismo puerto. En la Figura [6.1](#page-129-0) la corriente *I*<sup>1</sup> entra por la terminal *a* y sale por la terminal *a* ′ del mismo puerto, lo mismo sucede en el puerto de salida con la corriente *I*2.

El bipuerto solamente interactúa con otro circuito a través de sus dos pares de terminales.

Cuando se considera una seccion de un circuito y se analiza como bipuerto, las variables que inter- ´ vienen son precisamente las que están presentes en el par de terminales esto es  $(V_1, I_1, V_2, I_2)$ , no interesa conocer el voltaje o la corriente al interior del bipuerto.

Al conocer como se relacionan el voltaje y la corriente en un puerto con el voltaje y la corriente en el otro puerto, se caracteriza por completo el circuito del bipuerto, conociendo con ello todos los parametros asociados al circuito. En la Figura [6.1](#page-129-0) se muestran las polaridades de las terminales de ´ voltajes de referencia y la direccion de la corriente en las terminales de cada puerto. Con las cuatro ´ variables, se seleccionan dos de ellas como variables independientes y las otras dos como variables dependientes, así se tienen seis posibles pares de variables que son:  $(V_1, I_1), (V_1, I_2), (V_1, V_2), (I_1, I_2)$ ,  $(I_1, V_2), (I_2, V_2)$ . En la Tabla [6.1](#page-130-0) se resumen estos seis conjuntos de variables, así como los parámetros que se obtienen de acuerdo con las variables seleccionadas.

<span id="page-130-0"></span>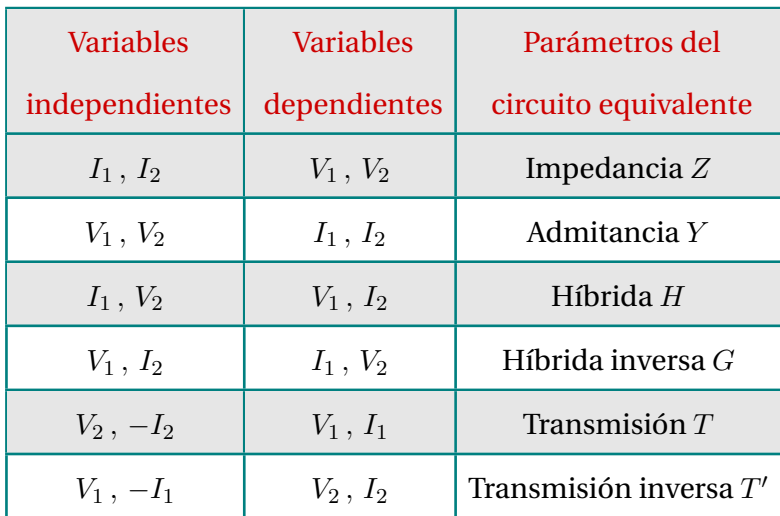

#### **Tabla 6.1:** Tabla

#### **6.2.1 Parámetros de impedancia**  $Z$

Para determinar la red equivalente con parámetros de impedancia se consideren los voltajes *V*<sup>1</sup> y  $V_2$  como las variables dependientes, y las corrientes  $I_1$  e  $I_2$ , como variables independientes obteniendo el par de ecuaciones (**[6.1](#page-130-1)**a).

<span id="page-130-1"></span>
$$
V_1 = z_{11} I_1 + z_{12} I_2
$$
  
\n
$$
V_2 = z_{21} I_1 + z_{22} I_2
$$
 (6.1a)

en forma matricial se expresa como:

$$
\begin{bmatrix} V_1 \\ V_2 \end{bmatrix} = \begin{bmatrix} z_{11} & z_{12} \\ z_{21} & z_{22} \end{bmatrix} \begin{bmatrix} I_1 \\ I_2 \end{bmatrix}
$$
 (6.1b)

o bien

<span id="page-130-2"></span>
$$
[V] = [Z][I] \tag{6.1c}
$$

la cual corresponde a la Ley de Ohm en forma matricial del bipuerto. A los términos  $z_{ij}$  se les conoce como parámetros *z* o bien parámetros de impedancia ya que sus unidades son los ohms Ω.

A la matriz *Z* de orden dos:

$$
Z = \left[\begin{array}{cc} z_{11} & z_{12} \\ z_{21} & z_{22} \end{array}\right]
$$

conformada por los *zij* se le conoce como matriz de parámetros *z* o matriz de impedancias.

Los parámetros  $z_{11}$  y  $z_{21}$  se obtienen al hacer que  $I_2 = 0$  lo que supone que el puerto de salida se mantenga en circuito abierto, en el puerto de entrada se coloca una fuente de corriente  $I_1$  y se calcula el voltaje *V*<sup>1</sup> . El segundo conjunto de parámetros  $z_{12}$  y  $z_{22}$  se obtienen al fijar  $I_1 = 0$ lo que equivale a mantener el puerto de entrada en circuito abierto, mientras que en el puerto de salida se coloca una fuente de corriente  $I_2$  y se calcula el voltaje *V*2. Lo anterior se resume en las expresiones siguientes:

$$
z_{11} = \frac{V_1}{I_1}\Big|_{I_2=0} \qquad z_{12} = \frac{V_1}{I_2}\Big|_{I_1=0}
$$
  

$$
z_{21} = \frac{V_2}{I_1}\Big|_{I_2=0} \qquad z_{22} = \frac{V_2}{I_2}\Big|_{I_1=0}
$$
  
(6.2)

debido a que los parametros ´ *z* se obtienen al mantener el puerto de entrada o de salida en circuito abierto, estos reciben el nombre de ´ *parametros de impedancia a circuito abierto ´* por lo que:

*z*<sup>11</sup> = Impedancia de entrada a circuito abierto

 $z_{12} =$ Función de transferencia inversa de impedancia a circuito abierto

 $z_{21} =$ Función de transferencia de

$$
1 -
$$
impedancia a circuito abierto

*z*<sup>22</sup> = Impedancia de salida a circuito abierto

#### **6.2 Redes de dos puertos 131**

En la Figura [6.2](#page-131-0) se muestran las opciones que se requieren para obtener los parámetros de impedancia.

<span id="page-131-0"></span>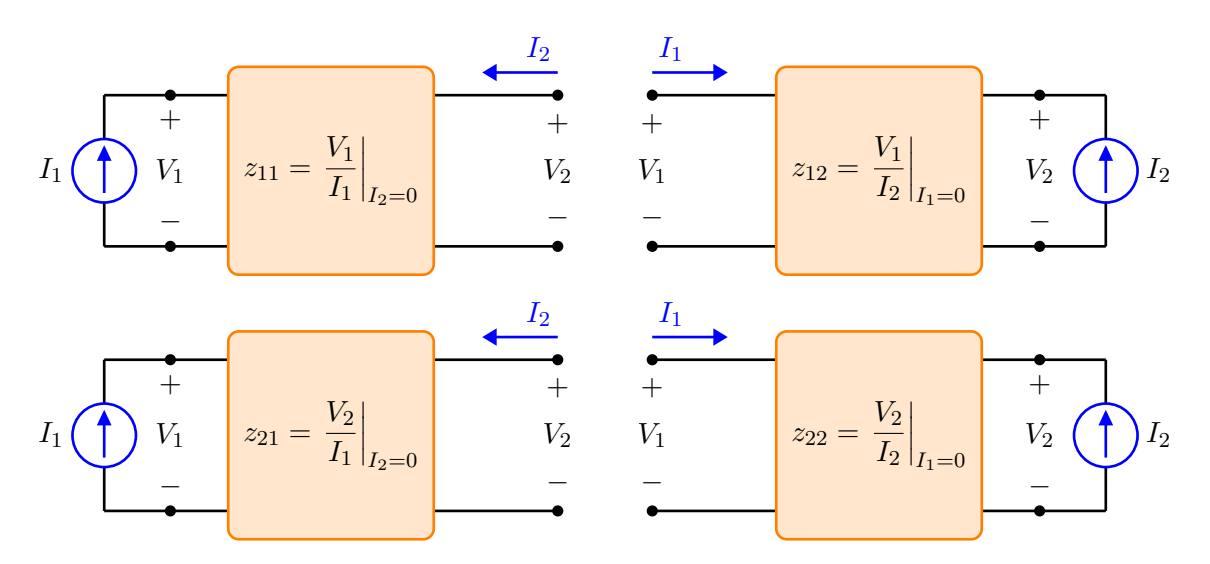

**Figura 6.2:** Condiciones de prueba para determinar los parámetros de impedancia.

#### **6.2.2 Par´ametros de admitancia** *Y*

De forma similar a como se obtienen los parámetros de impedancia de una red de dos puertos, se pueden determinar los parámetros de admitancia, para este caso las variables independientes son  $V_1$  y  $V_2$  y las dependientes son  $I_1$  e  $I_2$ . Las ecuaciones que relacionan a los voltajes y corrientes en las terminales del bipuerto son:

<span id="page-131-1"></span>
$$
I_1 = y_{11} V_1 + y_{12} V_2
$$
  
\n
$$
I_2 = y_{21} V_1 + y_{22} V_2
$$
\n(6.3a)

en forma matricial las ecuaciones anteriores toman la forma siguiente:

$$
\left[\begin{array}{c} I_1 \\ I_2 \end{array}\right] = \left[\begin{array}{cc} y_{11} & y_{12} \\ y_{21} & y_{22} \end{array}\right] \left[\begin{array}{c} V_1 \\ V_2 \end{array}\right] \tag{6.3b}
$$

o bien

$$
[I] = [Y] [V] \tag{6.3c}
$$

que es la Ley de Ohm en forma matricial del bipuerto. A la matriz *Y* de orden dos:

$$
Y = \left[ \begin{array}{cc} y_{11} & y_{12} \\ y_{21} & y_{22} \end{array} \right]
$$

se le conoce como matriz de admitancias o matriz de parámetros  $Y$ . A los términos  $y_{ij}$  se les conoce como parámetros de admitancia o parámetros *y* y sus unidades son los siemens. Estos parámetros se determinan al despejar uno a uno los parámetros a partir del par de ecuaciones (**[6.3](#page-131-1)**a) y estableciendo la correspondiente condición de la otra variable, se tiene entonces que:

$$
y_{11} = \frac{I_1}{V_1}\Big|_{V_2=0}
$$
  $y_{12} = \frac{I_1}{V_2}\Big|_{V_1=0}$   
 $y_{21} = \frac{I_2}{V_1}\Big|_{V_2=0}$   $y_{22} = \frac{I_2}{V_2}\Big|_{V_1=0}$ 

El primer conjunto de parámetros  $y_{11}$  y  $y_{21}$  se obtienen al poner en corto el puerto de salida  $(V_2 = 0)$ , en el puerto de entrada se coloca una fuente de voltaje  $V_1$  y se determinan los cocientes correspondientes.

Para calcular el segundo conjunto de parámetros *y*<sup>12</sup> y *y*<sup>22</sup> se pone en corto el puerto de entrada  $(V_1 = 0)$  y en el puerto de salida se pone una fuente de voltaje  $V_2$ , se determinan los cocientes correspondientes.

### **132 Bipuertos**

Debido a que dichos parámetros se obtienen al poner en corto el puerto de entrada o el puerto de salida, también se les conoce como *parámetros de admitancia de corto circuito* de donde:

*y*<sup>11</sup> = Admitancia de entrada de corto circuito

 $y_{12} =$ Función de transferencia inversa de admitancia en condición de corto circuito Función de transferencia de admitancia

 $y_{21} =$ en condicion de corto circuito ´

*y*<sup>22</sup> = Admitancia de salida de corto circuito

<span id="page-132-0"></span>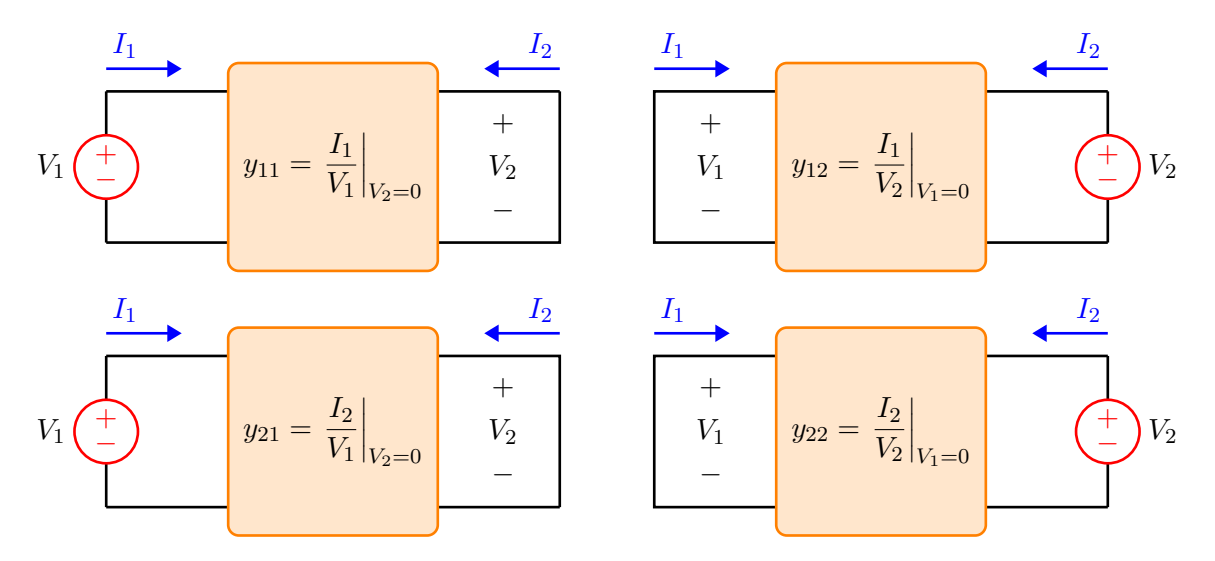

Figura 6.3: Condiciones de prueba para determinar los parámetros de admitancia.

En la Figura [6.3](#page-132-0) se muestran las conexiones para obtener los parámetros de admitancia de corto circuito. Si a la forma matricial de la ley de Ohm dada por la ecuación ([6.1](#page-130-2)c) se efectúa el producto:

$$
[Y] [V] = [Y] [Z] [I]
$$

$$
[I] = [I]
$$

de donde se tiene que:

<span id="page-132-1"></span>
$$
[Y] = [Z]^{-1} \quad \text{o bien} \quad [Z] = [Y]^{-1} \quad (6.4)
$$

Por ejemplo, si se conocen los parámetros de admitancia de un bipuerto, es posible determinar los parámetros de impedancia del mismo bi-puerto simplemente aplicando la ecuación ([6.4](#page-132-1)) o viceversa.

### **6.2 Redes de dos puertos 133**

# **Ejemplo 6.2.1**

Determine la matriz de parámetros *Y* y *Z* para el circuito de dos puertos que se muestra en la Figura [6.4.](#page-133-0)

<span id="page-133-0"></span>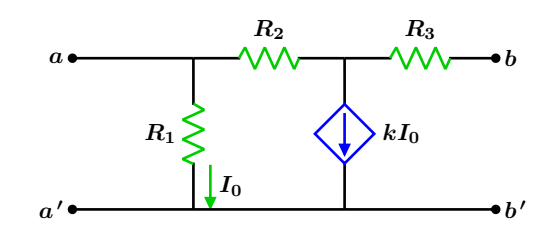

**Figura 6.4:** Para el problema del Ejemplo 6.2.1

# **Solucion´**

Paso 1: Se identifican las terminales que corresponden al puerto de entrada y al puerto de salida. En la Figura [6.4](#page-133-0) las terminales del puerto de entrada son *a*−*a* ′ y las de salida son *b*−*b* ′ .

La corriente de dependencia *I*<sup>0</sup> se encuentra al interior del bipuerto y no fuera de él, con lo que se cumple el primer punto referente a las características de un bipuerto.

Paso 2: Obtener el primer conjunto de parámetros. Los parámetros de admitancia de corto circuito son:

$$
y_{11} = \frac{I_1}{V_1}\Big|_{V_2=0}
$$
  $y_{12} = \frac{I_1}{V_2}\Big|_{V_1=0}$   
 $y_{21} = \frac{I_2}{V_1}\Big|_{V_2=0}$   $y_{22} = \frac{I_2}{V_2}\Big|_{V_1=0}$ 

El primer conjunto de parámetros  $y_{11}$  y  $y_{21}$  se obtienen colocando una fuente de voltaje *V*<sup>1</sup> en el puerto de entrada, el puerto de salida se pone en corto circuito ( $V_2 = 0$ ) como se muestra en la Figura [6.5.](#page-133-1)

<span id="page-133-1"></span>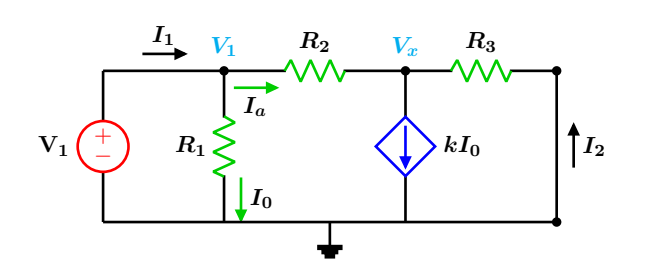

Figura 6.5: Circuito para la obtención de los parámetros  $y_{11}$  y  $y_{21}$ .

Para determinar los cocientes correspondientes a dichos parámetros, se pueden aplicar diferentes métodos de análisis, en este caso, se utiliza el metodo de los voltajes de nodo para ´ relacionar las variables requeridas en las terminales del bipuerto, las direcciones de corriente se muestran en la Figura [6.5](#page-133-1) y se expresan en función de los voltajes de nodo  $V_1$  y  $V_x$ de tal forma que:

$$
I_0 = \frac{V_1}{R_1} \qquad I_a = \frac{V_1 - V_x}{R_2} \qquad I_2 = \frac{-V_x}{R_3}
$$

al aplicar la LCK en el nodo *V<sup>x</sup>* se tiene:

$$
I_a + I_2 = kI_0 \Longrightarrow \frac{V_1 - V_x}{R_2} + \frac{-V_x}{R_3} = k\left(\frac{V_1}{R_1}\right)
$$

resolviendo para *V<sup>x</sup>* resulta que:

$$
V_x = \frac{R_3 V_1 (R_1 - kR_2)}{R_1 (R_2 + R_3)}
$$

Ahora que se conoce el valor de *Vx*, se procede a formar los cocientes correspondientes. La corriente  $I_1$  se puede expresar como:

$$
I_1 = I_0 + I_a \Longrightarrow I_1 = \frac{V_1}{R_1} + \frac{V_1 - V_x}{R_2}
$$

se sustituye el valor de *V<sup>x</sup>* en la expresion ante- ´ rior y después de simplificar se obtiene la relación entre la corriente de entrada  $I_1$  y el voltaje  $V_1$  que es:

$$
I_1 = \frac{V_1\left((k+1)R_3 + R_1 + R_2\right)}{R_1\left(R_2 + R_3\right)}
$$

Se tiene entonces que el parámetro  $y_{11}$  es:

$$
y_{11} = \frac{I_1}{V_1} = \frac{(k+1)R_3 + R_1 + R_2}{R_1 (R_2 + R_3)}
$$

para obtener el parámetro  $y_{21}$  se tiene:

$$
I_2 = -\frac{V_x}{R_3} \Longrightarrow I_2 = \frac{V_1 (kR_2 - R_1)}{R_1 (R_2 + R_3)}
$$

de donde se puede observar que  $y_{21}$  es:

$$
y_{21} = \frac{I_2}{V_1} = \frac{kR_2 - R_1}{R_1 (R_2 + R_3)}
$$

Paso 3: El segundo conjunto de parámetros  $y_{12}$ y *y*<sup>22</sup> se obtienen al colocar una fuente de voltaje *V*<sup>2</sup> en el puerto de salida y poniendo en corto circuito el puerto de entrada  $(V_1 = 0)$  tal como se muestra en la Figura [6.6.](#page-134-0)

<span id="page-134-0"></span>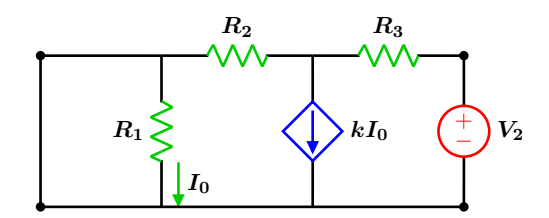

Figura 6.6: Circuito para la obtención de los parámetros  $y_{12}$  y  $y_{22}$ .

Cuando se pone en corto el puerto de entrada, la resistencia *R*<sup>1</sup> queda inhabilitada por lo que la corriente  $I_0 = 0$ , esto conduce a que la fuente dependiente quede fuera de operación (circuito abierto).

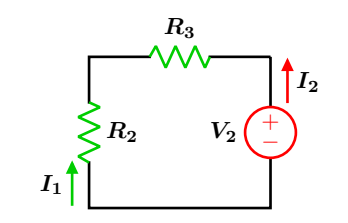

**Figura 6.7:** Circuito equivalente.

Las corrientes 
$$
I_1
$$
 e  $I_2$  pueden escribirse como:

$$
I_1 = \frac{-V_2}{R_2 + R_3}
$$

$$
I_2 = \frac{V_2}{R_2 + R_3}
$$

los parámetros  $y_{12}$  y  $y_{22}$  pueden obtenerse de forma directa:

$$
y_{12} = \frac{I_1}{V_2} = \frac{-1}{R_2 + R_3}
$$

$$
y_{22} = \frac{I_2}{V_2} = \frac{1}{R_2 + R_3}
$$

Con todos los parámetros disponibles, se procede a construir la matriz de admitancias *Y* la cual es:

$$
Y = \begin{bmatrix} \frac{(k+1)R_3 + R_1 + R_2}{R_1 (R_2 + R_3)} & -\frac{1}{R_2 + R_3} \\ \frac{kR_2 - R_1}{R_1 (R_2 + R_3)} & \frac{1}{R_2 + R_3} \end{bmatrix}
$$

La matriz de impedancias *Z* puede obtenerse como la inversa de la matriz de admitancias de acuerdo con la ecuación ([6.4](#page-132-1)), se tiene entonces que:

$$
Z = Y^{-1} = \begin{bmatrix} \frac{R_1}{k+1} & \frac{R_1}{k+1} \\ \frac{R_1 - kR_2}{k+1} & \frac{R_1 + R_2}{k+1} + R_3 \end{bmatrix}
$$

En este ejemplo, también se podría haber calculado primeramente la matriz de impedancias *Z* utilizando las condiciones de circuito abierto y posteriormente obtener la matriz de admitancias con la ecuación ([6.4](#page-132-1)).

#### **6.2 Redes de dos puertos 135**

# **Ejemplo 6.2.2**

Obtener los parámetros de impedancia z y de admitancia *y* para el circuito que se muestra en la Figura [6.8.](#page-135-0)

<span id="page-135-0"></span>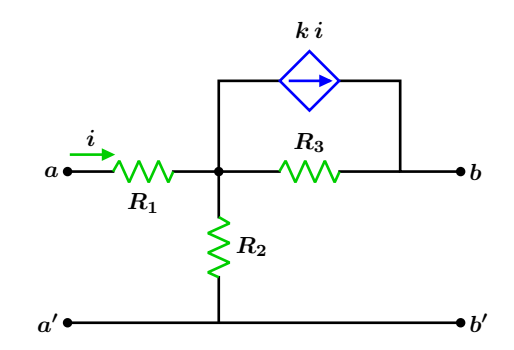

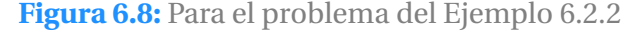

# **Solución**

Paso 1: En el circuito de la Figura [6.8](#page-135-0) se tiene identificado que el puerto de entrada es *a* − *a* ′ y el de salida es *b* − *b* ′ , la corriente de dependencia *i* se encuentra dentro del bipuerto.

Paso 2: Los parámetros de impedancia a circuito abierto están dados por:

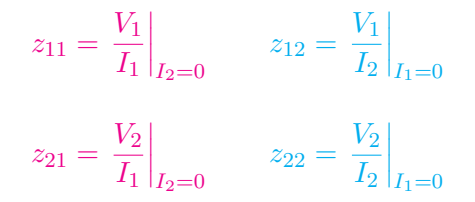

Se va a determinar primero la matriz *Z*, el primer conjunto de parámetros  $z_{11}$  y  $z_{21}$  se obtienen colocando una fuente de corriente *I*<sup>1</sup> en el puerto de entrada, el puerto de salida se mantiene en circuito abierto tal y como se muestra en la Figura [6.9.](#page-135-1)

<span id="page-135-1"></span>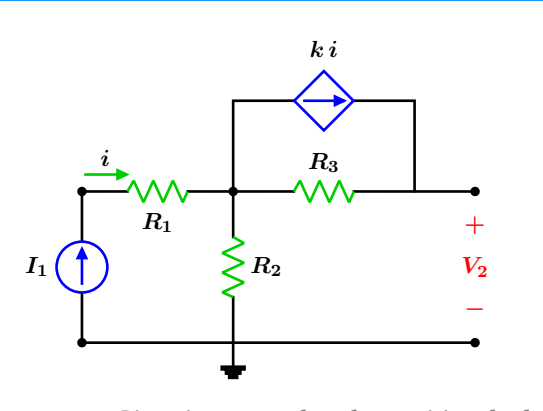

Figura 6.9: Circuito para la obtención de los parámetros  $z_{11}$  y  $z_{21}$ .

El voltaje *V*<sup>1</sup> es el voltaje presente en la fuente de corriente *I*1, dicha corriente pasa solamente por las resistencias  $R_1$  y  $R_2$  se tiene entonces que:

$$
V_1 = I_1 (R_1 + R_2)
$$

de la expresion anterior se ve claramente que ´ el parámetro  $z_{11}$  es:

$$
z_{11} = \frac{V_1}{I_1} = R_1 + R_2
$$

El voltaje  $V_2$  es la suma de los voltajes presentes en  $R_3$  y en  $R_2$ , así se tiene que:

$$
V_2 = I_1 (kR_3 + R_2)
$$

de donde el parámetro  $z_{21}$  es:

$$
z_{21} = \frac{V_2}{I_1} = kR_3 + R_2
$$

Paso 3: Para obtener el segundo conjunto de parámetros  $z_{12}$  y  $z_{22}$  se pone en el puerto de salida una fuente de corriente *I*2, mientras que el puerto de entrada se mantiene abierto como se muestra en la Figura [6.10.](#page-136-0)

<span id="page-136-0"></span>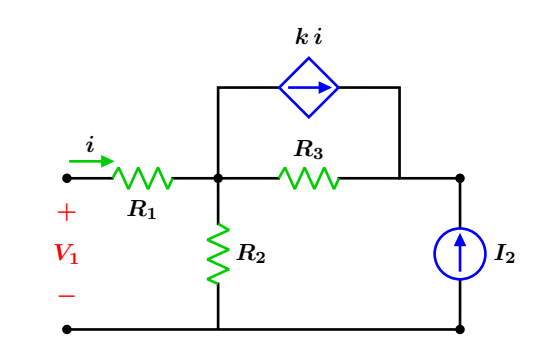

Figura 6.10: Circuito para obtener los parámetros *z*<sup>12</sup> y *z*22.

Ya que el puerto de entrada se encuentra abierto, la corriente  $i = 0$  y la fuente dependiente queda fuera de operación o como circuito abierto, el circuito equivalente se muestra en la Figura [6.11.](#page-136-1)

<span id="page-136-1"></span>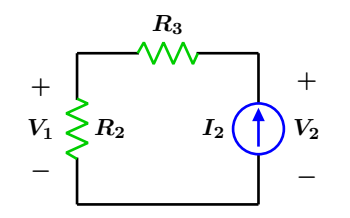

**Figura 6.11:** Circuito equivalente.

El voltaje  $V_1$  es:

 $V_1 = R_2 I_2$ 

de donde se tiene que:

$$
z_{12} = \frac{V_1}{I_2} = R_2
$$

el voltaje *V*<sup>2</sup> se puede escribir como:

$$
V_2 = I_2 (R_3 + R_2)
$$

de donde se tiene que:

$$
z_{22} = \frac{V_2}{I_2} = R_2 + R_3
$$

La matriz de impedancias *Z* es:

$$
Z = \left[ \begin{array}{cc} R_1 + R_2 & R_2 \\ kR_3 + R_2 & R_2 + R_3 \end{array} \right]
$$

mediante la aplicación de la ecuación ([6.4](#page-132-1)) se obtiene la matriz de admitancias *Y* la cual es:

$$
Y = Z^{-1} = \begin{bmatrix} -\frac{R_2 + R_3}{(k-1)R_2R_3 - R_1(R_2 + R_3)} & \frac{R_2}{(k-1)R_2R_3 - R_1(R_2 + R_3)} \\ \frac{kR_3 + R_2}{(k-1)R_2R_3 - R_1(R_2 + R_3)} & \frac{R_1 + R_2}{R_1(R_2 + R_3) - (k-1)R_2R_3} \end{bmatrix}
$$

#### **6.2 Redes de dos puertos 137**

#### **6.2.3 Parámetros híbridos H**

El tercer conjunto de parámetros a considerar son los llamados parámetros híbridos, se les llama así porque sus elementos individuales resultan de cocientes con unidades diferentes. Para este caso las variables independientes son  $I_1$  y  $V_2$ y las dependientes *V*<sup>1</sup> e *I*2, sus ecuaciones características están dadas por:

$$
V_1 = h_{11}I_1 + h_{12}V_2
$$
  
\n
$$
I_2 = h_{21}I_1 + h_{22}V_2
$$
\n(6.5a)

o bien en forma matricial:

$$
\left[\begin{array}{c} V_1 \\ I_2 \end{array}\right] = \left[\begin{array}{cc} h_{11} & h_{12} \\ h_{21} & h_{22} \end{array}\right] \left[\begin{array}{c} I_1 \\ V_2 \end{array}\right] \tag{6.5b}
$$

A la matriz de segundo orden *H*:

$$
H = \left[ \begin{array}{cc} h_{11} & h_{12} \\ h_{21} & h_{22} \end{array} \right]
$$

se le conoce como matriz de parámetros híbridos o matriz *H*.

Los valores de éstos parámetros se obtienen con las expresiones siguientes:

$$
h_{11} = \frac{V_1}{I_1}\Big|_{V_2=0} \qquad h_{12} = \frac{V_1}{V_2}\Big|_{I_1=0}
$$
  

$$
h_{21} = \frac{I_2}{I_1}\Big|_{V_2=0} \qquad h_{22} = \frac{I_2}{V_2}\Big|_{I_1=0}
$$

de donde:

*h*<sup>11</sup> = Impedancia de entrada de corto circuito  $h_{12} =$ Función de transferencia inversa de voltajes bajo condición de circuito abierto  $h_{21} =$ Función de transferencia de corrientes condición de circuito abierto *h*<sup>22</sup> = Admitancia de salida a circuito abierto

en la Figura [6.12](#page-137-0) se muestran las conexiones que deben efectuarse para la obtención de cada uno de los parámetros híbridos.

<span id="page-137-0"></span>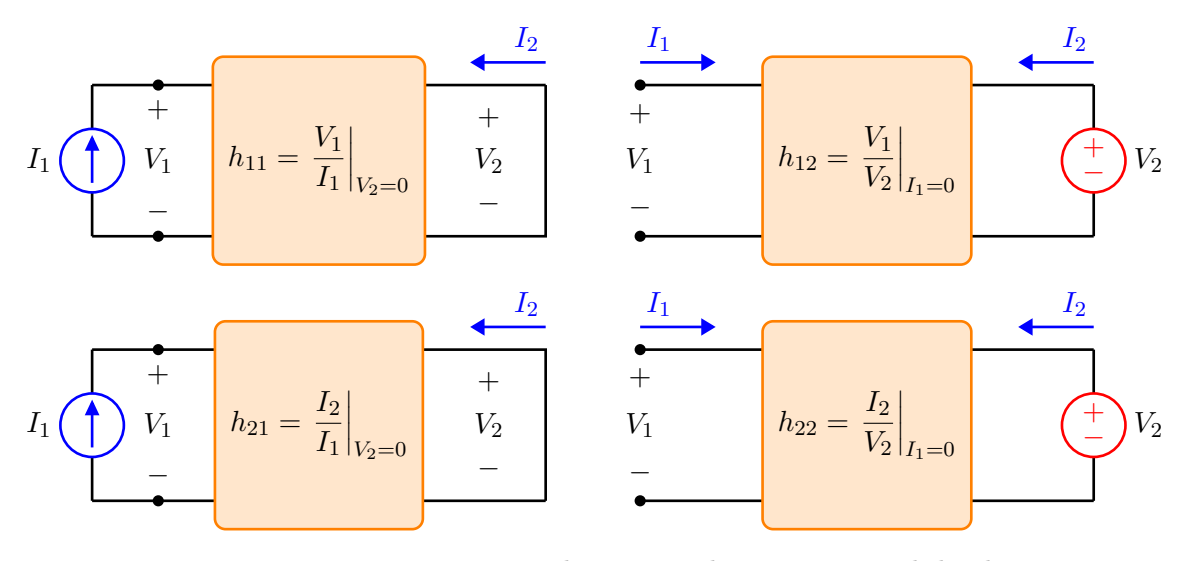

**Figura 6.12:** Conexiones para determinar los parámetros híbridos.

#### **6.2.4 Parámetros híbridos inversos G**

El cuarto conjunto de parámetros que se consideran son los llamados parámetros híbridos inversos o parámetros q, se encuentran estrechamente relacionados con los parámetros *h*. En este caso, las variables dependientes son  $I_1$  y  $V_2$ , las independientes  $V_1$  e  $I_2$ .

Las ecuaciones características que relacionan el voltaje y la corriente en las terminales del bipuerto son:

$$
I_1 = g_{11}V_1 + g_{12}I_2
$$
  
\n
$$
V_2 = g_{21}V_1 + g_{22}I_2
$$
\n(6.6a)

o bien en forma matricial:

$$
\left[\begin{array}{c} I_1 \\ V_2 \end{array}\right] = \left[\begin{array}{cc} g_{11} & g_{12} \\ g_{21} & g_{22} \end{array}\right] \left[\begin{array}{c} V_1 \\ I_2 \end{array}\right]
$$
 (6.6b)

de donde a la matriz de orden dos *G*:

$$
G = \left[ \begin{array}{cc} g_{11} & g_{12} \\ g_{21} & g_{22} \end{array} \right]
$$

es la matriz de parámetros híbridos inversos. Dichos parámetros de obtienen bajo las siguientes consideraciones:

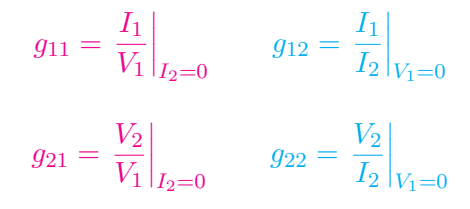

de donde:

*g*<sup>11</sup> = Admitancia de entrada a circuito abierto

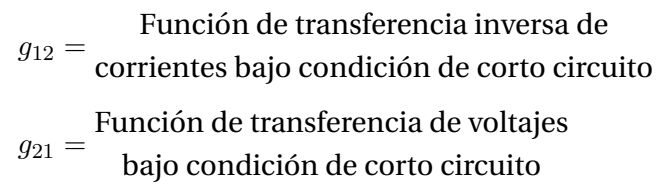

*g*<sup>22</sup> = Impedancia de salida de corto circuito

En la Figura [6.13](#page-138-0) se muestran los requerimientos para obtener los parámetros inversos  $q$ . Como se mencionó anteriormente, los parámetros híbridos y los híbridos inversos se encuentran relacionados, dicha relación es mediante:

<span id="page-138-1"></span>
$$
[H] = [G]^{-1}
$$
 o bien  $[G] = [H]^{-1}$  (6.7)

la ecuación anterior es válida si y solo si el determinante de la matriz de origen es diferente de cero, es decir  $\Delta G \neq 0$  o bien  $\Delta H \neq 0$ . Puede darse el caso de que existan un tipo de parámetros, pero sus inversos no.

<span id="page-138-0"></span>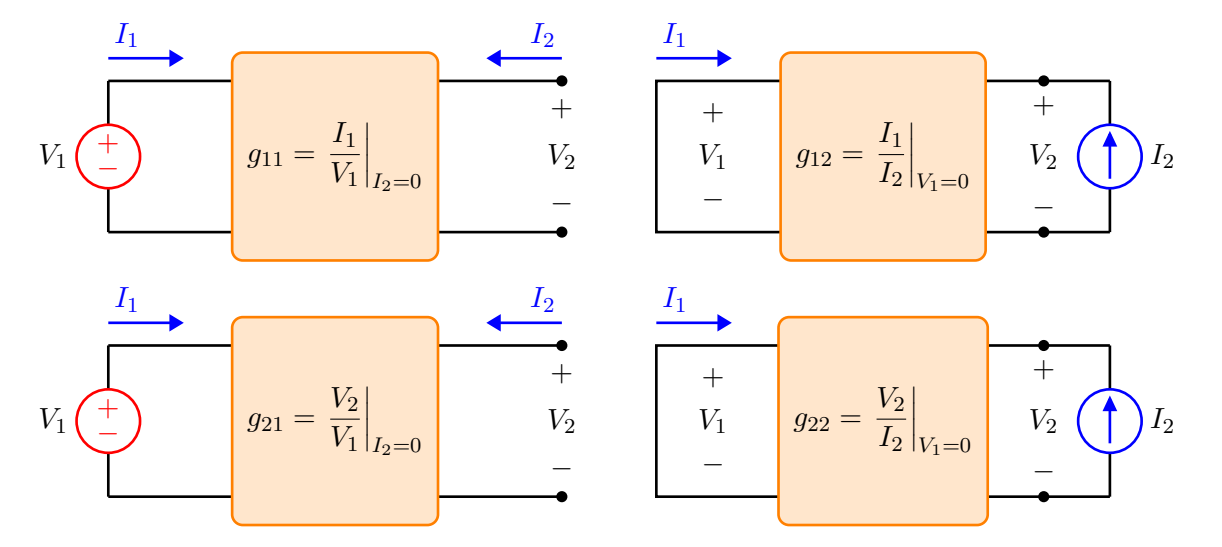

Figura 6.13: Conexiones para determinar los parámetros híbridos inversos.

#### **6.2 Redes de dos puertos 139**

## **Ejemplo 6.2.3**

Obtener la matriz de parámetros híbridos H y la matriz *G* de parámetros híbridos inversos para el circuito en estrella que se muestra en la Figura [6.14.](#page-139-0)

<span id="page-139-0"></span>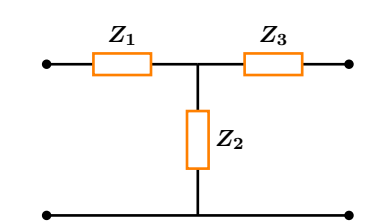

**Figura 6.14:** Para el problema del Ejemplo 6.2.3

# **Solucion´**

Paso 1: El conjunto de parámetros híbridos se encuentra determinado por las expresiones:

$$
h_{11} = \frac{V_1}{I_1}\Big|_{V_2=0} \qquad h_{12} = \frac{V_1}{V_2}\Big|_{I_1=0}
$$
  

$$
h_{21} = \frac{I_2}{I_1}\Big|_{V_2=0} \qquad h_{22} = \frac{I_2}{V_2}\Big|_{I_1=0}
$$

Para obtener el primer conjunto de parámetros híbridos  $h_{11}$  y  $h_{21}$  se coloca en el puerto de entrada una fuente de corriente *I*1, el puerto de salida se pone en corto  $(V_2 = 0)$  como se muestra en la Figura [6.15.](#page-139-1)

<span id="page-139-1"></span>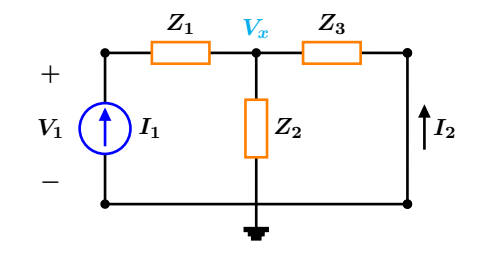

Figura 6.15: Circuito para la obtención de los parámetros  $h_{11}$  y  $h_{21}$ .

Paso 2: Seleccionar un método de análisis adecuado: Para determinar las relaciones entre las terminales del bipuerto, se utiliza al método de los voltajes de nodo ya que el circuito es relativamente sencillo, es posible desde luego utilizar cualquier otro proceso de análisis.

Al aplicar el método antes referido, se tiene que el sistema matricial que representa al circuito de la Figura [6.15](#page-139-1) es:

$$
\begin{bmatrix} \frac{1}{Z_1} & \frac{-1}{Z_1} \\ \frac{-1}{Z_1} & \frac{1}{Z_1} + \frac{1}{Z_2} + \frac{1}{Z_3} \end{bmatrix} \begin{bmatrix} V_1 \\ V_x \end{bmatrix} = \begin{bmatrix} I_1 \\ 0 \end{bmatrix}
$$

que al resolver para los voltajes de nodo *V*<sup>1</sup> y *V<sup>x</sup>* resulta:

$$
V_1 = I_1 \left( Z_1 + \frac{Z_2 Z_3}{Z_2 + Z_3} \right) \qquad V_x = \frac{I_1 Z_2 Z_3}{Z_2 + Z_3}
$$

de los resultados obtenidos, se puede ver con claridad que:

$$
h_{11} = \frac{V_1}{I_1} = Z_1 + \frac{Z_2 Z_3}{Z_2 + Z_3}
$$

la corriente *I*<sub>2</sub> se puede expresar como:

$$
I_2 = \frac{-V_x}{Z_3} \Longrightarrow I_2 = \frac{-I_1 Z_2}{Z_2 + Z_3}
$$

se tiene entonces que  $h_{21}$  es:

$$
h_{21} = \frac{I_2}{I_1} = \frac{-Z_2}{Z_2 + Z_3}
$$

Paso 3: El segundo conjunto de parámetros  $h_{12}$ y *h*<sup>22</sup> se obtienen colocando una fuente de voltaje  $V_2$  en el puerto de salida, mientras que el puerto de entrada permanece abierto como se observa en la Figura [6.16.](#page-140-0)

<span id="page-140-0"></span>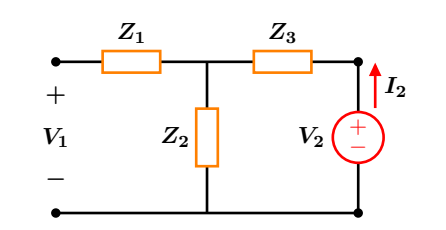

Figura 6.16: Circuito para la obtención de los parámetros  $h_{12}$  y  $h_{22}$ .

La corriente *I*<sub>2</sub> y el voltaje *V*<sub>2</sub> están relacionados por:

$$
I_2 = \frac{V_2}{Z_2 + Z_3} \Longrightarrow h_{22} = \frac{I_2}{V_2} = \frac{1}{Z_2 + Z_3}
$$

El voltaje a circuito abierto  $V_1$  es:

$$
V_1 = Z_2 I_2 \Longrightarrow V_1 = Z_2 \left(\frac{V_2}{Z_2 + Z_3}\right)
$$

de donde se obtiene que.

$$
h_{12} = \frac{V_1}{V_2} = \frac{Z_2}{Z_2 + Z_3}
$$

la matriz de parámetros híbridos *H* es:

$$
H = \begin{bmatrix} Z_1 + \frac{Z_2 Z_3}{Z_2 + Z_3} & \frac{Z_2}{Z_2 + Z_3} \\ \frac{-Z_2}{Z_2 + Z_3} & \frac{1}{Z_2 + Z_3} \end{bmatrix}
$$

Al aplicar la ecuación ([6.7](#page-138-1)) se obtiene la matriz *G* de parámetros inversos que es:

$$
G = H^{-1} = \begin{bmatrix} \frac{1}{Z_1 + Z_2} & \frac{-Z_2}{Z_1 + Z_2} \\ \frac{Z_2}{Z_1 + Z_2} & \frac{Z_1 Z_2}{Z_1 + Z_2} + Z_3 \end{bmatrix}
$$

### **6.2.5** Parámetros de transmisión T

Un quinto conjunto de parámetros que relaciona las variables de voltaje y corriente en las terminales de una red de dos puertos son los llamados parámetros de transmisión. Para este conjunto, las variables dependientes son  $V_1$ ,  $I_1$  y las independientes  $V_2$ ,  $I_2$ . Las ecuaciones características de estos parámetros están definidos por:

$$
V_1 = t_{11}V_2 - t_{12}I_2
$$
  
\n
$$
I_1 = t_{21}V_2 - t_{22}I_2
$$
 (6.8a)

o bien en forma matricial:

$$
\left[\begin{array}{c} V_1 \\ I_1 \end{array}\right] = \left[\begin{array}{cc} t_{11} & t_{12} \\ t_{21} & t_{22} \end{array}\right] \left[\begin{array}{c} V_2 \\ -I_2 \end{array}\right]
$$
 (6.8b)

donde la matriz de parámetros de transmisión *T* es:

$$
T = \left[ \begin{array}{cc} t_{11} & t_{12} \\ t_{21} & t_{22} \end{array} \right]
$$

cada uno de estos parámetros se encuentran definidos por:

$$
t_{11} = \frac{V_1}{V_2}\Big|_{I_2=0} \qquad t_{12} = -\frac{V_1}{I_2}\Big|_{V_2=0}
$$

$$
t_{21} = \frac{I_1}{V_2}\Big|_{I_2=0} \qquad t_{22} = -\frac{I_1}{I_2}\Big|_{V_2=0}
$$

de donde:

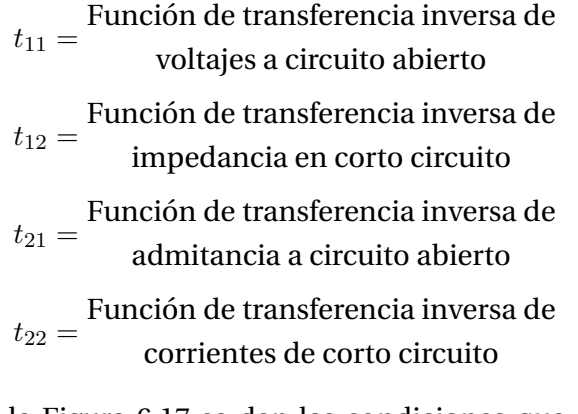

en la Figura [6.17](#page-141-0) se dan las condiciones que se deben cumplir para obtener los mencionados parámetros.

<span id="page-141-0"></span>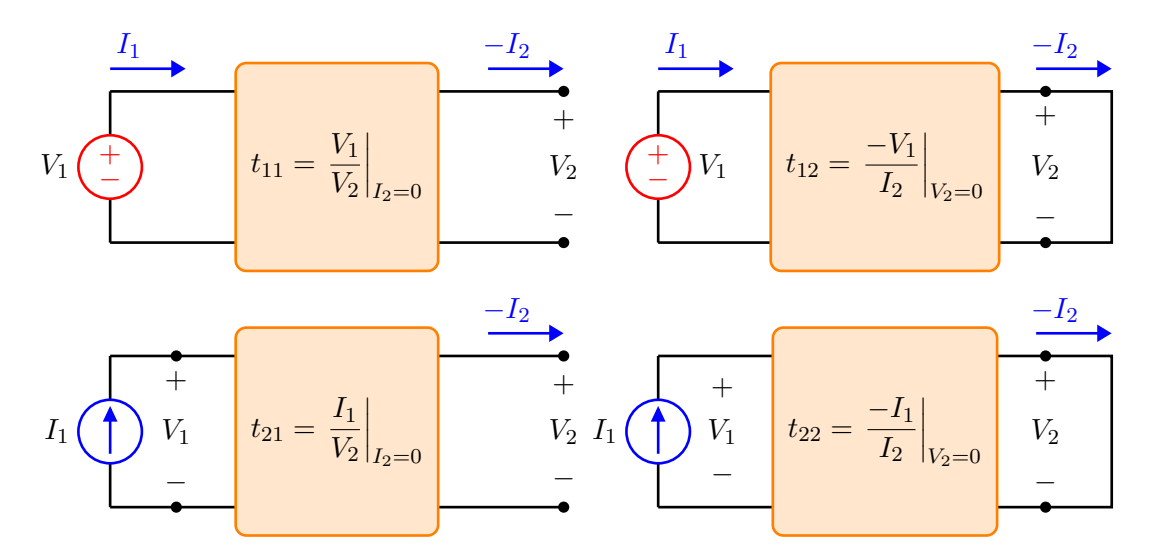

Figura 6.17: Conexiones para determinar los parámetros de transmisión.

Obsérvese que en la Figura [6.17](#page-141-0) se utiliza la corriente de definicion´ −*I*<sup>2</sup> en vez de *I*2, considerándose de esta manera que la corriente sale de la red, esto es solamente por convención. En una conexión en cascada de dos puertos, es más común pensar que la corriente  $I_2$  sale del puerto e ingresa a las terminales del siguiente puerto. Los parámetros de transmisión también son conocidos como parámetros ABCD, es una nomenclatura muy común para representar a dichos parámetros, tiene la siguiente forma:

$$
T = \left[ \begin{array}{cc} t_{11} & t_{12} \\ t_{21} & t_{22} \end{array} \right] = \left[ \begin{array}{cc} A & B \\ C & D \end{array} \right]
$$

# **Ejemplo 6.2.4**

<span id="page-141-1"></span>Obtener los parámetros de transmisión del circuito que se muestra en la Figura [6.18.](#page-141-1)

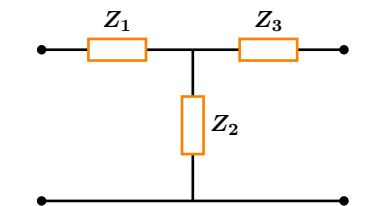

**Figura 6.18:** Para el problema del Ejemplo 6.2.4

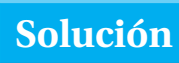

Los parámetros de transmisión están dados por:

$$
t_{11} = \frac{V_1}{V_2}\Big|_{I_2=0} \qquad t_{12} = -\frac{V_1}{I_2}\Big|_{V_2=0}
$$
  

$$
t_{21} = \frac{I_1}{V_2}\Big|_{I_2=0} \qquad t_{22} = -\frac{I_1}{I_2}\Big|_{V_2=0}
$$

Paso 1: Cada uno de los parámetros tiene una condición de definición diferente, por lo que es necesario un circuito de análisis por cada parámetro, para obtener  $t_{11}$  se recurre al circuito de la Figura [6.19.](#page-142-0)

## **142 Bipuertos**

<span id="page-142-0"></span>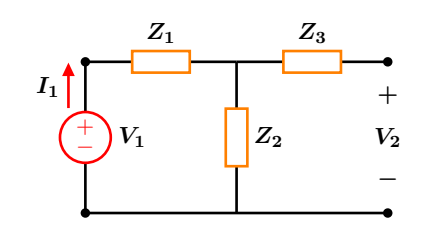

**Figura 6.19:** Circuito para obtener  $t_{11}$ .

Mediante el divisor de voltaje se obtiene la relación entre  $V_2$  y  $V_1$  la cual es:

$$
V_2 = \frac{Z_2 V_1}{Z_1 + Z_2}
$$

de donde se observa claramente que:

$$
t_{11} = \frac{V_1}{V_2} = \frac{Z_1 + Z_2}{Z_2}
$$

<span id="page-142-1"></span>Paso 2: Para obtener el parámetro  $t_{21}$  se recurre al circuito que se muestra en la Figura [6.20](#page-142-1)

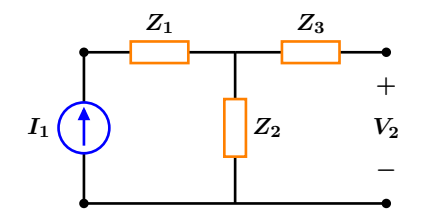

**Figura 6.20:** Circuito para obtener  $t_{21}$ .

El voltaje  $V_2$  y la corriente  $I_1$  se encuentran relacionados por la ley de Ohm:

$$
V_2 = Z_2 I_1
$$

de donde  $t_{21}$  es:

$$
t_{21} = \frac{I_1}{V_2} = \frac{1}{Z_2}
$$

Paso 3: Para obtener  $t_{12}$  se utiliza el circuito de la Figura [6.21.](#page-142-2)

<span id="page-142-2"></span>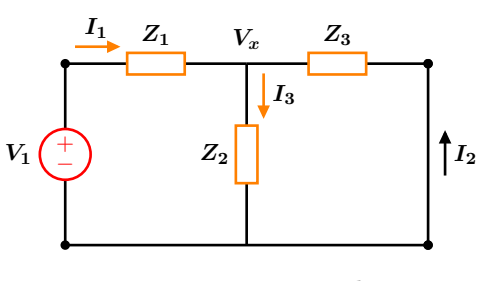

**Figura 6.21:** Circuito para obtener  $t_{12}$ .

Para determinar las variables requeridas se utiliza el metodo de los voltajes de nodo por ´ simplicidad, es posible utilizar cualquier otro método de análisis.

Las corrientes en términos de los voltajes de nodo son:

$$
I_1 = \frac{V_1 - V_x}{Z_1} \qquad I_2 = \frac{-V_x}{Z_3} \qquad I_3 = \frac{V_x}{Z_2}
$$

se aplica la LCK en el nodo *Vx*, lo que resulta en:

$$
I_1 + I_2 = I_3 \Longrightarrow \frac{V_1 - V_x}{Z_1} + \frac{-V_x}{Z_3} = \frac{V_x}{Z_2}
$$

al resolver para  $V_x$  se obtiene:

$$
V_x = \frac{V_1 Z_2 Z_3}{Z_2 Z_3 + Z_1 (Z_2 + Z_3)}
$$

sustituyendo en *I*<sup>2</sup> y simplificando resulta:

$$
I_2 = \frac{-V_1 Z_2}{Z_2 Z_3 + Z_1 (Z_2 + Z_3)}
$$

de la expresión anterior se puede reconocer que:

$$
t_{12} = -\frac{V_1}{I_2} = \frac{Z_2 Z_3 + Z_1 (Z_2 + Z_3)}{Z_2}
$$

o bien en forma simplificada:

$$
t_{12} = Z_3 + Z_1 \left( 1 + \frac{Z_3}{Z_2} \right)
$$

Paso 4: El parámetro  $t_{22}$  se obtiene con ayuda del circuito de la Figura [6.22.](#page-143-0)

<span id="page-143-0"></span>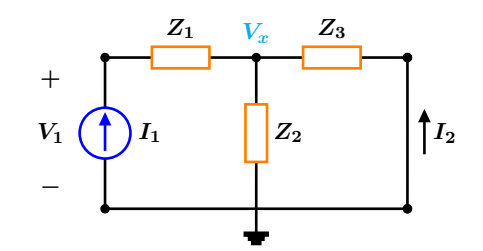

Figura 6.22: Circuito para la obtención de los parámetros  $h_{11}$  y  $h_{21}$ .

Aplicando el divisor de corriente para relacionar  $I_1$  con  $I_2$  se tiene:

$$
-I_2 = \frac{Z_2 I_1}{Z_2 + Z_3}
$$

#### **6.2.6** Parámetros de transmisión inversa

Un sexto conjunto de parámetros que relaciona las variables de voltaje y corriente en las terminales del bipuerto son los llamados parámetros de transmisión inversa  $T^{\prime}$ . En este conjunto, las variables dependientes son  $V_2$ ,  $I_2$  y las independientes *V*<sub>1</sub>, *I*<sub>1</sub>. Las ecuaciones características de este conjunto están definidos por:

$$
V_2 = t'_{11} V_1 - t'_{12} I_1
$$
  
\n
$$
I_2 = t'_{21} V_1 - t'_{12} I_1
$$
 (6.9a)

o bien en forma matricial se tiene:

$$
\left[\begin{array}{c} V_2 \\ I_2 \end{array}\right] = \left[\begin{array}{cc} t'_{11} & t'_{12} \\ t'_{21} & t'_{22} \end{array}\right] \left[\begin{array}{c} V_1 \\ -I_1 \end{array}\right] \tag{6.9b}
$$

de donde la matriz de transmisión inversa  $T'$  es:

$$
T'=\left[\begin{array}{cc}t'_{11}&t'_{12}\\t'_{21}&t'_{22}\end{array}\right]
$$

de donde se puede ver que  $t_{22}$  es:

$$
t_{22} = -\frac{I_1}{I_2} = \frac{Z_2 + Z_3}{Z_2} = 1 + \frac{Z_3}{Z_2}
$$

Con todos los parámetros disponibles, se procede a construir la matriz de transmision´ *T* que es:

$$
T = \begin{bmatrix} \frac{Z_1 + Z_2}{Z_2} & Z_3 + Z_1 \left( 1 + \frac{Z_3}{Z_2} \right) \\ \frac{1}{Z_2} & 1 + \frac{Z_3}{Z_2} \end{bmatrix}
$$

cada uno de estos parámetros se encuentra definido por:

$$
t'_{11} = \frac{V_2}{V_1}\Big|_{-I_1=0} \qquad t'_{12} = -\frac{V_2}{I_1}\Big|_{V_1=0}
$$
  

$$
t'_{21} = \frac{I_2}{V_1}\Big|_{-I_1=0} \qquad t'_{22} = -\frac{I_2}{I_1}\Big|_{V_1=0}
$$

de donde:

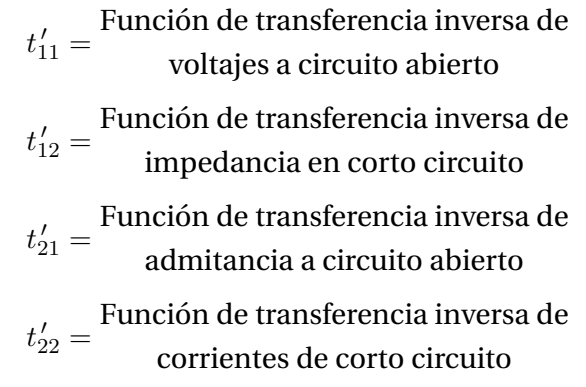

Cabe mencionar para este caso, que  $[T'] \neq [T]^{-1}$ , es decir, no es posible obtener la matriz de transmisión inversa  $T^{\,\prime}$  al tomar la inversa de la matriz de transmisión *T*.
Otra nomenclatura que se usa con frecuencia para representar a dichos parámetros es:

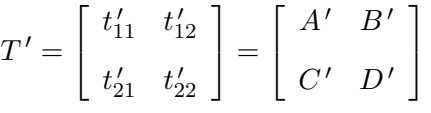

En la Figura [6.23](#page-144-0) se muestran las conexiones para determinar los parámetros de transmisión inversa.

<span id="page-144-0"></span>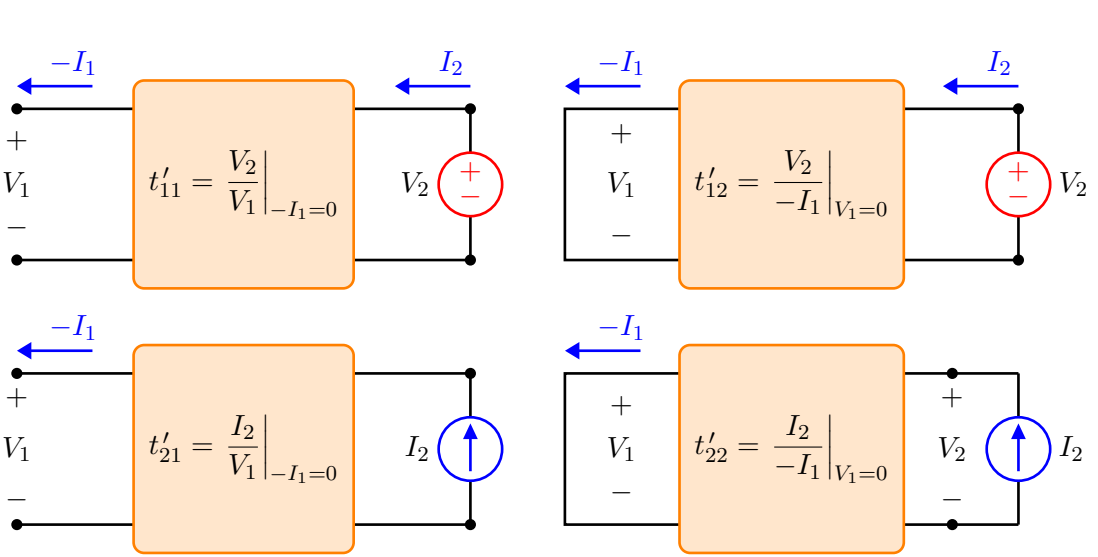

Figura 6.23: Conexiones para determinar los parámetros de transmisión inversa.

## **Ejemplo 6.2.5**

Obtener la matriz de parámetros de transmisión inversa  $T^{\,\prime}$  para el circuito que se muestra en la Figura [6.24.](#page-144-1)

<span id="page-144-1"></span>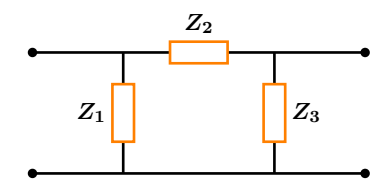

**Figura 6.24:** Para el problema del Ejemplo 6.2.5

## **Solución**

Los parámetros de transmisión inversa están

definidos como sigue:

$$
t'_{11} = \frac{V_2}{V_1}\Big|_{-I_1=0} \qquad t'_{12} = -\frac{V_2}{I_1}\Big|_{V_1=0}
$$
  

$$
t'_{21} = \frac{I_2}{V_1}\Big|_{-I_1=0} \qquad t'_{22} = -\frac{I_2}{I_1}\Big|_{V_1=0}
$$

Debido a que cada parámetro tiene una condición de definición diferente, es necesario analizar cuatro circuitos, uno por cada parámetro con su respectiva definición.

Paso 1: Para obtener el parámetro  $t_{11}^\prime$  se recurre al circuito que se muestra en la Figura [6.25,](#page-145-0) en dicho circuito, se ha colocado en el puerto de salida una fuente de voltaje  $V_2$  y el puerto de entrada se ha dejado abierto.

#### **6.2 Redes de dos puertos 145**

<span id="page-145-0"></span>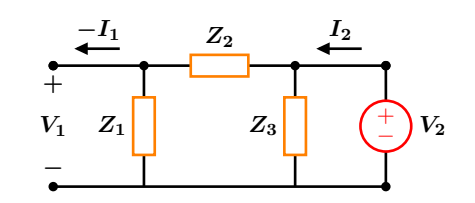

**Figura 6.25:** Circuito para obtener  $t'_{11}$ .

Mediante la aplicación del divisor de voltaje, se puede relacionar el voltaje a circuito abierto *V*<sub>1</sub> con el voltaje de entrada *V*<sub>2</sub>, de esta forma se tiene que:

$$
V_1 = \frac{Z_1 V_2}{Z_1 + Z_2}
$$

de donde se puede observar que  $t_{11}^\prime$  es:

$$
t'_{11} = \frac{V_2}{V_1} = \frac{Z_1 + Z_2}{Z_1} = 1 + \frac{Z_2}{Z_1}
$$

Paso 2: El parámetro  $t_{12}^\prime$  se obtiene con ayuda del circuito de la Figura [6.26.](#page-145-1)

<span id="page-145-1"></span>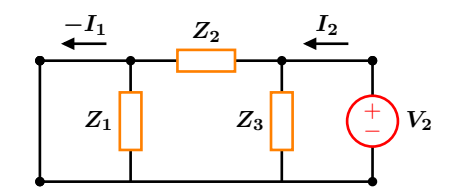

**Figura 6.26:** Circuito para obtener  $t'_{12}$ .

Debido al corto en el puerto de entrada, la impedancia *Z*<sup>1</sup> queda inhabilitada (circuito abierto), la impedancia *Z*<sup>2</sup> queda en paralelo con *Z*<sup>3</sup> y con la fuente de voltaje. La corriente −*I*<sup>1</sup> y el voltaje *V*<sup>2</sup> se relacionan mediante la ley de Ohm:

$$
V_2 = Z_2(-I_1)
$$

de donde el parámetro  $t_{12}^{\,\prime}$  es:

$$
t'_{12} = -\frac{V_2}{I_1} = Z_2
$$

Paso 3: El parámetro  $t_{21}^{\prime}$  se obtiene con ayuda del circuito de la Figura [6.27.](#page-145-2)

<span id="page-145-2"></span>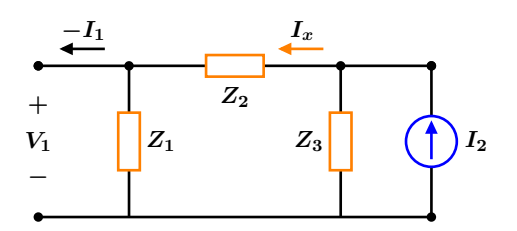

**Figura 6.27:** Circuito para obtener  $t'_{21}$ .

Por medio del divisor de corriente se obtiene la corriente  $I_x$  que pasa por  $Z_1$  y  $Z_2$ :

$$
I_x = \frac{I_2 Z_3}{Z_1 + Z_2 + Z_3}
$$

el voltaje  $V_1$  es:

$$
V_1 = Z_1 I_x \Longrightarrow V_1 = Z_1 \left( \frac{I_2 Z_3}{Z_1 + Z_2 + Z_3} \right)
$$

de donde se puede ver que:

$$
t'_{21} = \frac{I_2}{V_1} = \frac{Z_1 + Z_2 + Z_3}{Z_1 Z_3}
$$

Paso 4: El último parámetro  $t_{22}^\prime$  se obtiene con ayuda del circuito que se muestra en la Figura [6.28](#page-145-3)

<span id="page-145-3"></span>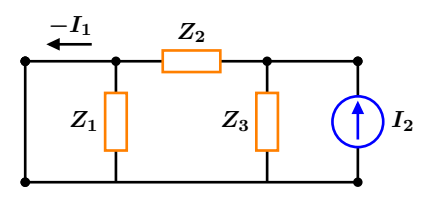

**Figura 6.28:** Circuito para obtener  $t'_{22}$ .

El corto en el puerto de entrada hace que la impedancia *Z*<sup>1</sup> quede inhabilitada o como circuito abierto, la impedancia  $Z_2$  queda en paralelo con *Z*<sup>3</sup> y con la fuente de corriente.

Mediante el divisor de corriente se establece una relación entre  $-I_1$  e  $I_2$ :

$$
-I_1 = \frac{Z_3 I_2}{Z_2 + Z_3}
$$

de donde se puede ver que:

$$
t'_{22} = -\frac{I_2}{I_1} = \frac{Z_2 + Z_3}{Z_3} = 1 + \frac{Z_2}{Z_3}
$$

Finalmente la matriz de transmisión inversa  $T'$  es:

$$
T' = \begin{bmatrix} \frac{Z_1 + Z_2}{Z_1} & Z_2 \\ \frac{Z_1 + Z_2 + Z_3}{Z_1 Z_3} & \frac{Z_2 + Z_3}{Z_3} \end{bmatrix}
$$

#### **6.2.7 Relaciones entre parámetros**

Debido a que los seis conjuntos de parámetros descritos anteriormente relacionan a las mismas variables en las terminales del bipuerto, debe existir una relación entre ellos. Dados dos conjuntos existentes de parámetros, se puede determinar uno a partir del otro.

### **Ejemplo 6.2.6**

Obtener los parámetros de admitancia y a partir de los parámetros de impedancia z.

## **Solucion´**

Las ecuaciones características de los parámetros de impedancia son:

$$
V_1 = z_{11}I_1 + z_{12}I_2
$$
  

$$
V_2 = z_{21}I_1 + z_{22}I_2
$$

que forman un sistema de ecuaciones de  $2 \times 2$ , cuyas incógnitas son las corrientes  $I_1$  e  $I_2$ , resolviendo para las mencionadas corrientes se tiene:

$$
I_1 = \frac{V_2 z_{12} - V_1 z_{22}}{z_{12} z_{21} - z_{11} z_{22}} \cdots (1)
$$

$$
I_2 = \frac{V_2 z_{11} - V_1 z_{21}}{z_{11} z_{22} - z_{12} z_{21}} \cdots (2)
$$

de donde se reconoce que el término  $z_{11} z_{22}$  − *z*<sup>12</sup> *z*<sup>21</sup> en los denominadores es el determinante de la matriz de impedancias *Z* es decir  $\Delta Z = z_{11} z_{22} - z_{12} z_{21}$ . Reordenando la ecuación (1) y comparando con la primera de las ecuaciones (**[6.3](#page-131-0)**a) se tiene:

$$
I_1 = \frac{z_{22}}{\Delta Z} V_1 + \frac{-z_{12}}{\Delta Z} V_2
$$

de donde se puede observar que:

$$
y_{11} = \frac{z_{22}}{\Delta Z}
$$
  $y_{12} = \frac{-z_{12}}{\Delta Z}$ 

para la ecuación (2) se procede de forma similar:

$$
I_2 = \frac{-z_{21}}{\Delta Z} V_1 + \frac{z_{11}}{\Delta Z} V_2
$$

que al comparar con la segunda ecuación de (**[6.3](#page-131-0)**a) se tiene que:

$$
y_{21} = \frac{-z_{21}}{\Delta Z} \qquad y_{22} = \frac{z_{11}}{\Delta Z}
$$

Si se conocen los parámetros *z*, se pueden obtener los parámetros de admitancia y aplicando las expresiones anteriores, teniendo presente que dichos parámetros solo existirán si y solo si  $\Delta Z \neq 0$ .

## **Ejemplo 6.2.7**

Obtener los parámetros de transmisión a partir de los parámetros híbridos.

## **Solucion´**

La idea consiste en transformar las ecuaciones características de los parámetros de origen, en las ecuaciones características de los parámetros que se desean encontrar.

Las ecuaciones que caracterizan a los parámetros híbridos son:

$$
V_1 = h_{11}I_1 + h_{12}V_2 \cdots (1)
$$
  

$$
I_2 = h_{21}I_1 + h_{22}V_2 \cdots (2)
$$

y las ecuaciones que caracterizan a los parámetros de transmisión son:

$$
V_1 = t_{11}V_2 - t_{12}I_2 \cdots (a)
$$
  

$$
I_1 = t_{21}V_2 - t_{22}I_2 \cdots (b)
$$

De la ecuación  $(2)$  se despeja  $I_1$  y se reescribe de tal forma que al comparar con la ecuación (b) las variables que se desean encontrar se reconozcan fácilmente. Se tiene entonces que:

$$
I_1 = -\frac{h_{22}}{h_{21}}V_2 - \frac{-1}{h_{21}}I_2
$$

de donde se puede ver que:

$$
t_{21} = -\frac{h_{22}}{h_{21}} \qquad t_{22} = \frac{-1}{h_{21}}
$$

Para obtener el otro conjunto de parámetros, de la ecuación (2) se despeja  $I_1$  y se sustituye en la ecuación (1) de donde se obtiene:

$$
V_1 = h_{11} \left( \frac{I_2 - h_{22} V_2}{h_{21}} \right) + h_{12} V_2
$$

simplificando y reordenando de manera que se hagan coincidir las variables con las de la ecuación (a) se tiene:

$$
V_1 = \frac{h_{11}}{h_{21}} I_2 + \left(\frac{h_{11} h_{22} - h_{12} h_{21}}{-h_{21}}\right) V_2
$$

de donde  $\Delta H = h_{11} h_{22} - h_{12} h_{21}$  es el determinante de la matriz *H*. Se simplifica aún mas y se tiene:

$$
V_1 = -\frac{\Delta H}{h_{21}} V_2 - \frac{-h_{11}}{h_{21}} I_2
$$

comparando con la ecuación (a) se puede ver que:

$$
t_{11} = -\frac{\Delta H}{h_{21}} \qquad t_{12} = -\frac{h_{11}}{h_{21}}
$$

#### **148 Bipuertos**

## **Ejemplo 6.2.8**

Para el circuito de la Figura [6.8](#page-135-0) del ejemplo 6.2.2, se encontró que la matriz Z es:

$$
Z = \left[ \begin{array}{cc} R_1 + R_2 & R_2 \\ kR_3 + R_2 & R_2 + R_3 \end{array} \right]
$$

determine el valor de *k* para que no exista la matriz de admitancias *Y* .

**Solucion´**

Para que no exista la matriz de admitancias *Y* , la matriz *Z* debe ser singular, es decir su determinante debe ser cero:

$$
\Delta Z = R_1 (R_2 + R_3) - (k - 1) R_2 R_3 = 0
$$

el valor de *k* que hace nulo al ∆*Z* es:

$$
k = R_1 \left( \frac{1}{R_3} + \frac{1}{R_2} \right) + 1
$$

Ya que los seis conjuntos de ecuaciones relacionan las mismas variables, los parámetros asociados con cualquier par de ecuaciones deben relacionarse con los parámetros de los demás pares. Esto es, si se conoce una matriz de parámetros se puede determinar las matrices restantes, si existe. En la tabla [6.2](#page-149-0) se muestran las expresiones que permiten relacionar a éstos seis conjuntos de parámetros de una red de dos puertos.

### **6.2 Redes de dos puertos 149**

<span id="page-149-0"></span>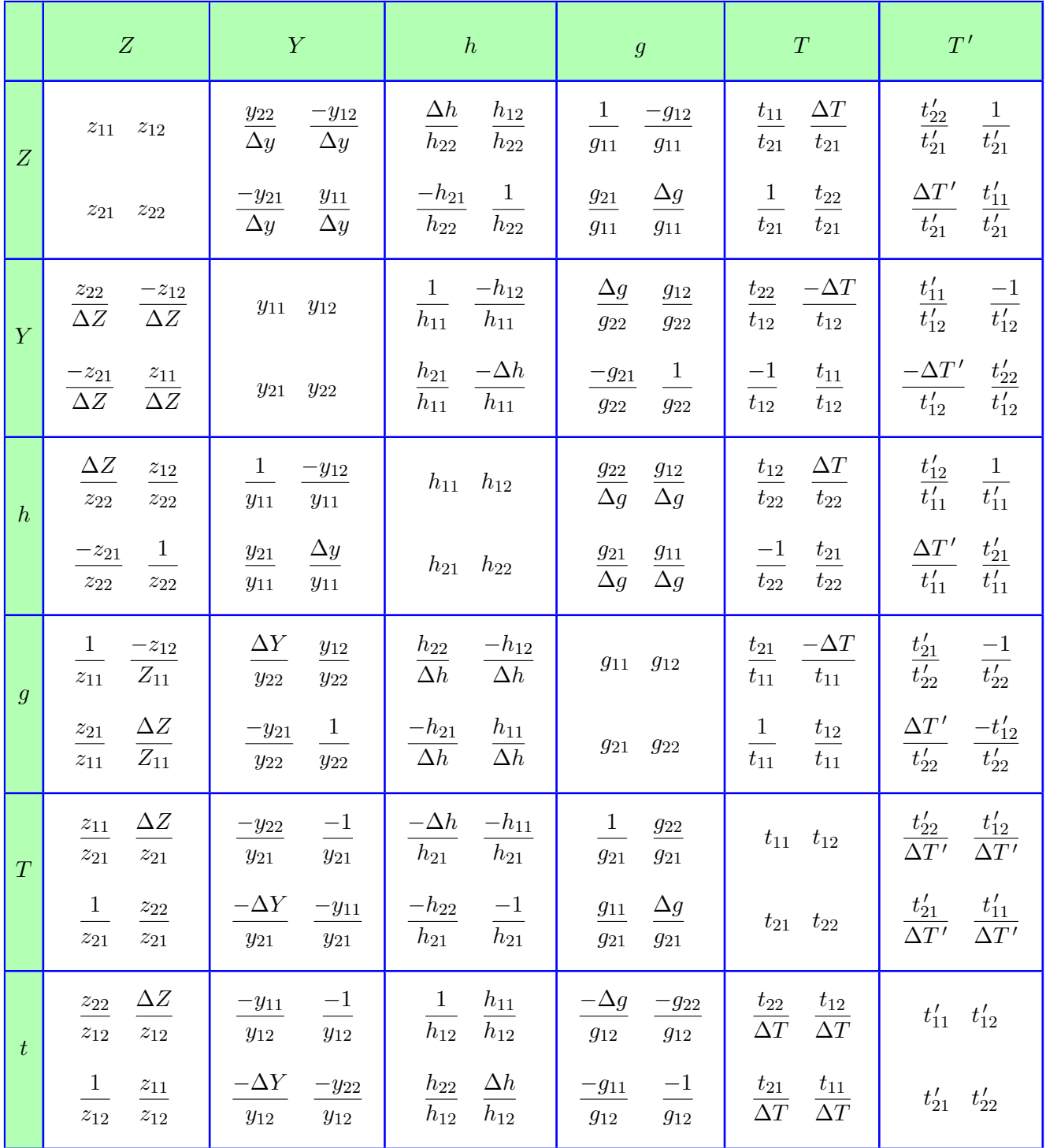

Tabla 6.2: Relación de parámetros de un bipuerto. Para que la conversión sea posible, en todos los casos el determinante ∆ de la matriz de origen debe ser diferente de cero.

No todos los bipuertos tienen las seis representaciones. Dependiendo de la configuración de la red que forma el bipuerto, éste puede tener al menos una de las seis representaciones.

#### **6.2.8 Bipuertos en serie**

Para fines de análisis, un circuito eléctrico grande y complejo, se puede dividir en circuitos mas pequeños y simples. Éstos circuitos simples pueden tratarse como redes de dos puertos interconectados, que en conjunto forman el circuito original. Existen varios tipos de conexiones que se pueden emplear, sin embargo en éste texto sólo se abordan las conexiones en serie, paralelo y en cascada.

Si bien, una red eléctrica compuesta por varias redes mas pequeñas se puede describir por cualquiera de los seis conjuntos de parámetros analizados anteriormente, el empleo de cierto tipo de parámetros pueden ser mas conveniente al momento de efectuar dicho análisis. Por ejemplo, si se tiene una red conectada en serie, los parámetros de impedancia son los más apropiados, ya que los parámetros de la red más grande se obtienen simplemente al sumar los parámetros de las redes más pequeñas. Considérese el circuito que se muestra en al Figura [6.29.](#page-150-0)

<span id="page-150-0"></span>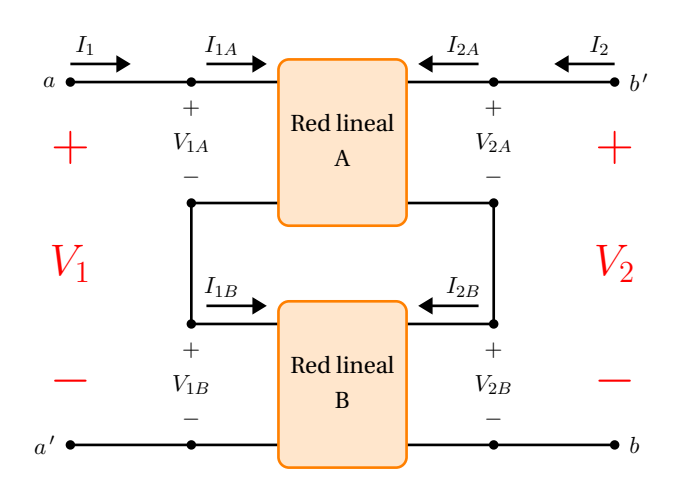

**Figura 6.29:** Bipuertos conectados en serie.

El circuito tiene una configuración en serie debido a que la corriente de entrada es la misma que la de salida, por lo que se tiene:

$$
I_1 = I_{1A} = I_{1B}
$$
 *o* bien  $I_2 = I_{2A} = I_{2B}$ 

De la Figura [6.29](#page-150-0) se puede ver que el voltaje total es la suma de los voltajes individuales que aporta la red A y la red B, se tiene entonces que:

$$
V_1 = V_{1A} + V_{1B} \quad \text{y} \quad V_2 = V_{2A} + V_{2B}
$$

las ecuaciones características de la red A son:

$$
V_{1A} = z_{11A} I_{1A} + z_{12A} I_{2A}
$$

$$
V_{2A} = z_{21A} I_{1A} + z_{22A} I_{2A}
$$

y de la red B:

$$
V_{1B} = z_{11B} I_{1B} + z_{12B} I_{2B}
$$
  

$$
V_{2B} = z_{21B} I_{1B} + z_{22B} I_{2B}
$$

Se puede escribir entonces que:

$$
V_1 = [z_{11A} + z_{11B}] I_1 + [z_{12A} + z_{12B}] I_2
$$
  

$$
V_2 = [z_{21A} + z_{21B}] I_1 + [z_{22A} + z_{22B}] I_2
$$

de donde se deduce que la matriz de impedancia de la red completa es:

$$
\begin{bmatrix} z_{11} & z_{12} \ z_{21} & z_{22} \end{bmatrix} = \begin{bmatrix} z_{11A} + z_{11B} & z_{12A} + z_{12B} \ z_{21A} + z_{21B} & z_{22A} + z_{22B} \end{bmatrix}
$$

$$
\begin{bmatrix} z_{11} & z_{12} \ z_{21} & z_{22} \end{bmatrix} = \begin{bmatrix} z_{11A} & z_{12A} \ z_{21A} & z_{22A} \end{bmatrix} + \begin{bmatrix} z_{11B} & z_{12B} \ z_{21B} & z_{22B} \end{bmatrix}
$$

o bien

$$
[Z_T] = [Z_A] + [Z_B] \tag{6.10}
$$

Si se tienen varias redes conectadas en serie, la matriz *Z<sup>T</sup>* de la red completa es la suma de los parámetros *z* de las redes individuales.

#### **6.2 Redes de dos puertos 151**

#### **6.2.9 Bipuertos en paralelo**

Considérese el caso de dos redes conectadas en paralelo como se ilustra en la Figura [6.30.](#page-151-0)

<span id="page-151-0"></span>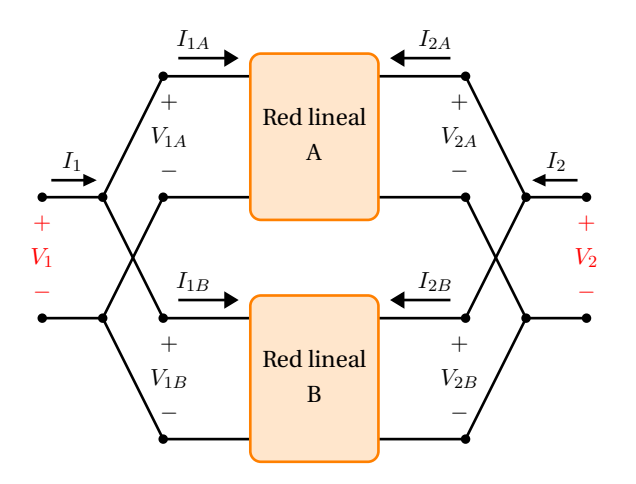

**Figura 6.30:** Bipuertos conectados en paralelo.

Se observa que al ser una configuración en paralelo, los voltajes en los puertos son iguales y la corriente total en el puerto de la red mayor corresponde a la suma de las corrientes de los puertos individuales.

De los seis posibles conjuntos de parámetros analizados con anterioridad, los que resultan ser los más adecuados para describir y analizar éste tipo de configuración son los parámetros de admitancia, ya que sólo es necesario sumar dos matrices de admitancias (una de la red A y otra de la red B) para obtener la matriz de admitancias de la red completa. De la Figura [6.30](#page-151-0) se puede observar lo siguiente:

 $V_1 = V_{1A} = V_{1B}$  y  $V_2 = V_{2A} = V_{2B}$ 

La corriente de la red mayor se relaciona con las corrientes individuales de las redes mas pequeñas por medio de:

 $I_1 = I_{1A} + I_{1B}$   $I_2 = I_{2A} + I_{2B}$ 

las ecuaciones características de la red A en términos de los parámetros de admitancia son:

$$
I_{1A} = y_{11A} V_{1A} + y_{12A} V_{2A}
$$

$$
I_{2A} = y_{21A} V_{1A} + y_{22A} V_{2A}
$$

y de la red B:

$$
I_{1B} = y_{11B} V_{1B} + y_{12B} V_{2B}
$$

$$
I_{2B} = y_{21B} V_{1B} + y_{22B} V_{2B}
$$

entonces se puede escribir que:

$$
I_1 = (y_{11A} + y_{11B}) V_1 + (y_{12A} + y_{12B}) V_2
$$
  

$$
I_2 = (y_{21A} + y_{21B}) V_1 + (y_{22A} + y_{22B}) V_2
$$

de donde se deduce que la matriz de admitancias de la red completa es:

$$
\begin{bmatrix} y_{11} & y_{12} \ y_{21} & y_{22} \end{bmatrix} = \begin{bmatrix} y_{11A} + y_{11B} & y_{12A} + z_{12B} \ y_{21A} + y_{21B} & y_{22A} + y_{22B} \end{bmatrix}
$$

$$
\begin{bmatrix} y_{11} & y_{12} \ y_{21} & y_{22} \end{bmatrix} = \begin{bmatrix} y_{11A} & y_{12A} \ y_{21A} & y_{22A} \end{bmatrix} + \begin{bmatrix} y_{11B} & y_{12B} \ y_{21B} & y_{22B} \end{bmatrix}
$$

o bien

$$
[Y_T] = [Y_A] + [Y_B] \tag{6.11}
$$

Si se tienen varias redes conectadas en paralelo, la matriz *Y<sup>T</sup>* de la red completa, es la suma de los parámetros y de las redes individuales.

#### **6.2.10 Bipuertos en cascada**

Un circuito de dos puertos tiene una conexión en cascada, cuando el puerto de salida del primer circuito se conecta con el puerto de entrada del segundo circuito tal y como se muestra en la Figura [6.31.](#page-152-0)

Para describir y analizar éste tipo de configuración, los parámetros de transmisión son los mas apropiados, ya que sólo es necesario multiplicar dos matrices de parámetros de transmisión (una de la red A y otra de la red B) para obtener la matriz de transmisión de la red completa.

<span id="page-152-0"></span>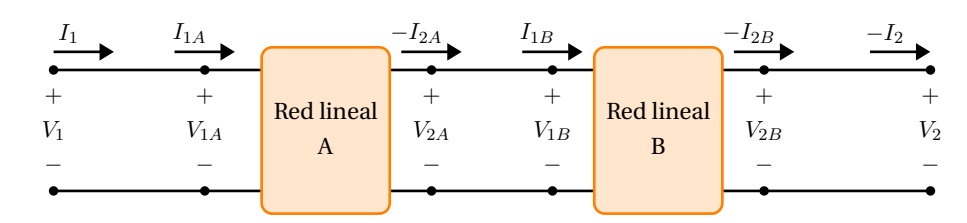

**Figura 6.31:** Bipuertos conectados en cascada

Las ecuaciones características en forma matricial de la red A son:

<span id="page-152-1"></span>
$$
\left[\begin{array}{c} V_{1A} \\ I_{1A} \end{array}\right] = \left[\begin{array}{cc} t_{11A} & t_{12A} \\ t_{21A} & t_{22A} \end{array}\right] \left[\begin{array}{c} V_{2A} \\ -I_{2A} \end{array}\right]
$$
 (6.12)

y para la red B son:

$$
\left[\begin{array}{c} V_{1B} \\ I_{1B} \end{array}\right] = \left[\begin{array}{cc} t_{11B} & t_{12B} \\ t_{21B} & t_{22B} \end{array}\right] \left[\begin{array}{c} V_{2B} \\ -I_{2B} \end{array}\right] \tag{6.13}
$$

también de la Figura [6.31](#page-152-0) se puede ver que:

$$
\begin{bmatrix} V_1 \\ I_1 \end{bmatrix} = \begin{bmatrix} V_{1A} \\ I_{1A} \end{bmatrix} \qquad \begin{bmatrix} V_{2A} \\ -I_{2A} \end{bmatrix} = \begin{bmatrix} V_{1B} \\ I_{1B} \end{bmatrix}
$$

$$
\begin{bmatrix} V_{2B} \\ -I_{2B} \end{bmatrix} = \begin{bmatrix} V_2 \\ -I_2 \end{bmatrix}
$$

se sustituyen éstas últimas tres expresiones en (**[6.12](#page-152-1)**) de donde se obtiene que:

$$
\begin{bmatrix} V_1 \\ I_1 \end{bmatrix} = \begin{bmatrix} t_{11A} & t_{12A} \\ t_{21A} & t_{22A} \end{bmatrix} \begin{bmatrix} t_{11B} & t_{12B} \\ t_{21B} & t_{22B} \end{bmatrix} \begin{bmatrix} V_2 \\ -I_2 \end{bmatrix}
$$

de donde se extrae que la matriz de transmisión de la red completa es:

$$
\begin{bmatrix} t_{11} & t_{12} \\ t_{21} & t_{22} \end{bmatrix} = \begin{bmatrix} t_{11A} & t_{12A} \\ t_{21A} & t_{22A} \end{bmatrix} \begin{bmatrix} t_{11B} & t_{12B} \\ t_{21B} & t_{22B} \end{bmatrix}
$$

o bien

$$
[T] = [T_A][T_B] \tag{6.14}
$$

entonces, los parámetros de transmisión de la red completa es el producto de los parametros de ´ transmision individuales de las redes A Y B. ´

## **Ejemplo 6.2.9**

Obtener los parámetros de transmisión para el circuito que se muestra en la Figura [6.32.](#page-153-0)

<span id="page-153-0"></span>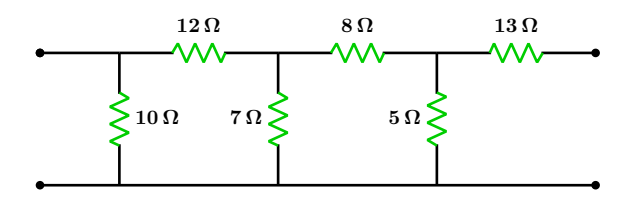

**Figura 6.32:** Para el problema del Ejemplo 6.2.9

## **Solucion´**

El circuito original esta conformado por dos ´ circuitos simples, una configuración en delta encerrada por una línea de puntos roja, y una configuración en estrella encerrada por un rectángulo de color azul, tal y como se muestra en la Figura [6.33.](#page-153-1)

<span id="page-153-1"></span>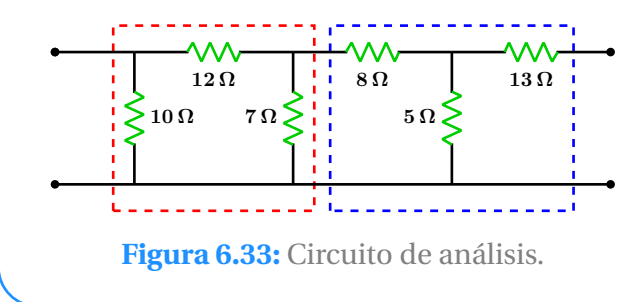

La matriz de transmisión para la configuración en delta es:

$$
T_{\text{Delta}} = \begin{bmatrix} \frac{19}{7} & 12\\ \frac{29}{70} & \frac{11}{5} \end{bmatrix}
$$

La matriz de transmisión para la configuración en estrella es:

$$
T_{\text{Estrella}} = \begin{bmatrix} \frac{13}{5} & \frac{209}{5} \\ \frac{1}{5} & \frac{18}{5} \end{bmatrix}
$$

Así entonces, la matriz de transmisión de la red completa es el producto de las matrices obtenidas anteriormente, siguiendo el orden de configuración del circuito original:

$$
T = \begin{bmatrix} \frac{19}{7} & 12 \\ \frac{29}{70} & \frac{11}{5} \end{bmatrix} \begin{bmatrix} \frac{13}{5} & \frac{209}{5} \\ \frac{1}{5} & \frac{18}{5} \end{bmatrix}
$$

$$
T = \begin{bmatrix} 9.4571 & 156.657 \\ 1.5171 & 25.2371 \end{bmatrix}
$$

## **APENDICE A ´**

## DEMOSTRACIONES

#### **A.0.1 Divisor de voltaje**

Sea el circuito en serie que se muestra en la **Figura [A.1](#page-154-0)**.

<span id="page-154-0"></span>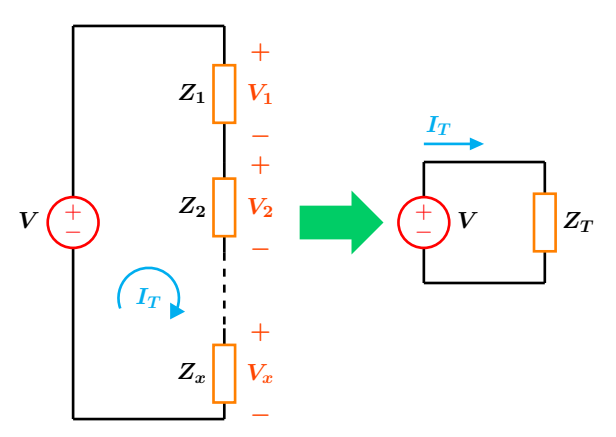

**Figura A.1:** Divisor de voltaje general.

La impedancia total  $Z_T$  vista por la fuente de voltaje es:

$$
Z_T = Z_1 + Z_2 + \cdots + Z_x
$$

De la ley de Ohm, la corriente en el circuito es:

$$
I_T = \frac{V}{Z_T} \Longrightarrow I_T = \frac{V}{Z_1 + Z_2 + \dots + Z_x}
$$

Debido a que la corriente es la misma en cada elemento del circuito, el voltaje *V<sup>x</sup>* en cualquier impedancia *Z<sup>x</sup>* se obtiene por medio de:

$$
V_x = Z_x I_T \Longrightarrow V_x = Z_x \left( \frac{V}{Z_1 + Z_2 + \dots + Z_x} \right)
$$

Reordenando términos se obtiene el divisor de voltaje en su forma general que es:

$$
V_x = \left(\frac{Z_x}{Z_1 + Z_2 + \dots + Z_x}\right)V
$$
 (A.1)

Para el caso particular en el que se tienen dos impedancias en serie como el que se muestra en la **Figura [A.2](#page-154-1)**, las expresiones para el voltaje en cada elemento se muestran a la derecha del circuito.

<span id="page-154-1"></span>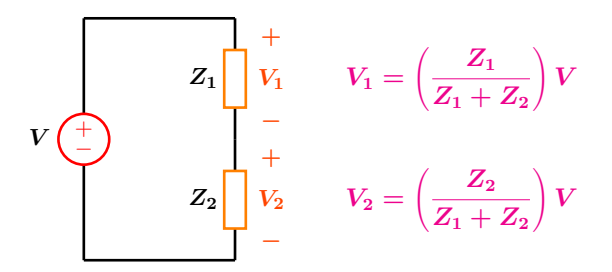

**Figura A.2:** Divisor de voltaje para dos impedancias en paralelo.

#### **A.0.2 Divisor de corriente**

Considere el circuito paralelo que se muestra en la **Figura [A.3](#page-155-0)**.

<span id="page-155-0"></span>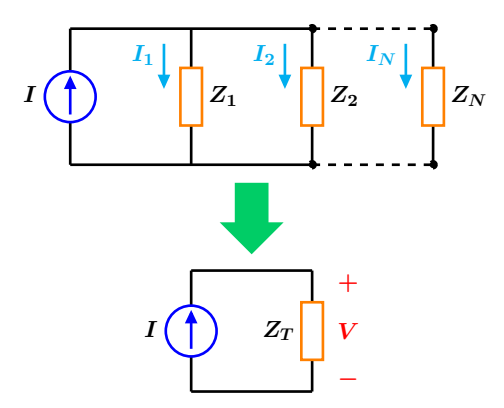

**Figura A.3:** Circuito divisor de corriente.

La impedancia total *Z<sup>T</sup>* vista por la fuente de corriente es:

$$
Z_T = \left(\frac{1}{Z_1} + \frac{1}{Z_2} + \dots + \frac{1}{Z_N}\right)^{-1}
$$
 (A.2)

Al estar todos los elementos en paralelo, el voltaje en cada uno de ellos es el mismo o sea  $V = Z_T I$ . Luego entonces, la corriente en cualquier rama del circuito puede obtenerse como:

$$
I_N = \frac{V}{Z_N} \Longrightarrow I_N = \frac{Z_T I}{Z_N}
$$

Reordenando términos, se obtiene la expresión

general del divisor de corriente:

$$
I_N = \left(\frac{Z_T}{Z_N}\right)I
$$
 (A.3)

Para el caso más frecuente de dos impedancias en paralelo como el que se muestra en la **Figura [A.4](#page-155-1)**, la impedancia equivalente se obtiene de forma rápida por medio de la siguiente expresión:

$$
Z_T = \frac{Z_1 Z_2}{Z_1 + Z_2}
$$

El voltaje de la configuración en paralelo puede expresarse como:

$$
V = Z_T I \Longrightarrow V = \left(\frac{Z_1 Z_2}{Z_1 + Z_2}\right)I
$$

Con la expresión anterior, se pueden obtener las ecuaciones para las corrientes *I*<sup>1</sup> e *I*2, mismas que se muestran a la derecha del circuito.

<span id="page-155-1"></span>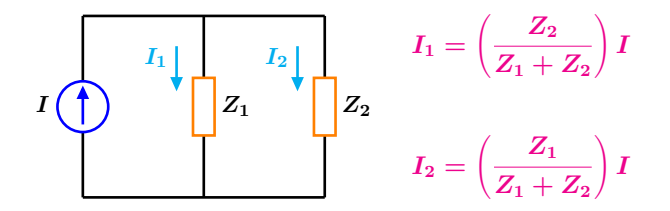

**Figura A.4:** Divisor de corriente para dos impedancias en paralelo.

#### **A.0.3 Circuito RC sin excitación**

Considere el circuito RC que se muestra en la **Figura [A.5](#page-156-0)**. El capacitor tiene una carga inicial almacenada *Q*0, la cual produce un voltaje inicial  $V_0$  en sus terminales, es decir  $v(0) = V_0$ , siendo positivo el polo superior.

<span id="page-156-0"></span>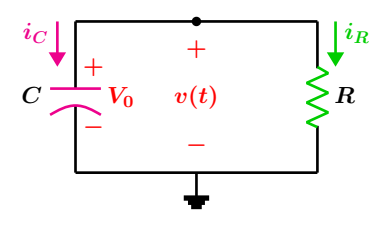

**Figura A.5:** Circuito RC.

De acuerdo a la convención pasiva de los signos, cuando el capacitor se está cargando, la corriente entra por el polo positivo como indica la flecha en color rosa. En el momento en que el capacitor comienza a descargarse, la dirección real de la corriente es contraria a *iC*, de esta forma, la ´ corriente en la resistencia es:

<span id="page-156-1"></span>
$$
i_C = -i_R \quad \text{o bien} \quad i_C + i_R = 0 \tag{A.4}
$$

La corriente en el capacitor es  $i(t) = C \frac{dv}{dt}$ , susti-tuyendo en la ecuación ([A.4](#page-156-1)) se obtiene la ecuacion diferencial lineal de primer orden con coefi- ´ cientes constantes:

<span id="page-156-2"></span>
$$
C\frac{dv}{dt} + \frac{v}{R} = 0 \Longrightarrow \frac{dv}{dt} + \frac{v}{RC} = 0
$$
 (A.5)

La ecuación ([A.5](#page-156-2)) representa al circuito RC en fase de descarga, resolviendo para *v* (*t*) se tiene:

$$
\frac{dv}{dt} = -\frac{v}{RC} \Longrightarrow \frac{dv}{v} = -\frac{dt}{RC} \Longrightarrow \int \frac{dv}{v} = -\int \frac{dt}{RC}
$$

Efectuando las integrales correspondientes:

$$
\ln v = -\frac{t}{RC} + K
$$

Tomando exponenciales en ambos miembros resulta:

$$
e^{\ln v} = e^K \cdot e^{-t/RC} \Longrightarrow v(t) = A e^{-t/RC}
$$

Para determinar la constante de integración *A*, se aplica la condición inicial del voltaje en el capacitor  $v(0) = V_0$  de donde se tiene que:

$$
v(0) = Ae^0 \Longrightarrow A = V_0
$$

Al producto de la resistencia *R* por la capacitancia *C* se le conoce como constante de tiempo y se representa por  $\tau = RC$ . Así se tiene que la ecua- $\sin$  para  $v(t)$  del circuito RC es:

$$
v(t) = V_0 e^{-t/\tau} u(t)
$$
 (A.6)

La corriente en la resistencia es:

$$
i_R(t) = \frac{V_0}{R} e^{-t/\tau} u(t)
$$
 (A.7)

La potencia en la resistencia es:

$$
p(t) = v(t) iR(t) = \frac{V_0^2}{R} e^{-2t/\tau} u(t)
$$
 (A.8)

La energía consumida por la resistencia en un tiempo *t* es la integral de la potencia *p* (*t*):

$$
w_R(t) = \int_0^t p(x) \, dx = \frac{V_0^2}{R} \int_0^t e^{-2x/\tau} \, dx
$$

Al resolver se tiene:

$$
w_R(t) = \frac{CV_0^2\left(1 - e^{-2t/\tau}\right)}{2} u(t)
$$
 (A.9)

#### **A.0.4 Circuito RL sin excitación**

Considere el circuito RL que se muestra en la **Figura** [A.6](#page-157-0). En el instante  $t = 0$  el inductor tiene una corriente inicial  $I_0$  en la dirección mostrada, y una polaridad que coincide con la convencion´ pasiva de los signos.

<span id="page-157-0"></span>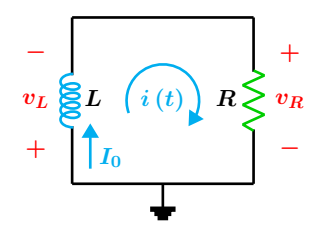

**Figura A.6:** Circuito RL.

Se advierte que la polaridad del voltaje en la resistencia es contrario al voltaje del inductor. Al aplicar la LVK en la malla se tiene:

<span id="page-157-1"></span>
$$
v_L + v_R = 0 \tag{A.10}
$$

El voltaje en el inductor esta dado por la expre- ´ sión  $v(t) = L\frac{di}{dt}$ , que al sustituir en la ecuación (**[A.10](#page-157-1)**) da:

$$
L\frac{di}{dt} + Ri = 0 \Longrightarrow \frac{di}{dt} + \frac{R}{L}i = 0 \quad (A.11)
$$

La ecuación diferencial anterior representa al circuito RL en fase de descarga. Resolviendo para la corriente *i*(*t*) se tiene:

$$
\frac{di}{dt} = -\frac{R}{L}i \Longrightarrow \frac{di}{i} = \frac{-R}{L}dt \Longrightarrow \int \frac{di}{i} = \frac{-R}{L} \int dt
$$

Efectuando operaciones se tiene:

$$
\ln i = -\frac{Rt}{L} + C
$$

Se toman las exponenciales en ambos miembros con lo cual resulta:

$$
e^{\ln i} = e^C \cdot e^{-Rt/L} \Longrightarrow i(t) = K e^{-Rt/L}
$$

Para determinar la constante *K*, se utiliza la condición inicial de la corriente en  $t = 0$ , esto es  $i(0) = I_0$ :

$$
i(0) = K e^0 \Longrightarrow K = I_0
$$

Se tiene entonces que la corriente en fase de descarga está dada por:

$$
i(t) = I_0 e^{-Rt/L} u(t)
$$

O bien en términos de la constante de tiempo del circuito RL  $\tau = \frac{L}{R}$  $\frac{E}{R}$ :

$$
i(t) = I_0 e^{-t/\tau} u(t)
$$
 (A.12)

El voltaje en la resistencia es:

$$
v_R(t) = R I_0 e^{-t/\tau} u(t)
$$
 (A.13)

La potencia en la resistencia es:

$$
p(t) = v_R(t) i(t) = R I_0^2 e^{-2t/\tau} u(t)
$$
 (A.14)

La energía que se disipa en la resistencia es la integral de la potencia, esto es:

$$
w_R(t) = \int_0^t p(x) \, dx = R \, I_0^2 \int_0^t e^{-2x/\tau} \, dx
$$

Que al resolver se tiene:

$$
w_R(t) = \frac{L I_0^2 \left(1 - e^{-2t/\tau}\right)}{2} u(t) \tag{A.15}
$$

#### **A.0.5 Circuito RC con excitación**

<span id="page-158-0"></span>Considere el circuito RC que se muestra en la **Figura [A.7](#page-158-0)**.

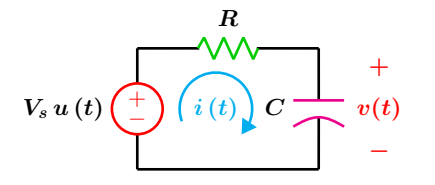

Figura A.7: Circuito RC con excitación de tipo escalón.

El circuito se excita con una fuente de tipo escalón en  $t = 0$ , supóngase además que el capacitor tiene una condición en  $t = 0$  de  $v(0) = V_0$ , al aplicar la LVK se obtiene:

<span id="page-158-1"></span>
$$
V_s = Ri + v \tag{A.16}
$$

La expresión de la corriente en un capacitor está dada por  $i(t) = C \frac{dv}{dt}$ , que al sustituir en la ecua-ción ([A.16](#page-158-1)), normalizar y reordenar términos resulta una ecuación diferencial que representa al circuito RC en función del voltaje en el capacitor *v* (*t*):

$$
\frac{dv}{dt} + \frac{v}{RC} = \frac{V_s}{RC} u(t)
$$
 (A.17)

Reordenando términos y separando variables se tiene:

$$
\frac{dv}{dt} = \frac{V_s - v}{RC} \Longrightarrow \frac{dv}{V_s - v} = \frac{dt}{RC}
$$

Integrando ambos miembros de la última expresión:

$$
\int \frac{dv}{V_s - v} = \frac{1}{RC} \int dt
$$

$$
-\ln(V_s - v) = \frac{t}{RC} + A
$$

Cambiando signos para facilitar las operaciones:

$$
\ln(V_s - v) = -\left(\frac{t}{RC} + A\right)
$$

Tomando exponenciales en ambos miembros:

$$
e^{\ln(V_s - v)} = e^{-A} \cdot e^{-t/RC}
$$

$$
V_s - v = Ke^{-t/RC}
$$

Despejando para la función de voltaje  $v(t)$ :

<span id="page-158-2"></span>
$$
v(t) = -K e^{-t/RC} + V_s \tag{A.18}
$$

Para determinar la constante *K* se aplica la condición inicial del voltaje en el capacitor:

$$
v(0) = V_0 = -K e^0 + V_s \Longrightarrow K = V_s - V_0
$$

El valor de K se sustituye de regreso en la expre-sión ([A.18](#page-158-2)):

$$
v(t) = -(V_s - V_0) e^{-t/RC} + V_s
$$

Simplificando se tiene finalmente la expresión para el voltaje que es:

<span id="page-158-3"></span>
$$
v(t) = V_s + (V_0 - V_s)e^{-t/RC} \quad t > 0 \quad \textbf{(A.19)}
$$

Para el caso en que el capacitor esté totalmente descargado, implica que tenga una condición inicial en  $t = 0$  de  $v(0) = V_0 = 0$ , se sustituye este nuevo valor en (**[A.19](#page-158-3)**) lo que resulta en:

$$
v(t) = V_s \left( 1 - e^{-t/RC} \right) u(t)
$$

#### **A.0.6 Circuito RL con excitación**

<span id="page-159-0"></span>Considere el circuito RL que se muestra en la **Figura [A.8](#page-159-0)**.

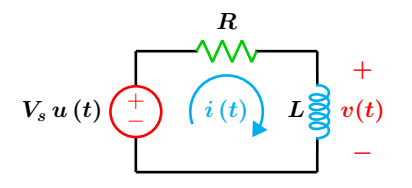

Figura A.8: Circuito RL con excitación de tipo escalón.

El circuito se excita con una fuente de tipo escalón en  $t = 0$ , supóngase además que el inductor tiene una corriente inicial en *t* = 0 de  $i(0) = I_0$ , al aplicar la LVK en la malla se tiene:

<span id="page-159-1"></span>
$$
V_s = Ri + v \tag{A.20}
$$

El voltaje en un inductor está dado por  $v(t)$  =  $L \frac{di}{dt}$ , que al sustituir en la ecuación (**[A.20](#page-159-1)**), normalizar y reordenar términos, resulta una ecuacion diferencial de primer orden que representa ´ al circuito RL en función de la corriente  $i(t)$ :

$$
\frac{di}{dt} + \frac{R}{L}i = \frac{V_s}{L}u(t)
$$
 (A.21)

Reordenando términos y separando variables se tiene:

$$
\frac{di}{dt} = \frac{V_s - Ri}{L} \Longrightarrow \frac{di}{V_s - Ri} = \frac{dt}{L}
$$

Se integran ambos miembros de la última expresión:

$$
\int \frac{di}{V_s - Ri} = \frac{1}{L} \int dt
$$

$$
\frac{-\ln(V_s - Ri)}{R} = \frac{t}{L} + C
$$

Simplificando y cambiando signos:

$$
\ln(V_s - R i) = -\left(\frac{R t}{L} + C\right)
$$

Tomando exponenciales en ambos miembros resulta:

$$
e^{\ln(V_s - Ri)} = e^{-C} \cdot e^{-Rt/L}
$$

Efectuando operaciones:

$$
V_s - Ri = Ae^{-Rt/L}
$$

Despejando para la corriente *i*(*t*):

<span id="page-159-2"></span>
$$
i(t) = \frac{V_s}{R} + \frac{1}{R} \left( -A e^{-Rt/L} \right)
$$
 (A.22)

Para determinar la constante −*A* se hace uso de la condición inicial de corriente  $i(0) = I_0$ :

$$
I_0 = \frac{V_s}{R} + \frac{-A e^0}{R} \Longrightarrow -A = R I_0 - V_s
$$

Sustituyendo de regreso en la ecuación ([A.22](#page-159-2)) se obtiene:

$$
i(t) = \frac{V_s}{R} + \left(\frac{R I_0 - V_s}{R}\right) e^{-Rt/L}
$$

Simplificando se obtiene la respuesta completa de  $i(t)$ :

<span id="page-159-3"></span>
$$
i(t) = \frac{V_s}{R} + \left(I_0 - \frac{V_s}{R}\right)e^{-Rt/L} \quad t > 0 \quad \textbf{(A.23)}
$$

Para el caso en que el inductor tenga una condición inicial  $I_0 = 0$  en  $t = 0$ , la sustitución en (**[A.23](#page-159-3)**) produce:

$$
i(t) = \frac{V_s}{R} \left( 1 - e^{-Rt/L} \right) u(t) \tag{A.24}
$$

#### **A.0.7 Conversión delta a estrella**

Considere los circuitos que se muestran en la **Figura [A.9](#page-160-0)**.

<span id="page-160-0"></span>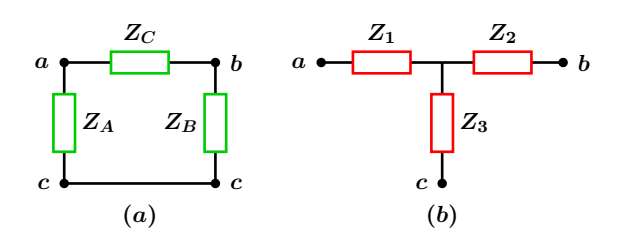

**Figura A.9:** (*a*) Red delta  $(\Delta)$  o Pi  $(\Pi)$ , (*b*) red estrella o T.

El circuito (*a*) representa una configuración en delta y el circuito (b) una configuración estrella. Para que ambos circuitos sean equivalentes, la impedancia y/o admitancia entre dos nodos deben ser iguales.

Para la configuración estrella se tiene que:

<span id="page-160-1"></span>
$$
Z_{ab} = Z_1 + Z_2 \tag{A.25}
$$

<span id="page-160-3"></span>
$$
Z_{bc} = Z_2 + Z_3 \tag{A.26}
$$

<span id="page-160-5"></span>
$$
Z_{ac} = Z_1 + Z_3 \tag{A.27}
$$

Para la configuración en delta las impedancias son:

<span id="page-160-2"></span>
$$
Z_{ab} = \frac{Z_C (Z_A + Z_B)}{Z_A + Z_B + Z_C}
$$
 (A.28)

<span id="page-160-4"></span>
$$
Z_{bc} = \frac{Z_B (Z_A + Z_C)}{Z_A + Z_B + Z_C}
$$
 (A.29)

<span id="page-160-6"></span>
$$
Z_{ac} = \frac{Z_A (Z_B + Z_C)}{Z_A + Z_B + Z_C}
$$
 (A.30)

Igualando las ecuaciones (**[A.25](#page-160-1)**) y (**[A.28](#page-160-2)**) se tiene:

<span id="page-160-8"></span>
$$
Z_1 + Z_2 = \frac{Z_A Z_C + Z_B Z_C}{Z_A + Z_B + Z_C}
$$
 (A.31)

Igualando las ecuaciones (**[A.26](#page-160-3)**) y (**[A.29](#page-160-4)**):

<span id="page-160-7"></span>
$$
Z_2 + Z_3 = \frac{Z_A Z_B + Z_B Z_C}{Z_A + Z_B + Z_C}
$$
 (A.32)

Igualando las ecuaciones (**[A.27](#page-160-5)**) y (**[A.30](#page-160-6)**):

<span id="page-160-10"></span>
$$
Z_1 + Z_3 = \frac{Z_A Z_B + Z_A Z_C}{Z_A + Z_B + Z_C}
$$
 (A.33)

Se procede a eliminar las impedancias  $Z_2$  y  $Z_3$ , restando la ecuación ([A.32](#page-160-7)) de ([A.31](#page-160-8)) se elimina *Z*2.

$$
Z_1 + Z_2 - (Z_2 + Z_3) = \frac{Z_A Z_C - Z_A Z_B}{Z_A + Z_B + Z_C}
$$

o bien

<span id="page-160-9"></span>
$$
Z_1 - Z_3 = \frac{Z_A Z_C - Z_A Z_B}{Z_A + Z_B + Z_C}
$$
 (A.34)

Ahora se elimina  $Z_3$  al sumar  $(A.34)$  $(A.34)$  $(A.34)$  con  $(A.33)$  $(A.33)$  $(A.33)$ :

$$
Z_1 - Z_3 + Z_1 + Z_3 = \frac{2 Z_A Z_C}{Z_A + Z_B + Z_C}
$$

de donde se tiene finalmente que:

<span id="page-160-11"></span>
$$
Z_1 = \frac{Z_A Z_C}{Z_A + Z_B + Z_C}
$$
 (A.35)

Mediante un desarrollo similar, se puede demostrar que:

<span id="page-160-12"></span>
$$
Z_2 = \frac{Z_B Z_C}{Z_A + Z_B + Z_C}
$$
 (A.36)

y

<span id="page-160-13"></span>
$$
Z_3 = \frac{Z_A Z_B}{Z_A + Z_B + Z_C}
$$
 (A.37)

Para el caso particular en el que todas las impedancias de la configuración delta tengan el mismo valor se tiene:

$$
Z_{\text{estrella}} = \frac{Z_{\Delta}^2}{3 Z_{\Delta}} = \frac{Z_{\Delta}}{3}
$$
 (A.38)

#### **A.0.8 Conversión estrella a delta**

Para realizar la conversión de estrella a delta se parte de las ecuaciones (**[A.35](#page-160-11)**), (**[A.36](#page-160-12)**) y (**[A.37](#page-160-13)**). Al dividir la ecuación ([A.35](#page-160-11)) entre ([A.36](#page-160-12)) se obtiene:

$$
\frac{Z_1}{Z_2} = \frac{\frac{Z_A Z_C}{Z_A + Z_B + Z_C}}{\frac{Z_B Z_C}{Z_A + Z_B + Z_C}} \Longrightarrow \frac{Z_1}{Z_2} = \frac{Z_A}{Z_B}
$$

De donde al despejar *Z<sup>A</sup>* se tiene:

<span id="page-161-0"></span>
$$
Z_A = \frac{Z_1 Z_B}{Z_2} \tag{A.39}
$$

Dividiendo (**[A.35](#page-160-11)**) entre (**[A.37](#page-160-13)**) resulta:

$$
\frac{Z_1}{Z_3} = \frac{\frac{Z_A Z_C}{Z_A + Z_B + Z_C}}{\frac{Z_A Z_B}{Z_A + Z_B + Z_C}} \Longrightarrow \frac{Z_1}{Z_3} = \frac{Z_C}{Z_B}
$$

Despejando *ZC*:

<span id="page-161-1"></span>
$$
Z_C = \frac{Z_1 Z_B}{Z_3} \tag{A.40}
$$

Ahora se sustituyen las ecuaciones (**[A.39](#page-161-0)**) y (**[A.40](#page-161-1)**) en la ecuación ([A.37](#page-160-13)) de donde se tiene:

$$
Z_3 = \frac{\left(\frac{Z_1 Z_B}{Z_2}\right)(Z_B)}{\frac{Z_1 Z_B}{Z_2} + Z_B + \frac{Z_1 Z_B}{Z_3}}
$$

Desarrollando y simplificando:

$$
Z_3 = \frac{Z_1 Z_2 Z_3 Z_B^2}{Z_2 (Z_1 Z_3 Z_B + Z_2 Z_3 Z_B + Z_1 Z_2 Z_B)}
$$

Cancelando los términos  $Z_2$  y  $Z_3$ , además de factorizar el término $\mathbb{Z}_B$  :

$$
1 = \frac{Z_1 Z_B^2}{Z_B (Z_1 Z_3 + Z_2 Z_3 + Z_1 Z_2)}
$$

Finalmente despejando  $Z_B$  se llega a:

$$
Z_B = \frac{Z_1 Z_2 + Z_2 Z_3 + Z_1 Z_3}{Z_1}
$$
 (A.41)

Mediante un desarrollo similar se puede demostrar que:

$$
Z_A = \frac{Z_1 Z_2 + Z_2 Z_3 + Z_1 Z_3}{Z_2}
$$
 (A.42)

y

$$
Z_C = \frac{Z_1 Z_2 + Z_2 Z_3 + Z_1 Z_3}{Z_3}
$$
 (A.43)

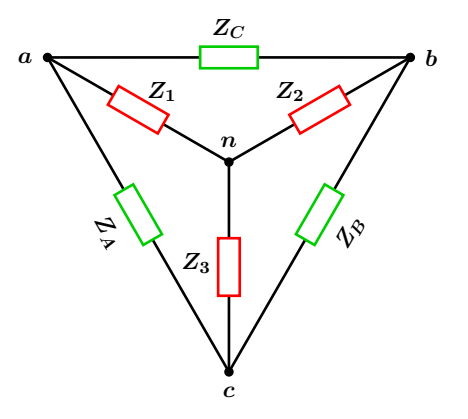

**Figura A.10:** Configuraciones superpuestas.

#### **A.0.9 Conversión paralelo a serie RL**

Considere los circuitos que se muestran en la **Figura [A.11](#page-162-0)**.

<span id="page-162-0"></span>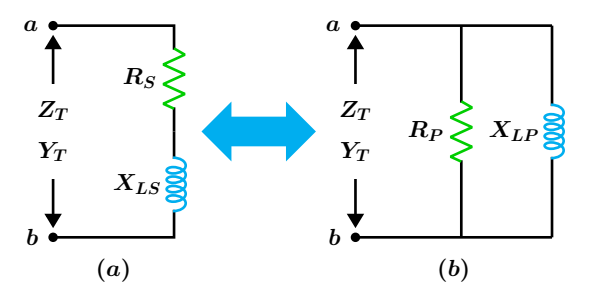

**Figura A.11:** Circuitos equivalentes en la misma frecuencia de operación  $\omega$ . (*a*) circuito serie, (*b*) circuito paralelo equivalente.

Ambos circuitos son equivalentes solamente entre los nodos  $a - b$  y a una frecuencia específica de operación *ω*. Dado que la equivalencia se da entre los nodos *a* − *b*, las impedancias y/o admitancias de ambos circuitos entre dichos nodos deben ser iguales.

Supóngase que se tiene el circuito paralelo del in-

#### **A.0.10 Conversión serie a paralelo RL**

Supóngase que se tiene el circuito en serie del inciso (*a*) de la **Figura [A.11](#page-162-0)** y se desea obtener su equivalente en paralelo del inciso (*b*). Debido a que la equivalencia en impedancia y/o admitancia se da entre los nodos *a* − *b*, es necesario obtener una relacion de igualdad entre ambos ´ circuitos.

La impedancia y admitancia del circuito serie son:

$$
Z = R_S + j X_{LS} \Longrightarrow Y_T = \frac{1}{R_S + j X_{LS}}
$$

Expresando la admitancia en su forma rectangu-

ciso (*b*) y se desea obtener su equivalente en serie del inciso (*a*). La impedancia total *Z<sup>T</sup>* entre los nodos *a* − *b* del circuito paralelo es:

$$
Z_T = \frac{R_P \left( j \, X_{LP} \right)}{R_P + j \, X_{LP}}
$$

Al separar en parte real e imaginaria se tiene:

<span id="page-162-1"></span>
$$
Z_T = \frac{R_P X_{LP}^2}{R_P^2 + X_{LP}^2} + j \left(\frac{R_P^2 X_{LP}}{R_P^2 + X_{LP}^2}\right)
$$
\n(A.44)

Y la impedancia total de la configuración en serie es:

<span id="page-162-2"></span>
$$
Z_T = R_S + j X_{LS} \tag{A.45}
$$

Al igualar las respectivas componentes real e imaginaria entre las ecuaciones (**[A.44](#page-162-1)**) y (**[A.45](#page-162-2)**) se obtienen las expresiones que permiten convertir el circuito paralelo en su equivalente en serie:

$$
R_S = \frac{R_P X_{LP}^2}{R_P^2 + X_{LP}^2} \qquad X_{LS} = \frac{R_P^2 X_{LP}}{R_P^2 + X_{LP}^2}
$$

lar se tiene:

<span id="page-162-3"></span>
$$
Y_T = \frac{R_S}{R_S^2 + X_{LS}^2} - j\left(\frac{X_{LS}}{R_S^2 + X_{LS}^2}\right) \quad \text{(A.46)}
$$

Ahora se obtiene la admitancia del circuito paralelo, la cual es:

<span id="page-162-4"></span>
$$
Y_T = \frac{1}{R_P} - j\left(\frac{1}{X_{LP}}\right) \tag{A.47}
$$

Al igualar la parte real e imaginaria entre las ecuaciones (**[A.46](#page-162-3)**) y (**[A.47](#page-162-4)**), se obtienen las ecuaciones que permiten la conversion del circuito ´ serie en su equivalente en paralelo:

$$
R_P = \frac{R_S^2 + X_{LS}^2}{R_S} \qquad X_{LP} = \frac{R_S^2 + X_{LS}^2}{X_{LS}}
$$

#### **A.0.11 Conversión paralelo a serie RC**

Considere los circuitos que se muestran en la **Figura [A.12](#page-163-0)**.

<span id="page-163-0"></span>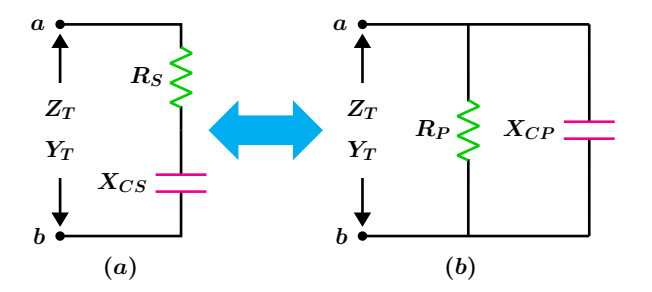

**Figura A.12:** Circuitos equivalentes en la misma frecuencia de operación  $\omega$ . (*a*) circuito serie, (*b*) circuito paralelo equivalente.

El circuito RC en serie del inciso  $(a)$  tiene su equivalente en paralelo RC que se muestra en el inciso (*b*).

La equivalencia se presenta entre los nodos *a* − *b* y a una frecuencia de operación *ω* específica. Se requiere convertir el circuito paralelo en su equivalente en serie.

#### **A.0.12 Conversi´on serie a paralelo RC**

Si se tiene el circuito en serie de la **Figura [A.12](#page-163-0)** y se requiere convertirlo en su equivalente en paralelo, se necesita establecer una relación de igualdad, ya sea en admitancia y/o impedancia entre los nodos *a* − *b* para ambos circuitos.

La impedancia y admitancia para el circuito en serie es:

$$
Z_T = R_S - j X_{CS} \Longrightarrow Y_T = \frac{1}{R_S - j X_{CS}}
$$

expresando la admitancia en forma rectangular:

$$
Y_T = \frac{R_S}{R_S^2 + X_{CS}^2} + j\left(\frac{X_{CS}}{R_S^2 + X_{CS}^2}\right)
$$
 (A.50)

La impedancia del circuito paralelo entre los no- $\frac{d}{da}$  *a* − *b* es:

$$
Z_T = \frac{R_P(-j\,X_{CP})}{R_P - j\,X_{CP}}
$$

que al expresar en forma rectangular se obtiene.

$$
Z_T = \frac{R_P X_{CP}^2}{R_P^2 + X_{CP}^2} - j \left(\frac{R_P^2 X_{CP}}{R_P^2 + X_{CP}^2}\right)
$$
\n(A.48)

Ahora se obtiene la impedancia entre los nodos *a* − *b* del circuito en serie que es:

$$
Z_T = R_S - j X_{CS}
$$
 (A.49)

Igualando la parte real e imaginaria entre las expresiones anteriores, se obtiene el par de ecuaciones que permite convertir el circuito RC en paralelo, en su equivalente en serie:

$$
R_S = \frac{R_P X_{CP}^2}{R_P^2 + X_{CP}^2} \qquad X_{CS} = \frac{R_P^2 X_{CP}}{R_P^2 + X_{CP}^2}
$$

Ahora se obtiene la admitancia del circuito paralelo que es:

$$
Y_T = \frac{1}{R_P} + j\left(\frac{1}{X_{CP}}\right) \tag{A.51}
$$

Igualando las partes reales e imaginarias entre las expresiones anteriores, se obtiene el par de ecuaciones que permiten convertir el circuito serie en su equivalente paralelo.

$$
R_P = \frac{R_S^2 + X_{CS}^2}{R_S} \qquad X_{CP} = \frac{R_S^2 + X_{CS}^2}{X_{CS}}
$$

#### **A.0.13 Función de transferencia 1**

Para el circuito que se muestra en la **Figura [A.13](#page-164-0)** obtener:

<span id="page-164-0"></span>**a**)  $H(s) = \frac{I_0}{I}$  $\frac{I_0}{I_i}$ . **c**)  $H(s) = \frac{V_0}{I_i}$ **b**)  $H(s) = \frac{V_0}{V}$ *V*<sub>0</sub> *V*<sub>*i*</sub> *d*) *H*(*s*) =  $\frac{I_0}{V_i}$  $\frac{v_0}{I_i}$ .  $\frac{10}{V_i}$ .  $Z_1$  $\overline{Z_2}$ *Z***<sup>3</sup>**  $V_0 \mid Z_4$ *Ii I***<sup>0</sup>** *Vi* **+ − + −**

**Figura A.13:** Red en escalera de dos mallas.

## **Solucion´**

<span id="page-164-1"></span>Sean las corrientes *I<sup>i</sup>* e *I*<sup>0</sup> que circulan en las mallas izquierda y derecha respectivamente como se muestra en la **Figura [A.14](#page-164-1)**.

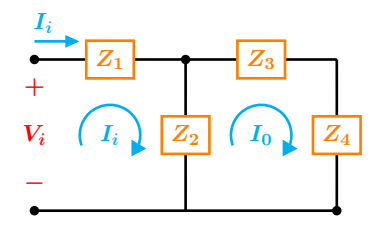

**Figura A.14:** Circuito de análisis.

Al aplicar la LVK en la malla izquierda se obtiene:

<span id="page-164-2"></span>
$$
-V_i + Z_1 I_i + Z_2 (I_i - I_0) = 0 \tag{A.52}
$$

Aplicando la LVK en la malla derecha se obtiene:

<span id="page-164-3"></span>
$$
Z_2 (I_0 - I_i) + I_0 (Z_3 + Z_4) = 0
$$
 (A.53)

Se resuelven de forma simultánea las ecuaciones (**[A.52](#page-164-2)**) y (**[A.53](#page-164-3)**) de lo que resulta:

$$
I_i = \frac{V_i (Z_2 + Z_3 + Z_4)}{Z_2 (Z_3 + Z_4) + Z_1 (Z_2 + Z_3 + Z_4)}
$$
 (A.54)

<span id="page-164-4"></span>
$$
I_0 = \frac{V_i Z_2}{Z_2 (Z_3 + Z_4) + Z_1 (Z_2 + Z_3 + Z_4)}
$$
 (A.55)

**a**) Al tomar el cociente  $I_0/I_i$  se obtiene:

$$
\frac{I_0}{I_i} = \frac{\frac{V_i Z_2}{Z_2 (Z_3 + Z_4) + Z_1 (Z_2 + Z_3 + Z_4)}}{\frac{V_i (Z_2 + Z_3 + Z_4)}{Z_2 (Z_3 + Z_4) + Z_1 (Z_2 + Z_3 + Z_4)}}
$$

Simplificando.

$$
H(s) = \frac{I_0}{I_i} = \frac{Z_2}{Z_2 + Z_3 + Z_4}
$$

**b**) De la expresión  $(A.55)$  $(A.55)$  $(A.55)$ , la corriente  $I_0$  se puede expresar como  $I_0 = \frac{V_0}{Z}$  $\frac{v_0}{Z_4}$ , luego entonces se tiene que:

$$
\frac{V_0}{Z_4} = \frac{V_i Z_2}{Z_2 (Z_3 + Z_4) + Z_1 (Z_2 + Z_3 + Z_4)}
$$

Reordenando términos se obtiene que:

$$
\frac{V_0}{V_i} = \frac{Z_2 Z_4}{Z_2 (Z_3 + Z_4) + Z_1 (Z_2 + Z_3 + Z_4)}
$$

**c**) Del inciso anterior, el voltaje de salida  $V_0$  es:

$$
V_0 = \frac{V_i Z_2 Z_4}{Z_2 (Z_3 + Z_4) + Z_1 (Z_2 + Z_3 + Z_4)}
$$

Al formar el cociente *V*0*/I<sup>i</sup>* resulta:

$$
\frac{V_0}{I_i} = \frac{\frac{V_i Z_2 Z_4}{Z_2 (Z_3 + Z_4) + Z_1 (Z_2 + Z_3 + Z_4)}}{V_i (Z_2 + Z_3 + Z_4)}
$$
  

$$
\frac{V_i (Z_2 + Z_3 + Z_4)}{Z_2 (Z_3 + Z_4) + Z_1 (Z_2 + Z_3 + Z_4)}
$$

Simplificando:

$$
\frac{V_0}{I_i} = \frac{Z_2 Z_4}{Z_2 + Z_3 + Z_4}
$$

**d**) De la expresión ([A.55](#page-164-4)) al reordenar términos se ve que:

$$
\frac{I_0}{V_i} = \frac{Z_2}{Z_2(Z_3 + Z_4) + Z_1(Z_2 + Z_3 + Z_4)}
$$

#### **A.0.14 Función de Transferencia 2**

Para el circuito de la **Figura [A.15](#page-165-0)** obtener:

<span id="page-165-0"></span>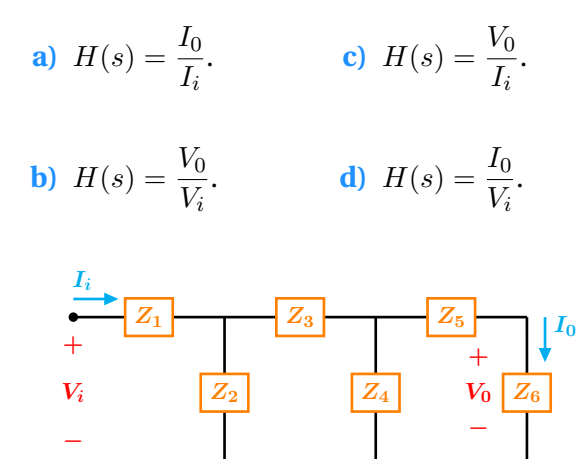

**Figura A.15:** Red en escalera de tres mallas.

## **Solucion´**

Sean *I<sup>i</sup>* , *I*<sup>2</sup> e *I*0, las corrientes en las mallas izquierda, central y derecha respectivamente como se muestra en la **Figura [A.16](#page-165-1)**.

<span id="page-165-1"></span>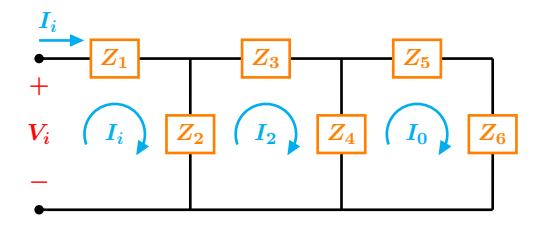

Figura A.16: Circuito de análisis.

Se aplica la LVK en sentido horario en la malla izquierda con lo que resulta:

<span id="page-165-2"></span>
$$
-V_i + Z_1 I_i + Z_2 (I_i - I_2) = 0 \tag{A.56}
$$

Aplicando LVK en la malla central:

<span id="page-165-3"></span>
$$
Z_2 (I_2 - I_i) + Z_3 I_2 + Z_4 (I_2 - I_0) = 0 \quad \textbf{(A.57)}
$$

Aplicando LVK en la malla derecha:

<span id="page-165-4"></span>
$$
Z_4 (I_0 - I_2) + I_0 (Z_5 + Z_6) = 0
$$
 (A.58)

Resolviendo de forma simultánea las ecuaiones (**[A.56](#page-165-2)**), (**[A.57](#page-165-3)**) y (**[A.58](#page-165-4)**) y excluyendo la solucion´ para *I*<sup>2</sup> ya que no es relevante se obtiene:

$$
I_{i} = \frac{V_{i}\left[Z_{4}\left(Z_{5}+Z_{6}\right)+\left(Z_{2}+Z_{3}\right)\left(Z_{4}+Z_{5}+Z_{6}\right)\right]}{\left(Z_{5}+Z_{6}\right)\left(Z_{1}\,Z_{4}+Z_{2}\,Z_{4}\right)+\left(Z_{4}+Z_{5}+Z_{6}\right)\left(Z_{1}\,Z_{2}+Z_{1}\,Z_{3}+Z_{2}\,Z_{3}\right)}
$$
(A.59)

<span id="page-165-5"></span>
$$
I_0 = \frac{V_i Z_2 Z_4}{\left(Z_5 + Z_6\right) \left(Z_1 Z_4 + Z_2 Z_4\right) + \left(Z_4 + Z_5 + Z_6\right) \left(Z_1 Z_2 + Z_1 Z_3 + Z_2 Z_3\right)}\tag{A.60}
$$

**a**) De las ecuaciones anteriores, al formar el cociente  $I_0/I_i$  se obtiene:

$$
H(s) = \frac{I_0}{I_i} = \frac{Z_2 Z_4}{Z_4 (Z_5 + Z_6) + (Z_2 + Z_3) (Z_4 + Z_5 + Z_6)}
$$

**b**) De la expresión (**[A.60](#page-165-5)**) la corriente  $I_0$  se puede escribir como  $I_0 = \frac{V_0}{Z}$  $\frac{10}{Z_6}$ 

$$
\frac{V_0}{Z_6} = \frac{V_i Z_2 Z_4}{(Z_5 + Z_6) (Z_1 Z_4 + Z_2 Z_4) + (Z_4 + Z_5 + Z_6) (Z_1 Z_2 + Z_1 Z_3 + Z_2 Z_3)}
$$
(A.61)

De donde al reordenar términos se obtiene:

$$
H(s) = \frac{V_0}{V_i} = \frac{Z_2 Z_4 Z_6}{(Z_5 + Z_6) (Z_1 Z_4 + Z_2 Z_4) + (Z_4 + Z_5 + Z_6) (Z_1 Z_2 + Z_1 Z_3 + Z_2 Z_3)}
$$

**c)** Del inciso anterior, se tiene que:

$$
V_0 = \frac{V_i Z_2 Z_4 Z_6}{(Z_5 + Z_6) (Z_1 Z_4 + Z_2 Z_4) + (Z_4 + Z_5 + Z_6) (Z_1 Z_2 + Z_1 Z_3 + Z_2 Z_3)}
$$

Al formar el cociente  $V_0/I_i$  se tiene que:

$$
H(s) = \frac{V_0}{I_i} = \frac{Z_2 Z_4 Z_6}{Z_4 (Z_5 + Z_6) + (Z_2 + Z_3) (Z_4 + Z_5 + Z_6)}
$$

**d**) De la expresión (**[A.60](#page-165-5)**) se ve que:

$$
H(s) = \frac{I_0}{V_i} = \frac{Z_2 Z_4}{(Z_5 + Z_6) (Z_1 Z_4 + Z_2 Z_4) + (Z_4 + Z_5 + Z_6) (Z_1 Z_2 + Z_1 Z_3 + Z_2 Z_3)}
$$

## **APENDICE B ´**

## FORMULARIOS

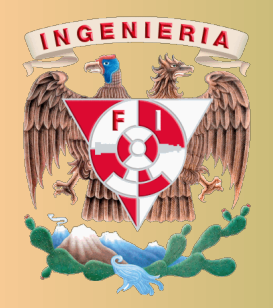

Universidad Nacional Autónoma de México Facultad de Ingeniería División de Ingeniería Eléctrica

Análisis de Circuitos Eléctricos Proyecto PAPIME PE100920

Responsable: M.I. Gloria Mata Hernández Elaboró: Fernando Rivera Pérez

#### **Resistencias en serie**

Un circuito serie es aquel en el que la corriente que fluye por cada elemento es la misma véase la Figura 1.

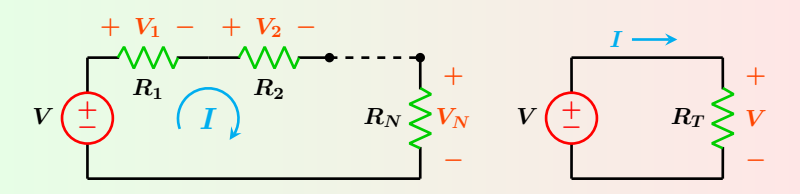

**Figura 1:** Resistencias en serie y circuito equivalente.

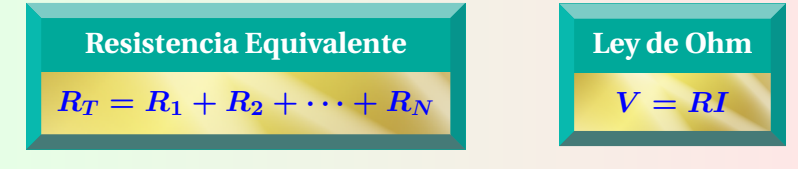

#### **Resistencias en paralelo**

Un circuito paralelo es aquel en el que el voltaje presente en los elementos es el mismo véase la Figura 2.

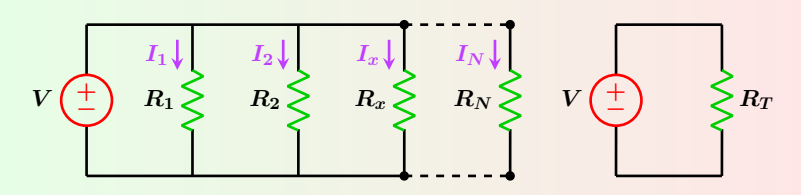

**Figura 2:** Resistencias en paralelo y circuito equivalente.

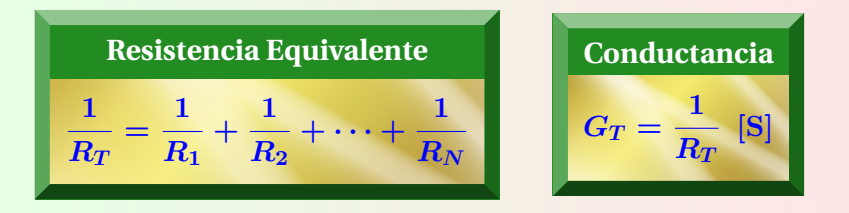

#### **Formulas de potencia ´**

Fórmulas de potencia más utilizadas en CD.

 $P = VI$  **[W]** 2  $P = I^2 R$  [W] **3**  $P = \frac{V^2}{R}$ *R* **[W]**

#### **Ley de Ohm**

Ley de OHM: Ley básica de los circuitos eléctricos, establece que la corriente en un circuito resistivo es directamente proporcional al voltaje aplicado e inversamente proporcional a su resistencia.

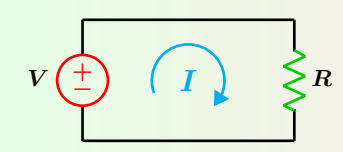

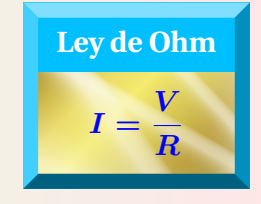

**Figura 3:** Ley de Ohm.

#### **Divisor de voltaje**

**Divisor de voltaje:** En la **Figura 1**, el voltaje en cualquier resistencia es proporcional al valor de dicha resistencia.

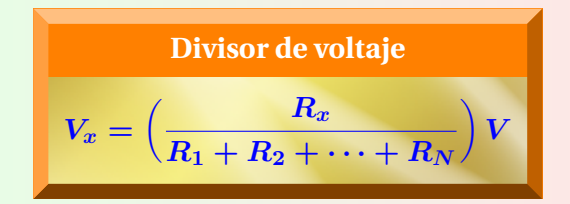

#### **Divisor de corriente**

**Divisor de corriente:** Si se tiene una configuración de varias resistencias en paralelo como el mostrado en la **Figura 2** entonces la corriente *I<sup>x</sup>* que circula en cualquier rama es:

| Div de corriente                         | Div de corriente                         |
|------------------------------------------|------------------------------------------|
| $I_x = \left(\frac{R_T}{R_x}\right) I_T$ | $I_x = \left(\frac{G_x}{G_T}\right) I_T$ |

Conductancia (Siemens)  

$$
G_T = G_1 + G_2 + \cdots + G_N
$$

#### **Dos resistencias en paralelo**

Si se tienen dos resistencias en paralelo como la que se muestra en la **Figura 4**, la resistencia equivalente y la corriente en cada rama son respectivamente:

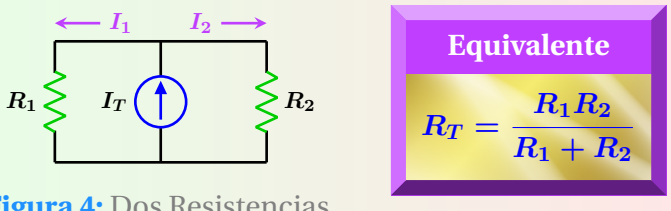

**Figura 4:** Dos Resistencias.

Divisor de corriente para dos resistencias  

$$
I_1 = \left(\frac{I_T}{R_1 + R_2}\right) R_2 \qquad I_2 = \left(\frac{I_T}{R_1 + R_2}\right) R_1
$$

#### **Ley de voltajes de Kirchhoff**

**Ley de voltajes de Kirchhoff:** La suma de las elevaciones de voltaje es igual a la suma de las caídas de voltaje alrededor de una trayectoria cerrada.

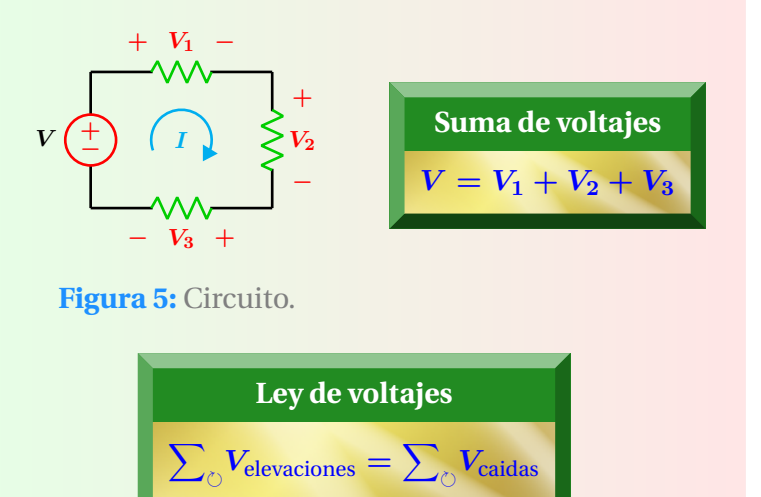

#### **Configuraciones estrella y delta**

#### **Proyecto PAPIME PE100920**

Responsable: M.I. Gloria Mata Hernández Elaboró: Fernando Rivera Pérez

#### **Ley de corrientes de Kirchhoff**

**Ley de corrientes de Kirchhoff:** La suma de corrientes que entran en un nodo es igual a la suma de corrientes que salen del mismo. Ver **Figura 6**.

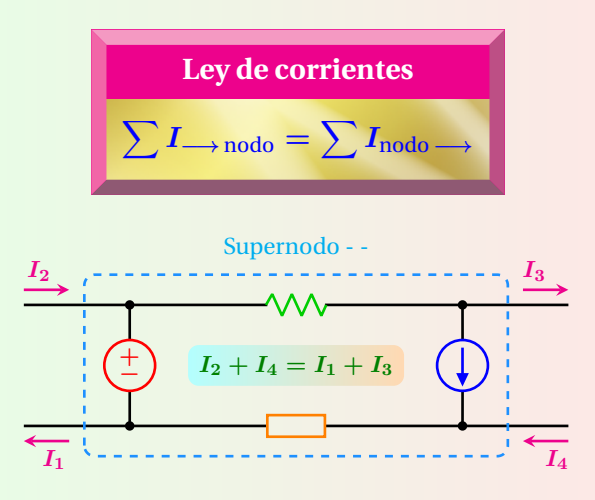

**Figura 6:** Ley de corrientes de Kirchhoff.

#### **Transformacion de fuentes ´**

Circuitos equivalentes entre las terminales *a* y *b*. El voltaje a circuito abierto y la corriente de corto circuito en ambos circuitos es el mismo.

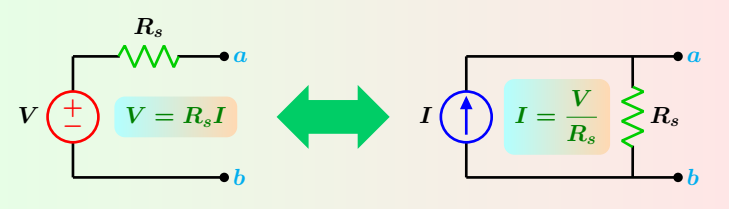

**Figura 7:** Configuraciones equivalentes.

Expresiones para convertir una configuración delta a estrella y viceversa son respectivamente:

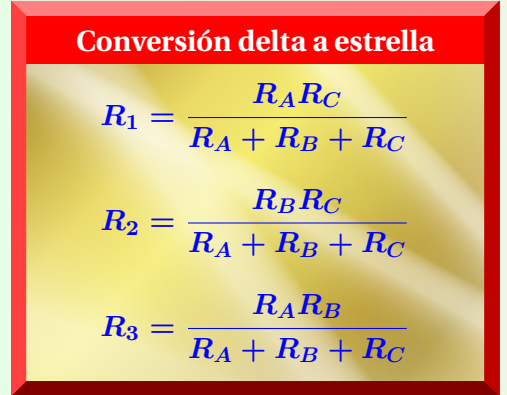

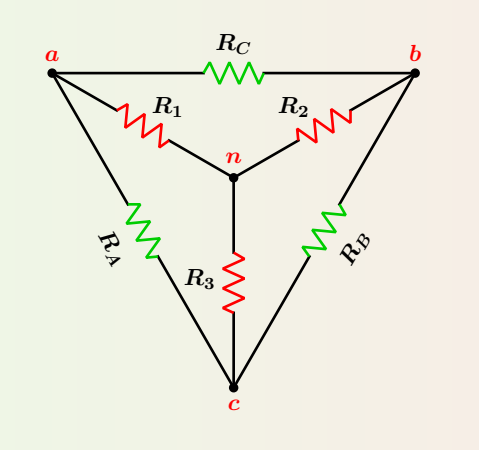

$$
\text{Conversion estrella a delta}\n R_A = \frac{R_1R_2 + R_1R_3 + R_2R_3}{R_2}\n R_B = \frac{R_1R_2 + R_1R_3 + R_2R_3}{R_1}\n R_C = \frac{R_1R_2 + R_1R_3 + R_2R_3}{R_3}
$$

#### **Proyecto PAPIME PE100920**

Responsable: M.I. Gloria Mata Hernández

## Elaboró: Fernando Rivera Pérez

#### **Dualidad**

Pares duales en relación voltaje - corriente de elementos que almacenan energía.

$$
\begin{array}{ll}\n\bullet & v_L(t) = L \frac{di}{dt} & \bullet & v_C(t) = \frac{1}{C} \int i(t) dt \\
\bullet & i_C(t) = C \frac{dv}{dt} & \bullet & i_L(t) = \frac{1}{L} \int v(t) dt\n\end{array}
$$

#### **Circuito RC sin fuente**

La ecuación diferencial lineal de primer orden que representa al circuito RC sin fuente, en fase de descarga con condición inicial  $V_0 \neq 0$  para  $t > 0$  es:

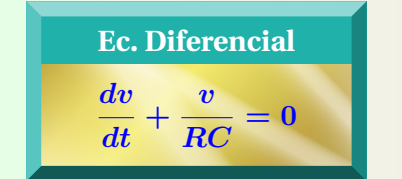

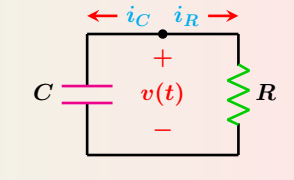

**Figura 8:** Circuito RC.

$$
i_R(t) = \frac{V_0}{R}e^{-t/\tau}
$$

$$
2 v_C(t) = v_R(t)
$$

$$
3\ \ \pmb{i}_C(t)+\pmb{i}_R(t)=0
$$

$$
v_C(t) = V_0 e^{-t/\tau}
$$

**6** 
$$
p_R(t) = \frac{V_0^2}{R}e^{-2t/\tau}
$$

#### **Capacitor en el dominio s**

Un capacitor con una condición inicial  $v(0) \neq 0$  tiene una representación que se muestra en la Figura 9.

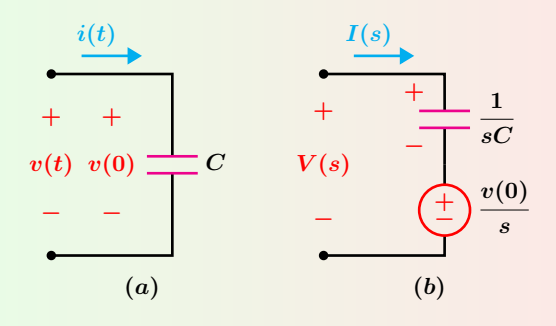

**Figura 9:** Representación de un capacitor: (*a*) dominio del tiempo, **(***b***)** dominio s.

**Impedancia** *Z<sup>C</sup>* **= 1** *sC* **Ley de Ohm** *V* **=** *I***(***s***)** *sC*  $+\frac{v(0)}{v(0)}$ *s*

#### **Circuito RC con fuente**

Si en el circuito mostrado en la Figura 10 el capacitor tiene un voltaje inicial  $V_0 \neq 0$ , las ecuaciones para el voltaje y la corriente son:

$$
\begin{aligned} \n\bullet \quad v_C(t) &= V_0 \quad t < 0 \\ \n\bullet \quad v_C(t) &= \left[ V_s + (V_0 - V_s) \, e^{-t/\tau} \right] u(t) \\ \n\bullet \quad i_C(t) &= \left( \frac{V_s - V_0}{R} \, e^{-t/\tau} \right) u(t) \end{aligned}
$$

#### **Circuito RC con fuente**

El circuito RC con condiciones iniciales nulas  $v_C(0^-) = v_C(0) = v_C(0^+) = V_0 = 0$  en fase de carga se muestra en la Figura 10.

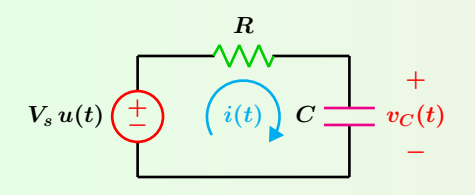

**Figura 10:** Circuito RC con fuente de voltaje.

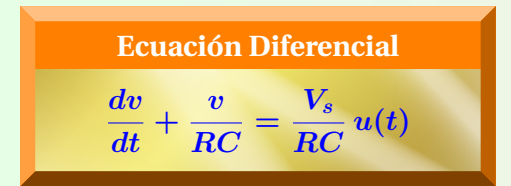

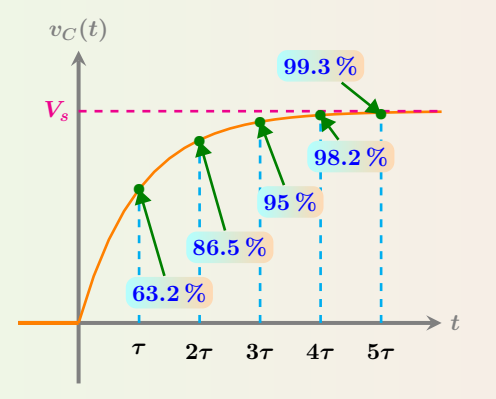

**Figura 11:** Respuesta transitoria de voltaje del circuito RC.

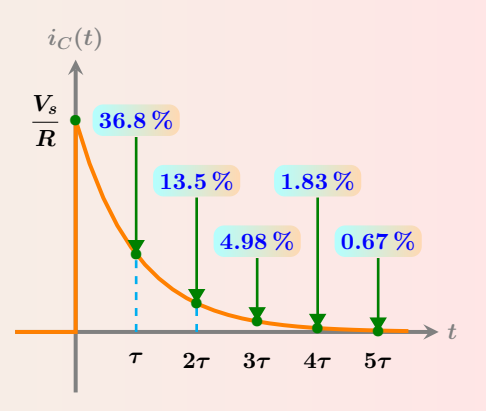

**Figura 12:** Respuesta transitoria de corriente del circuito RC.

#### **Proyecto PAPIME PE100920**

Responsable: M.I. Gloria Mata Hernández Elaboró: Fernando Rivera Pérez

#### **Circuito RC con fuente**

Expresiones de voltaje y corriente para la fase de carga del capacitor para  $t \geq 0$  son:

① 
$$
v_C(t) = V_s \left(1 - e^{-t/\tau}\right)
$$

\n③ 
$$
v_R(t) = V_s e^{-t/\tau}
$$

\n④ 
$$
i(t) = \frac{V_s}{R} e^{-t/\tau}
$$

\n④ 
$$
\tau = RC
$$

# **4** *τ* **=** *RC*

**−***t/τ*

#### **Circuito RL sin fuente**

El circuito RL sin fuente con condición inicial  $I_0 \neq 0$  en fase de descarga se muestra en la **Figura 13**:

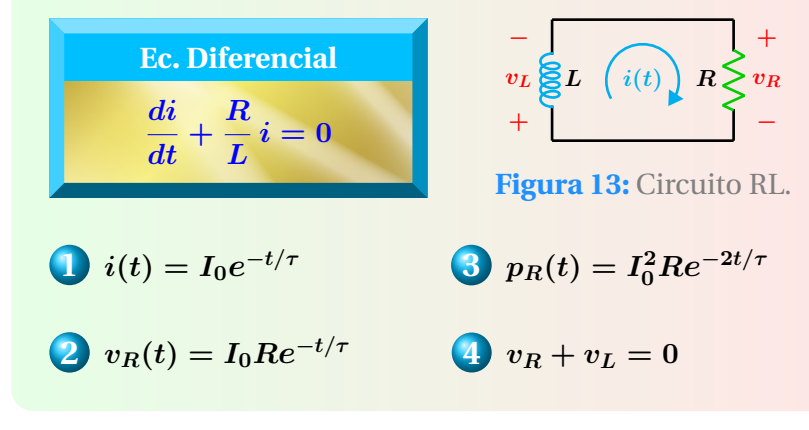

#### **Inductor en el dominio s**

Un Inductor con una condición inicial  $i(0) \neq 0$ tiene una representación que se muestra en la Figura 14.

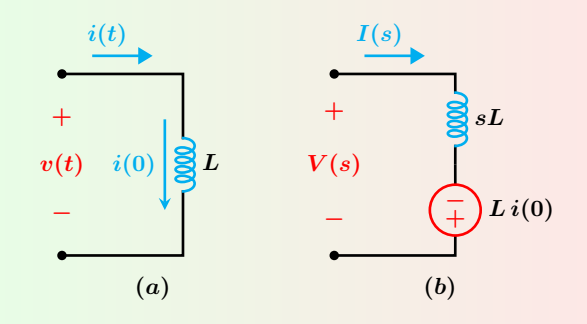

**Figura 14:** Representación de un inductor:  $(a)$ dominio del tiempo, **(***b***)** dominio s.

| Impedancia | Ley de Ohm           |
|------------|----------------------|
| $Z_L = sL$ | $V = sLI(s) - Li(0)$ |

#### **Circuito RL con fuente**

Si el inductor de la Figura 15 tiene una condición  $i$  inicial  $I_0 \neq 0$  en  $t = 0$  la corriente para  $t \geq 0$  es:

$$
i(t) = \frac{V_s}{R} + \left(I_0 - \frac{V_s}{R}\right)e^{-t/\tau}
$$
 
$$
\tau = \frac{L}{R}
$$

#### **Circuito RL con fuente**

El circuito RL con condiciones iniciales nulas  $i_L(0^-) = i_L(0) = i_L(0^+) = I_0 = 0$  en fase de carga se muestra en la Figura 15.

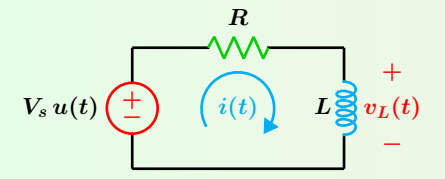

**Figura 15:** Circuito RL con fuente de voltaje.

$$
\frac{Equación Diferencial}{\frac{di}{dt} + \frac{R}{L} i} = \frac{V_s}{L} u(t)
$$

$$
i(t)=\frac{V_s}{R}(1-e^{-t/\tau})u(t)
$$

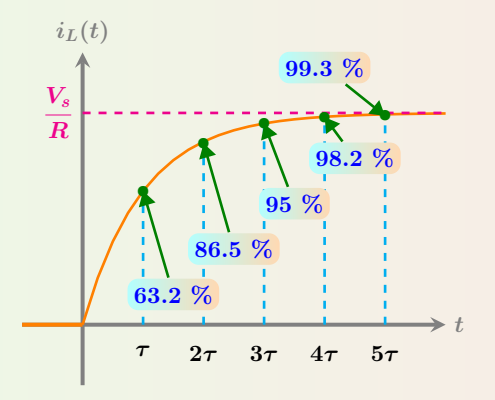

**Figura 16:** Respuesta transitoria de corriente del circuito RL.

$$
\boxed{v_R(t)=V_s(1-e^{-t/\tau})u(t)}
$$

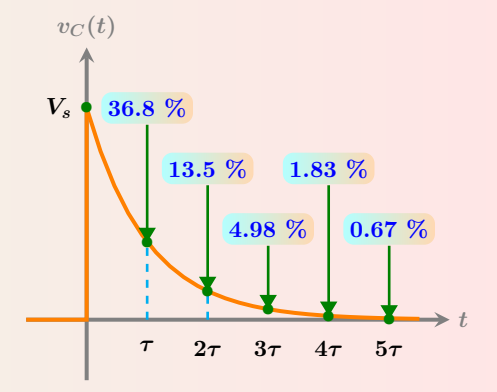

**Figura 17:** Respuesta transitoria de voltaje del circuito RL.

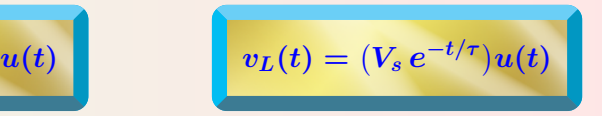

#### **Circuito RLC en serie sin fuente**

El circuito RLC en serie sin fuente con condiciones iniciales  $I_0 \neq 0$  y  $V_0 \neq 0$  se muestra en la Figura 18 y las respectivas ecuaciones que describen su comportamiento son:

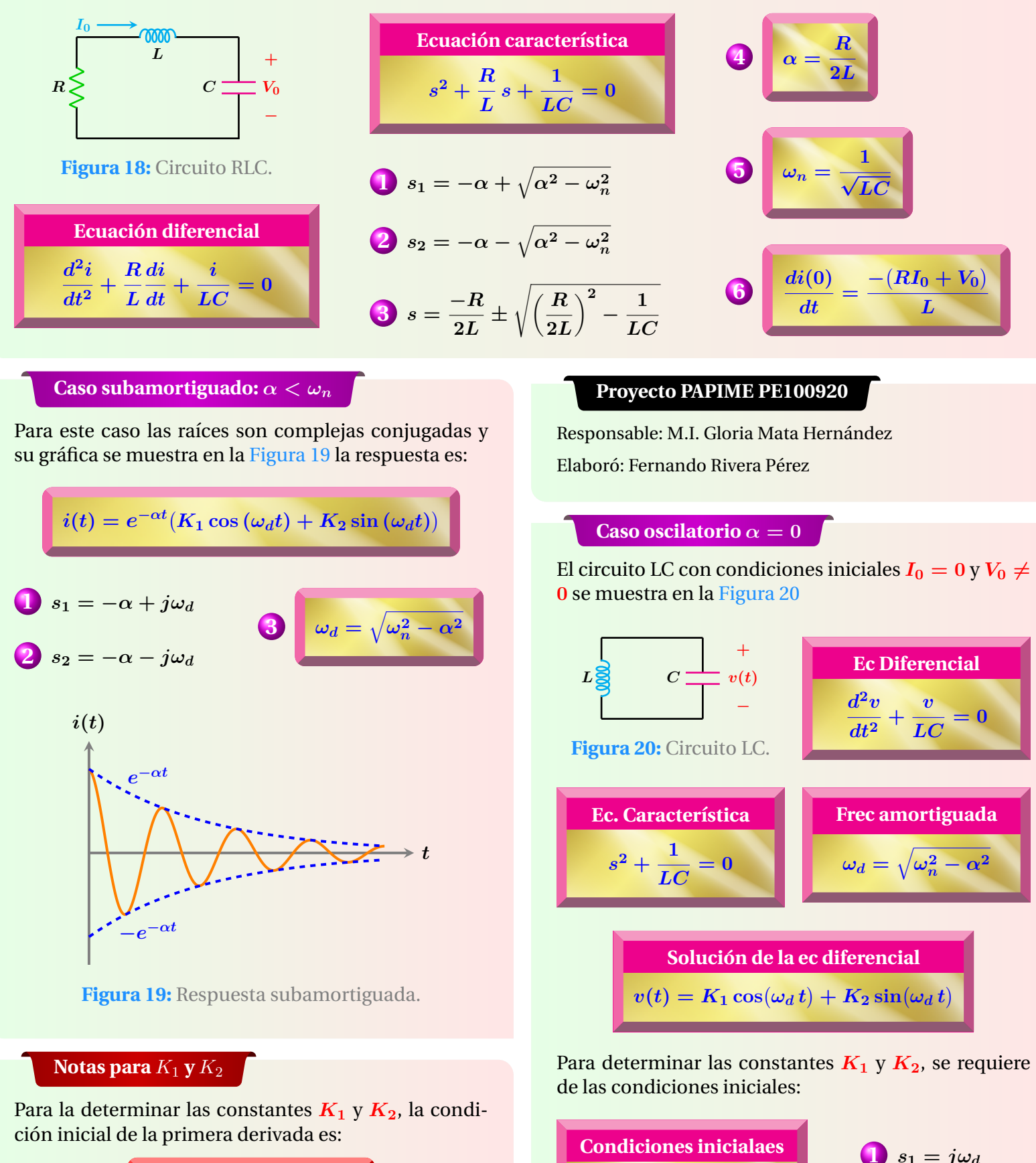

 $v(0) = V_0$ 

*dv***(0)** *dt*

**= 0**

2  $s_2 = -j\omega_d$ 

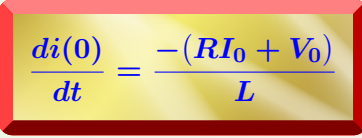

#### **Caso sobreamortiguado:** *α > ω<sup>n</sup>*

Para este caso las raíces son reales y diferentes y su gráfica se muestra en la Figura 21 la respuesta es:

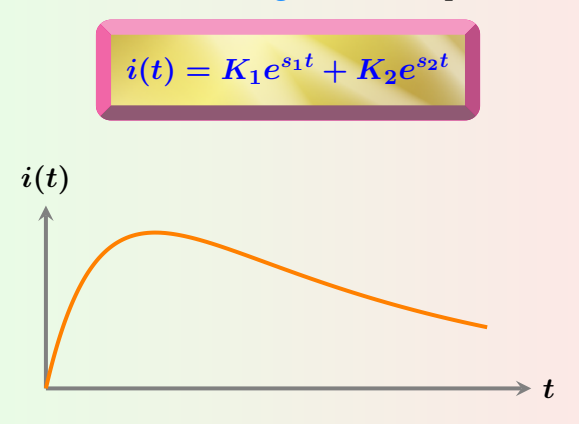

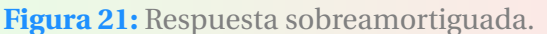

#### **Circuito RLC en serie con fuente**

Las expresiones que describen el comportamiento del circuito mostrado en la Figura 23 son:

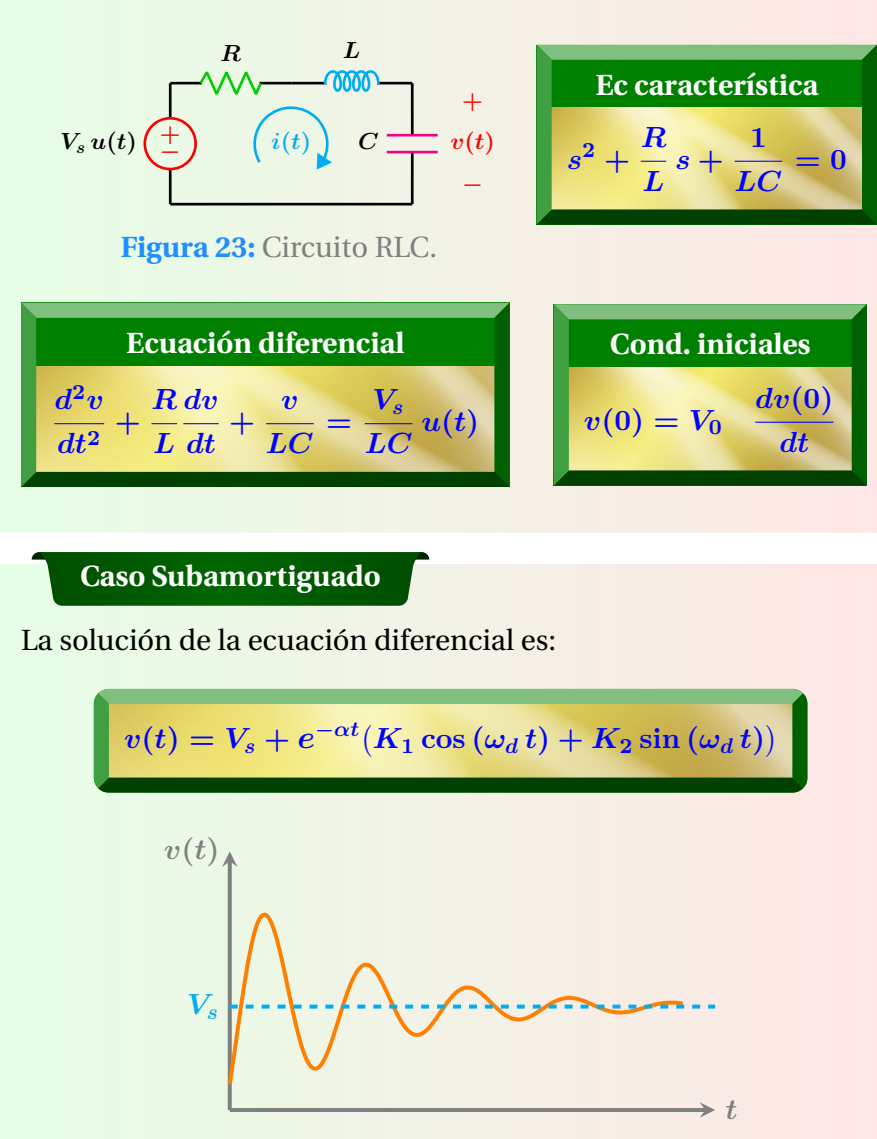

**Figura 24:** Respuesta subamortiguada.

#### **Caso criticamente amortiguado:**  $\alpha = \omega_n$

Para este caso las raíces son iguales y su gráfica se muestra en la Figura 22 la respuesta es:

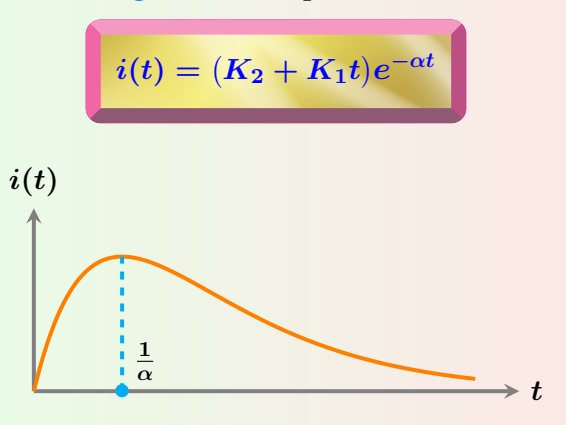

**Figura 22:** Respuesta Crit. amortiguada.

#### **Proyecto PAPIME PE100920**

Responsable: M.I. Gloria Mata Hernández Elaboró: Fernando Rivera Pérez

#### **Caso Sobreamortiguado y Crit. Amortiguado**

Las gráficas para estos casos se muestran en la Figura 25 y sus respectivas soluciones son:

Sobreamortiguada  
\n
$$
v(t) = V_s + K_1 e^{s_1 t} + K_2 e^{s_2 t}
$$
\nCríticamente. Amortiguado  
\n
$$
v(t) = V_s + (K_2 + K_1 t)e^{-\alpha t}
$$

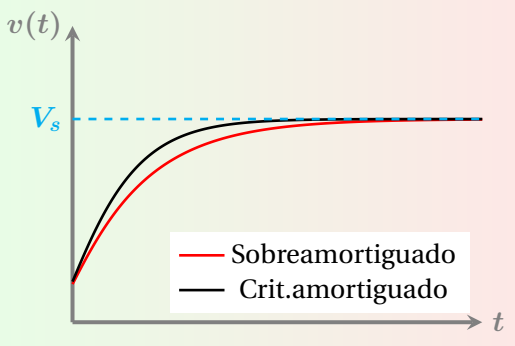

**Figura 25:** Respuestas de ambos casos.

El valor de estado estable se alcanza mas rápido con el caso críticamente amortiguado.

#### **Circuito RLC en paralelo sin fuente**

El circuito RLC en serie sin fuente con condiciones iniciales  $I_0 \neq 0 \vee V_0 \neq 0$  se muestra en la Figura 26.

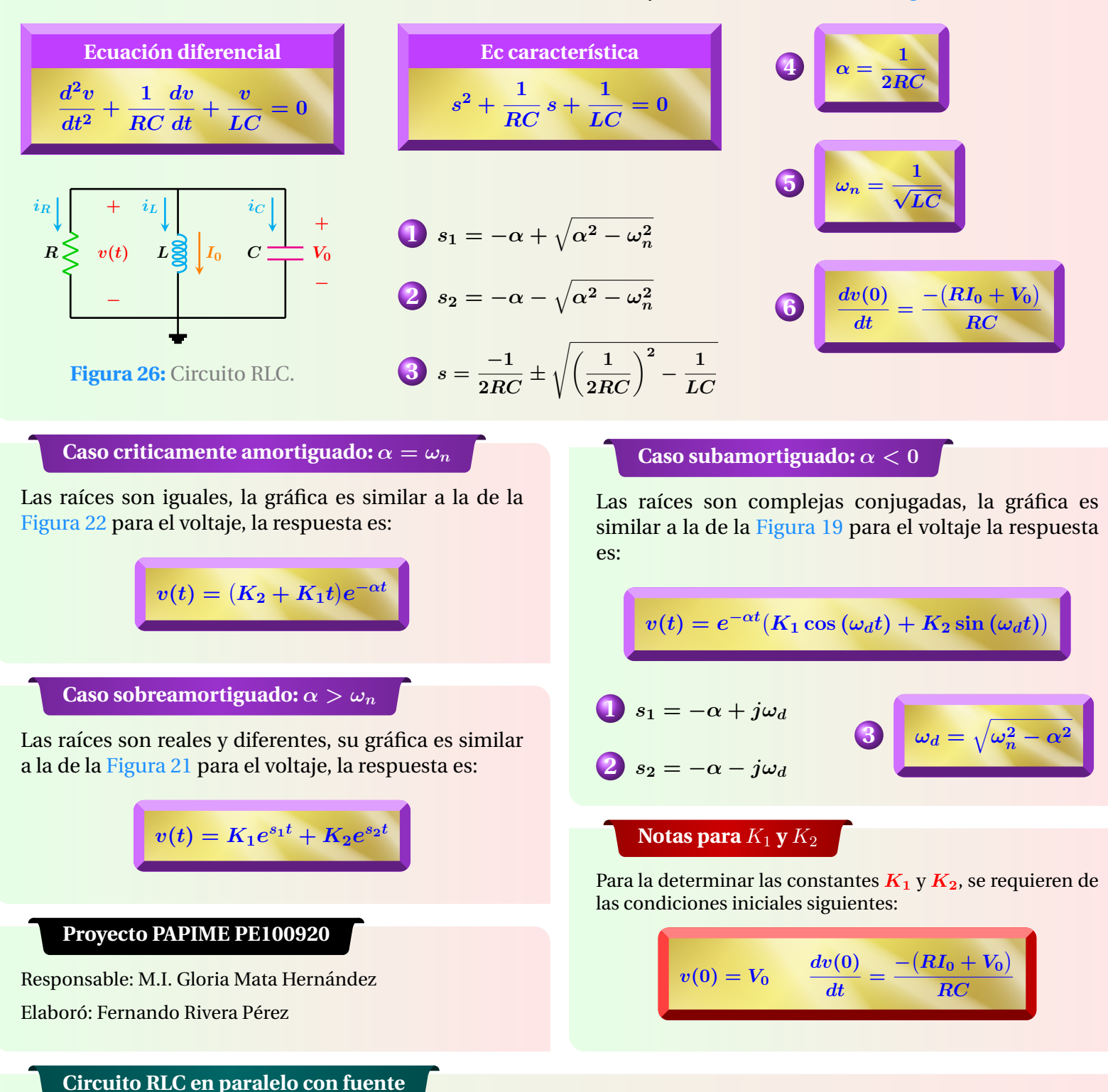

El circuito RLC en paralelo con fuente de corriente se muestra en la Figura 27 y las ecuaciones que describen su comportamiento son:

$$
I_s \bigodot u(t) \begin{array}{c} \searrow_R \quad L \geq 0 \\ \searrow_R \quad L \geq 0 \\ \downarrow \end{array} \qquad \begin{array}{c} \vspace{0.2cm} \text{Equación differential} \\ \hline \frac{d^2i}{dt^2} + \frac{1}{RC} \frac{di}{dt} + \frac{i}{LC} = \frac{I_s}{LC} u(t) \end{array} \qquad \begin{array}{c} \text{Equación característica} \\ \hline s^2 + \frac{1}{RC} s + \frac{1}{LC} = 0 \end{array}
$$

**Figura 27:** Circuito RLC.

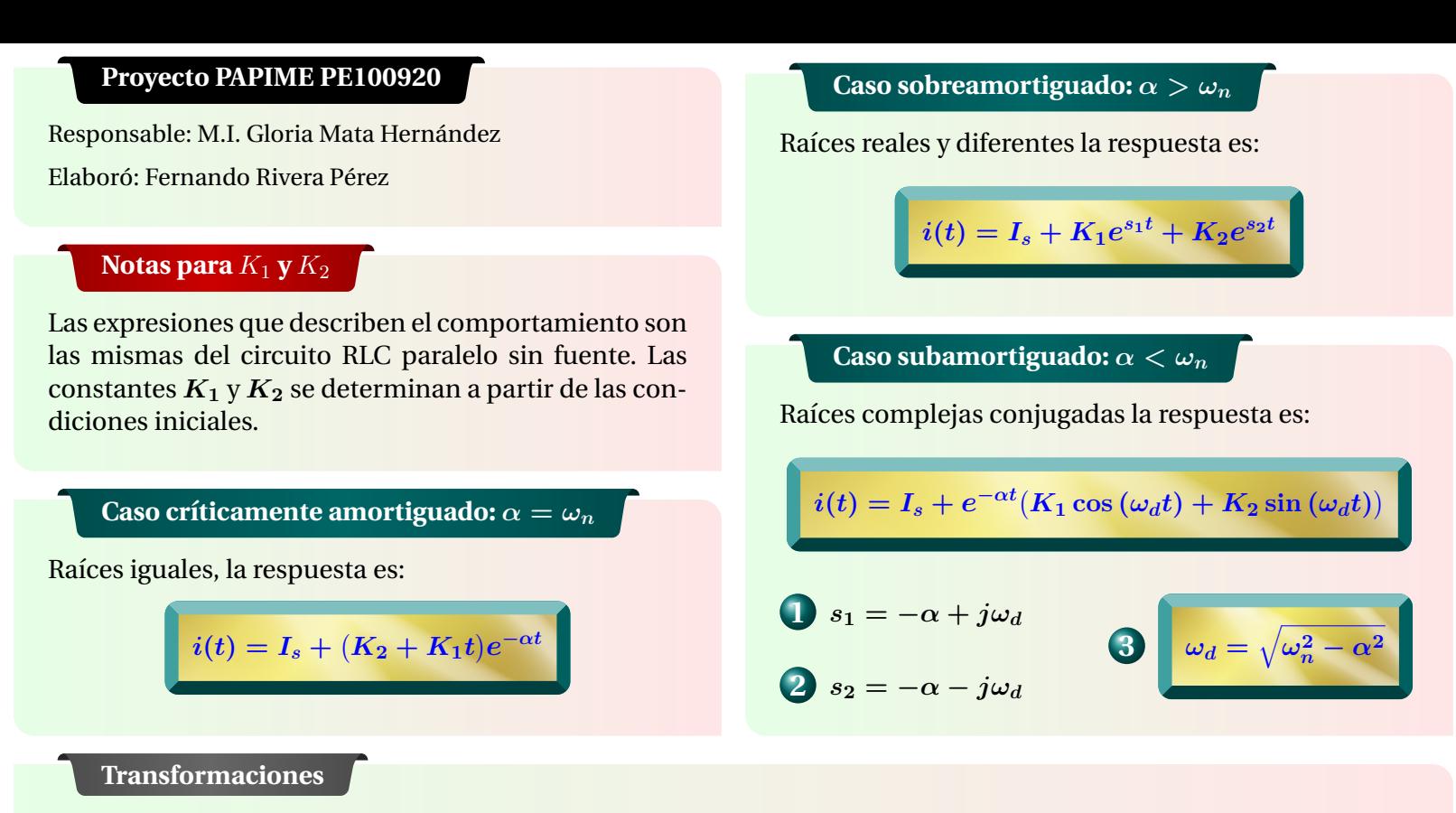

La representación en el dominio del tiempo y en el dominio "s" de fuentes dependientes e independientes se muestra en la Figura 28. Las fuentes independientes son entradas escalón.

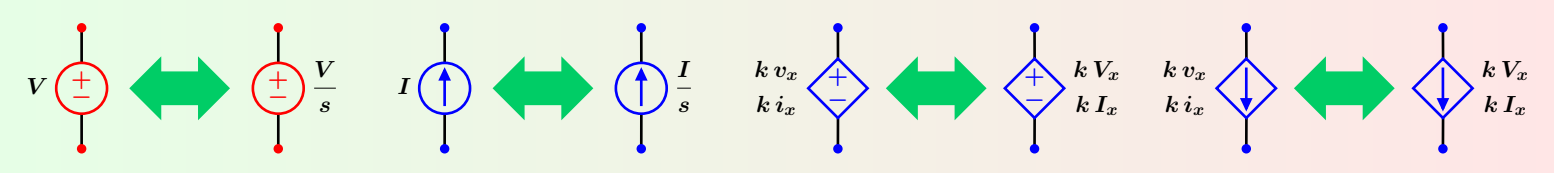

**Figura 28:** Equivalencias entre el dominio del tiempo y dominio "s".

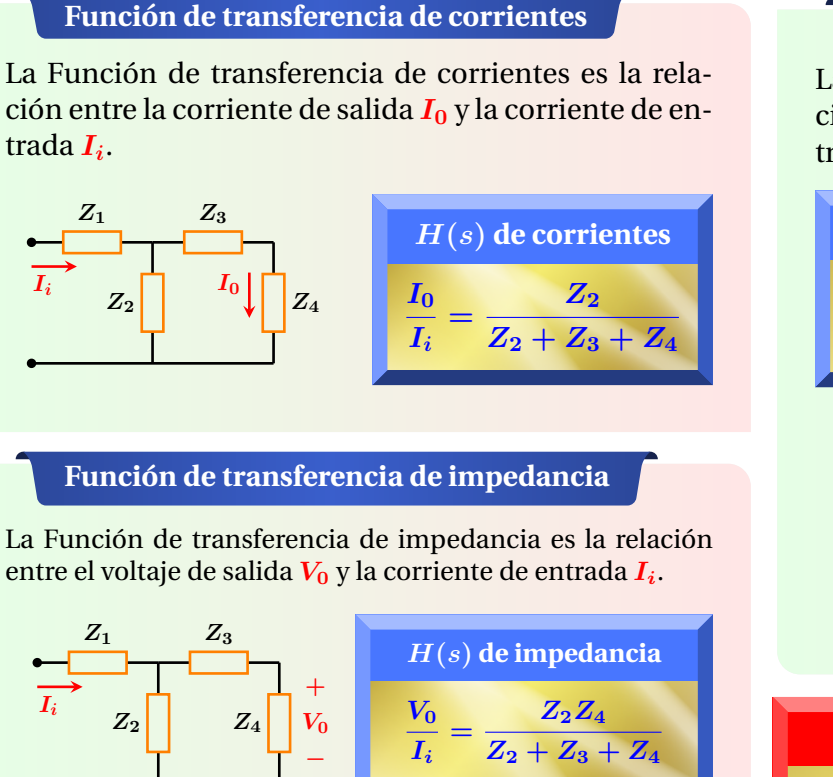

#### **Funcion de transferencia de admitancia ´**

La Función de transferencia de admitancia, es la relación entre la corriente de salida  $I_0$  y el voltaje de entrada *V<sup>i</sup>* .

$$
H(s) \text{ de admitancia}
$$
\n
$$
\frac{I_0}{V_i} = \frac{Z_2}{Z_1(Z_2 + Z_3 + Z_4) + Z_2(Z_3 + Z_4)}
$$

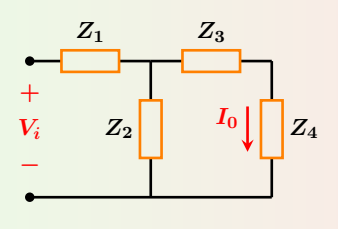

**Respuesta en Frecuencia** *H*(*jω*)  $s = j\omega \implies H(s) \Longrightarrow H(j\omega)$ 

### **Funcion de transferencia de voltajes ´**

La Función de transferencia de voltajes, es la relación entre el voltaje de salida *V***<sup>0</sup>** y el voltaje de entrada *V<sup>i</sup>* .

$$
H(s) \text{ de voltajes}
$$
\n
$$
\frac{V_0}{V_i} = \frac{Z_2 Z_4}{Z_1 (Z_2 + Z_3 + Z_4) + Z_2 (Z_3 + Z_4)}
$$

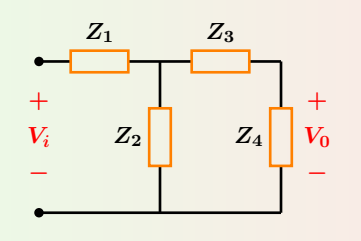

#### **Resistencia en el dominio s**

Resistencia en el dominio del tiempo y s.

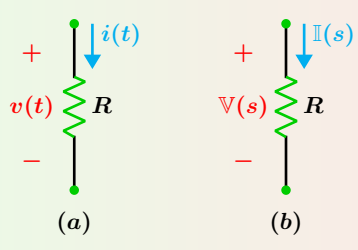

**Figura 29: (***a***)** Dominio del tiempo, **(***b***)** dominio s.

| Impedancia | Ley de Ohm     |
|------------|----------------|
| $Z_R = R$  | $V(s) = RI(s)$ |

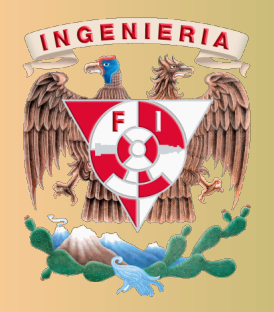

Universidad Nacional Autónoma de México Facultad de Ingeniería División de Ingeniería Eléctrica

Análisis de Circuitos Eléctricos Proyecto PAPIME PE100920

Responsable: M.I. Gloria Mata Hernández Elaboró: Fernando Rivera Pérez

**Señal Coseno** 

La señal coseno que se muestra en la Figura 1 tiene los siguientes parámetros básicos:

Gráfica de  $v(t) = V_m \cos(\omega t + \phi_v)$ 

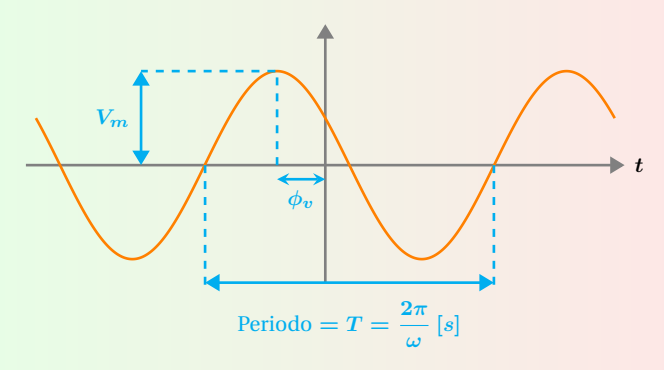

**Figura 1:** Amplitud  $V_m$ , periodo  $T$  y fase  $\phi$ .

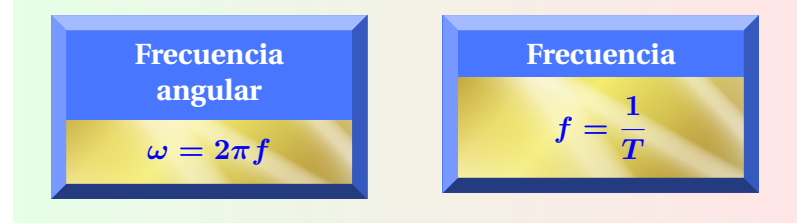

#### **Fasores**

Un fasor, es la representación en números complejos de una forma de onda sinusoidal.

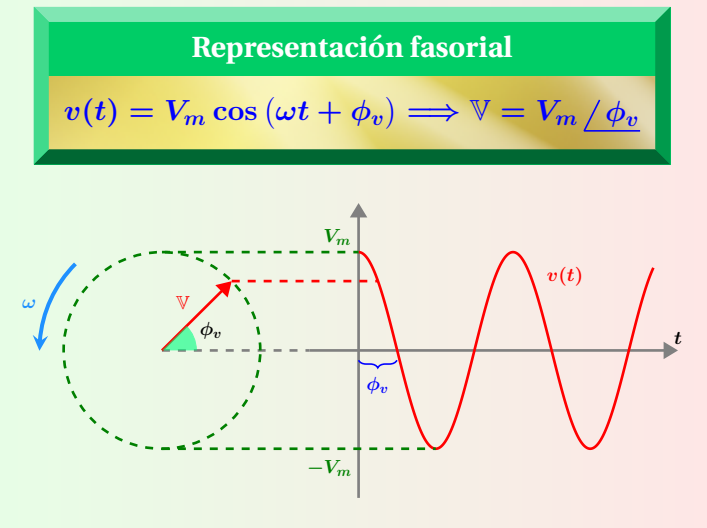

**Figura 2:** Fasor y onda sinusoidal.

#### **Impedancia y Admitancia en CA**

La impedancia en CA se define como la razón entre el fasor de voltaje y el fasor de corriente.

$$
Z = \frac{\mathbb{V}}{\mathbb{I}} = \frac{V_m \mathop / \phi_v}{I_m \mathop / \phi_i} \qquad Y = \frac{1}{Z}
$$

#### **Impedancia**

En la forma rectangular *R* es la parte resistiva y *X* es la reactancia que puede ser inductiva o capacitiva. En forma polar  $\theta_z$  es el ángulo de la impedancia.

Forma rectangular

\n
$$
Z = R + jX
$$
\nForma polar

\n
$$
Z = |Z| / \theta_z
$$

#### **Impedancia Resistiva**

Representación de una resistencia en  $(a)$  dominio del tiempo, **(***b***)** notacion fasorial. ´

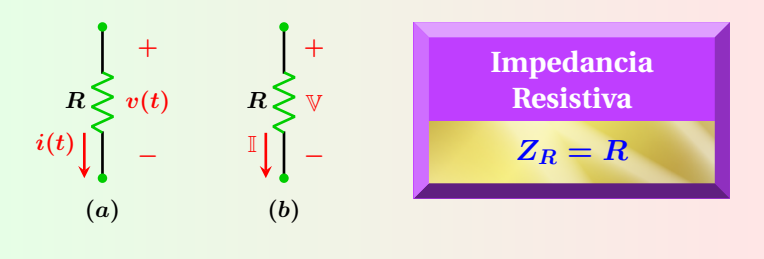

#### **Impedancia Inductiva**

Representación de un inductor en  $(a)$  dominio del tiempo, **(***b***)** notacion fasorial. ´

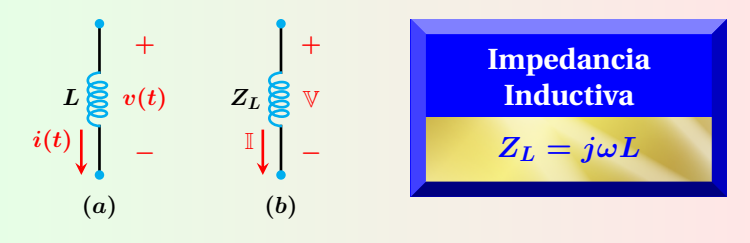

#### **Impedancia Capacitiva**

Representación de una resistencia en  $(a)$  dominio del tiempo, **(***b***)** notacion fasorial. ´

| c      | +                    | +                | Impedancia                  |            |
|--------|----------------------|------------------|-----------------------------|------------|
| $i(t)$ | $z_c$                | $\vee$           | $\vee$                      | Capacitiva |
| $i(t)$ | $-\qquad \mathbb{I}$ | $-\qquad \qquad$ | $Z_C = \frac{-j}{\omega C}$ |            |

**Reactancia**

La reactancia del capacitor y del inductor son:

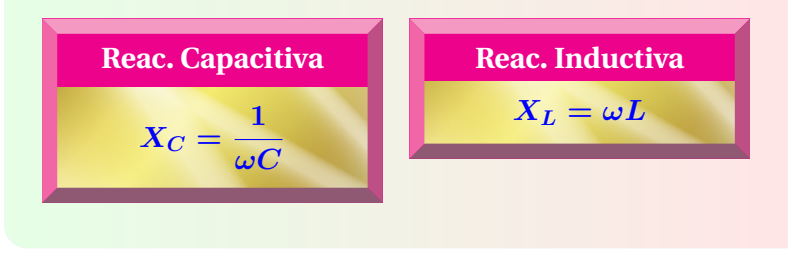

#### **Numeros complejos ´**

La relación entre la forma polar y rectangular de un número complejo se muestra en la Figura 3.

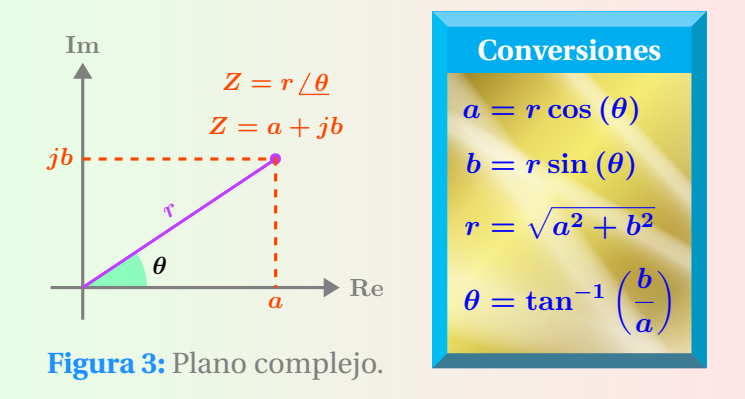

#### **Valor medio**

Para una función  $v(t)$  con período  $T$  el valor medio es:

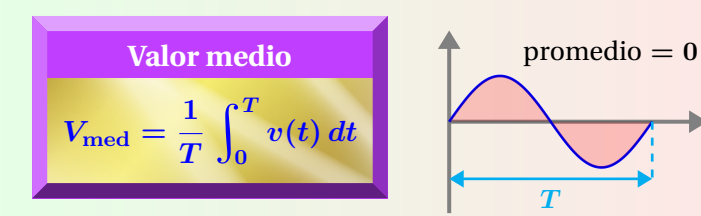

**Funciones trigonometricas ´**

$$
\bullet \quad \cos (\theta) = \sin (\theta + 90^{\circ}) \qquad \bullet \quad \sin (\theta) = \cos (\theta - 90^{\circ})
$$

**Proyecto PAPIME PE100920**

Responsable: M.I. Gloria Mata Hernández

Elaboró: Fernando Rivera Pérez

#### **Operaciones con fasores**

El análisis con fasores se realiza con operaciones alge $braicas con números complejos. Sean  $Z_1 = a + jb$$  $y Z_2 = c + jd$  dos números complejos en forma rectangular, las operaciones básicas son:

$$
Z_1 + Z_2 = (a + c) + (b + d) j
$$

$$
2 Z_1 - Z_2 = (a - c) + (b - d) j
$$

$$
3) Z_1 Z_2 = (ac - bd) + (ad + bc) j
$$

**4** 
$$
\frac{Z_1}{Z_2} = \left(\frac{ac + bd}{c^2 + d^2}\right) + \left(\frac{bc - ad}{c^2 + d^2}\right)j
$$

#### **Operaciones con fasores 2**

Sean  $Z_A = Z_1 / \theta_1$  y  $Z_B = Z_2 / \theta_2$  dos números complejos en forma polar, las operaciones básicas son:

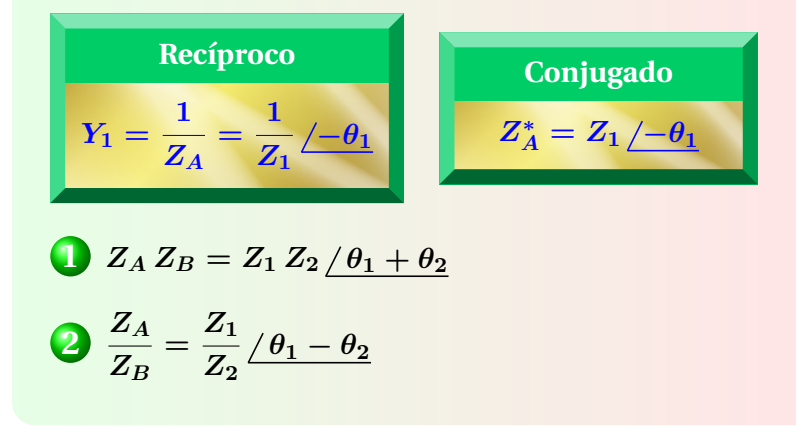

#### **Valor RMS**

*t*

Para una función  $v(t)$  con período  $T$  el valor RMS es:

\n**Formula general**   
\n
$$
V_{\text{rms}} = \sqrt{\frac{1}{T} \int_0^T v^2(t) \, dt}
$$
   
\n $V_{\text{rms}} = \frac{V_m}{\sqrt{2}}$ \n

$$
\text{(3)} - \cos(\theta) = \sin(\theta - 90^{\circ})
$$

El circuito de la Figura 4 opera en la frecuencia de resonancia ω<sub>0</sub>.

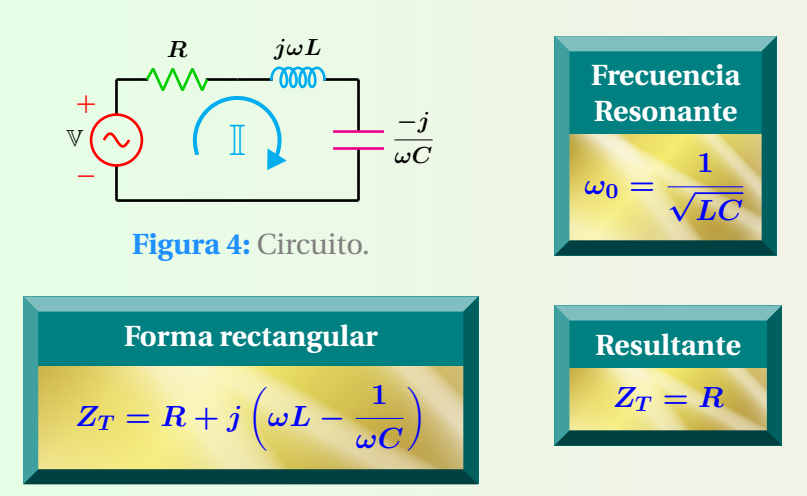

La magnitud de la impedancia en función de la frecuencia angular se representa en la Figura 5 y el ángulo de fase como funcion de la frecuencia angular se muestra en la ´ Figura 6.

En ambas gráficas, para valores menores que la frecuencia de resonancia, el circuito es predominantemente capacitivo y para valores mayores es predominantemente inductivo.

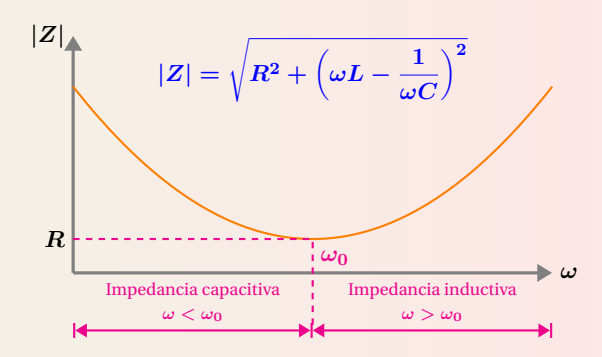

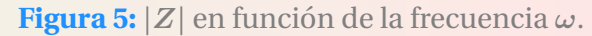

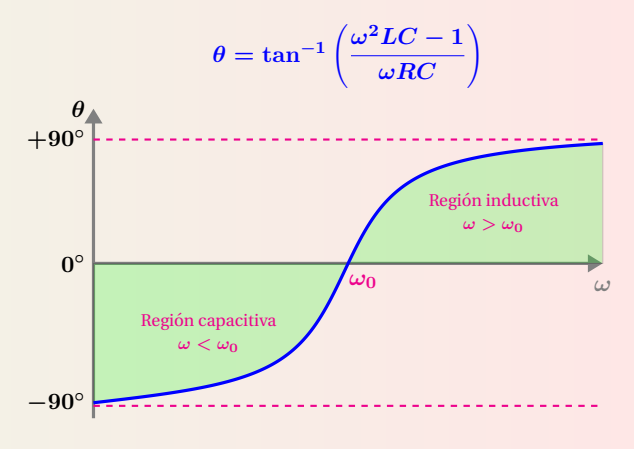

**Figura 6:**  $\theta$  en función de la frecuencia  $\omega$ .

#### **Corriente vs Frecuencia**

Corriente en función de la frecuencia angular ω del circuito de la Figura 4. Las frecuencias de corte se localizan al 70 % de la corriente máxima.

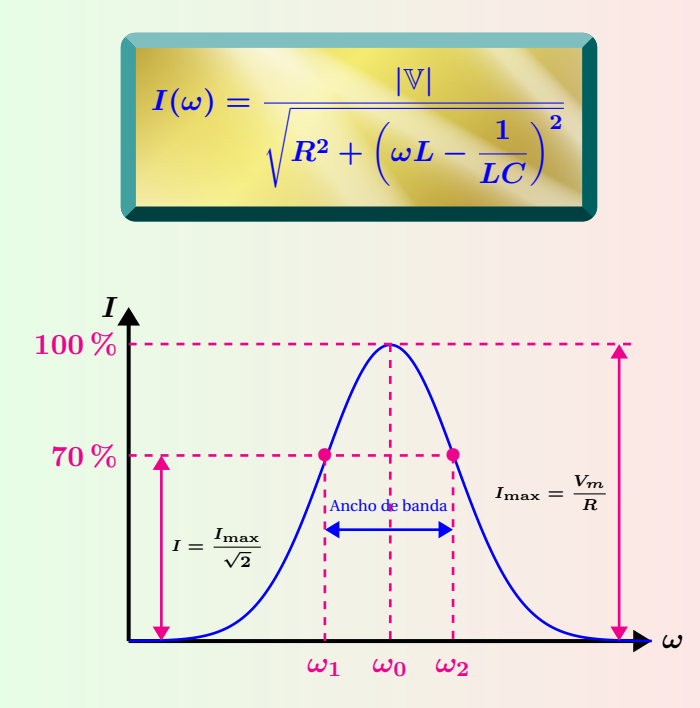

**Figura 7:** Corriente contra frecuencia angular.

#### **Potencia vs Frecuencia**

Potencia en función de la frecuencia angular ω del circuito mostrado en la Figura 4. Las frecuencias de corte se localizan cuando el circuito disipa la mitad de la potencia máxima.

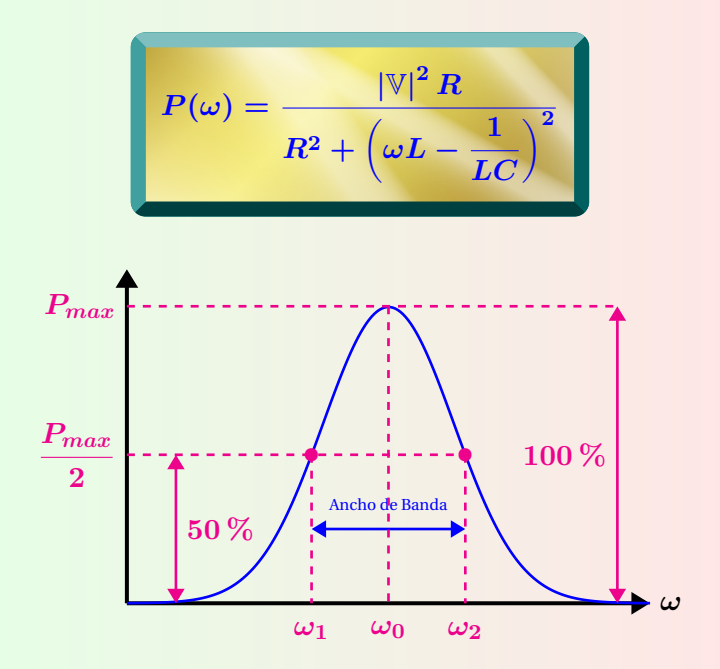

**Figura 8:** Potencia contra frecuencia angular.
#### **Proyecto PAPIME PE100920**

Responsable: M.I. Gloria Mata Hernández Elaboró: Fernando Rivera Pérez

#### **Voltajes**

Expresiones de voltaje en los elementos en la frecuencia de resonancia  $\omega_0$ , gráficas en la Figura 10.

 $\mathbf{1} \cdot \mathbf{v}_R(t) = \mathbf{v}(t) = V_m \cos{(\omega_0 t)}$  $Z_{L}$   $v_{L}(t) = |\mathbb{I}| |Z_{L}| \cos{(\omega_{0} t + 90^{\circ})} ; Z_{L} = jX_{L}$ 

#### **Factor de calidad**

Expresiones para obtener el factor de calidad *Q* de un circuito RLC en serie a la frecuencia de resonancia *ω***0**.

**3**  $v_C(t) = |\mathbb{I}| |Z_C| \cos{(\omega_0 t - 90^\circ)}$  ;  $Z_C = -jX_C$ 

\n
$$
Q = \frac{\omega_0 L}{R}
$$
\n

\n\n $Q = \frac{1}{\omega_0 CR}$ \n

\n\n $Q = \frac{|\mathbb{V}_L|}{|\mathbb{V}|}$ \n

\n\n $Q = \frac{|\mathbb{V}_C|}{|\mathbb{V}|}$ \n

## **Ancho de banda**

Expresiones para obtener el ancho de banda del circuito RLC en serie.

**1**  $AB = \omega_2 - \omega_1$ 2  $AB = \frac{R}{I}$ *L* **3**  $AB = \frac{\omega_0}{\Omega}$ *Q* **4**  $AB = \frac{f_0}{2}$ *Q*  $[Hz]$ 

#### **Potencia Activa**

El voltaje y corriente están en fase por lo que  $\phi_v = \phi_i.$   $V$  e  $I$  representan magnitudes rms.

**+ −**  $v(t)$   $\left(\infty\right) \longrightarrow \geq R$  $v(t) = V_m \cos(\omega t + \phi_v)$  $i(t) = I_m \cos(\omega t + \phi_i)$ *p***(***t***)** *i***(***t***) Figura 12:** Potencia.  $\theta = \phi_v - \phi_i$ *P* **= 1**  $\frac{1}{2}V_mI_m\cos{(\phi_v-\phi_i)}$  $P = V_{\text{rms}}I_{\text{rms}}\cos{(\theta)}$  $P = VI$  $P = I^2 R$  $P=\frac{V^2}{R}$ *R*  $V_mI_m$  $V_mI_m$ **2** *p***(***t***)** Energía Liberada Periodo de la señal de entrada Potencia instantánea  $p(t) = v(t)i(t)$ **Figura 13:** Potencia en una resistencia.

# **Graficas ´**

Desfase de 180° en el voltaje de los elementos reactivos.

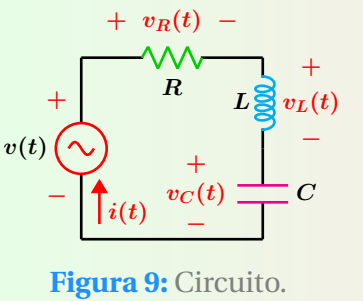

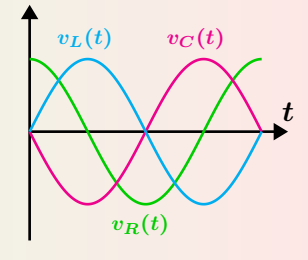

**Figura 10:** Voltajes.

#### **Factor de calidad del inductor**

El factor de calidad del inductor real que se muestra en la Figura 11 y para cualquier frecuencia *ω* es:

$$
\begin{array}{cc}\n j\omega L & R_L \\
\hline\n0000 & \sqrt{\phantom{0}}\phantom{\sqrt{0}}\sqrt{\phantom{0}}\n\end{array}
$$

**Figura 11:** Inductor real.

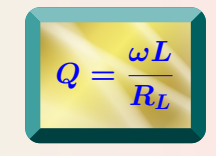

# **Frecuencias de corte**

Las frecuencias de corte y la frecuencia de resonancia para el circuito RLC en serie se relacionan mediante:

$$
\begin{aligned} \textbf{O}\;\;\omega_1 &= \frac{-R}{2L} + \sqrt{\frac{R^2}{4L^2} + \frac{1}{LC}}\\ \textbf{O}\;\;\omega_2 &= \frac{R}{2L} + \sqrt{\frac{R^2}{4L^2} + \frac{1}{LC}} \end{aligned}
$$

$$
3\omega_0=\sqrt{\omega_1\omega_2}
$$

#### **Circuito Resonante en paralelo**

El circuito RLC en paralelo de la Figura 14 opera en la frecuencia de resonancia ω<sub>0</sub>.

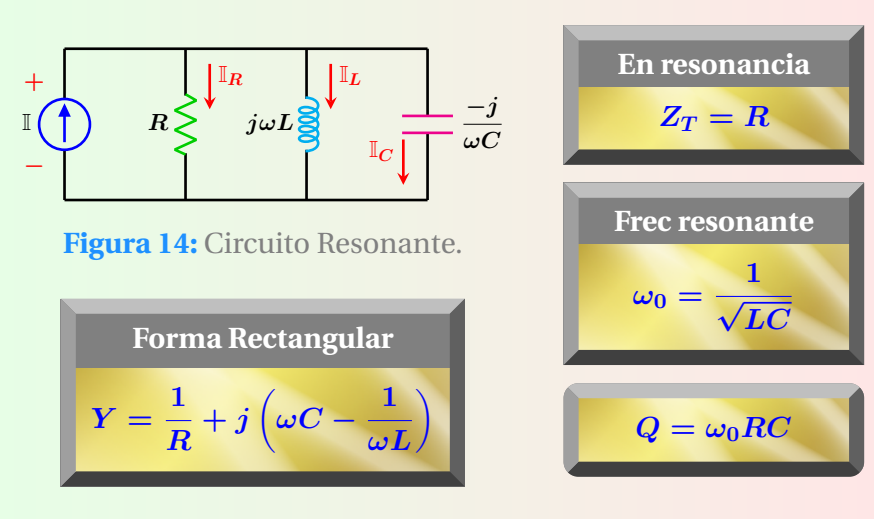

## **Circuito resonante paralelo real**

La frecuencia de resonancia y parámetros del circuito mostrado en la Figura 15 son:

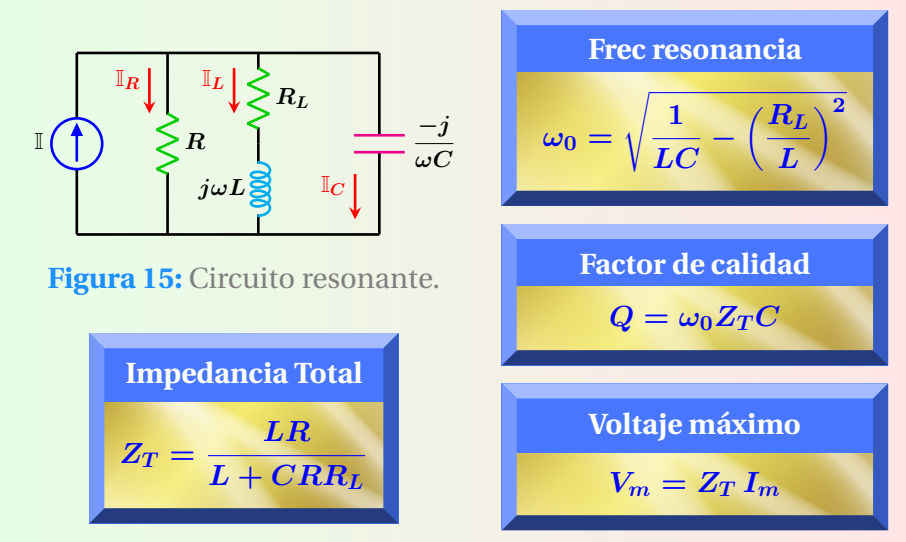

#### **Potencia en el inductor**

En un circuito puramente inductivo, el voltaje adelanta a la corriente en 90°, por lo que  $\theta = \phi_v - \phi_i = 90^\circ$ . En potencia eléctrica,  $V \in I$  representan magnitudes rms.

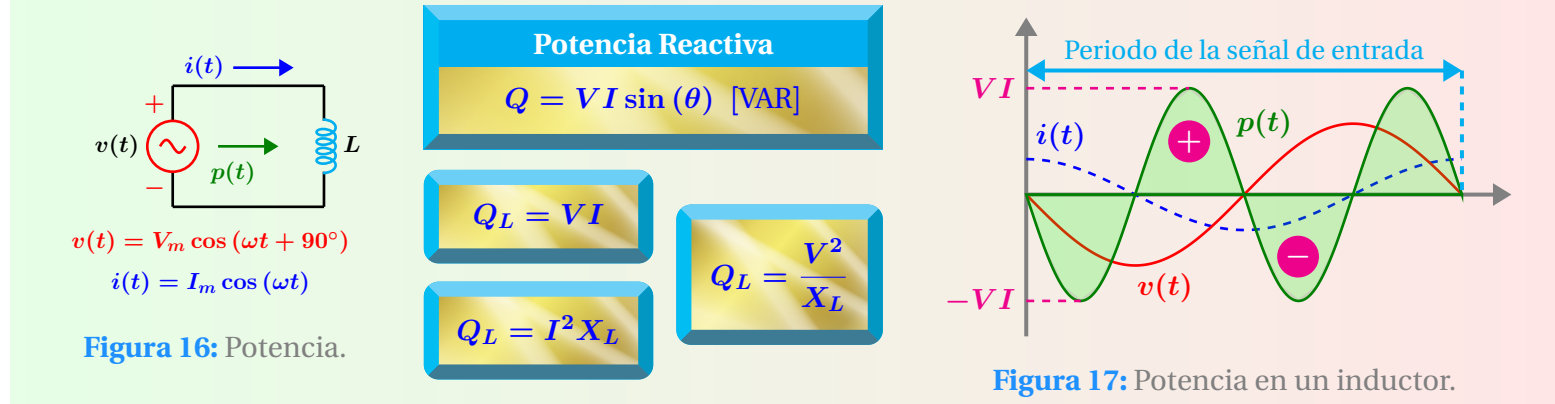

#### **Proyecto PAPIME PE100920**

Responsable: M.I. Gloria Mata Hernández Elaboró: Fernando Rivera Pérez

## **Expresiones**

Expresiones complementarias para el circuito de la Figura 14.

**Q** 
$$
AB = \frac{\omega_0}{Q} = \frac{1}{RC}
$$

\n**Q** 
$$
\omega_1 = \frac{-1}{2RC} + \sqrt{\left(\frac{1}{2RC}\right)^2 + \frac{1}{LC}}
$$

\n**Q** 
$$
\omega_2 = \frac{1}{2RC} + \sqrt{\left(\frac{1}{2RC}\right)^2 + \frac{1}{LC}}
$$

# **Expresiones**

Las frecuencias de corte para el circuito de la Figura 15 se obtienen resolviendo de forma simultánea las ecuaciones siguientes:

$$
\frac{1}{R} + \frac{R_L}{R_L^2 + (\omega L)^2} = \frac{I_m \cos{(\phi_i - \phi_v)}}{\frac{V_m}{\sqrt{2}}}
$$

$$
\omega C - \frac{\omega L}{R_L^2 + (\omega L)^2} = \frac{I_m \sin{(\phi_i - \phi_v)}}{\frac{V_m}{\sqrt{2}}}
$$

 $φ<sub>v</sub>$  son los ángulos de los voltajes que se obtienen en las frecuencias de corte.

#### **Transformacion Serie - Paralelo RL ´**

Equivalencia serie - paralelo válida solamente en la misma frecuencia de operacion´ *ω*.

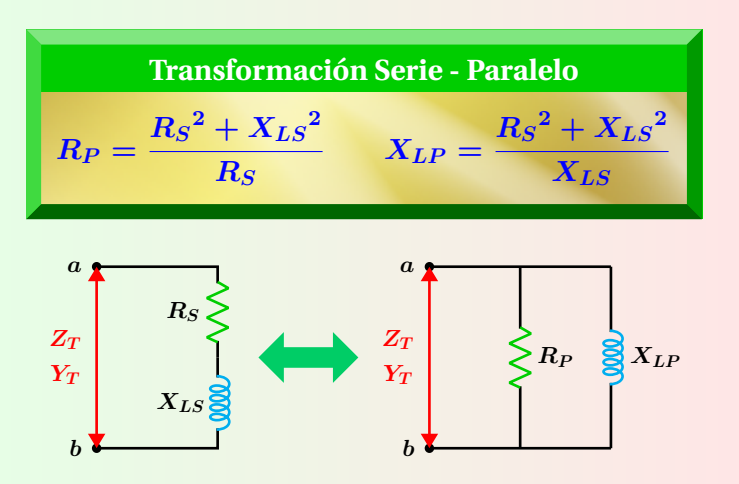

**Figura 18:** Circuitos equivalentes.

$$
R_S = \frac{R_P X_{LP}^2}{R_P^2 + X_{LP}^2}
$$
 
$$
X_{LS} = \frac{R_P^2 X_{LP}}{R_P^2 + X_{LP}^2}
$$

# **Escalamiento en impedancia**

Cada impedancia del circuito se multiplica por *K<sup>m</sup>* (factor de escalamiento de magnitud o de impedancia) permaneciendo la frecuencia sin cambio alguno.

\n
$$
R_n = K_m R
$$
\n  
\n $C_n = \frac{C}{K_m}$ \n  
\n $C_n = \frac{C}{K_m}$ \n  
\n $\omega_n = \omega$ \n

*Rn*, *L<sup>n</sup>* y *C<sup>n</sup>* son los nuevos valores de la impedancias después de efectuado el escalamiento.

# **Potencia en el capacitor**

En un circuito puramente capacitivo, la corriente adelanta al voltaje en 90°, por lo que  $\theta = \phi_v - \phi_i = -90^\circ$ . En potencia eléctrica,  $V \neq I$  representan magnitudes rms.

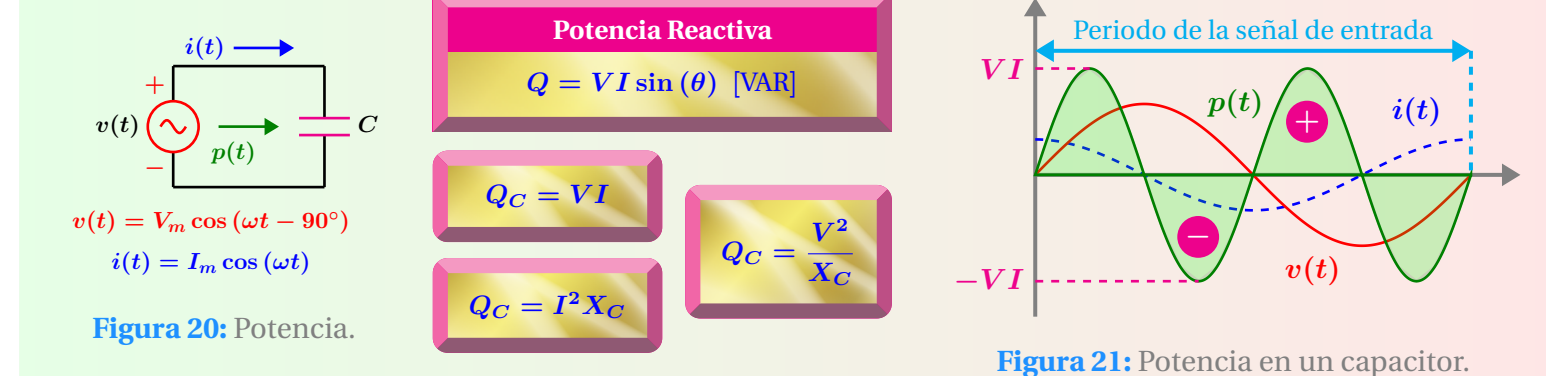

# **Transformacion Serie - Paralelo RC ´**

Equivalencia serie - paralelo válida solamente en la misma frecuencia de operación *ω*.

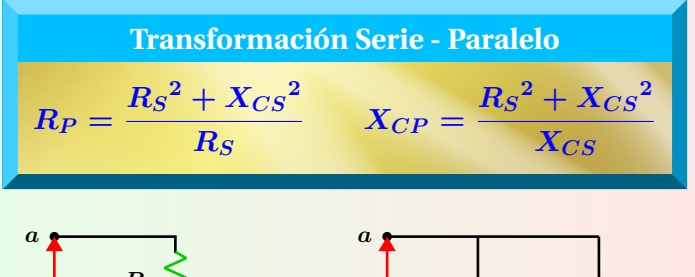

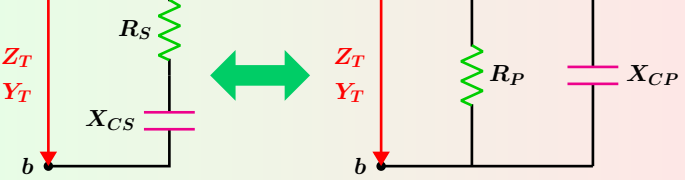

**Figura 19:** Circuitos equivalentes.

$$
\boxed{ \begin{aligned} &\textcolor{red}{\textbf{Transformation Parallelo - Serie}} \\ \textcolor{blue}{R_S = \frac{R_P \, X_{CP}^2}{R_P^2 + X_{CP}^2} \hspace{.7cm} X_{CS} = \frac{R_P^2 \, X_{CP}}{R_P^2 + X_{CP}^2} } \end{aligned} }
$$

# **Escalamiento en frecuencia**

La multiplicación por  $K_f$  (factor de escalamiento de frecuencia) solo afecta a las impedancias capacitivas e inductivas que dependen de la frecuencia.

\n
$$
R_n = R
$$
\n  
\n $C_n = \frac{C}{K_f}$ \n  
\n $L_n = \frac{L}{K_f}$ \n  
\n $\omega_n = K_f \omega$ \n

*Rn*, *L<sup>n</sup>* y *C<sup>n</sup>* son los nuevos valores de la impedancias después de efectuado el escalamiento.

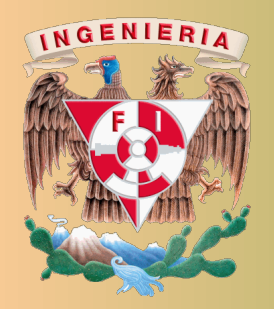

Análisis de Circuitos Eléctricos Proyecto PAPIME PE100920

Responsable: M.I Gloria Mata Hernández Elaboró: Fernando Rivera Pérez

# **Potencia compleja**

Si la carga de la Figura 1 tiene asociados los fasores de voltaje y corriente  $\mathbb{V} = \boldsymbol{V}\,/\,\phi_v$  e  $\mathbb{I} = \boldsymbol{I}\,/\,\phi_i$  la potencia compleja S es:

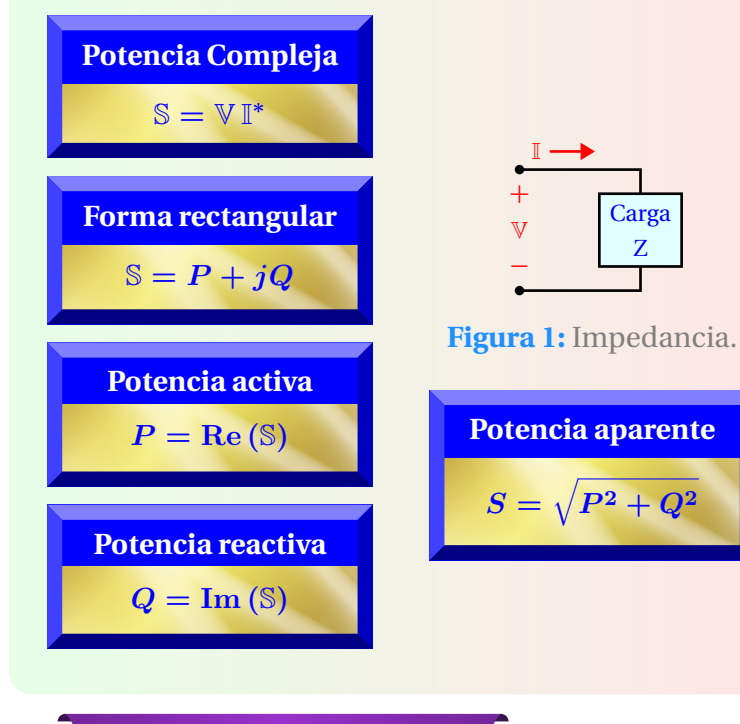

# **Potencias activa y reactiva**

Para el circuito de la Figura 2 si los fasores de voltaje y corriente en magnitud RMS son  $V = V/\phi_v$  e I **=** *I ϕ<sup>i</sup>* , entonces las potencias activa y reactiva en la carga se obtienen mediante:

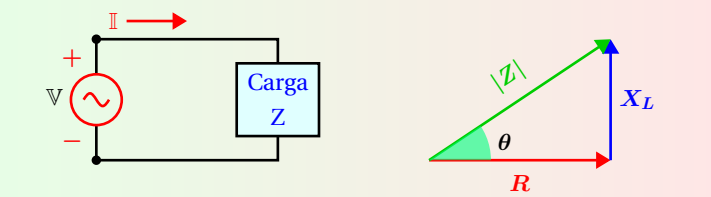

**Figura 2:** Impedancia y triángulo de impedancia.

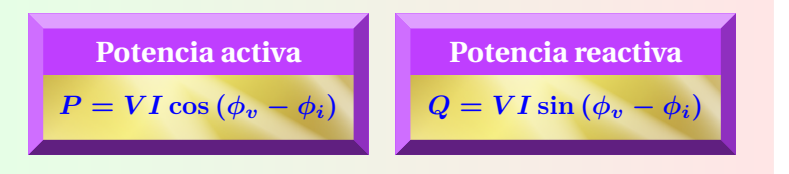

# **Triangulo de potencias ´**

El triángulo de potencias relaciona de manera gráfica las tres cantidades *P* , *Q* y *S*.

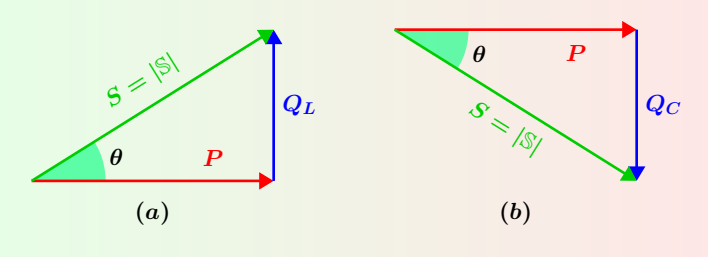

**Figura 3:** Triángulo de potencias:  $(a)$  inductivo,  $(b)$  capacitivo.

# **Factor de potencia**

El factor de potencia  $f_p$  es el cociente entre la potencia activa y la potencia aparente ver Figura 3. Es también igual al coseno del ángulo del triángulo de impedancia de la Figura 2.

$$
f_p = \cos(\theta) = \frac{P}{S}
$$
  $f_p = \cos(\theta) = \frac{R}{|Z|}$ 

## **Correccion del Factor de potencia ´**

Carga original **(***a***)**, carga corregida **(***b***)**.

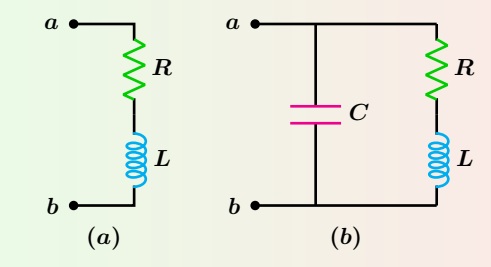

$$
C=\frac{L-\dfrac{R}{\omega}\sqrt{\dfrac{1}{f_{P}{}^2}-1}}{R^{2}+\left(L\omega\right)^{2}}
$$

 $f_p$  = Nuevo factor de potencia.

*ω* **=** Frecuencia de operación.

#### **Sistema trifasico ´** *Y* **balanceado**

En un sistema de tres fases Y-Y, las corrientes de línea que salen del generador, son las mismas que las corrientes de fase en las cargas.

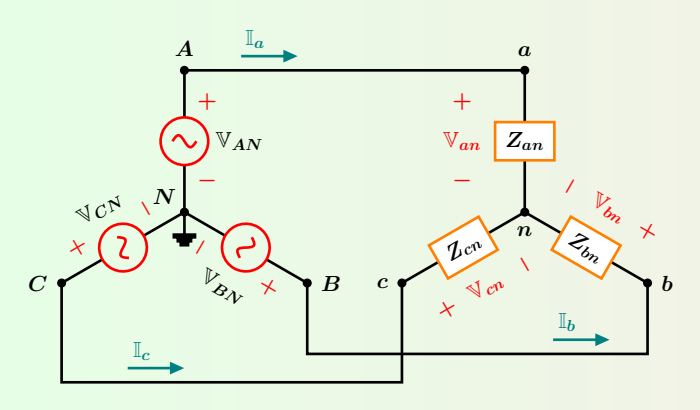

**Figura 4:** Circuito Trifasico Estrella - Estrella. ´

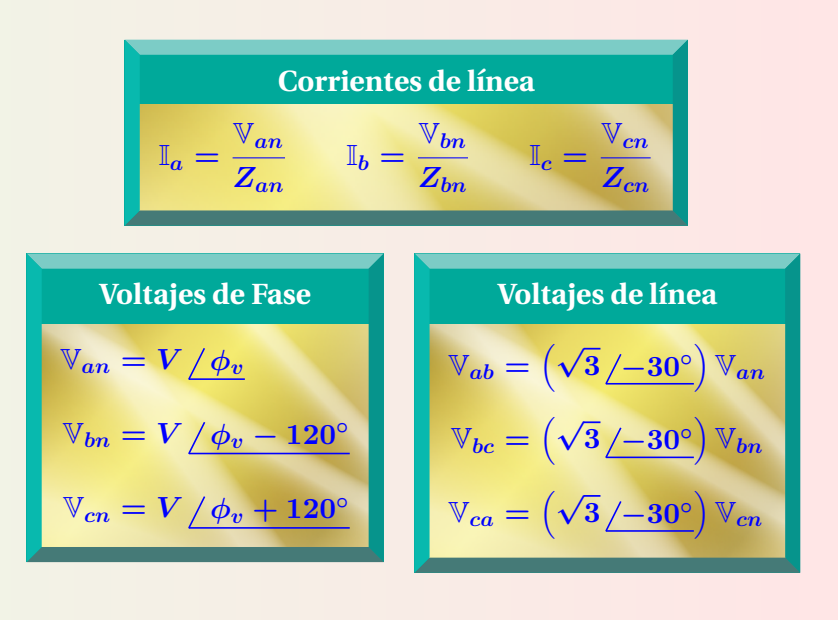

# **Sistema trifasico ´ ∆ balanceado**

En un sistema de tres fases balanceado *Y* **− ∆**, los voltajes de línea son iguales a los voltajes de fase de la carga en **∆**.

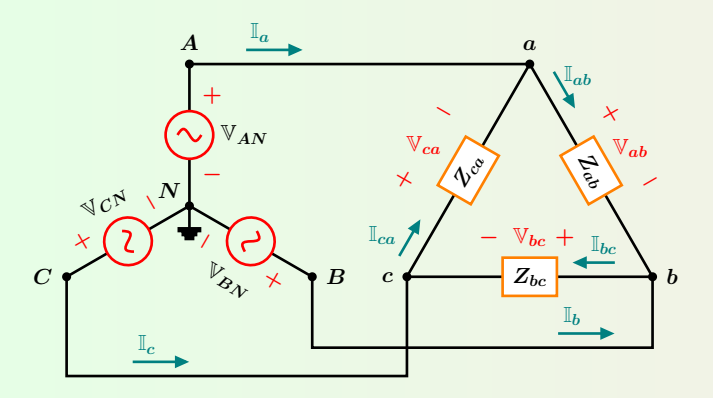

Figura 5: Circuito Trifásico Estrella - Delta.

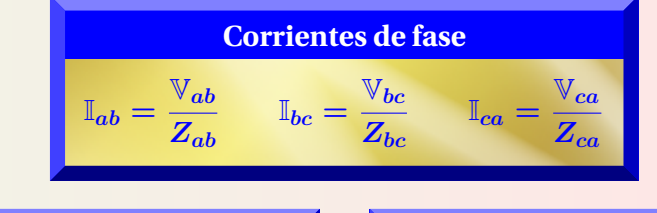

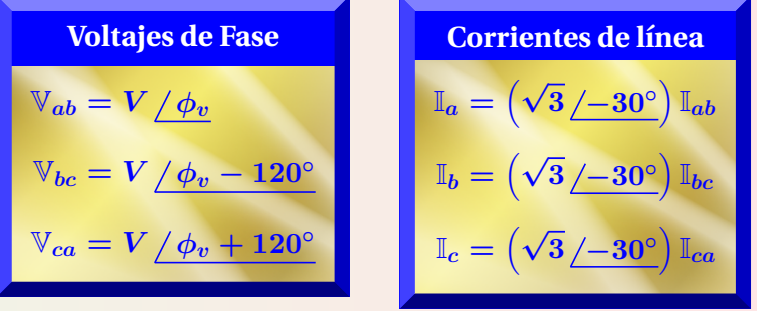

## **Sistema trifasico ´ ∆ desbalanceado**

El sistema es desbalanceado si por lo menos una de las impedancias de carga es diferentes.

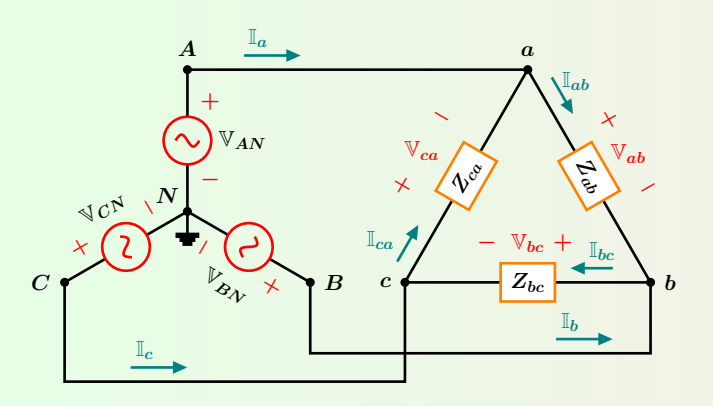

Figura 6: Circuito Trifásico Estrella - Delta.

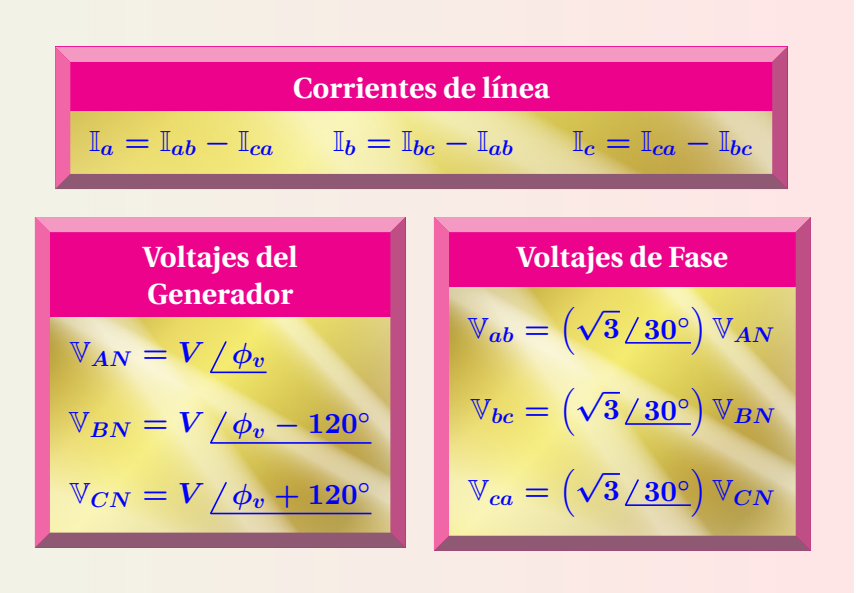

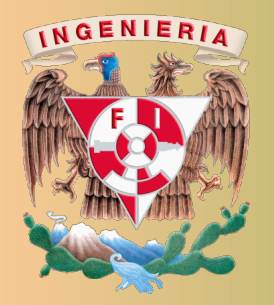

Análisis de Circuitos Eléctricos Proyecto PAPIME PE100920

Responsable: M.I Gloria Mata Hernández Elaboró: Fernando Rivera Pérez

# $Mé$  **todos** de análisis

Los métodos de análisis de redes se utilizan para determinar los voltajes y las corrientes en cada una de las ramas que conforman un circuito eléctrico. Básicamente se aplica la ley de voltajes de Kirchhoff y la ley de corrientes de Kirchhoff. Cuando se aplica la LVK las incógnitas son las corrientes de malla y cuando se aplica la LCK las incógnitas son los voltajes de nodo. La aplicación de los métodos de análisis de redes tiene la finalidad de obtener el mínimo número de ecuaciones linealmente independientes que permita determinar las incógnitas ya sea corrientes de malla o voltaje de nodo.

#### **Metodo directo con LVK ´**

Las corrientes de malla son las incógnitas a determinar, con las cuales se determinan las corrientes de rama y a su vez los voltajes de rama. En su forma más simple el método directo aplica la LVK en cada malla del circuito con solo fuentes independientes de voltaje e impedancias. Por facilidad se consideran las siguientes convenciones: Las ´ corrientes de malla se establecen en sentido horario. Si la corriente de la malla analizada sale de la fuente de voltaje de excitación su valor se considera positivo, en caso contrario es negativo como se muestra en la Figura 1.

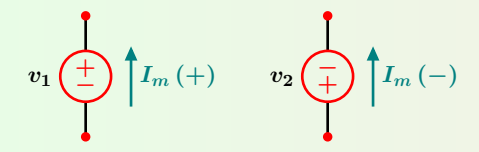

**Figura 1:** Convención de signos.

Se establece de forma directa la matriz de voltajes de malla *V<sup>M</sup>* que corresponde precisamente a la Ley de Ohm matricial, esto es:

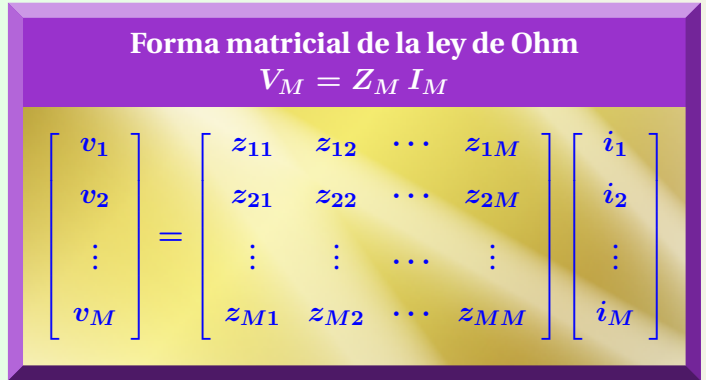

En donde:

 $V_M$  es el vector de voltajes de excitación de mallas  $(M)$ de orden  $M \times 1$ .

*Z<sup>M</sup>* es la matriz cuadrada de impedancias de mallas de orden  $M \times M$  con elementos  $z_{ik}$  $(j - \text{Renglón } k - \text{Columna}).$ 

 $I_M$  es el vector de corrientes de mallas de orden  $M \times 1$ .

El método establece:

- **1** Se identifica las corrientes de malla (en sentido horario) y las corrientes de rama (con sentido arbitrario).
- **2** Se plantea la Ley de Ohm matricial. Cada elemento de  $V_M$  es la suma de voltajes de excitación en cada malla de acuerdo con la convención de signos de la Figura 1. Los elementos  $z_{ik}$   $(j = k)$  de la diagonal de *Z<sup>M</sup>* es la suma de impedancias en cada malla.

El resto de los elementos  $z_{jk}$  ( $j \neq k$ ) corresponden al valor negativo de la impedancia en común de la malla analizada con respecto al resto de las mallas, siendo simétrica con respecto a la diagonal. Si no hay impedancia en común entre las mallas  $j - k$ ,  $z_{ik} = 0$ .

- **3** Se determina el vector de corrientes de mallas mediante  $I_M = Z_M^{-1} V_M$ .
- **4** Se determinan las corrientes de rama, la cual tendra´ signo positivo si tiene la misma dirección que la corriente de malla, o bien será la diferencia de corrientes de malla si la rama se encuentra entre dos mallas. A partir de las corrientes de rama se obtienen los voltajes de rama.

#### **Ejemplo con LVK**

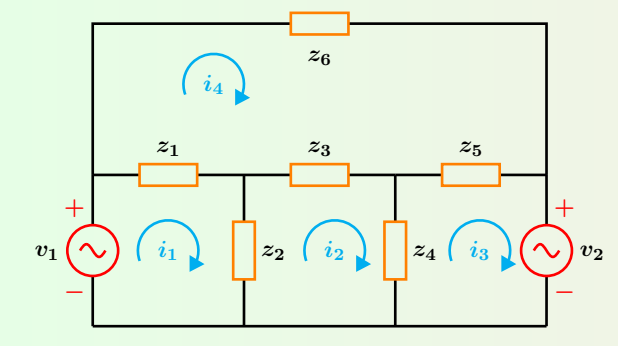

**Figura 2:** Circuito de ejemplo.

Al aplicar los pasos del método directo se obtienen los vectores columna de excitación de voltajes de malla *V<sup>M</sup>* y de corrientes de malla  $I_M$ , así como la matriz de impedancias  $Z_M$ , las cuales se muestran enseguida.

$$
V_M = \begin{bmatrix} v_1 \\ 0 \\ -v_2 \\ 0 \end{bmatrix} \qquad I_M = \begin{bmatrix} i_1 \\ i_2 \\ i_3 \\ i_4 \end{bmatrix}
$$

$$
Z_M = \begin{bmatrix} z_1 + z_2 & -z_2 & 0 & -z_1 \\ -z_2 & z_2 + z_3 + z_4 & -z_4 & -z_3 \\ 0 & -z_4 & z_4 + z_5 & -z_5 \\ -z_1 & -z_3 & -z_5 & z_1 + z_4 + z_5 + z_6 \end{bmatrix}
$$

#### **Metodo directo con LCK ´**

Los voltajes de nodo son las incógnitas a determinar, con los cuales se determinan las corrientes de rama. En su forma más simple el método directo aplica la LCK en cada nodo del circuito con sólo fuentes independientes de corriente e impedancias. Por facilidad se consideran las siguientes convenciones: Si una fuente de corriente entra a un nodo se considera positiva, en caso contrario es negativa como se muestra en la Figura 3.

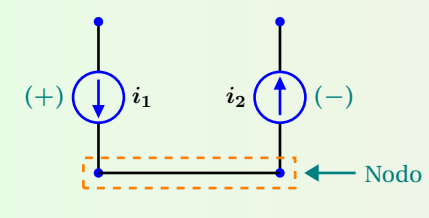

**Figura 3:** Convención de signos.

Se establece de forma directa la matriz de corrientes de nodos *I<sup>N</sup>* que corresponde precisamente a la Ley de Ohm matricial, esto es:

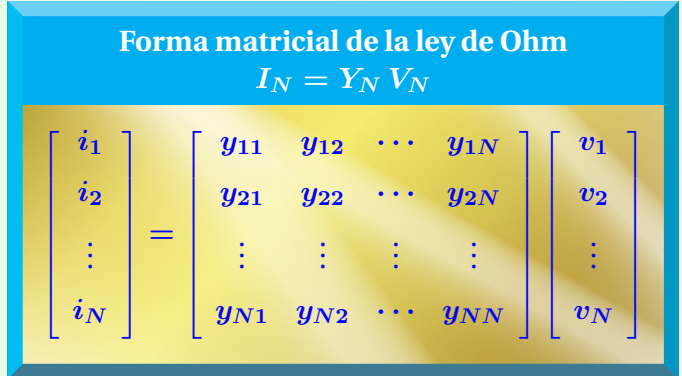

En donde:

 $V_N$  es el vector de voltajes de nodo  $(N)$  de orden  $N \times 1$ .

*Y<sup>N</sup>* es la matriz cuadrada de admitancias de nodo de orden  $N \times N$  con elementos  $y_{jk}$ 

 $(j - \text{Renglón } k - \text{Columna}).$ 

 $I_N$  es el vector de excitación de corrientes de nodo de orden  $N \times 1$ .

El método establece:

- **1** Se identifican los nodos principales y el nodo de tierra, la dirección de las corrientes de rama se asignan de forma arbitraria.
- **2** Se plantea la Ley de Ohm matricial. Cada elemento de *I<sup>N</sup>* es la suma de las corrientes de excitacion en ´ cada nodo de acuerdo con la convención de signos de la Figura 3. Los elementos *yjk* **(***j* **=** *k***)** de la diagonal de *Y<sup>M</sup>* es la suma de admitancias conectadas en cada nodo.

El resto de los elementos  $y_{jk}$   $(j \neq k)$  corresponden al valor negativo de la suma de las admitancias conectadas entre el nodo *j* y el nodo *k*, si no hay admitancia en común entre dichos nodos entonces  $y_{jk} = 0.$ 

- **3** Se determina el vector de voltajes de nodo mediante  $V_N = Y_N^{-1} I_N$ .
- **4** Se determinan las corrientes de rama como la diferencia de los voltajes de nodo entre la impedancia de la propia rama.

**Ejemplo con LCK**

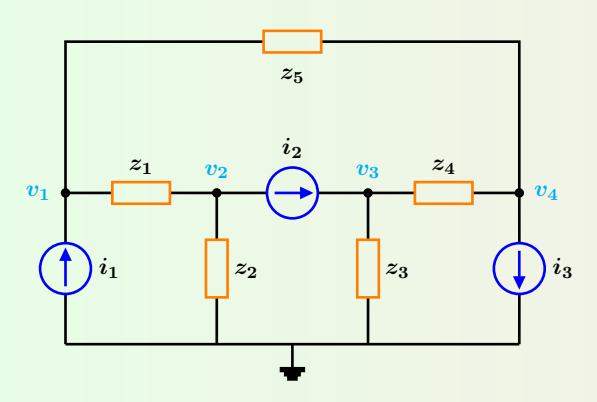

**Figura 4:** Circuito de ejemplo.

Si se aplican los pasos del método directo, se obtienen el vector de excitación de corrientes de nodo  $I_N$ , el vector de voltajes de nodo *V<sup>N</sup>* y la matriz de admitancias *Y<sup>N</sup>* , las cuales se muestran a continuación.

$$
V_N = \begin{bmatrix} v_1 \\ v_2 \\ v_3 \\ v_4 \end{bmatrix} \qquad I_N = \begin{bmatrix} i_1 \\ -i_2 \\ i_2 \\ -i_3 \end{bmatrix}
$$

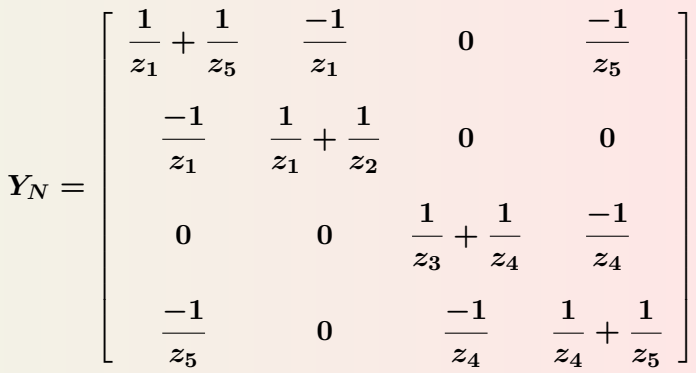

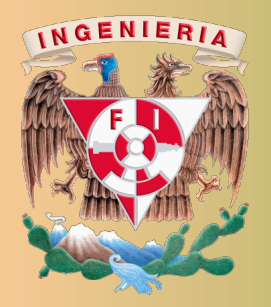

Análisis de Circuitos Eléctricos Proyecto PAPIME PE100920

Responsable: M.I Gloria Mata Hernández Elaboró: Fernando Rivera Pérez

# **Teorema de Sustitucion´**

El teorema de sustitución establece que: Cualquier rama de un circuito en el que se conoce el voltaje y la corriente, puede ser reemplazada o sustituida por una rama equivalente que tenga el mismo voltaje y corriente que la rama original.

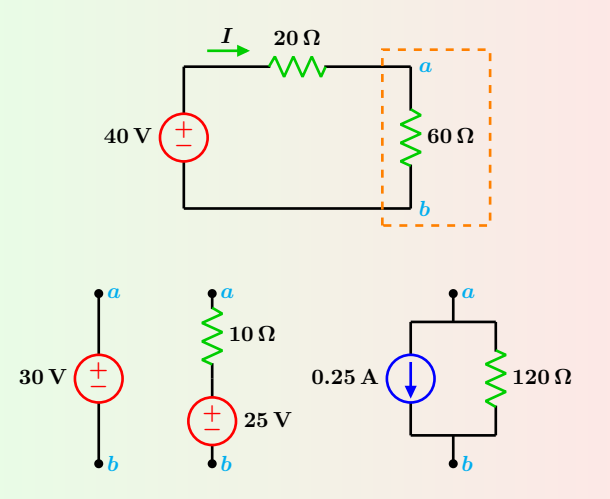

**Figura 1:** Circuito de referencia y tres posibles equivalencias de rama que cumplen con las especificaciones de voltaje y corriente entre los nodos *a* y *b*.

## **Teorema de Superposicion´**

El teorema de superposición establece que: El voltaje y corriente totales en una rama o elemento del circuito producida por la acción simultanea de dos o más fuentes independientes, es la suma del efecto que produce cada fuente actuando por separado.

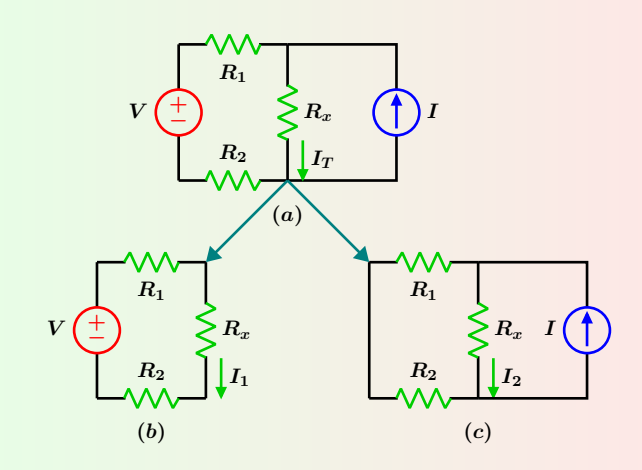

**Figura 2:** El circuito original **(***a***)** se divide en los circuitos **(***b***)** y **(***c***)**, se suman los efectos producidos por cada fuente independiente a la respuesta total del circuito, en este caso  $I_T = I_1 + I_2$ .

#### **Teorema de Thevenin**

El teorema de Thévenin establece que: Toda red de *cd* o *ca* lineal bilateral de dos terminales, puede ser reemplazada por un circuito simple que contenga una fuente de voltaje y una impedancia en serie como se muestra en la Figura 3.

- **1** Identificar la porción de la red que se desea simplificar, resultando en dos circuitos A Y B. Las dos terminales que resultan de la separación se identifican como *a* y *b*.
- **2** Obtener el voltaje a circuito abierto entre los nodos *a***−***b*. Este es el valor de la fuente de voltaje de Theve- ´ nin  $(V_{Th})$ .
- **3** Desactivar todas las fuentes del circuito A, las fuentes de voltaje se ponen en corto circuito y las fuentes de corriente en circuito abierto. Las fuentes dependientes se dejan intactas. Obtener la  $(Z_{Th})$  vista desde los nodos  $a - b$ .
- **4** Obtener el circuito equivalente de Thévenin con los valores obtenidos anteriormente e incorporar nuevamente el circuito B. Los voltajes y corrientes en el cir-

cuito B deben permanecer sin cambio alguno.

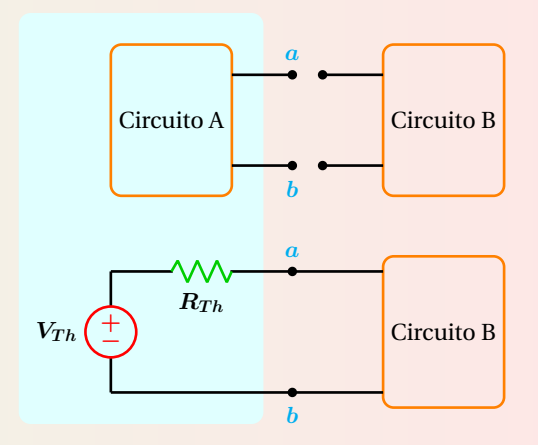

Figura 3: Circuito equivalente de Thévenin.

# **Teorema de Norton**

El teorema de Norton establece que: Toda red de *cd* o *ca* lineal bilateral de dos terminales, puede ser reemplazada por un circuito simple que contenga una fuente de corriente y una impedancia en paralelo como se muestra en la Figura 4.

- **1** Identificar la porción de la red que se desea simplificar, resultando en dos circuitos A y B. Las dos terminales que resultan de la separación se identifican como *a* y *b*.
- **2** Poner en corto circuito los nodos *a* **−** *b*. La corriente que circula por dicho corto es la corriente de Norton  $(I_N)$ .
- **3** Desactivar todas las fuentes del circuito A, las fuentes de voltaje se ponen en corto circuito y las fuentes de corriente en circuito abierto. Las fuentes dependientes se dejan intactas. Obtener la  $(Z_N)$  vista desde los nodos  $a - b$ .
- **4** Obtener el circuito equivalente de Norton con los valores obtenidos anteriormente e incorporar nuevamente el circuito B. Los voltajes y corrientes en el cir-

# **Teorema de Reciprocidad**

El teorema de reciprocidad se aplica únicamente a circuitos con una sola fuente de voltaje o de corriente.

En la Figura 5, al reubicar la fuente de voltaje como se muestra en **(***b***)**, aparece la misma corriente *I* donde antes se encontraba la mencionada fuente.

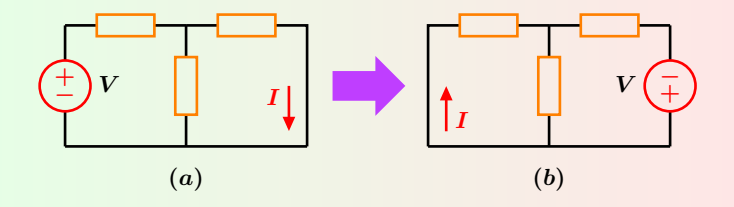

**Figura 5:** (*a*) circuito original, (*b*) circuito recíproco.

En la Figura 6 al reubicar la fuente de corriente como se muestra en  $(b)$ , aparece un voltaje  $V_x$  en la posición donde antes se encontraba dicha fuente.

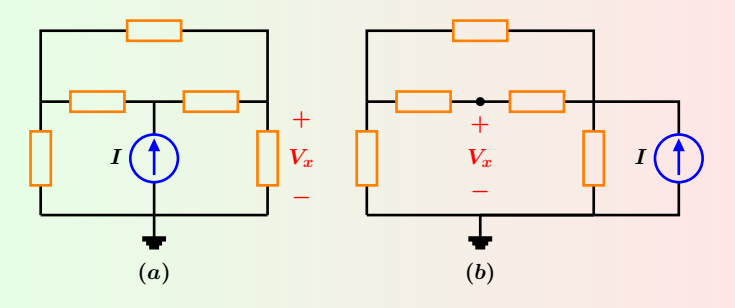

**Figura 6:** (*a*) circuito original, (*b*) circuito recíproco.

Nota: El teorema requiere que la polaridad de la fuente de voltaje y la dirección de la fuente de corriente sean las correctas para no alterar las nuevas mediciones.

cuito B deben permanecer sin cambio alguno.

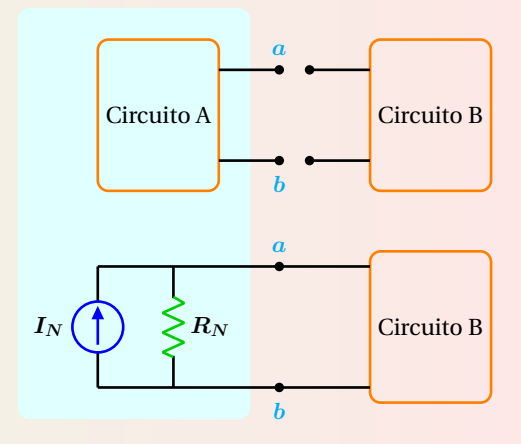

**Figura 4:** Circuito equivalente de Norton.

## **Teorema de Reciprocidad Caso 1**

Excitaciones de voltaje producen la misma corriente al intercambiar salida por entrada, donde  $i_2 = i_1$ .

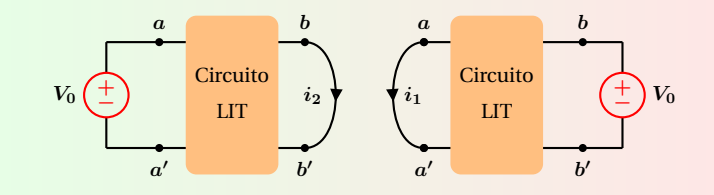

#### **Teorema de Reciprocidad Caso 2**

Excitaciones de corriente producen el mismo voltaje al intercambiar salida por entrada, donde  $v_2 = v_1$ .

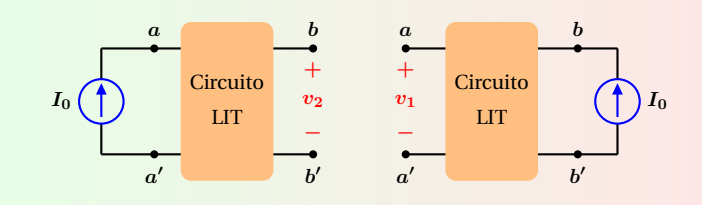

#### **Teorema de Reciprocidad Caso 3**

Excitaciones de corriente y voltaje intercambiadas en salida y entrada producen las mismas magnitudes de corriente y voltaje, donde  $|i_2| = |v_1|$ .

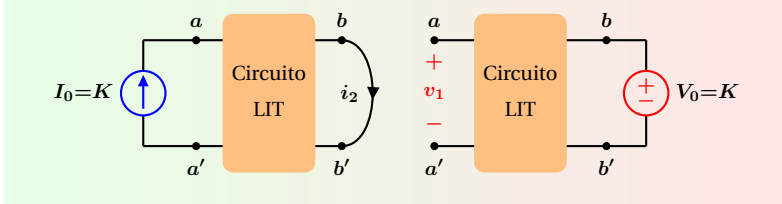

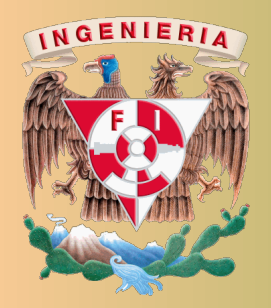

Análisis de Circuitos Eléctricos Proyecto PAPIME PE100920

Responsable: M.I. Gloria Mata Hernández Elaboró: Fernando Rivera Pérez

# **Parametros de Impedancia ´**

Los parámetros de impedancia a circuito abierto para una red pasiva lineal se determinan de acuerdo a las condiciones siguientes:

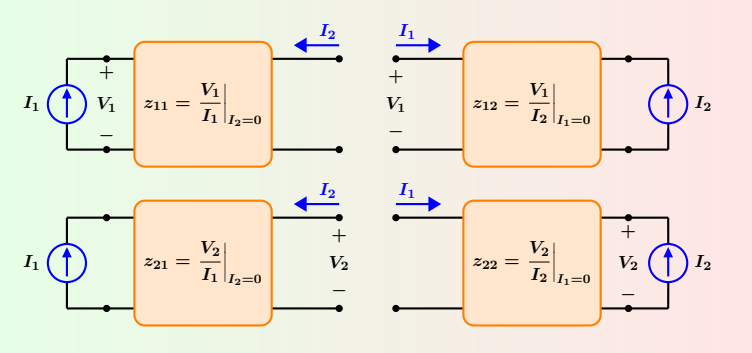

**Figura 1:** Condiciones de prueba para determinar los parámetros de impedancia.

Ecuaciones características

\n
$$
V_1 = z_{11} I_1 + z_{12} I_2 \qquad V_2 = z_{21} I_1 + z_{22} I_2
$$

# **Parametros h ´ ´ıbridos**

Los parámetros híbridos para una red pasiva lineal se determinan tomando en cuenta las condiciones siguientes:

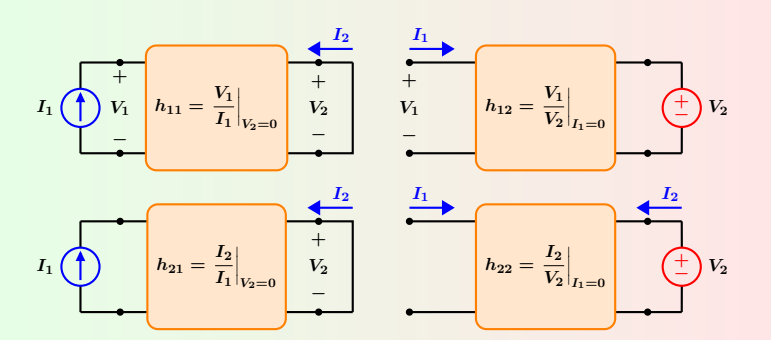

Figura 3: Conexiones para determinar los parámetros híbridos.

Ecuaciones características

\n
$$
V_1 = h_{11} I_1 + h_{12} V_2 \qquad I_2 = h_{21} I_1 + h_{22} V_2
$$

## **Parametros de Admitancia ´**

Los parámetros de admitancia de corto circuito para una red pasiva lineal se determinan de acuerdo a las condiciones siguientes:

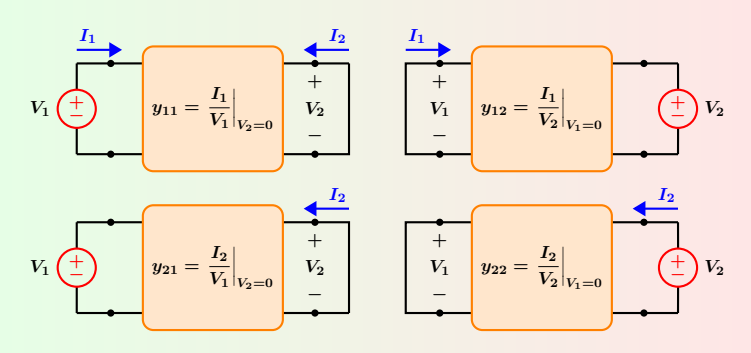

**Figura 2:** Condiciones de prueba para determinar los parámetros de admitancia.

Ecuaciones características

\n
$$
I_1 = y_{11} V_1 + y_{12} V_2 \qquad I_2 = y_{21} V_1 + y_{22} V_2
$$

#### **Parametros h ´ ´ıbridos inversos**

Los parámetros híbridos inversos de una red pasiva lineal se determinan de acuerdo a las condiciones siguientes:

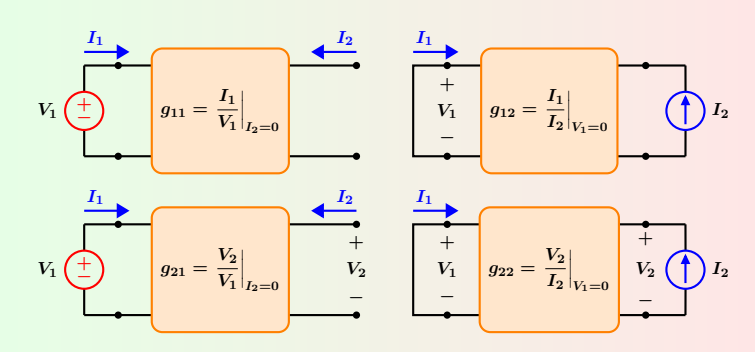

Figura 4: Conexiones para determinar los parámetros híbridos inversos.

$$
I_1 = g_{11} V_1 + g_{12} I_2 \qquad V_2 = g_{21} V_1 + g_{22} I_2
$$

#### **Bipuerto y Características**

Un bipuerto es un circuito eléctrico que tiene dos pares de terminales, una de las cuales se elige como la entrada y la otra como salida.

- **1** No incluye fuentes independientes, aunque si puede contener fuentes dependientes. Si un bipuerto tiene fuentes dependientes, sus variables de dependencia deben pertenecer al mismo bipuerto.
- **2** La corriente que entra por la terminal de un puerto, debe ser la misma que sale por la otra terminal del mismo puerto.
- **3** El bipuerto solamente interactúa con otro circuito a través de sus dos pares de terminales.

#### **Parámetros de transmisión**

Los parámetros de transmisión de una red pasiva lineal se determinan de acuerdo a las condiciones siguientes:

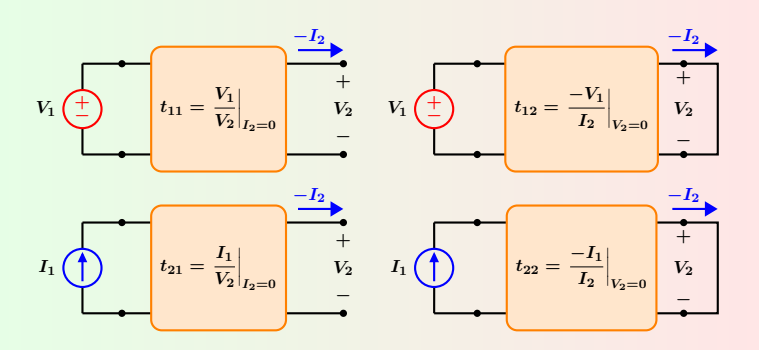

Figura 5: Conexiones para determinar los parámetros de transmisión.

Equations características

\n
$$
V_1 = t_{11}V_2 - t_{12}I_2 \qquad I_1 = t_{21}V_2 - t_{22}I_2
$$

#### **Configuracion estrella ´**

Para una red de dos puertos tipo estrella como la que se muestra en la Figura 6, la matriz de parámetros Z es:

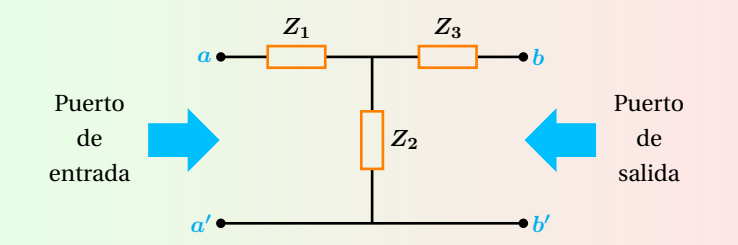

**Figura 6:** Red de dos puertos estrella.

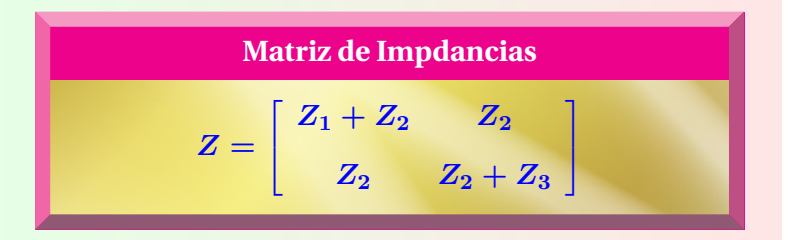

#### **Parámetros de transmisión inversa**

Los parámetros de transmisión inversa de una red pasiva lineal se determinan de acuerdo a las condiciones siguientes:

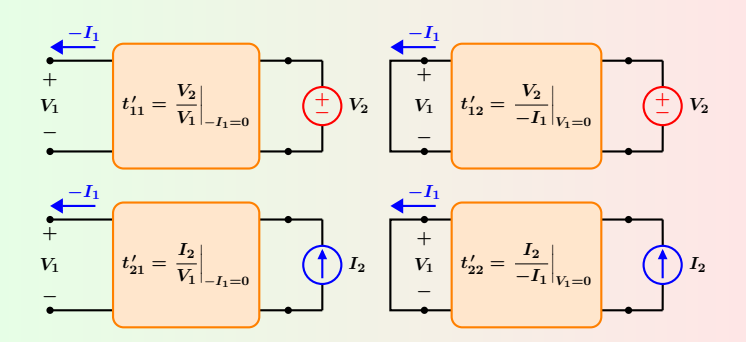

Figura 7: Conexiones para determinar los parámetros de transmisión inversa.

Ecuaciones características

\n
$$
V_2 = t'_{11} V_1 - t'_{12} I_1 \qquad I_2 = t'_{21} V_1 - t'_{12} I_1
$$

#### **Configuracion delta ´**

Para una red de dos puertos tipo delta como la que se muestra en la Figura 8, la matriz de parámetros Y es:

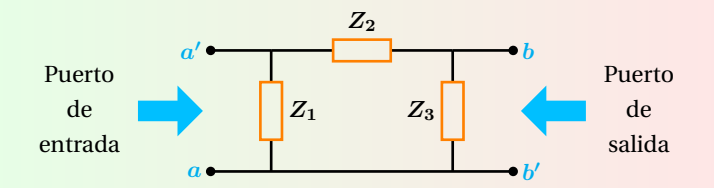

**Figura 8:** Red de dos puertos delta.

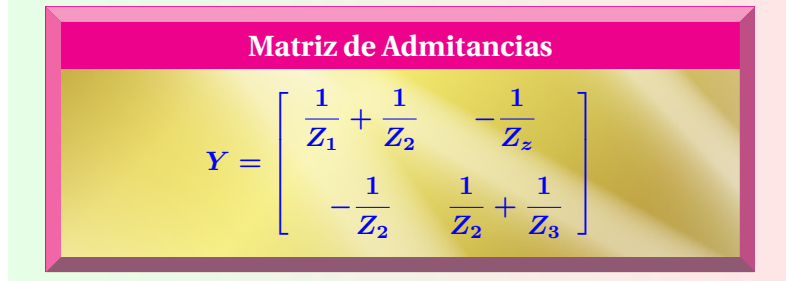

# **BIBLIOGRAFÍA**

- [1] Mata Hernández Gloria., Notas personales. México: 2017.
- [2] Hayt, W. H., Kemmerly, J. E., Durbin S. M., Análisis de circuitos eléctricos en ingeniería. México: McGraw Hill, 2012.
- [3] Dorf, R.C., Svoboda, J. A., Circuitos Eléctricos. México. Alfaomega Grupo Editor, S. A de C.V., 2015.
- [4] Boylestad, R. Introducción al análisis de circuitos. México. PEARSON EDUCACIÓN., 2011.
- [5] Alexander, Ch. K., Sadiku, Matthew N. O., Fundamentos de circuitos eléctricos. México. McGraw Hill, 2013.
- [6] Fraile Mora, J., Circuitos eléctricos. Madrid. PEARSON EDUCACIÓN, S. A, 2012.
- [7] Robbins, A. H., Miller, W. C., Análisis de circuitos Teoría y práctica. México. Cengage Learning, 2008.
- [8] Nilsson, J. W., Riedel., Electric Circuits. New Jersey. Pearson Education. 2015.
- [9] Kang, J. S., Electric Circuits. USA. Cengage Learning. 2018.
- [10] Floyd, T. L., Principios de circuitos eléctricos. México. PEARSON EDUCACIÓN. 2007.